#### *REPUBLIQUE ALGERIENNE DEMOCRATIQUE ET POPULAIRE*

#### *MINISTERE DE L'ENSEIGNMENET SUPERIEUR ET DE LA RECHERCHE SCIENTIFIQUE*

#### *UNIVERSITE AKLI MOHAND OULHADJ BOUIRA*

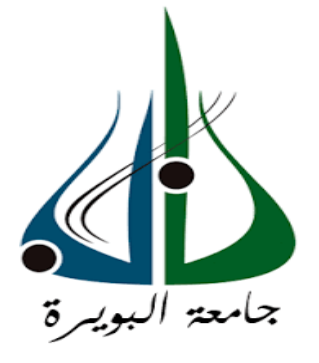

*Faculté de sciences et des sciences appliquées*

*Département Génie Civil*

*Mémoire de fin d'étude*

*Présenté par :*

 *Benhamiche Amine Sadi Malek*

*En vue de l'obtention du diplôme de Master 2 en : Filére : Génie civil Option : Structure*

*Thème :*

*Etude d'un bâtiment en (R +7) a usage d'habitation + étude quantitative et estimative*

 *Devant le jury composé de :*

*Mme .Ait Ahmed .F* **UAMOB** *ENCADREUR Mme. AOUARI. A* **UAMOB** *EXAMINATEUR*   $\frac{1}{\sqrt{1}}$  *M<sup>r</sup>r Refas* 

*. Refas* **UAMOB** *EXAMINATEUR*

*Année universitaire: 2021/2022*

<span id="page-1-0"></span>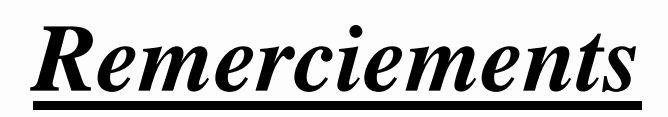

*Dans le cadre de la rédaction de ce projet de fin d'études qui vient couronner un parcours de master* 

*en génie civil - certes fastidieux mais combien utile quant on se rends compte que les outils acquis* 

*durant cette formation vont nous servir afin d'exercer notre métier noble qui est celui des bâtisseur du future.*

*En mesurant l'ampleur de tous ces efforts fournis durant toutes ces années.*

*Nous tenons à remercier vivement tous ce qui nous ont apporté de prés ou de loin leurs soutient aussi bien physique que moral.*

*Nous tenons à remercier d'abord nos parents pour leur soutient indéfectible et tous les efforts fournis pour nous apporter tout le temps leur réconfort dans les moments de doute et d'hésitation.*

*Nous tenons à remercier nos professeurs qui nous ont dispensé les cours nécessaires lesquels nous ont permis de cerner ce domaine du génie civil.*

*Nous tenons à remercier particulièrement notre encadreur madame –Ait Ahmed Fatiha pour les efforts fournis et les éclaircissements apportés tout le long de l'élaboration de notre thèse.*

*Nous tenons à remercier les bureaux d'études :*

*-el mouhandissine qui ont proposé le sujet et guidé parfois -dans l'élaboration de l'étude quand cela était nécessaire*

*- Ouabdesslam Hassan et son ingénieur Alouane Ibrahim qui nous ont été d'une aide précieuse dans l'éclaircissement de certain points quand cela était nécessaire.*

*Nous tenons à remercier mademoiselle Mahmoudi Melissa qui nous a été d'une grande aide durant tout notre mémoire.*

#### <span id="page-2-0"></span>**Résumé :**

*Dans le cadre de notre mémoire de fins d'études –master2-génie civil-structures.*

*Il nous été donné d'étudier un bâtiment à usage d'habitation en R+7 .*

*Cette bâtisse est localisée sur le territoire du chef lieu de wilaya de brouira.*

*D'après le RPA99-V2003 la wilaya de brouira et son chef lieu sont localisés dans la zone sismique Iia.*

*Notre ouvrage est constitué par une structure (portiques et voiles ).*

*Nous avons en premier lieu procédé à un pré dimensionnement des éléments de l'ouvrage en nous basant sur les recommandations du RPA99-V2003 et CBA 93.*

*Nous avons procédé à un e analyse sismique de la structure moyennant le logiciel ETAPS .*

*Le calcul est fait selon la méthode des éléments finis .*

*Il à été procédé à l'examen de la prise en charge de l'effet P-DELTA –en s »appuyant sur la méthode approchée fournie par le RPA 99 –V2003.*

#### <span id="page-2-1"></span>**Abstract**

*This brief studies a building in G+7 for residential use, it is located in Bouira, this region is classified as a seismic zone IIA according to RPA – 99/version 2003.* 

*This work is a mixte between (sail – gantries) and the pre-sezing caring elements was done in accordance with CBA 93 and RPA – 99/version 2003.* 

*The seismic analysis of structure was carried out by the ETABS program.* 

#### <span id="page-2-2"></span>**ملخص**

هذا المشروع عبارة عن دراسة تقنية إلنجاز بناية سكنية ذات طابق ارضي 7+ طابق سفلي بوالية البويرة المصنفة ضمن المنطقة الزلزالية II A حسب مركز دراسة هندسة الزالزل الجزائري.

محققة بواسطة العارضات وأعمدة الجدران ذات الخرسانة المسلحة لضمان استقرارا البناية ومقاومتها لكل الحموالت العمودية والأفقية. قياس وتسليح مختلف العناصر الأساسية مصمم طبقا للمعايير والقوانين المعمول بها حسب مقياس دراسة هندسة الزلازل الجزائري المعدل بعد زلزال 21ماي2003 ومقياس االسمنت المسلح.

بالإضافة إلى التحقق من ظاهرة تأثير ثقل البناية أثناء حدوث حركة زلزالية (الانتقال النسبي) وذلك وفقا للمقياس المذكور سابقا ولنتائج التحليل اإلنشائي باستعمال البرنامج (ETABS(.

## Table des matières

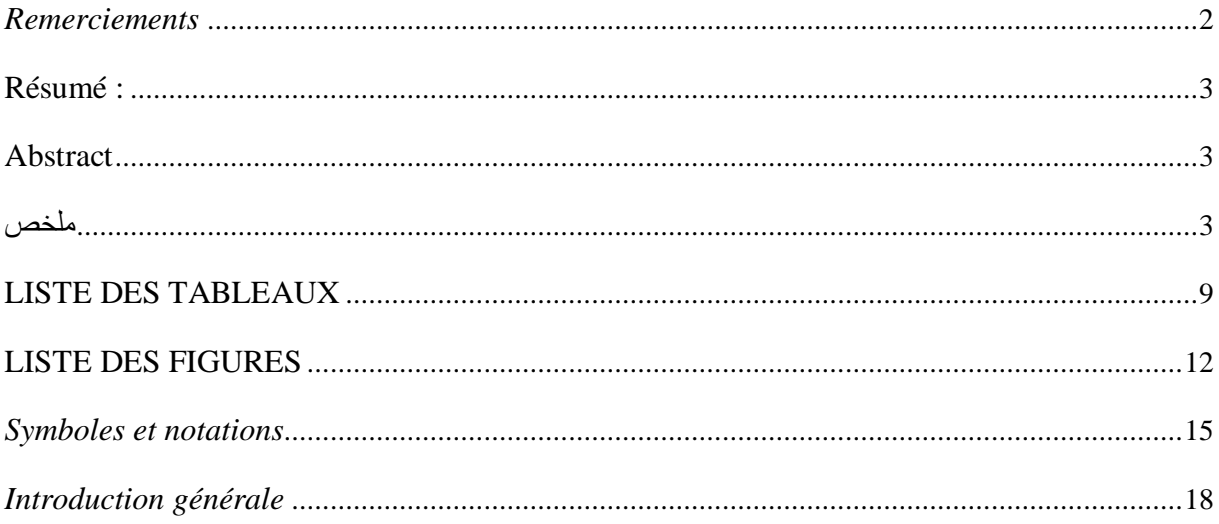

#### **CHAPITRE I**

#### Présentation de l'ouvrage

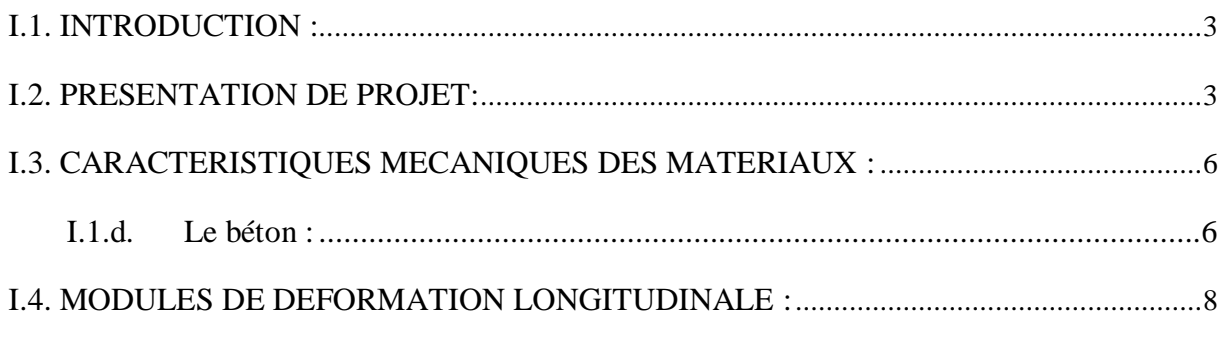

#### **CHAPITRE II**

#### Pré dimensionnement des éléments et décente de charge

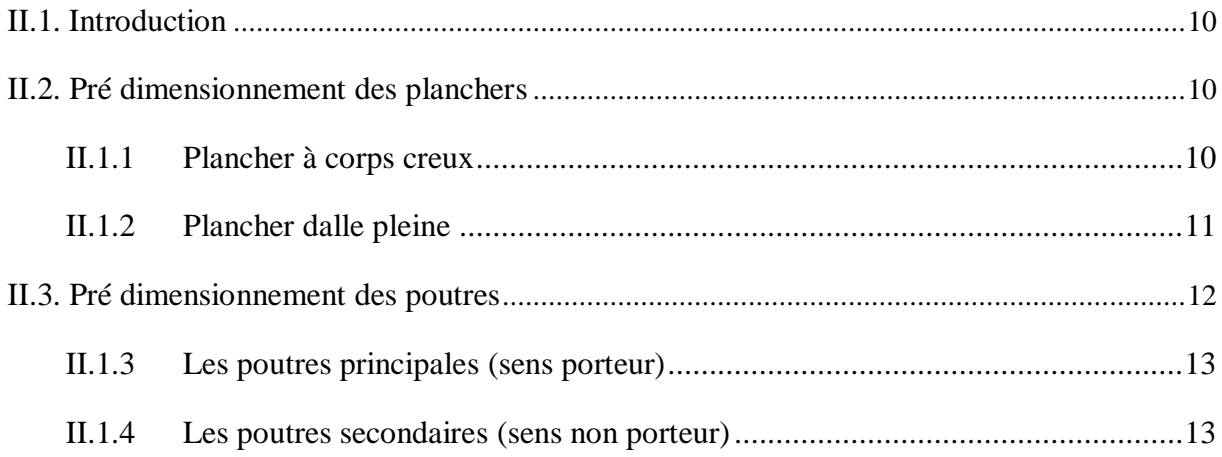

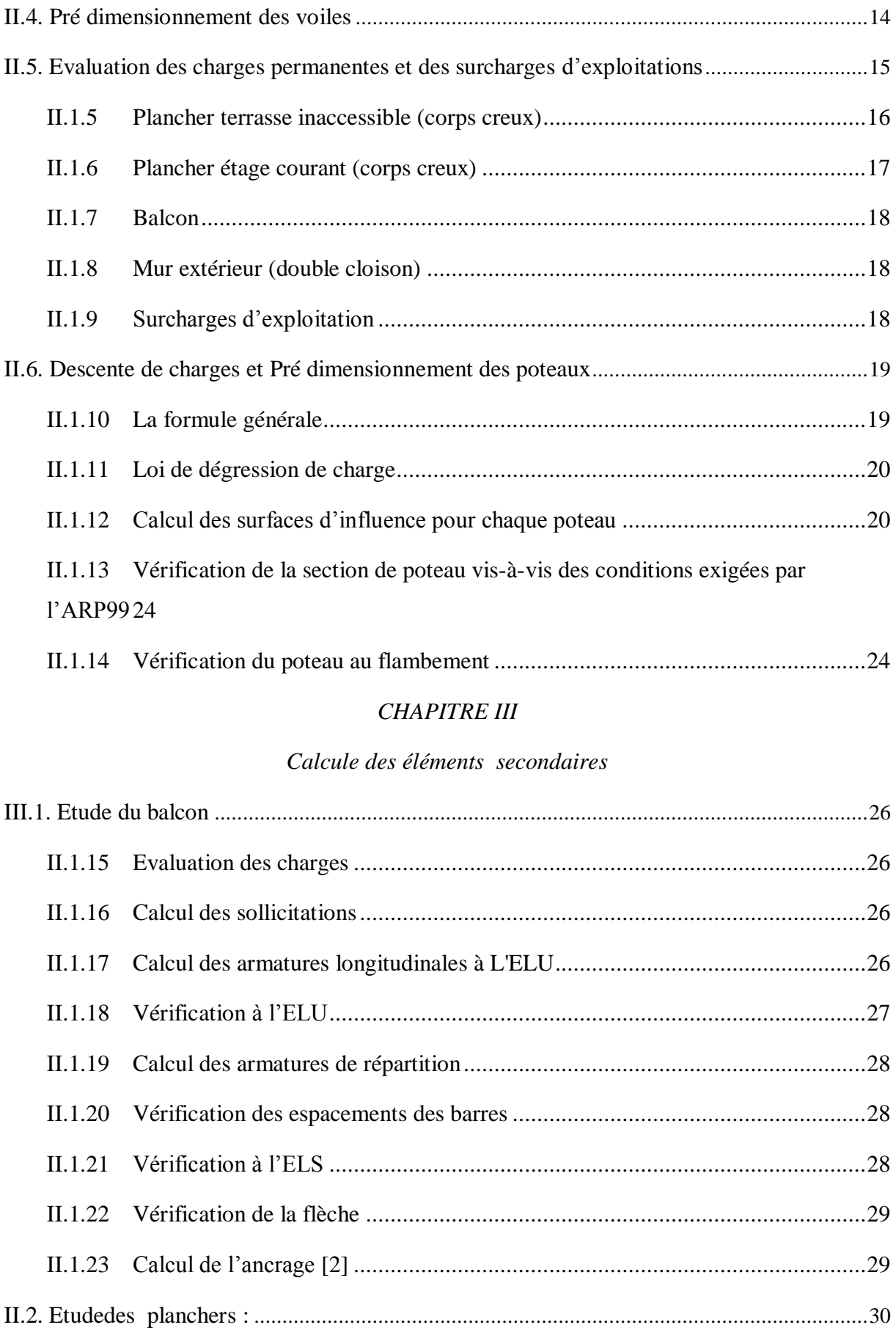

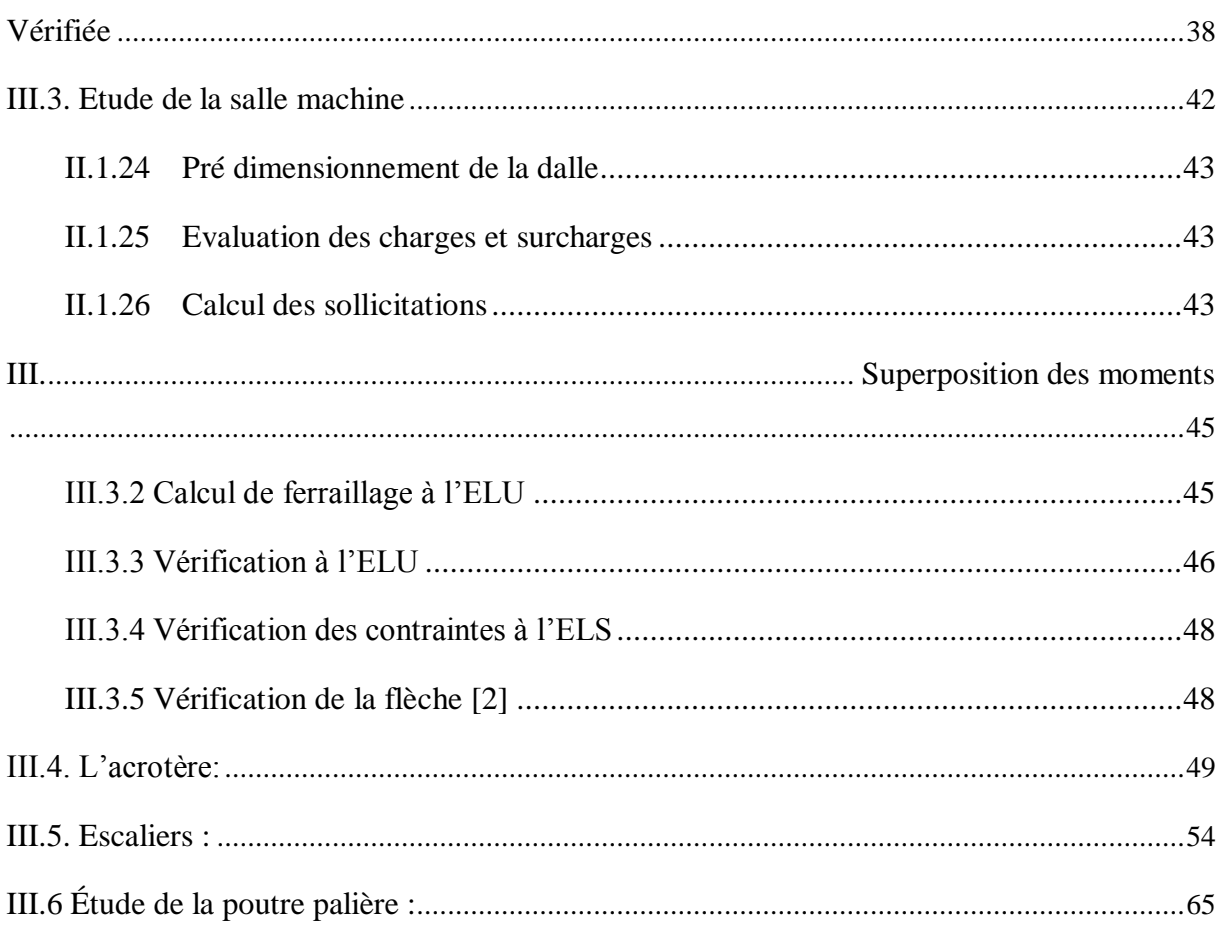

#### **CHAPITRE IV**

### Etude sismique

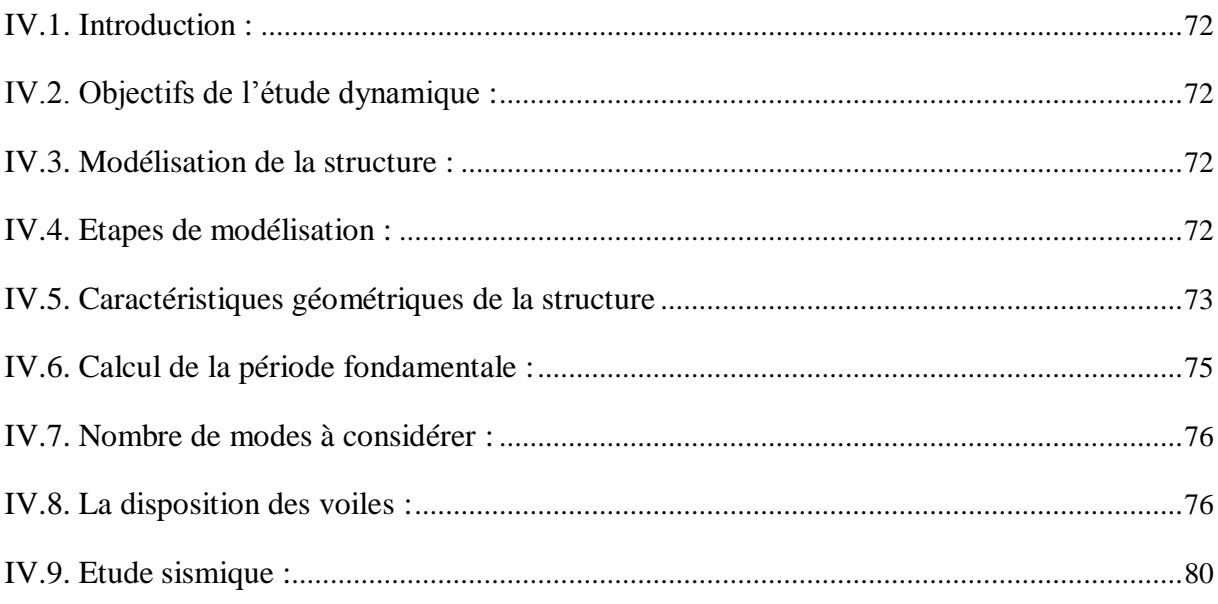

#### **CHAPITRE V**

#### Etude des éléments principaux

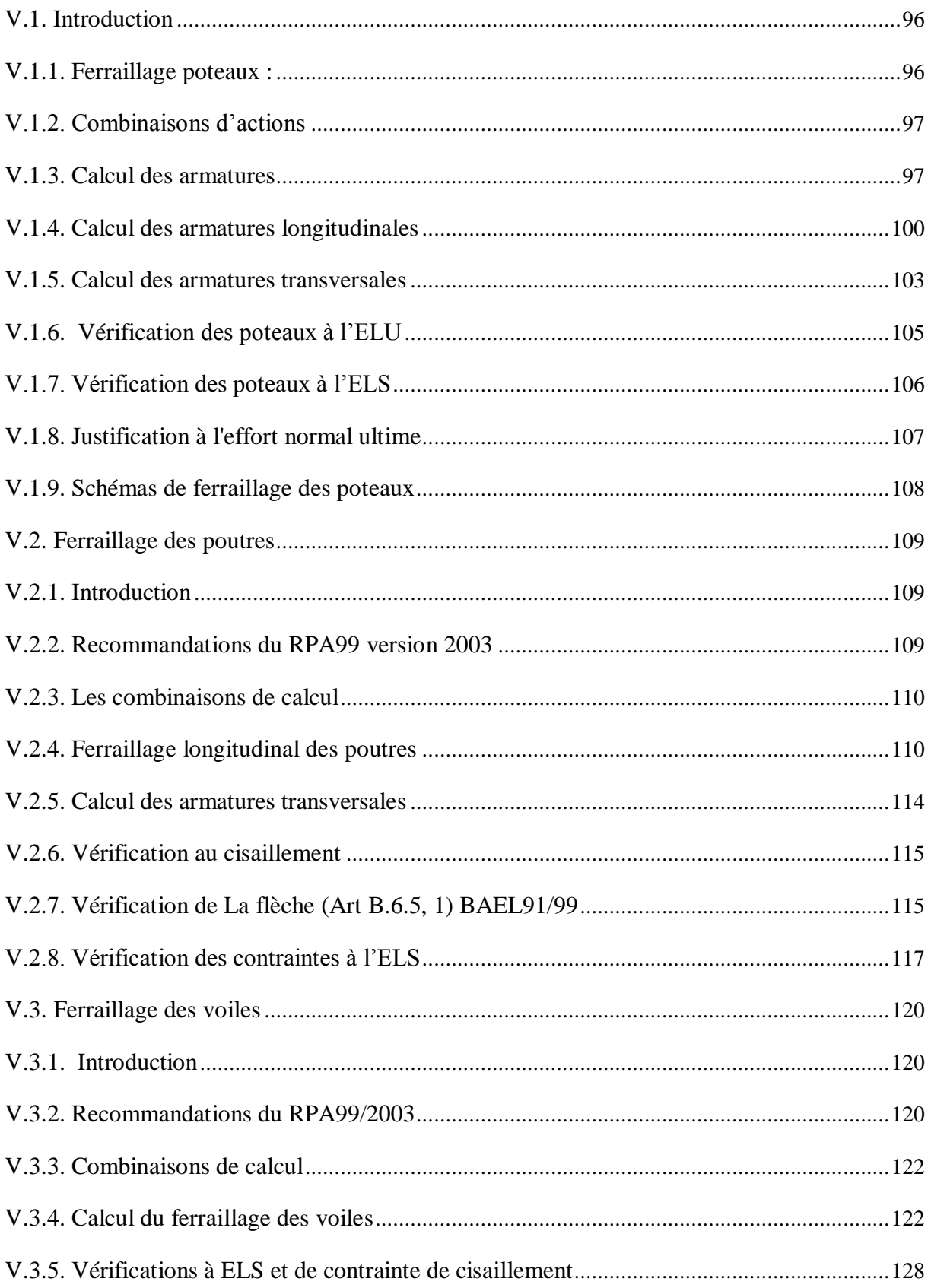

### **CHAPITRE VI**

#### Etude de l'infrastructure

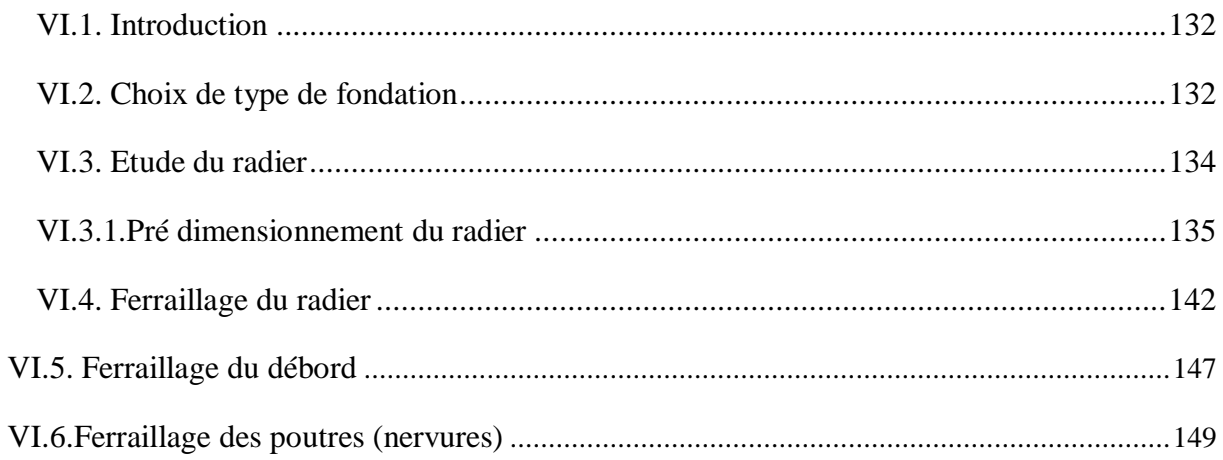

#### **CHAPITRE VII**

#### Etude estimative et quantitative du béton

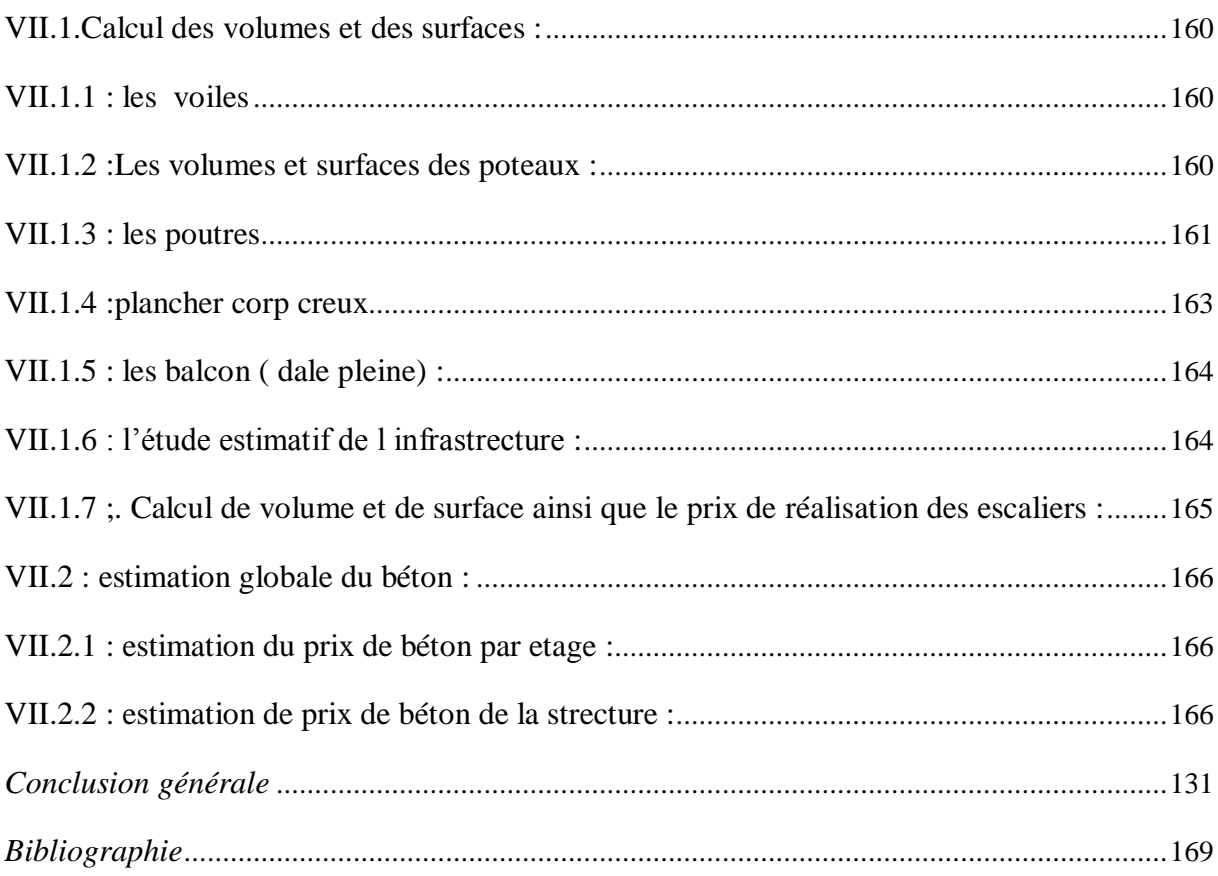

## <span id="page-8-0"></span>**LISTE DES TABLEAUX**

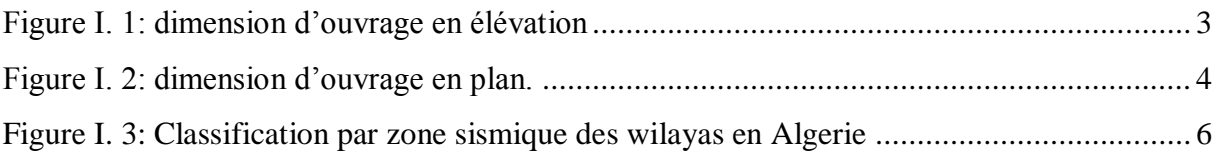

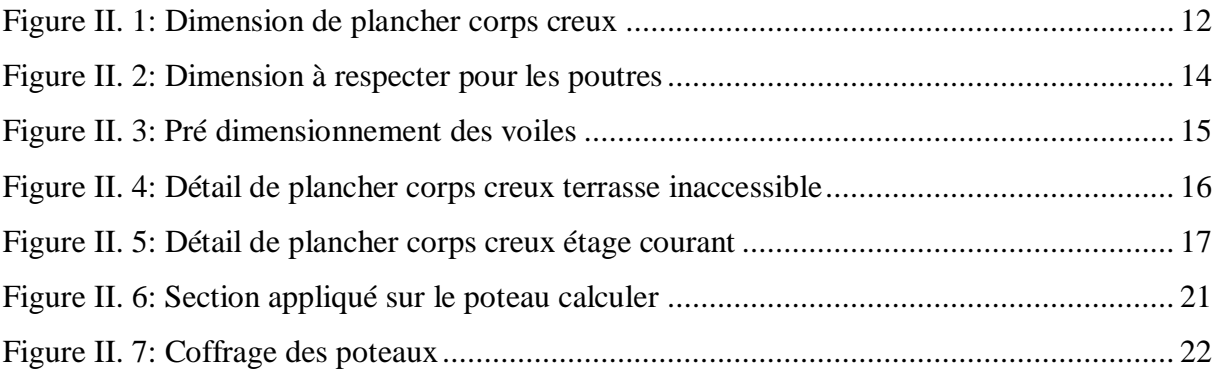

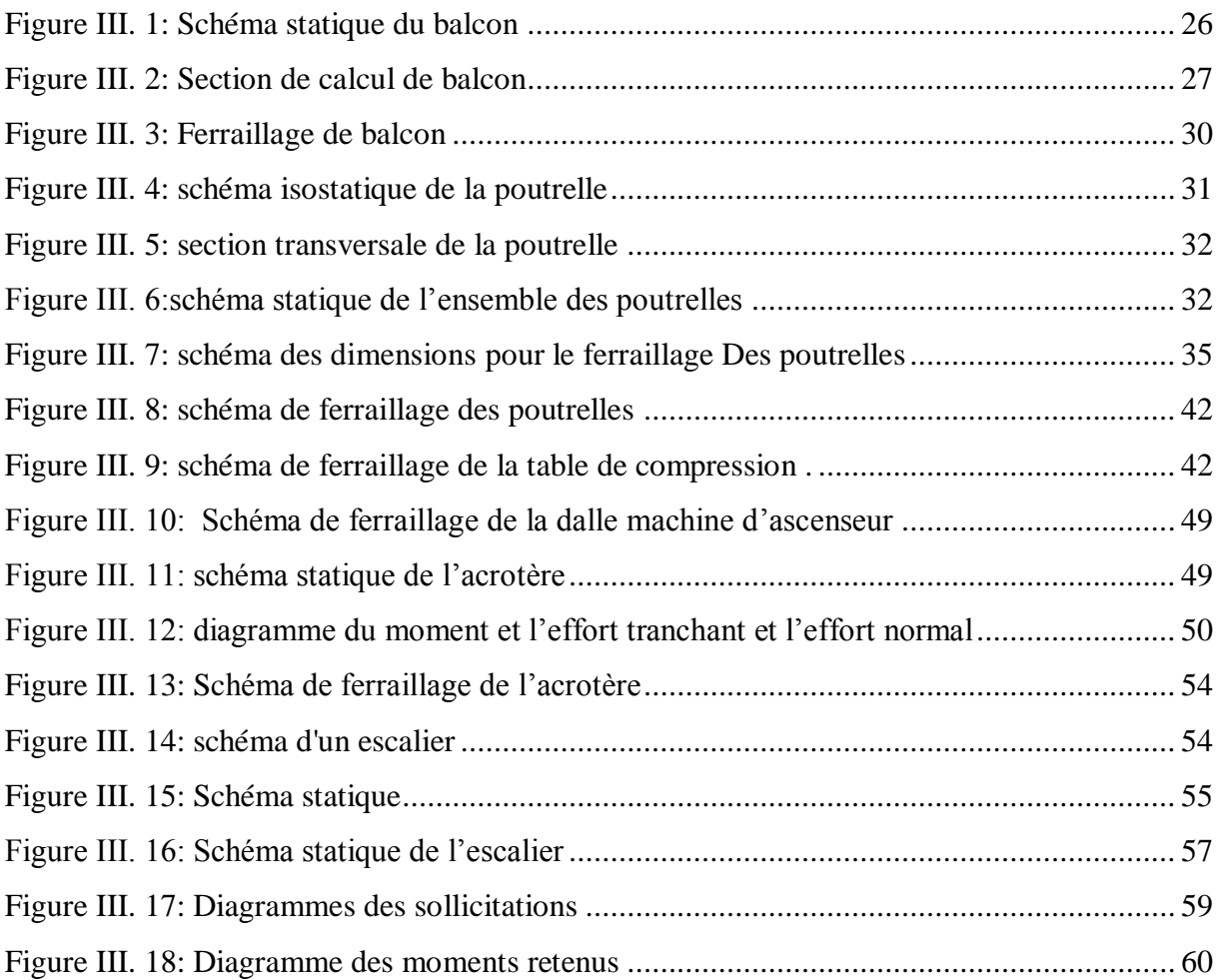

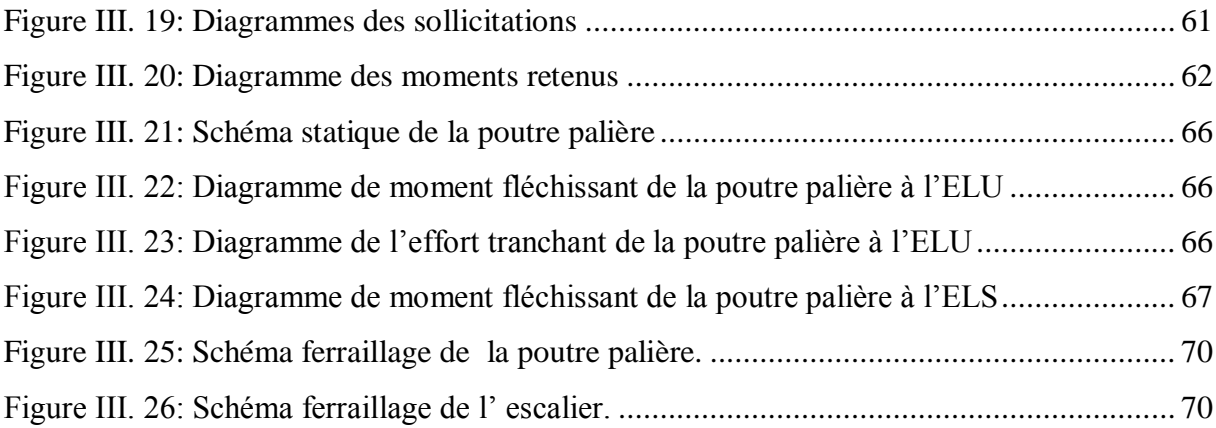

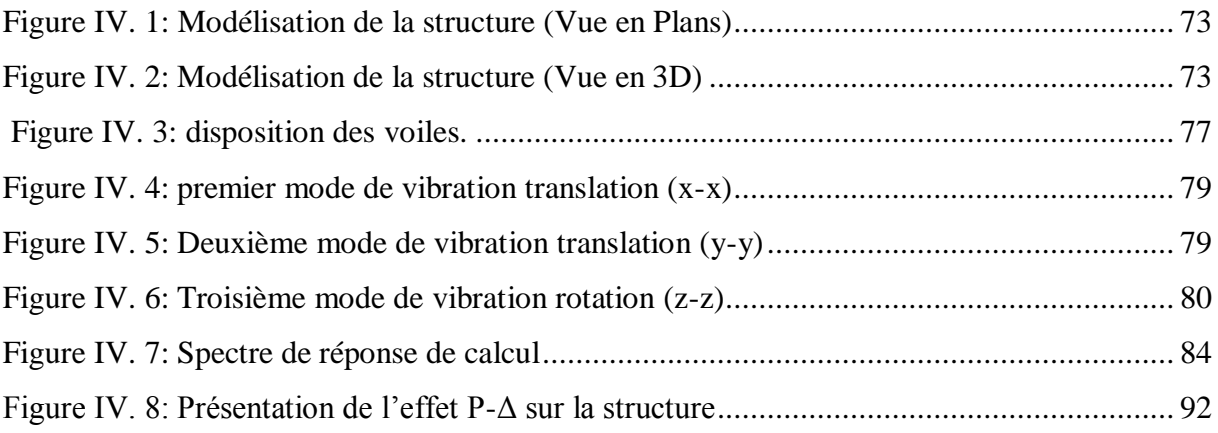

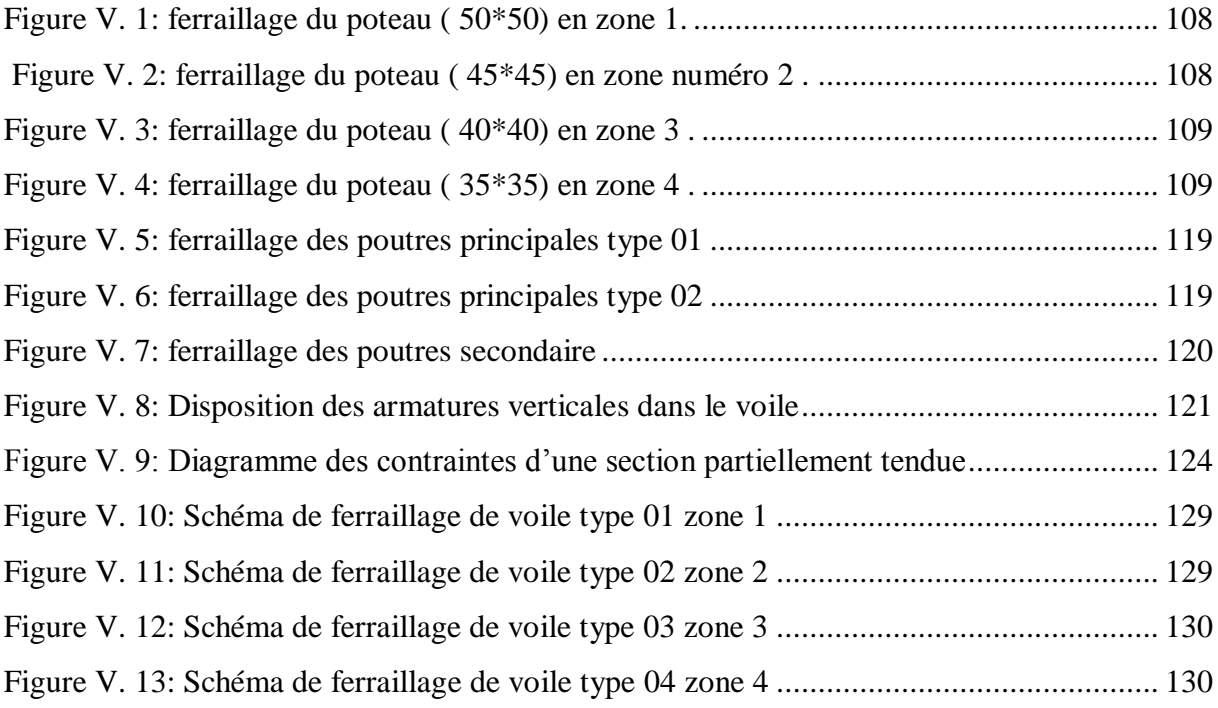

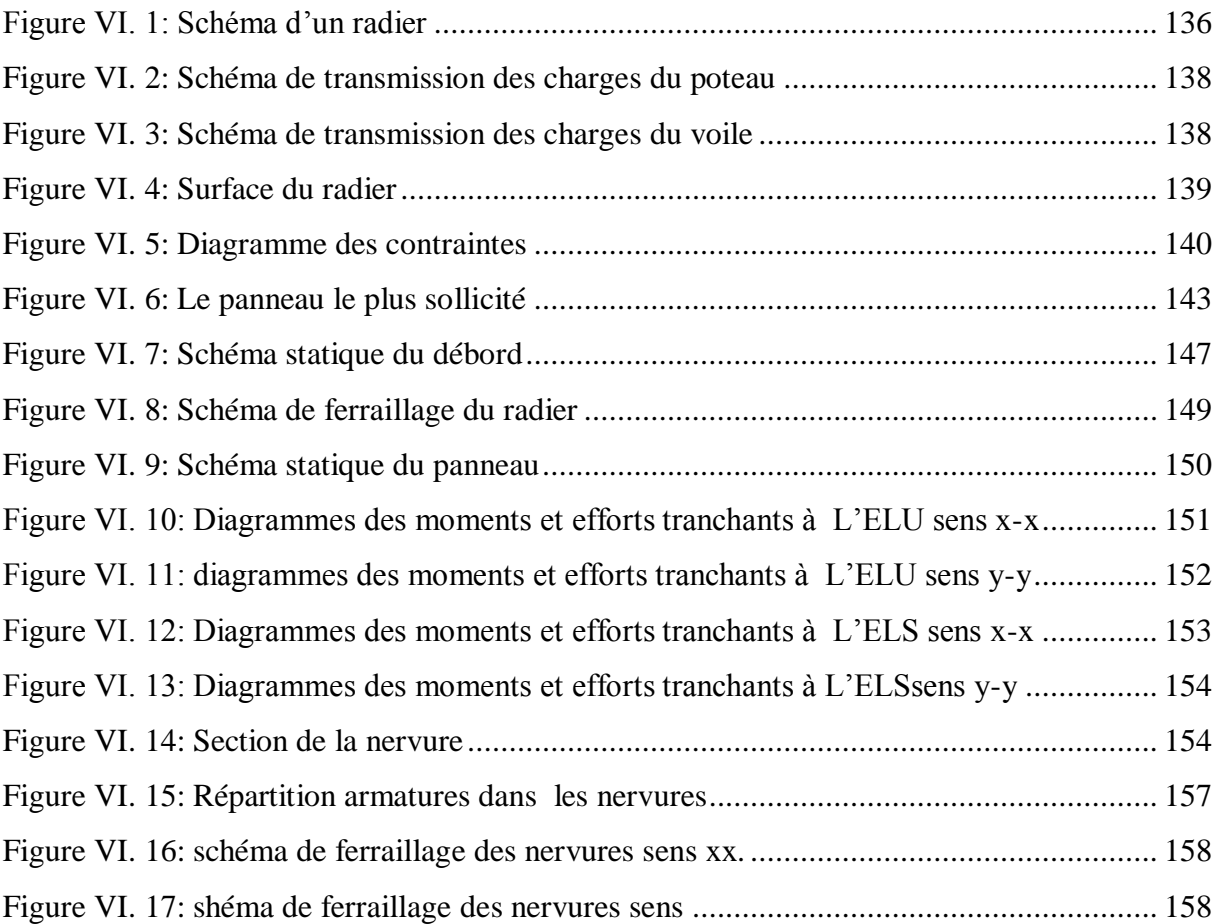

## <span id="page-11-0"></span>**LISTE DES FIGURES**

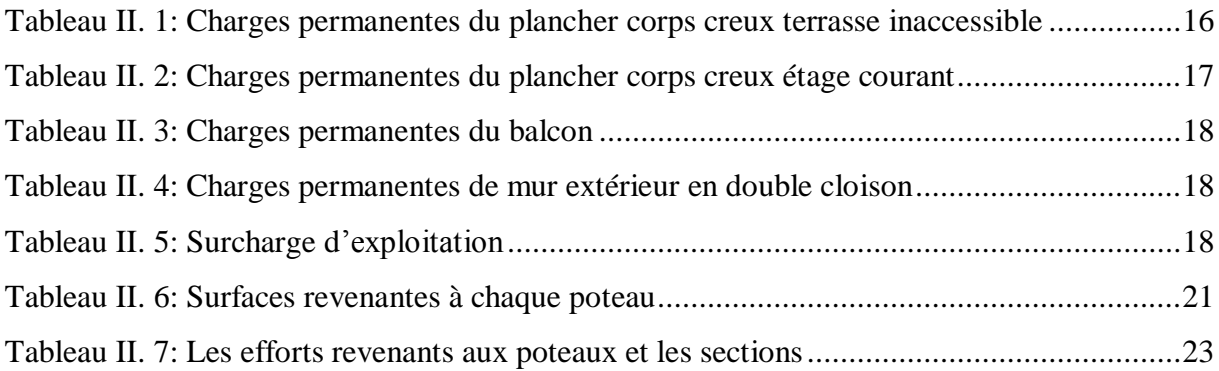

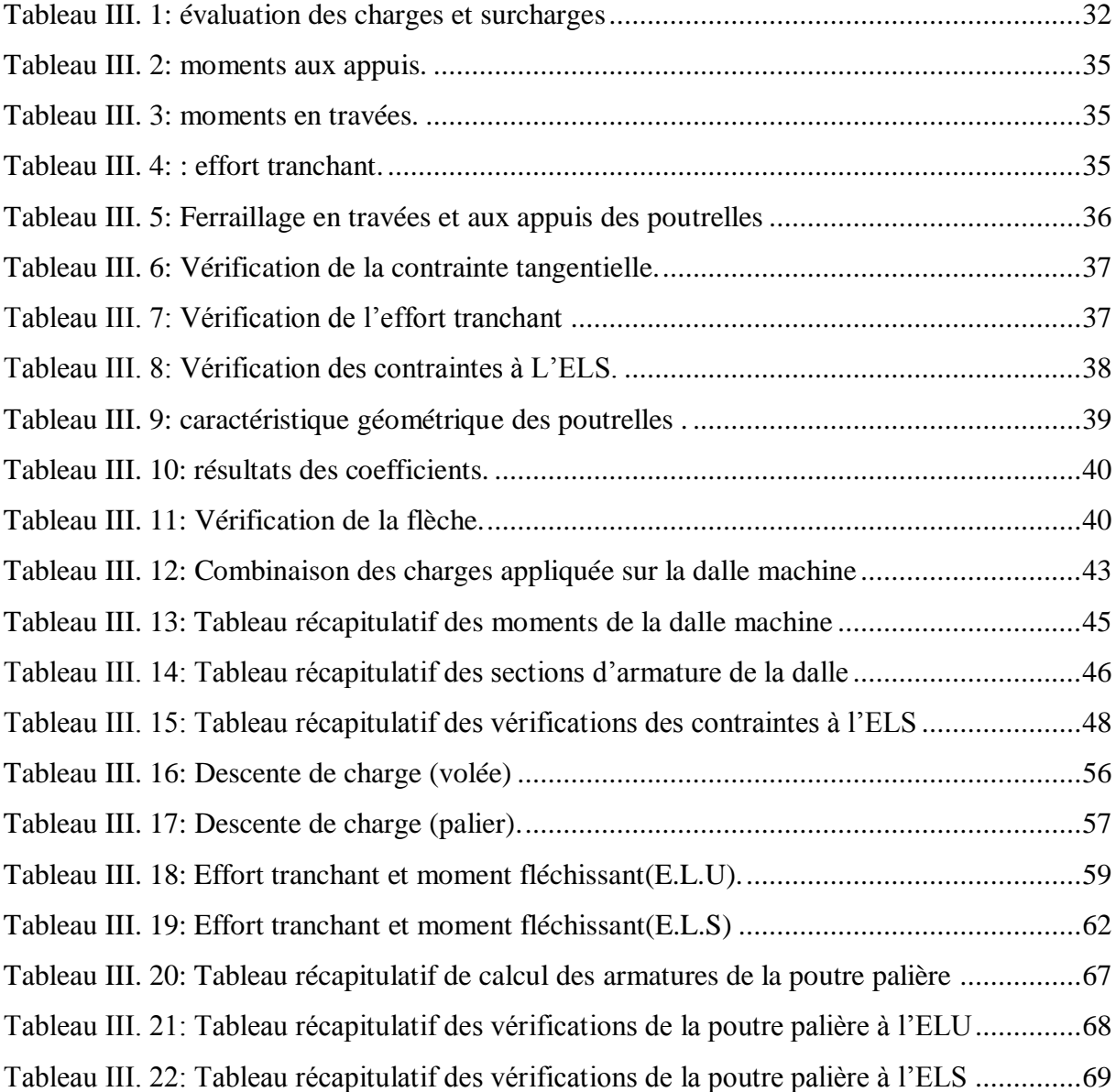

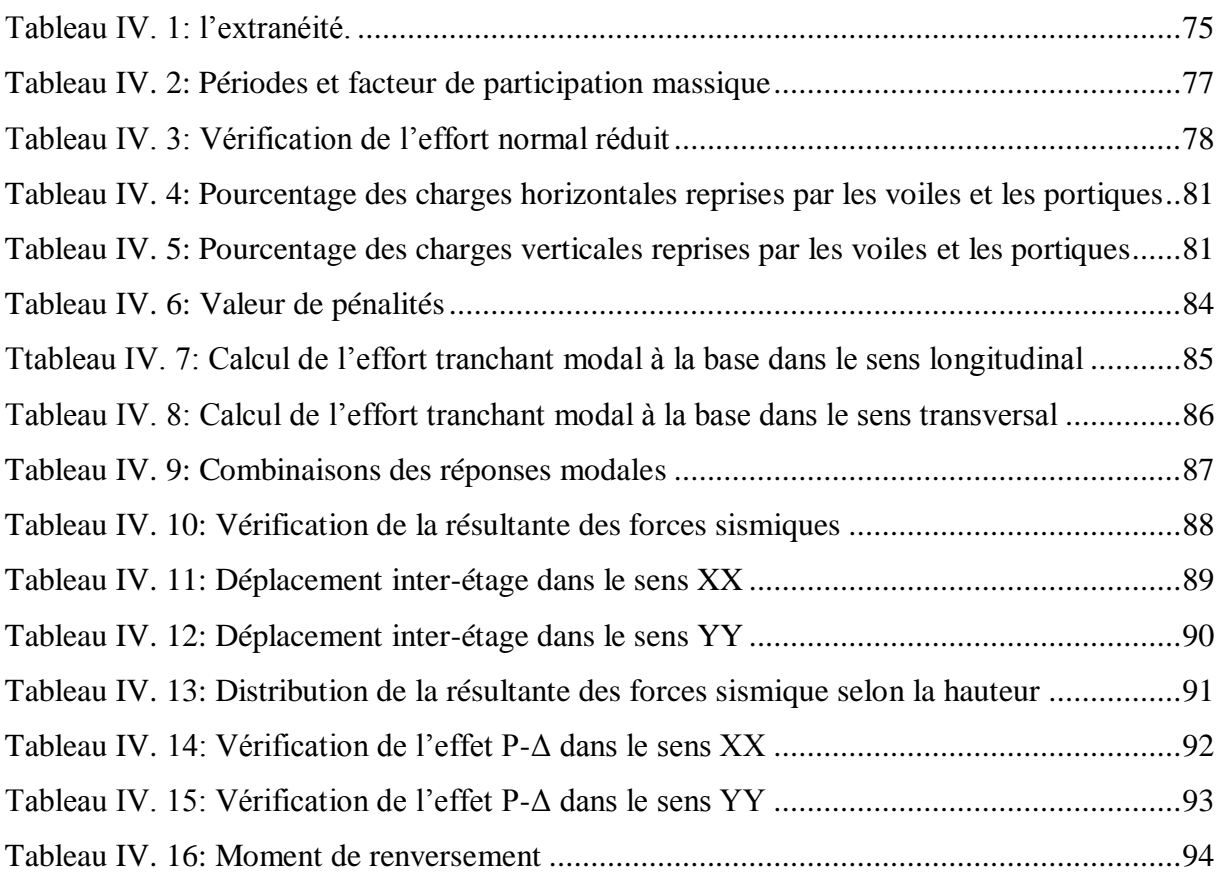

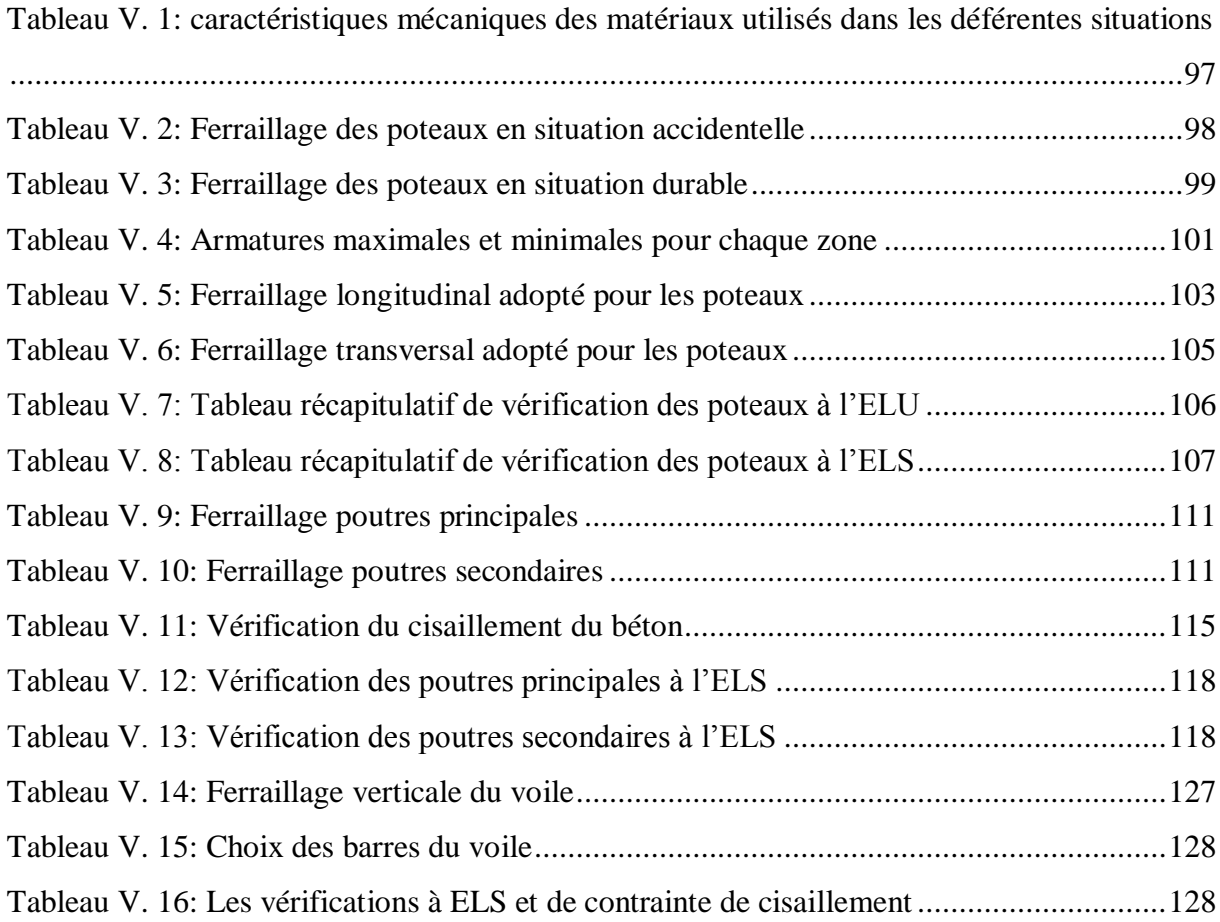

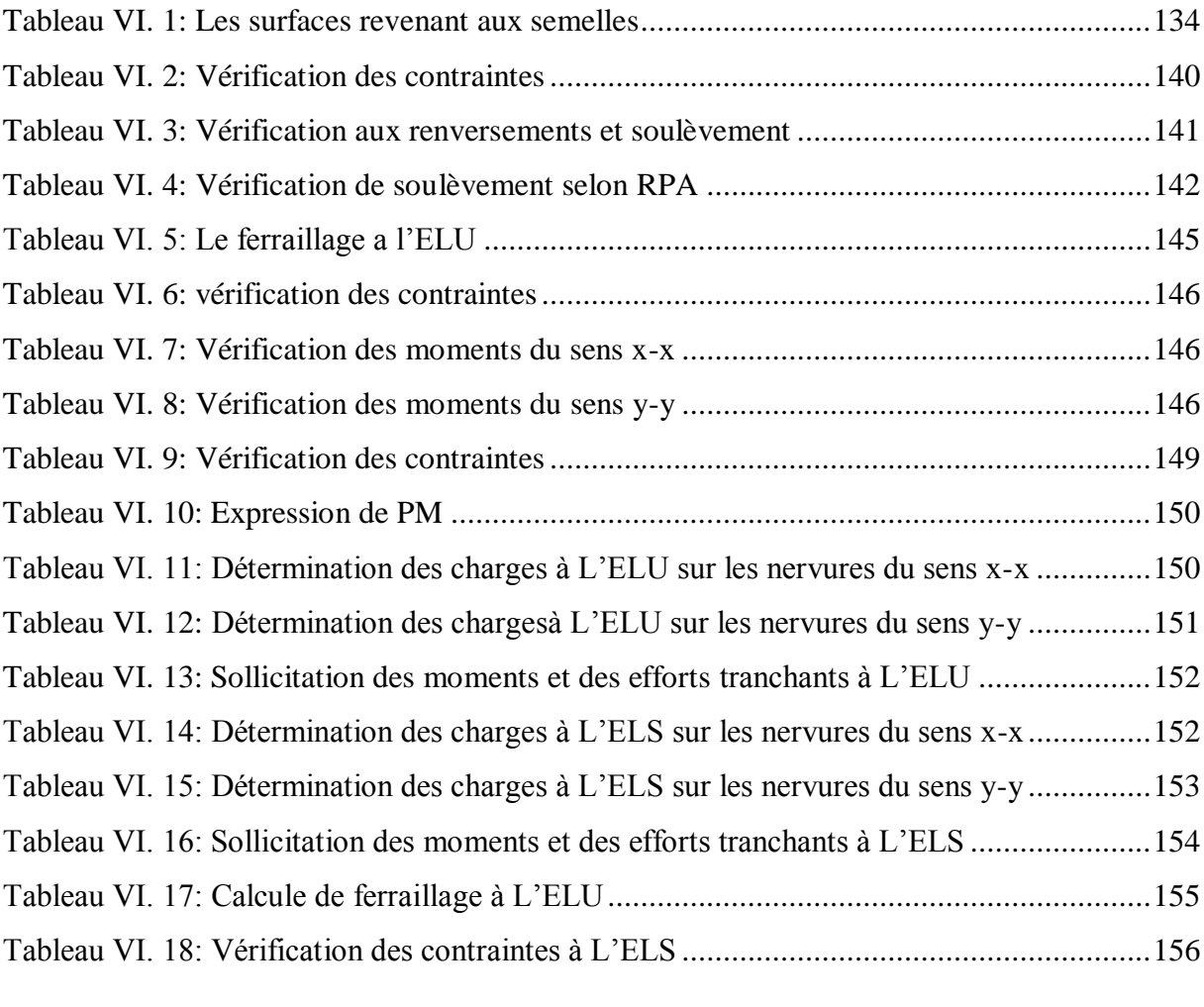

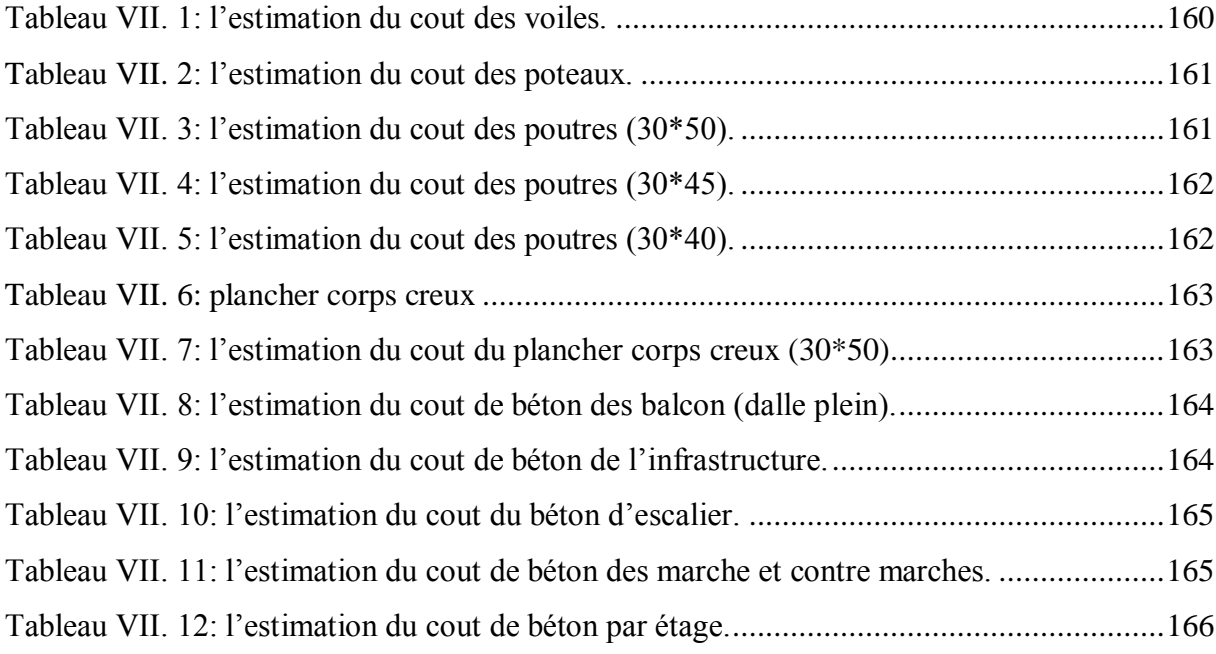

# <span id="page-14-0"></span>*Symboles et notations*

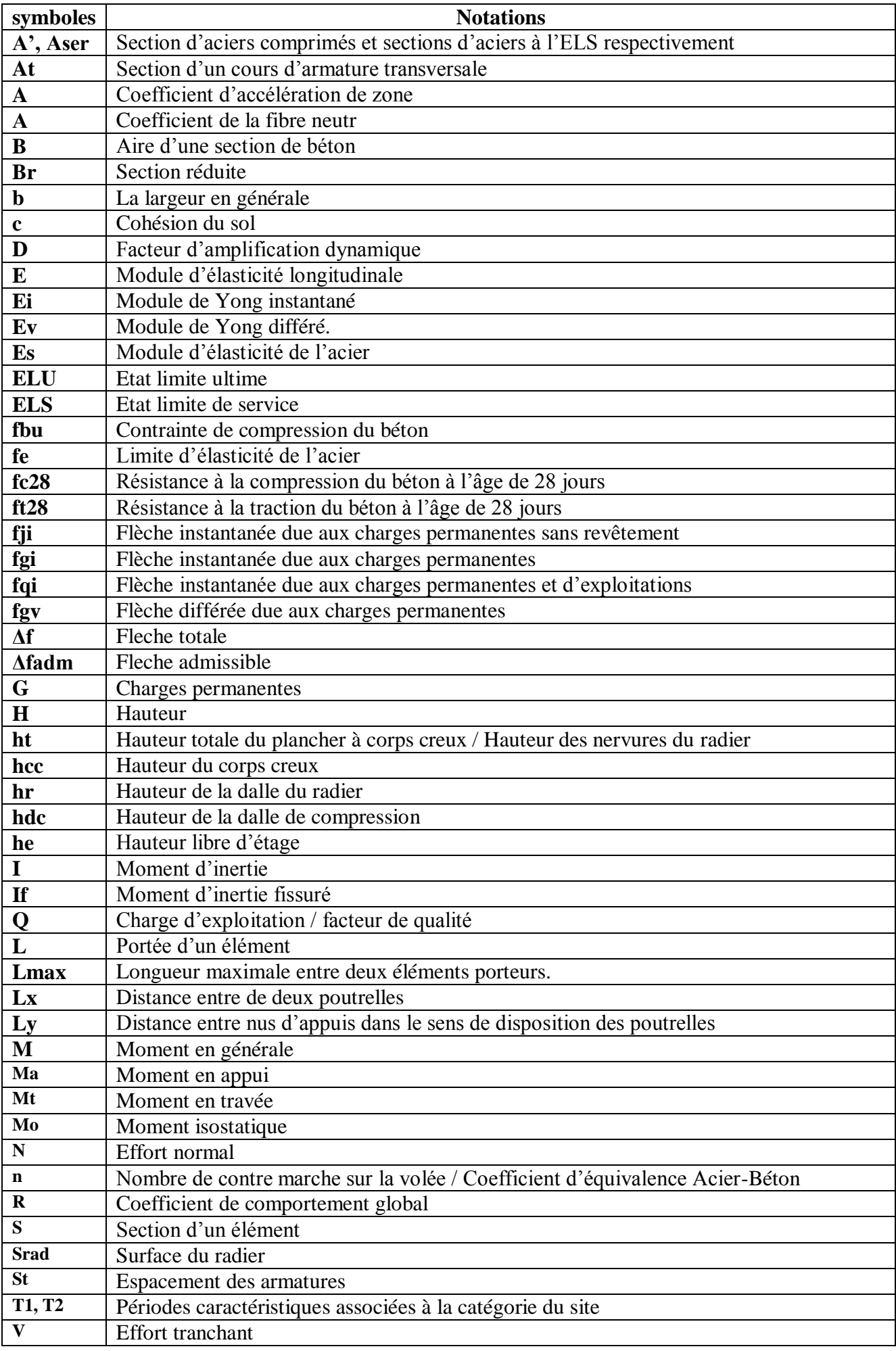

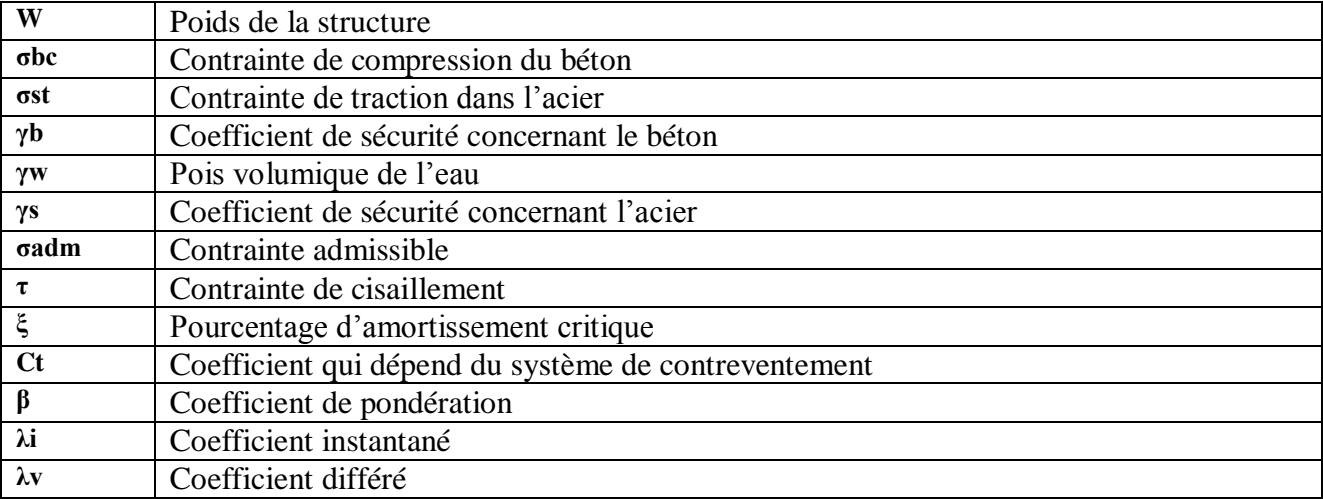

# <span id="page-17-0"></span>*Introduction générale*

*Si l on se réfère à la multitude d'ouvrages et à la bibliographie qui s'est penché sur l'analyse des sites de bâtiments endommagés après séisme.*

*On se rend compte que souvent les causes énumérées sont liées à des défauts de dispositions constructives et aussi aux malfaçons diverses durant l'exécution des ouvrages.*

*Ceci nous pousse à dire qu'appliquer les règlements reste insuffisant et qu'il faille voir le comportement dynamique de la structure à un niveau d'accélération donné.*

*L'ingénieur est dans ce sens le garant de la sécurité des ouvrages et des vies humaines de par le soins qu'il apporte à la conception de l'ouvrage et à sa tenue vis-à-vis des différentes sollicitations.*

*A cet effet il est préconisé dans les études et réglementations divers types de systèmes de contreventement qui ont pour but d'absorber et de limiter les déplacement dans les portiques –de minimiser les torsions des éléments en dissipant les efforts ou une partie de efforts .*

*Divers facteurs sont derrière le choix du système de contreventement à adopter- hauteur de la bâtisse –sa destination –qualité du sol de fondation –les contraintes liées à la complexité de l'ouvrage sur le plan conceptuel .*

*Dans le but de couronner notre cycle de formation en génie civil –master 2- structures.*

*Nous avons procéder à l'étude d'un bâtiment -R+7- .*

*Ce projet nous à permis de mettre en œuvre nos connaissances théoriques acquises tout le long de notre cursus scolaire.*

*Ce bâtiment est formé essentiellement de portiques et de voiles de contreventement.*

*Nous avons procédé à un pré dimensionnement selon les règlement en vigueur RPA99 et BAEL91 et ensuite le calcul des éléments de réduction a été mené à l'aide du logiciel ETAPS –méthode des éléments finis.*

*notre étude a été structurée selon sept chapitres à savoir:*

- *description de l'ouvrage*
- *pré dimensionnement des éléments de l'ouvrage*
- *calcul des éléments secondaires*
- *étude de l'action sismique sur la structure*
- *calcul du ferraillage pour portiques et voiles*
- *étude de l'infrastructure du bâtiment*
- *étude quantitative et estimative pour les éléments en béton et pour le plancher en corps creux )*

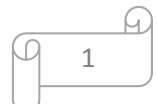

# <span id="page-19-1"></span><span id="page-19-0"></span>*CHAPITRE I Présentation de l'ouvrage*

#### <span id="page-20-0"></span>**I.1. INTRODUCTION :**

 Ce projet consiste à étudier d'un bâtiment en (*R+7*) à usage multiple (Commerce, habitation) sans sous-sol. L'ouvrage sera implanté à Bouira qui est classée comme zone de moyenne sismicité (*Zone IIa*) selon le classement des zones établies par le règlement parasismique Algérien **(***RPA 99 version 2003)*. Notre étude sera menée conformément aux exigences et règle de conception et de calcul des ouvrages en béton armé **CBA 93,** et aux exigences de béton armé aux états limites (**BAEL 91-99**).

#### <span id="page-20-1"></span>**I.2. PRESENTATION DE PROJET:**

L'ouvrage est constitué de :

- rez-de-chaussée d'une cage d'escalier et des locaux qui répondront au besoin commercial.
- 7 étages identiques à usages d'habitation chacun est composé des chambres, séjour, cuisine et séchoir, salle de bain et un dégagement.
- Terrasse accessible.

#### **I.1.a. Description géométrique :**

Le bâtiment en forme rectangulaire comporte un RDC, et 7 étages.

#### **1-Dimensions en élévation:**

- La hauteur d'étage au Réez de chaussée ……………………………….………… 4.08 m
- La hauteur d'étages courants ………………………..…………..………………………

#### 3.06 m

la hauteur total du bâtiment (avec acrotère) …………………………….………… 28 m

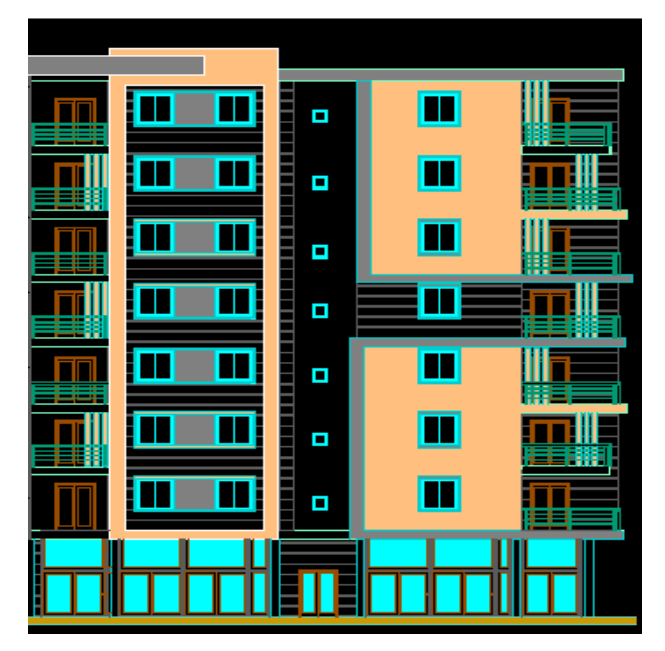

**Figure I. 1:** dimension d'ouvrage en élévation

<span id="page-20-2"></span>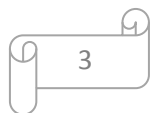

#### **2-Dimensions en plan:**

- La largeur totale du bâtiment ……………………………….………… l=16.70 m
- La longueur totale du bâtiment ……………………………….………… L=22.40 m

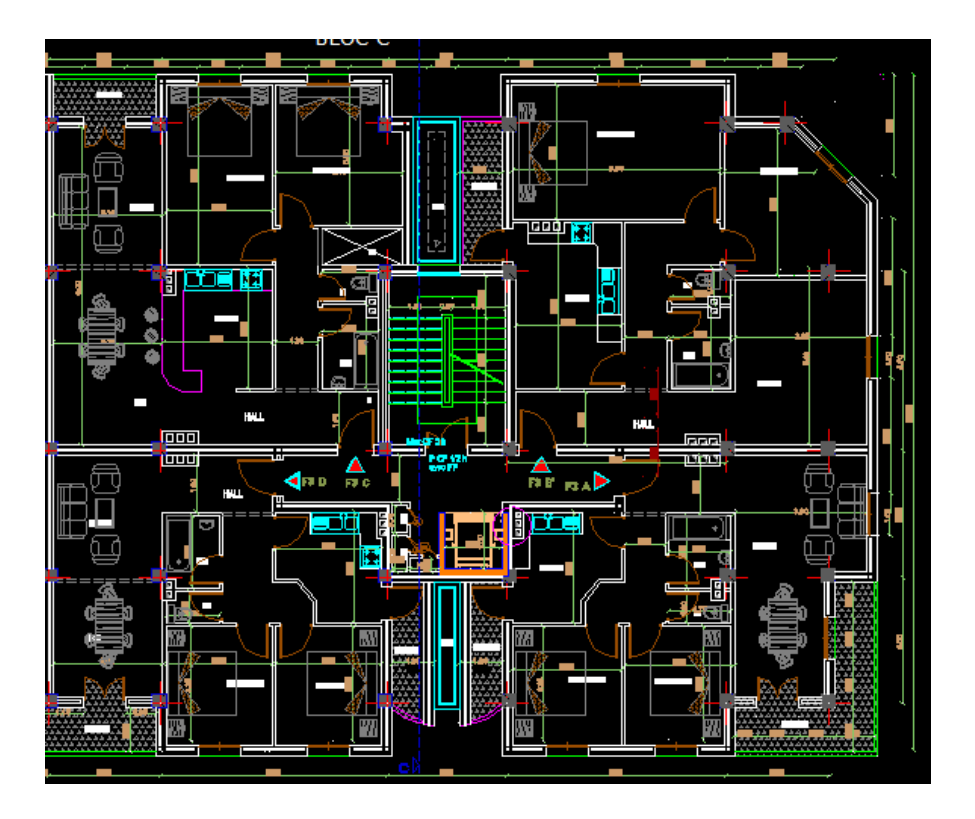

**Figure I. 2:** dimension d'ouvrage en plan.

#### <span id="page-21-0"></span>**I.1.b. Eléments constituants l'ouvrage :**

#### **1) Les planchers:**

Les planchers sont des diaphragmes. Leur rôle est de résister aux charges verticales et de les transmettre aux éléments porteurs de la structure résistante.

• On a un seule type de planchers:

-Les planchers à corps creux.

#### **2) L'acrotère:**

Au niveau de la terrasse, le bâtiment est entouré d'un acrotère conçu en béton armé coulé sur place.

#### **3) Escalier**

Un escalier dans une construction est une suite régulière de plans horizontaux Permettant de passer à pied d'un niveau à un autre. Un escalier est déterminé par : Sa montée (hauteur à graver H)

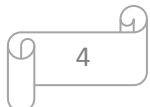

Son emmarchement (largeur utile L)

Sa hauteur de marche h.

#### **4) Balcons***:*

La structure comporte des balcons de formes rectangulaires en dalle pleine.

#### **5) Maçonnerie:**

- o Toute la maçonnerie du bâtiment sera exécutée en brique creuse.
- o Murs extérieurs: cloisons en brique creuse de 10 cm d'épaisseur (avec une l'âme d'air de 10 cm d'épaisseur)
- o Murs intérieurs: de séparation de 10 cm d'épaisseur.
- o Revêtement :

Les revêtements sont comme suit :

- Mortier de ciment pour les murs de façade et les salles d'eau.
- Plâtre pour les cloisons et les plafonds.
- Carrelage pour les planchers, escaliers et terrasse accessible.

#### **I.1.c. Description du sol et fondation :**

#### **1) Fondation :**

C'est la partie d'interaction sol-structure, qui forme un ensemble rigide assurant L'encastrement de la structure dans le terrain ainsi que la transmission des efforts apportés par la structure, au bon sol.

#### **Le rôle de fondation :**

- Elle doit reprendre toute les charges de la structure et les transmettre au sol ;
- limitation des tassements différentiels ;
- Encastrement de la structure dans le sol (évité le glissement de la structure) ;
- créer une paroi isolante entre le sol et la structure.

#### **2) Données géotechniques du site :**

 Le terrain réservé pour la réalisation de cet ouvrage à BOUIRA est dominés par des argiles selon la classification donnée par le **RPA93 (chapitre III, critère de classification)** et la contrainte admissible limite du sol sera : 2 bars.

o Bouira fait parie de la zone (II A) de moyenne sismicité, et selon l'importance de l'ouvrage vis-à-vis a ses dimensions et son utilité.

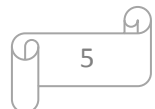

o D'après le rapport de sol on peut classer notre sol en classe S3 (site meuble), qui est un dépôt d'argile moyennement raide avec Vs>= 200m/s à un encrage de 1.5 m

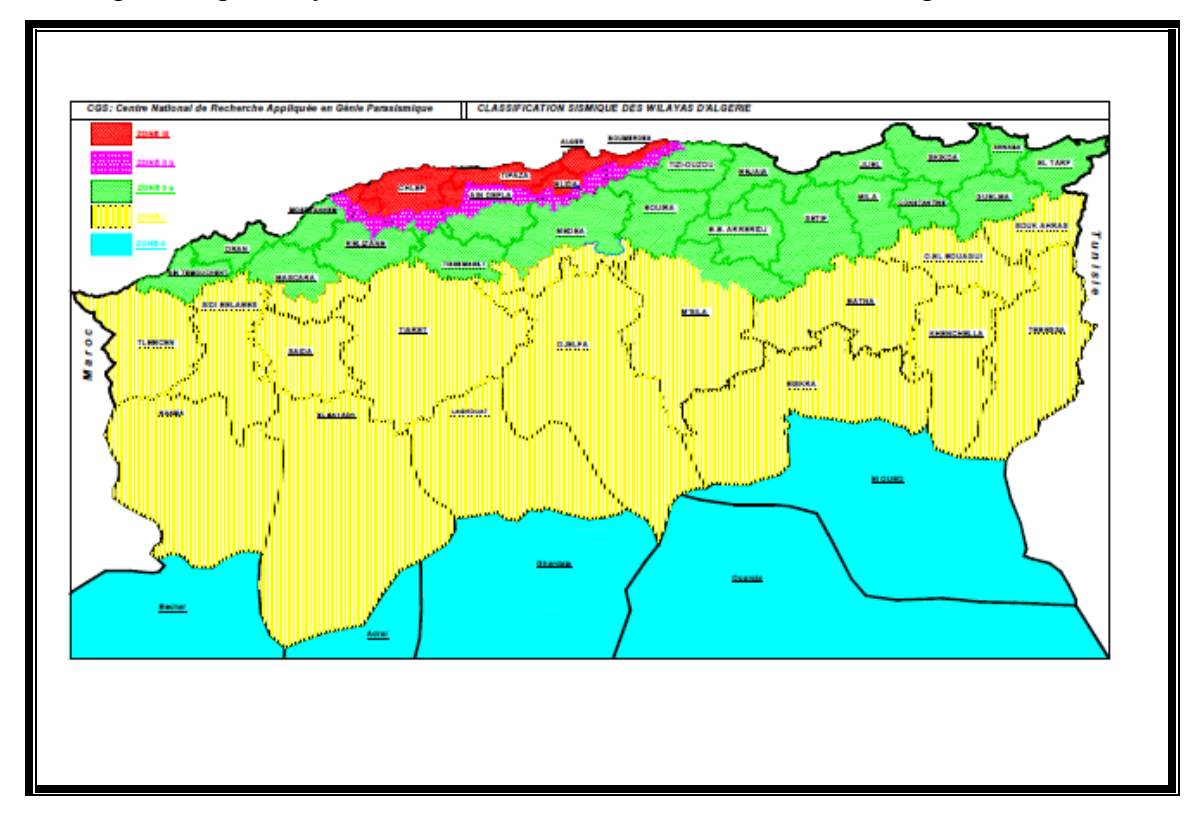

**Figure I. 3:** Classification par zone sismique des wilayas en Algerie

#### <span id="page-23-2"></span><span id="page-23-0"></span>**I.3. CARACTERISTIQUES MECANIQUES DES MATERIAUX :**

L'établissement d'un projet repose sur deux éléments indispensables à savoir :

 $\checkmark$  Le béton : qui est caractérisé par la valeur de sa résistance à la compression à l'âge de 28 jours *fc28*.

<span id="page-23-1"></span> $\checkmark$  Les aciers : dont les caractéristiques doivent être conformes aux textes réglementaires.

#### **I.1.d. Le béton :**

Le béton est un matériau constitué par le mélange du ciment, granulats (sable, gravillons) et d'eau de gâchage. Le béton armé est obtenu en introduisant dans le béton des aciers (armatures) disposés de manière à équilibrer les efforts de traction.

Le béton résiste beaucoup mieux à la compression qu'à la traction (résistance à la compression est de l'ordre de 20 à 60 MPa et la résistance à la traction est de l'ordre de 2 à 4 MPa).

#### **I.1.e. Les constituants du béton :**

On appelle béton le matériau constitué par un mélange, dans des proportions convenables de ciment, de granulats (sable et pierrailles) et d'eau.

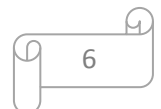

**o** *Ciment :* Le ciment joue un rôle de liant entre les produits employés dans la construction. La qualité du ciment et ses particularités dépendent des proportions de calcaire et d'argile et la température de cuisson du mélange.

- **o** *L'eau :* L'eau doit être saine et dépourvue d'éléments corrosifs. Ainsi une attention particulière est à observer pour le dosage en eau qui doit respecter le rapport  $E / C \approx 0.45$ .
- **o** *Granulats :* Les granulats comprennent les sables et les graviers :
	- *Sables :* Les sables sont constitués par des grains provenant de la désagrégation des roches. La grosseur de ces grains est généralement inférieure à 5mm. Un bon sable contient des grains de tout calibre mais doit avoir d'avantage de gros grains que de petits.
	- *Graviers :* ils sont constitués par des grains rocheux dont la grosseur est généralement comprise entre 5 et 25 à 30 mm. Elles doivent être dures, propres et non gélives. Elles peuvent être extraites du lit de rivière (matériaux roulés) ou obtenues par concassage de roches dures (matériaux concassés).

#### **I.1.f. Dosage du béton :**

Le dosage du béton est le poids du liant employé pour réaliser un mètre cube de béton. Dans notre ouvrage, le béton est composé de granulats naturels dosés à 350 Kg/m<sup>3</sup>. Ce dosage est destiné à offrir les garanties de résistance escomptées et à présenter une protection efficace de l'armature.

#### **I.1.g. Résistance mécanique du béton :**

#### *1) Résistance du béton à la compression* **[2] :**

Le béton est défini par la valeur de sa résistance à la compression à l'âge de 28 jours, dite valeur caractéristiques requise (spécifiée) notée *fC28* elle est mesurée par compression axiale de cylindres droits de révolution de diamètre 16cm et de hauteur 32cm.

Pour des résistances :  $f_{c28} \leq 40 \text{ MPa}$ 

$$
f_{cj} = \frac{J}{4,76+0,83J} f_{c28} \text{ si}
$$
\n
$$
\begin{cases}\n\int 5 < 60 \text{ jours} (I.1) \\
f_{cj} = 1,1 \ f_{c28} \text{ si } J > 60 \text{ jours} (I.2)\n\end{cases}
$$

#### $\checkmark$  Pour des résistances :  $f_{c28} > 40 \text{ MPa}$

$$
f_{cj} = \frac{J}{1.4 + 0.95 J} f_{c28} \text{ si } J \le 28 \text{ jours (I.3)}
$$
  
\n
$$
f_{cj} = f_{c28} \text{ si } J > 28 \text{ jours (I.4)}
$$

Dans notre étude nous allons choisir :

$$
f_{c28} = 25 \text{ MPa}
$$

#### *2) Résistance du béton à la traction* **[2]**

La résistance caractéristique à la traction du béton à j jours, notée  $f_{ti}$ , est conventionnellement définie par les relations suivante :

$$
\begin{cases}\nf_{ij} = 0.6 + 0.06 f_{cj} & \text{si } f_{c28} \le 60 \text{ MPa} & (I.5) \\
f_{ij} = 0.275 (f_{cj})^{2/3} & \text{si } f_{c28} > 60 \text{ MPa} & (I.6)\n\end{cases}
$$
\n**I.4. MODULES DE DEFORMATION LONGITUDINALE :**

#### <span id="page-25-0"></span>**I.1.h. Module de déformation instantanée [2]**

Sous des contraintes normales d'une durée d'application inférieure à 24h. On admet qu'à l'âge de « j » jours le module de déformation longitudinale instantanée du béton E<sub>ij</sub> est égale à :

$$
E_{ij} = 11000 \times \sqrt[3]{f_{cj}}
$$
 (I.7)  
**I.1.i.** Module de deformation différée

Sous des contraintes de longue durée d'application on admet qu'à l'âge de « j » jours le module de déformation longitudinal différée du béton  $E_{vi}$  est donné par les formules suivantes :**[2]**

$$
\begin{cases}\nE_{\text{vj}} = 3700 (f_{cj})^{1/3} & \text{si } f_{c28} \le 60 \text{ MPa} \\
E_{\text{vj}} = 4400 (f_{cj})^{1/3} & \text{si } f_{c28} > 60 \text{ MPa} \text{ sans fumée de silice (I.9)}\n\end{cases}
$$

$$
E_{vj}=10819\; MPa
$$

#### **I.1.j. Module de déformation transversale**

La valeur du module de déformation transversale est donnée par :

$$
G = \frac{E}{2(1+v)}\tag{1.10}
$$

#### **I.1.k. Coefficient de poisson**

On appelle coefficient de poisson υ le rapport de la déformation transversale relative à la déformation longitudinale relative.

 $v = 0.2$ : dans le cas d'état limite de service.

≅ 0 : dans le cas d'état limite ultime. **[2]**

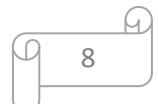

# <span id="page-26-1"></span><span id="page-26-0"></span>*CHAPITRE II Pré dimensionnement des éléments et décente de charge*

#### <span id="page-27-0"></span>**II.1. Introduction**

L'étude du pré dimensionnement nous permet de définir les dimensions des différents éléments de la structure. Ces dimensions sont choisies selon les recommandations du **RPA99/V2003** et du **CBA93**. Les résultats obtenus ne sont pas définitifs, ils peuvent être augmentés après vérifications dans la phase du dimensionnement.

#### <span id="page-27-1"></span>**II.2. Pré dimensionnement des planchers**

Notre structure comporte un seul type de plancher :

 $\checkmark$  Les planchers en corps creux à usage multiples.

#### **II.1.1 Plancher à corps creux**

<span id="page-27-2"></span>Les nombreux types existants sont généralement constitués de deux éléments préfabriqués, le système porteur formé par des poutrelles et le remplissage constitué par des corps creux (hourdis) d'où l'appellation de plancher à corps creux. Ces dalles ont un point commun qui est la dalle de compression. On pose à un intervalle régulier des poutrelles de béton armé (coulées sur place ou préfabriquées), On remplit l'intervalle par des entrevous en béton et après la pose des armatures de répartition (treillis soudés), on procède au bétonnage de la partie supérieure « table de compression de 4 à 5 cm » Les poutrelles sont mises en place parallèlement à la plus petite portée (sens poutres secondaires).

#### **II.1.1.1 Résistance au feu**

Cette condition nous permet de fixer l'épaisseur minimale de la dalle afin d'assurer une protection suffisante vis-à-vis du feu pour une durée moyenne :

e =7cm pour une heure de coupe-feu.

 $e = 11$ cm pour deux heures de coupe-feu. Soit: *e = 11cm*

e =17,5 cm pour un coupe-feu de quatre heures.

#### **II.1.1.2 Condition acoustique**

Selon les règles techniques « CBA93 » en vigueur en l'Algérie l'épaisseur du plancher doit être supérieure ou égale à 13 cm pour obtenir une bonne isolation acoustique. **[3]**

Soit : *e = 15cm*

#### **II.1.1.3 Résistance à la flexion**

La résistance à la flexion est donnée par la formule suivante :

$$
e > \frac{Min(L_{x,max}, L_{y,max})}{22.5}
$$

On a : $L_{x,max} = 4.20$  m

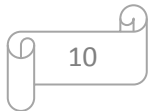

Donc :  $e > \frac{420}{325}$  $\frac{420}{22,5}$  = 18.66 cm Soit:

 $e = max\{11, 15, 20\}$  (cm)

*e = 20cm*

Avec : ht=  $(16+4)$  : d = 16cm (hauteur du corps creux)

e = 4cm (hauteur de la dalle de compression).

#### **II.1.2 Plancher dalle pleine**

<span id="page-28-0"></span>Les dalles sont des plaques minces dont l'épaisseur est faible par rapport aux autres dimensions en plan, elles reposent sur deux, trois ou quatre appuis.

#### **II.1.2.1 Pré dimensionnement des balcons [2]**

Le balcon est constitué d'une dalle pleine encastrée dans une extrémité et libre dans l'autre.

La portée du balcon est de 1,2 m.

#### Selon le **BAEL91** :

Condition de flèche :

$$
e > \frac{L_{max}}{10} = \frac{120}{10} = 12 \, \text{cm}
$$

Condition de sécurité :

 $e \geq 5$ *cm* 

Donc on prend :

*e = 15cm*

#### **II.1.2.2 Dimensionnement des poutrelles**

Les poutrelles travaillent comme une section en T, elles sont disposées suivant le sens perpendiculaire aux poutres principales, selon les règles BAEL91 les poutrelles sont dimensionnée comme suite : **[2]**

On prend  $L_n = 65$  cm la distance entre axes des poutrelles.

Et : 
$$
b_1 = \text{Min}\left(\frac{L_n}{2}; \frac{L_{xmax}}{10}; [6h_0, 8h_0]\right)
$$

h<sup>0</sup> : la hauteur de la table de compression qui égale à 4 cm.

 $L_{x,max}$ : la portée maximale de la poutrelle = 3,81 m.

D'où  $b_1 = \text{Min} (32.5 ; 37.6 ; [24.32])$ 

Donc  $24 < b_1 < 32$ 

On prend  $b_1 = 26.5$  cm.

Donc :  $b_0 = L_n - 2b_1 = 12$  cm.

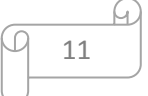

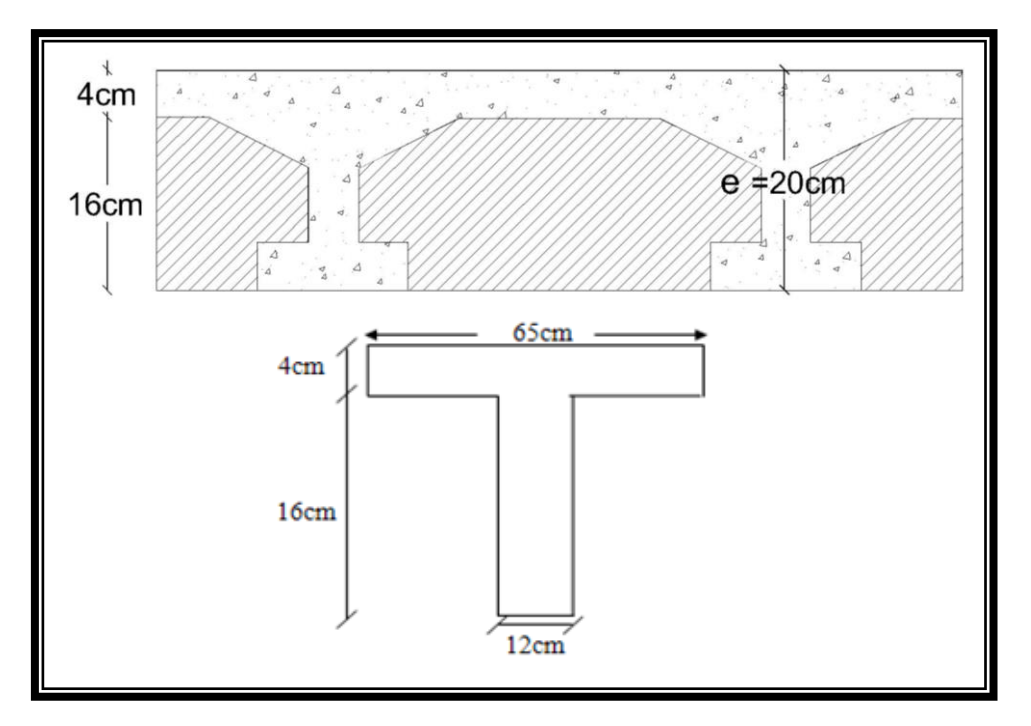

Figure II. 1: Dimension de plancher corps creux

#### <span id="page-29-1"></span><span id="page-29-0"></span>**II.3. Pré dimensionnement des poutres**

Les poutres sont des éléments en béton armé, de sections rectangulaires, leur rôle est de transmettre les charges verticales ramenées par les planchers aux poteaux.

Les poutres seront pré-dimensionnés selon les formules empiriques données par le **BAEL 91révisée 99** et vérifiées par la suite selon le **RPA 99 / version 2003. [1]**

12 ≥ 20 ℎ ≥ 30 0,3 ℎ < < 0,8 ℎ Selon RPA 99 /2003 : <sup>15</sup> <sup>&</sup>lt; <sup>ℎ</sup> <sup>&</sup>lt; 10 Selon BAEL91/99 : *L* : travée de la poutre. *h* : Hauteur de la poutre. *b* : Largeur de la poutre. Avec :

ℎ  $\frac{a}{b} \leq 4$ 

D'une manière générale en peut définir les poutres comme étant des éléments porteurs horizontaux. On a deux types de poutres :

#### **II.1.3 Les poutres principales (sens porteur)**

<span id="page-30-0"></span>On a : *Lmax = 6.40 m* Donc  $\frac{640}{15} < h < \frac{640}{10}$  $\frac{1340}{10}$   $\longrightarrow$  42.6 cm < h < 64cm On prend :  $h = 50$ cm Et  $0,3 \times 50 < b < 0,8 \times 50 \implies 15 \text{ cm} < b < 40 \text{ cm}$  On prend : $b = 30 \text{ cm}$ 

Vérification des conditions de résistance exigée par l'RPA99/2003 : **[1]**

- $\checkmark$  b = 30 cm > 20 cm
- $\sqrt{h} = 50 \text{ cm} > 30 \text{ cm}$
- $\sqrt{\frac{h}{h}}$  $\frac{h}{b} = \frac{50}{30}$  $\frac{30}{30}$  = 1,67 < 4 Les conditions du **RPA99/2003** sont vérifiées.

Donc on opte des poutres principales de section :

*(30***x***50)cm*

#### **II.1.4 Les poutres secondaires (sens non porteur)**

<span id="page-30-1"></span>On a : *Lmax = 4.6 m*

Donc  $\frac{460}{15} < h < \frac{460}{10}$  $\Rightarrow$  33.66 *cm* < *h* < 45*cm* On prend : *h* = 40*cm* Et  $0,3 \times 45 < b < 0,8 \times 45$   $\implies$  13.5 cm < b < 36 cm On prend : **b** = 30 cm

Vérification des conditions de résistance exigée par l'RPA99/2003 :**[1]**

- $\checkmark$  b = 30 cm > 20 cm
- $\sqrt{h} = 40 \text{ cm} > 30 \text{ cm}$
- $\sqrt{\frac{h}{h}}$  $\frac{h}{b} = \frac{40}{30}$  $\frac{40}{30}$  = 1,33 < 4 Les conditions du **RPA99/2003** sont vérifiées.

Donc on opte des poutres principales de section

*(30***x***40)cm*

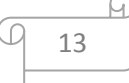

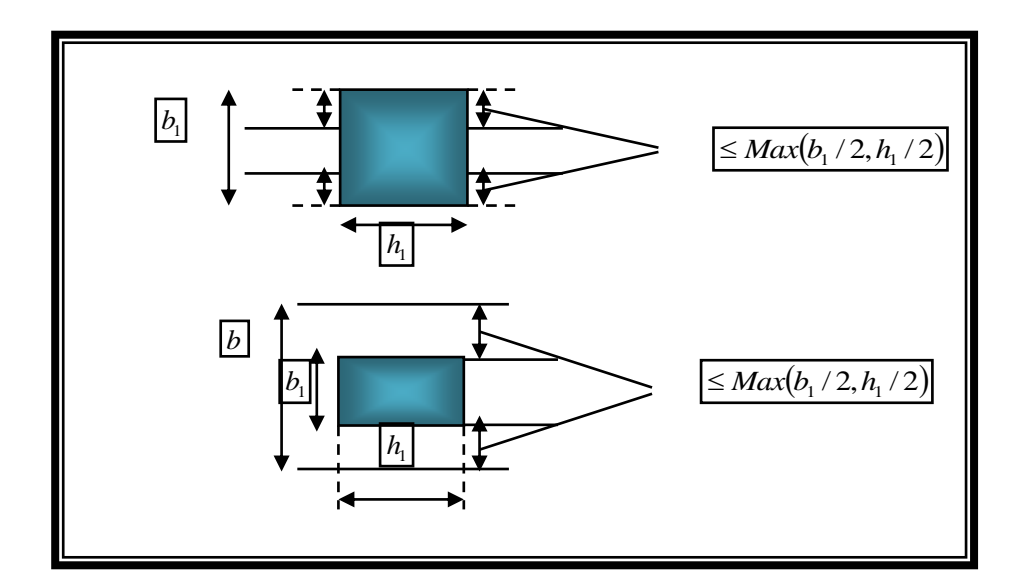

Figure II. 2: Dimension à respecter pour les poutres

#### <span id="page-31-1"></span><span id="page-31-0"></span>**II.4. Pré dimensionnement des voiles**

Les voiles sont des murs réalisés en béton armé, servent d'une part à contreventer le bâtiment en reprenant les efforts horizontaux et d'autre part à reprendre les efforts verticaux qu'ils transmettent aux fondations.

On considère comme voiles les éléments satisfaisant à la condition *L ≥ 4a*. Dans le cas contraire, ces éléments sont considérés comme des éléments linéaires.

Avec :*L* : porté du voile.

*A* : épaisseur du voile

Le **RPA 99 / version 2003 (§7.7.1)**, exige une épaisseur minimale de *15 cm*, de plus, l'épaisseur doit être déterminée en fonction de la hauteur libre d'étage et des conditions de rigidité aux extrémités. **[1]**

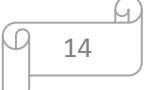

#### **CHAPITRE II pré dimensionnement des éléments et décente de charge**

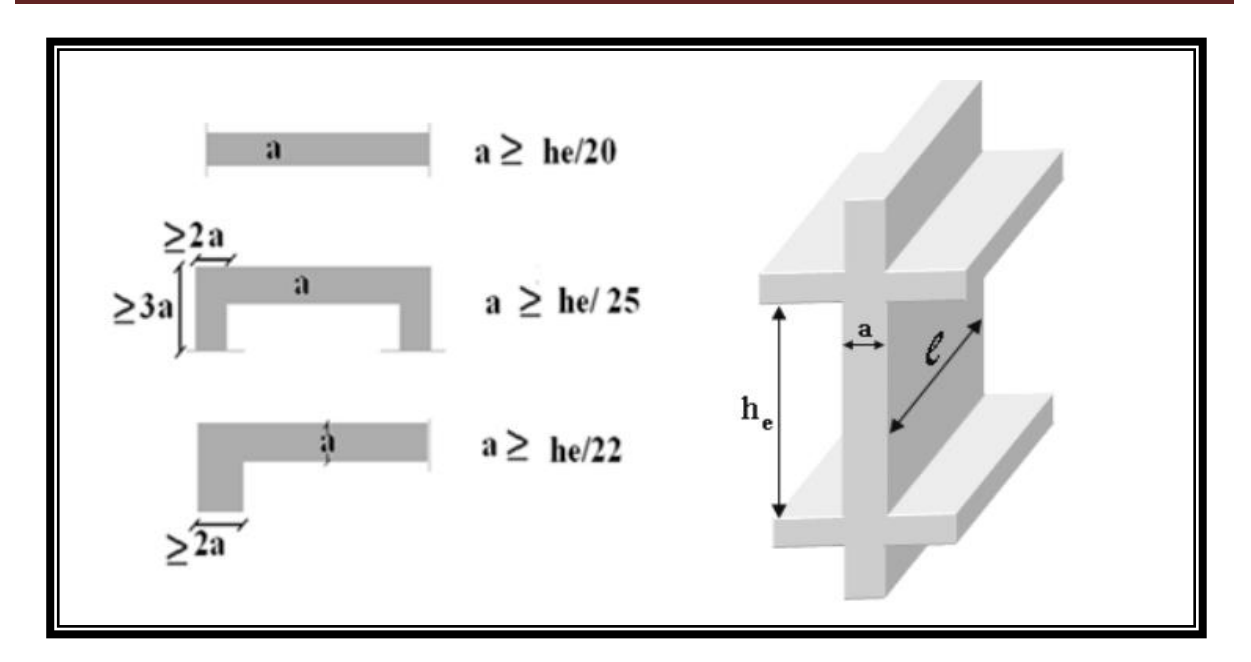

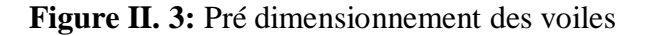

- <span id="page-32-1"></span>- Pour les voiles à abouts libres :  $a \geq \text{Max} \left[ \frac{h_e}{2a} \right]$  $\frac{11e}{20}$ , 15 cm]
- Pour les voiles avec deux abouts sur des poteaux :  $a \geq Max \int \frac{h_e}{2\pi}$  $\frac{11e}{25}$ , 15 cm]
- Pour les voiles avec un seul about sur un poteau :  $a \geq Max \int \frac{h_e}{2a}$  $\frac{11e}{22}$ , 15 cm]

Pour notre cas, on va utiliser le premier type (cas le plus défavorable) avec :

 $h_e = 3.75$  *m*.

$$
Et \t a \ge Max(\frac{h_e}{20}; 15 \, cm)
$$

Donc:  $a \geq Max \left(\frac{375}{20}\right)$  $\frac{275}{20}$ ; 15 cm) = 18,75 cm.

Alors on adopte pour tous les niveaux un voile de :

#### <span id="page-32-0"></span>**II.5. Evaluation des charges permanentes et des surcharges d'exploitations**

L'évaluation des charges est surcharges consiste à calculer successivement pour chaque élément porteur de la structure.

Les différents charges et surcharges existantes sont :

- Les charges permanentes (G).
- Les surcharges d'exploitation (Q).

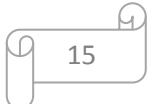

*a = 20cm*

#### **II.1.5 Plancher terrasse inaccessible (corps creux)**

<span id="page-33-0"></span>La terrasse est une zone inaccessible et réalisée en plancher corps creux surmonté de plusieurs couches de protection en forme de pente facilitant l'évacuation des eaux pluviales.

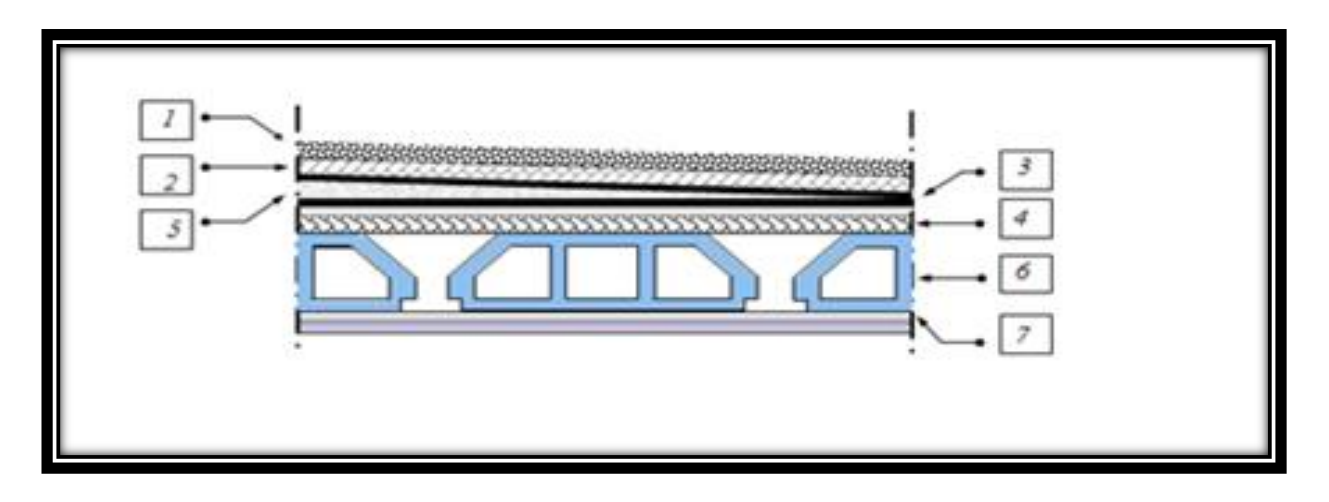

**Figure II. 4:** Détail de plancher corps creux terrasse inaccessible

| Eléments constituants    | Masse volumique<br>(kN/m <sup>3</sup> ) | Epaisse<br><b>ur</b><br>(m) | Masse<br>surfacique<br>(kN/m <sup>2</sup> ) |
|--------------------------|-----------------------------------------|-----------------------------|---------------------------------------------|
| Gravillon de protection. | 16                                      | 0,05                        | 0,8                                         |
| Couche de papier kraft   |                                         | $\mathcal{D}$<br>feuilles   | 0,5                                         |
| Etanchéité multicouche   | 6                                       | 0,02                        | 0,12                                        |
| Isolation thermique      | 4                                       | 0,04                        | 0,16                                        |
| Forme de pente 1%        | 22                                      | 0,1                         | 2,2                                         |
| Dalle en corps creux     |                                         | $20 + 5$                    | 2.1                                         |
| Enduit plâtre            | 10                                      | 0,03                        | 0,3                                         |
|                          | total                                   |                             | 6,18                                        |

<span id="page-33-2"></span><span id="page-33-1"></span>**Tableau II. 1:** Charges permanentes du plancher corps creux terrasse inaccessible

### <span id="page-34-0"></span>**CHAPITRE II pré dimensionnement des éléments et décente de charge**

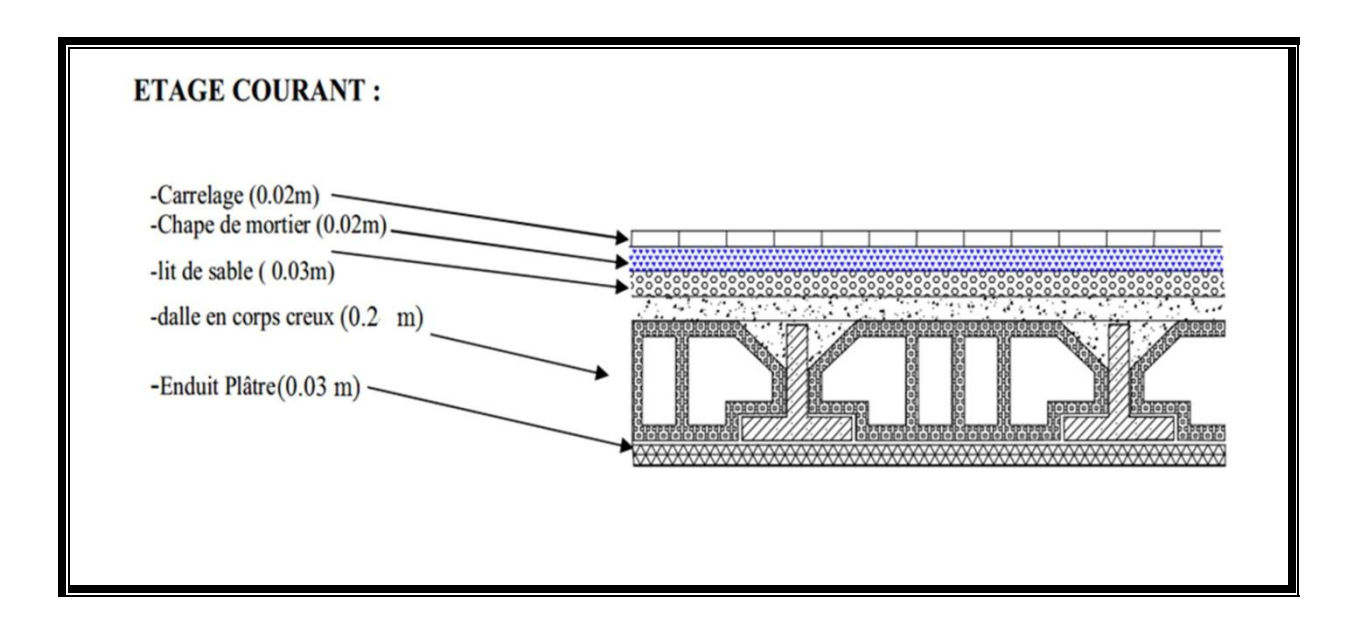

#### **II.1.6 Plancher étage courant (corps creux)**

<span id="page-34-1"></span>**Figure II. 5:** Détail de plancher corps creux étage courant

<span id="page-34-2"></span>

| Eléments constituants  | Masse volumique<br>(kN/m <sup>3</sup> ) | Epaisseur<br>(m) | Masse surfacique<br>(kN/m <sup>2</sup> ) |
|------------------------|-----------------------------------------|------------------|------------------------------------------|
| Carrelage.             | 22                                      | 0,02             | 0,44                                     |
| Lit de sable.          | 18                                      | 0,03             | 0,54                                     |
| Chape de ciment.       | 20                                      | 0,02             | 0,4                                      |
| Plancher corps creux.  |                                         | $20 + 5$         | 2.1                                      |
| Enduit en plâtre.      | 10                                      | 0,03             | 0,30                                     |
| Cloison de séparation. |                                         |                  |                                          |
|                        |                                         | total            | 4,78                                     |

**Tableau II. 2:** Charges permanentes du plancher corps creux étage courant

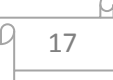

<span id="page-35-3"></span><span id="page-35-0"></span>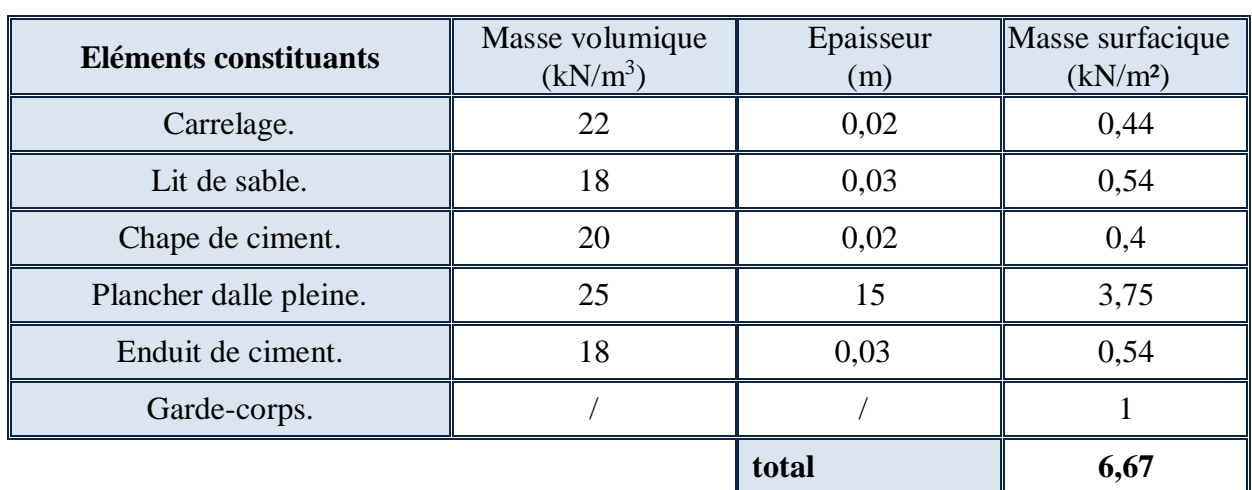

#### **II.1.7 Balcon**

**Tableau II. 3:** Charges permanentes du balcon

#### **II.1.8 Mur extérieur (double cloison)**

<span id="page-35-4"></span><span id="page-35-1"></span>**Tableau II. 4:** Charges permanentes de mur extérieur en double cloison

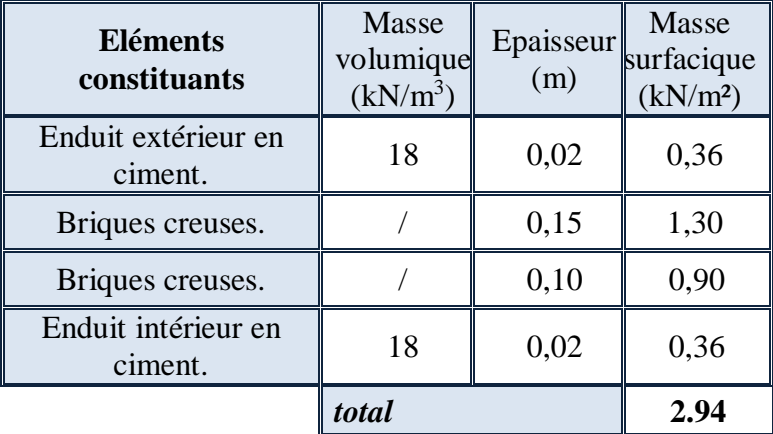

#### <span id="page-35-2"></span>**II.1.9 Surcharges d'exploitation**

**Tableau II. 5:** Surcharge d'exploitation

<span id="page-35-5"></span>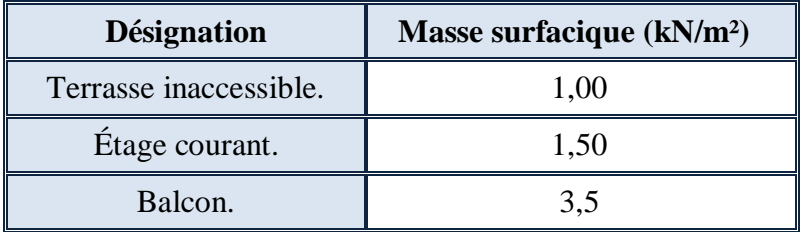

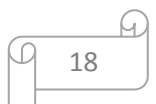
# **CHAPITRE II pré dimensionnement des éléments et décente de charge**

### **II.6. Descente de charges et Pré dimensionnement des poteaux**

La descente des charges désigne l'opération consistant à calculer les efforts normaux résultant de l'effet des charges verticales sur les divers éléments porteurs verticaux (poteaux ou murs) ainsi que les fondations, afin de pouvoir procéder à leur dimensionnement.

Les poteaux sont des éléments porteurs verticaux en béton armé, ils constituent les points d'appuis pour transmettre les charges aux fondations.

Le calcul de la section du béton se fera au flambement sous l'action de la compression centrée. Les règles du CBA93 préconisent de prendre la section réduite (en enlevant une bande de largeur de 1 cm sur toute la périphérie de la section droite) afin de tenir compte de la ségrégation du béton.

### **II.1.10 La formule générale**

On a : 
$$
N_u \le \alpha \left[ \beta_r \frac{f_{c28}}{0.9 \gamma_b} + \frac{A f_e}{\gamma_s} \right]
$$

On prend A la section minimale d'acier imposé par l'ARP qui égale à  $0.8\%B_r$  en zone IIa.

Donc :

$$
B_r \ge \frac{kN_u}{\frac{\alpha f_{c28}}{0.9\gamma_b} + \frac{0.8\alpha f_e}{100\gamma_s}}
$$

Tel que :

suite :

10 si plus de la moitié des charges est appliquée avant 90 jours.  $k = 1,2$  et  $f_{c28}$ est remplacer par $f_{t\bar{f}}$  $k = 1$  pour les autres cas  $B_r$ : Section réduite du poteau (en cm $^2$ ). Si plus de la majeure partie des charges sont appliquée avant 28 jours.

 $f_{c28}$ : Résistance caractéristique à la compression du béton à 28 jours.

Pour notre cas on  $af_{c28} = 25 \text{ MPa}$ .

 $\gamma_h$ : Coefficient de sécurité dans le béton,  $\gamma_h = 1.5$  $f_e$ : Limite d'élasticité de l'acier,  $f_e = 400 MPa$  $\gamma_s$ : Coefficient de sécurité dans l'acier,  $\gamma_s = 1.15$  $\beta$ : Coefficient dépendant de l'élancement mécanique «  $\lambda$  » des poteaux qui définit comme

Si  $\lambda \le 50$ :  $\beta = 1 + 0.2 \left( \frac{\lambda}{35} \right)^2$ 

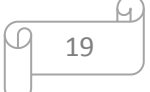

Si 50 < $\lambda$  < 70 :  $\beta = 0.6 \left( \frac{50}{2} \right)$  $\left(\frac{50}{\lambda}\right)^2$ Et :  $\lambda = \frac{l_f \sqrt{12}}{1}$  $rac{v_1}{a}$  avec « a » : est le plus petit coté

 Comme le calcul se fait en compression centrée, on fixe l'élancement mécanique forfaitairement à  $\lambda = 35$ , (pour avoir une stabilité vis à vis le flambement).

D'où: 
$$
\beta = 1 + 0.2 \left(\frac{35}{35}\right)^2 = 1.2
$$
  
\n*Donc*:  $\alpha = \frac{0.85}{\beta} = 0.71$   
\nD'où:  $B_r \ge \frac{1 \times N_u \times 10}{0.71 \times 25 + 0.8 \times 0.71 \times 400} = 0.66 N_u \text{ cm}^2 \text{ (avec } N_u \text{ en } kN)$ 

On adopte des poteaux carrée donc nous avons :

$$
a = b = 2 + \sqrt{B_r}
$$

### **II.1.11 Loi de dégression de charge**

Comme il est rare que toutes les charges d'exploitation agissent simultanément, on applique, pour leur détermination, la loi de dégression. Cette loi consiste à réduire les charges identiques à chaque étage de 10% par étage jusqu'à 0,5Q sauf le dernier et l'avant-dernier niveau. **[2]**

Sous toiture…………………………. Q<sup>0</sup> Sous dernier étage………………………….  $Q_0 + Q_1$ Sous étage immédiatement -Etage (2) : $Q_0$ + 0,9  $Q_1$ +0,8  $Q_1$ -Etage (3) :  $Q_0+0.9 Q_1+0.8 Q_1+0.7 Q_1$  $-Etage (4): Q<sub>0</sub>+0.9 Q<sub>1</sub>+0.8 Q<sub>1</sub>+0.7 Q<sub>1</sub>+0.6 Q<sub>1</sub>$  $-Etage (5): Q<sub>0</sub>+0.9Q<sub>1</sub>+0.8Q<sub>1</sub>+0.7Q<sub>1</sub>+0.6Q...$  -Etage (n) : Q0+0,9Q1+0,8Q1+0,7Q1+0,6Q1+0,5Q1+...+0,5Q1**[2]**

### **II.1.12 Calcul des surfaces d'influence pour chaque poteau**

- $\checkmark$  Pour tenir compte du problème de continuité on doit majorée la surface de 15% pour les poteaux centraux et de 10% pour les poteaux intermédiaires voisins des poteaux de rive dans le cas d'une poutre comportant au moins 3travées (dans le cas des poteaux de rives on n'a pas besoin de majorée la surface).
- $\checkmark$  Pour tenir compte du poids des poteaux et des poutres en doit majorer la charge surfacique au niveau des planchers terrasses et étage courant de 10 %.**[2]**

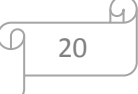

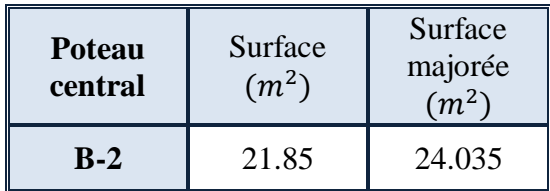

**Tableau II. 6:** Surfaces revenantes à chaque poteau

Donc : Le poteau le plus sollicité est (**B-2**) à une surface :

 $S = 24.03m^2$ 

- Comme il est recommandé par le RPA que les poteaux aient la même section pour chaque niveau, donc on dimensionne tous les poteaux par cette section  $(S_{\text{maj}})$ .

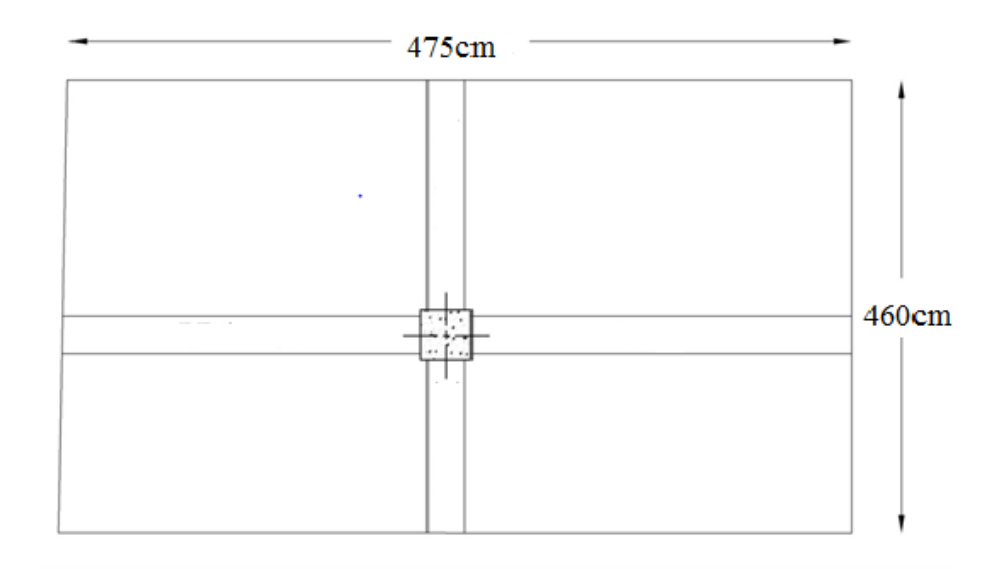

**Figure II. 6:** Section appliqué sur le poteau calculer

Pour déterminer les dimensions, on présente la méthode de calcul suivante :

# **Charge Permanente**

 $NG = G \times S$ 

G: charge Permanente

S: surface offerte.

**Charge d'exploitation**

 $NQ = Q \times S$ 

Q : Charge d'exploitation (avec dégression des charges)

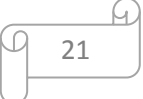

S : surface offerte.

**Calcul de la charge limite ultime Nul**

 $Nul = 1,35 NG+1,5 NQ$ 

 L'article 7.4.1 du **RPA99/V2003** exige que les dimensions de la section transversale du poteau satisfassent les conditions suivantes :

Pour la zone **IIa** on a : **[1]**

 $\checkmark$  Min (b, h)  $\geq$ 25cm  $\checkmark$  Min (b, h)  $\geq$  he/20  $\checkmark$  1/4 < b/h < 4

Et d'autre part, **ART 7.4.3.1 du RPA 99** outre les vérifications prescrit par le **CBA93** et dans le but d'éviter ou limiter le risque de rupture fragile sous sollicitations d'ensemble due au séisme, l'effort normale de compression de calcule est limité par la condition suivante :**[1]**

$$
\nu = \frac{N_u}{B_c \times f_{c28}} \le 0.3
$$

*B<sup>c</sup>* : l'air brut de la section de béton.

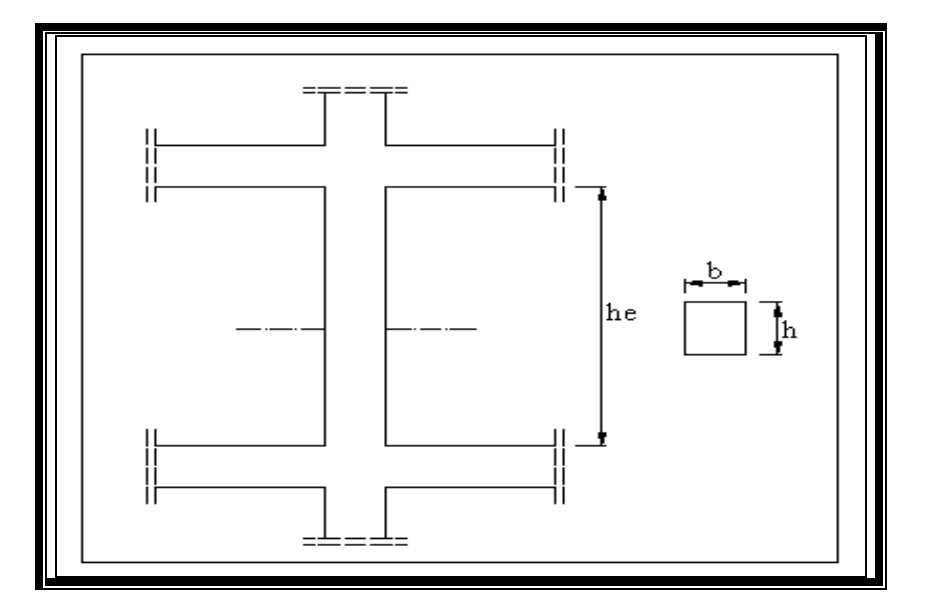

Figure II. 7: Coffrage des poteaux

 Les résultats des efforts revenants aux poteaux et les sections de ce dernier et la vérification du **RPA** sont représentées dans le tableau suivant :

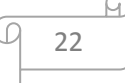

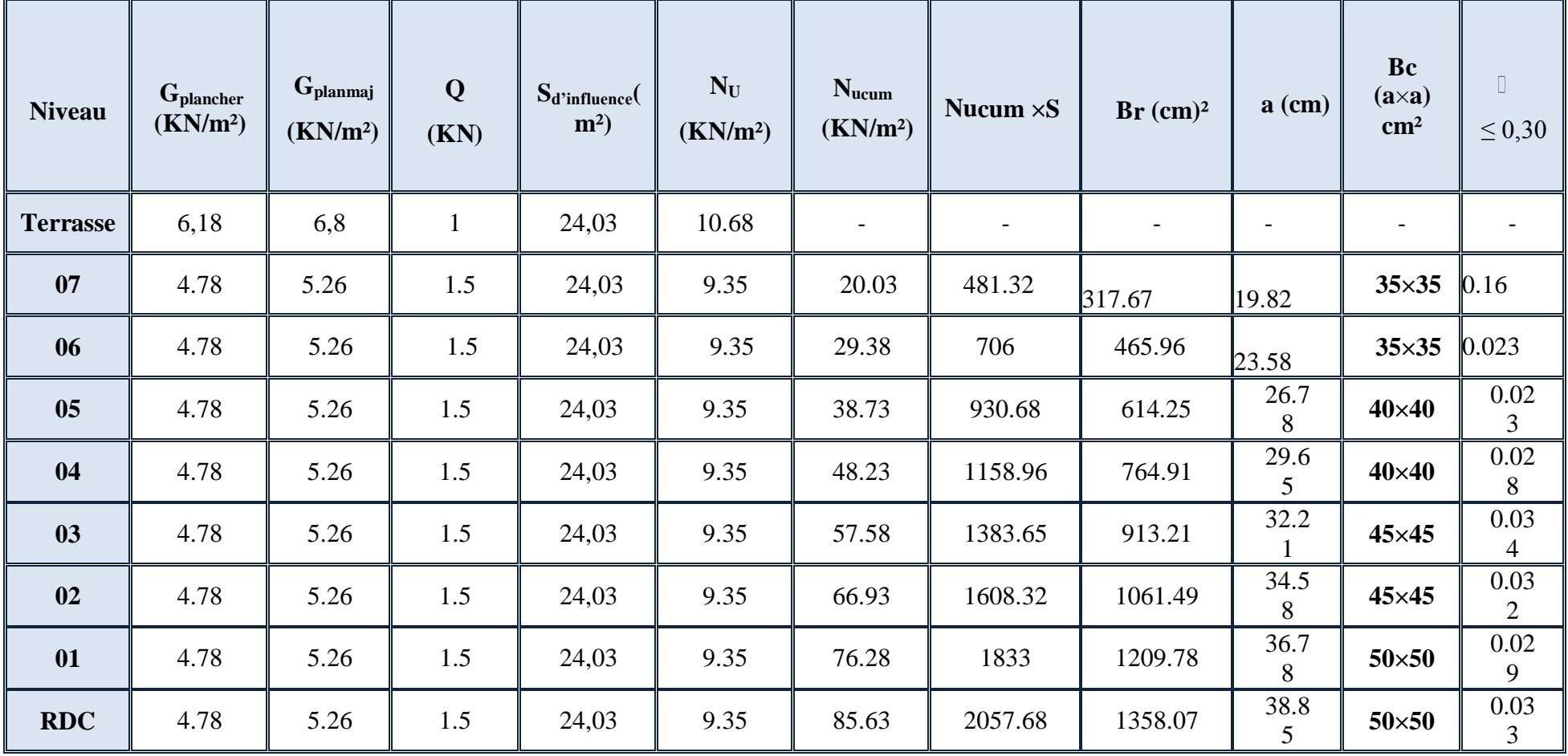

# **Tableau II. 7:** Les efforts revenants aux poteaux et les sections

 $\Omega$ 

# **CHAPITRE II pré dimensionnement des éléments et décente de charge**

### **II.1.13 Vérification de la section de poteau vis-à-vis des conditions**

# **exigées par l'ARP99**

L'article **(7.4.1)** de **RPA 99** exige que les dimensions de la section transversale des poteaux pour la zone IIa doivent satisfaire les conditions suivantes :

$$
\begin{cases}\n\text{Min } (a, b) = 40 \text{ cm} \ge 25 \text{ cm.} \\
\text{Min } (a, b) = 40 \text{ cm} \ge \frac{h_e}{20} = \frac{375}{20} = 18,75 \text{ cm.} \\
\frac{1}{4} < \frac{a}{b} = 1 < 4\n\end{cases}
$$

Les conditions du RPA99/2003 sont vérifiées.

# **II.1.14 Vérification du poteau au flambement**

Les poteaux les plus défavorable ce sont les poteaux de façade (de rive) du niveau RDC parce qu'ils sont les plus élancée (voir plan d'architecture).

**Calcul de moment d'inertie**

$$
I = \frac{b \times a^3}{12} = \frac{50 \times 50^3}{12} = 5.2 \times 10^5 cm^4
$$

**Rayon de giration**

$$
i = \sqrt{\frac{I}{B}} = \sqrt{\frac{5,2 \times 10^5}{50 \times 50}} = 14,43 \text{ cm}.
$$

**Elancement mécanique**

$$
On a: l_f = k \times h_0
$$

Avec :

 $-l_f$ : longueur de flambement.

 $h_0$ = 4.08 m (la longueur libre d'un poteau entre les faces supérieures de deux planchers successives).

 $-k = 0.7$ : Pour le poteau central d'un bâtiment à étage multiple encré directement dans les fondations ou assemblé a des poutres de plancher.

$$
\lambda = \frac{0.7 \times 408}{14,43} = 19,79 < 70 \Rightarrow \text{Condition verify:}
$$

24

# *CHAPITRE III Calcule des éléments secondaires*

# **III.1. Etude du balcon**

Le balcon est assimilé à une consoleen dalle pleine ayant une extrémité encastrée dans les poutres donc le calcul ce fait a la flexion simple pour une bande de 1m de largeur.

### **II.1.15 Evaluation des charges**

Poids propre :  $G = 5.67$ kN/m<sup>2</sup>

Surcharge d'exploitation :  $Q = 3.5$ kN/m<sup>2</sup>

Force concentrée due au poids de garde corps métallique :  $P = 1$  kN/ml

L'épaisseur de la console :  $e = 15$ cm et  $d = 13,5$  cm

Portée : 
$$
L = 1,20
$$
 m

 $q_u = 1,35G + 1,5Q = 12,91 kN/ml$ 

 $q_{ser} = G + Q = 9.17 kN/ml$ 

### **II.1.16 Calcul des sollicitations**

**à ELU :**

$$
M_u = 1,35 \text{ pl} + \frac{q_u l^2}{2} = 1,35 \times 1 \times 1,2 + \frac{12,91 \times 1,2^2}{2} = 10,92 \text{ kN.m}
$$

 $V_u = 1,35$   $p + q_u l = 1,35 \times 1 + 12,91 \times 1,2 = 16,84$  kN

**à ELS:**

 $M_{ser} = pl + \frac{q_{ser}l^2}{r^2}$  $\frac{1}{2}$  = 1 × 1,2 +  $\frac{9,17\times1,2^2}{2}$  $\frac{\lambda_{1,2}}{2}$  = 7,8 kN.m

 $V_{ser} = p + q_{ser}l = 1 + 9.17 \times 1.2 = 12$  kN

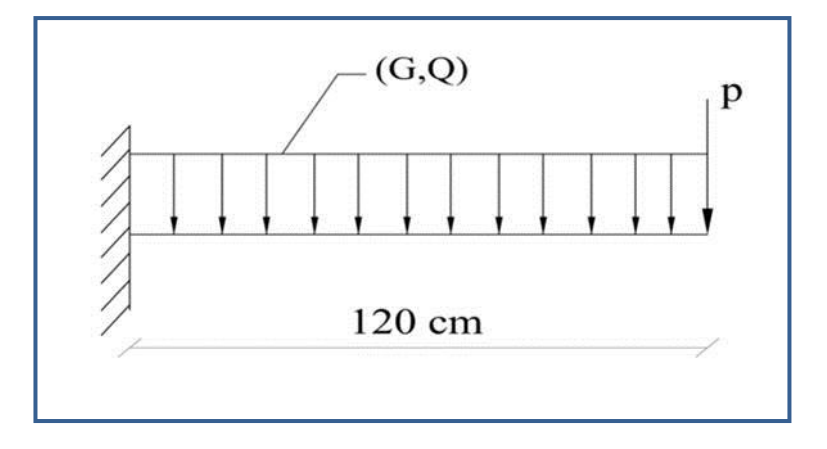

**Figure III. 1:** Schéma statique du balcon

# **II.1.17 Calcul des armatures longitudinales à L'ELU**

Le calcul du ferraillage se fait en flexion simple avec :

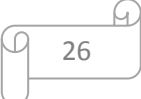

 $b = 1$  m; h = 0,15 m; d = 0,9h = 13,5 cm; d'= C'= 1,5 cm.

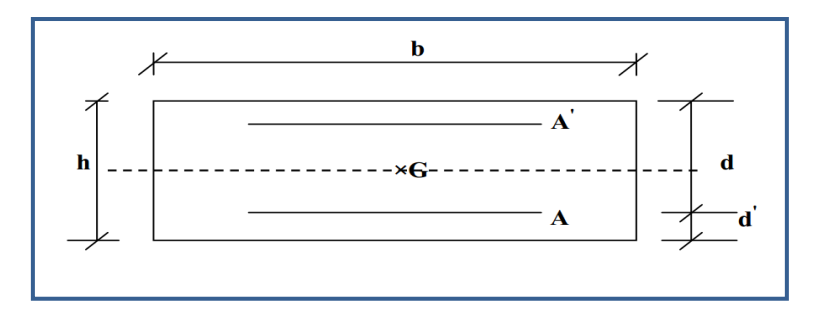

**Figure III. 2:** Section de calcul de balcon

# **II.1.17.1Moments ultime réduit**

$$
\mu_u = \frac{M_u}{bd^2 f_{bc}} = 0.042 < \mu_l = 0.392
$$

Donc la section est simplement armée, les armatures comprimées ne sont pas nécessaire.

# **II.1.17.2Section d'armature**

$$
\alpha = 1,25 \left(1 - \sqrt{1 - 2\mu}\right) = 0,054
$$
\n
$$
A_s = \frac{0.8 \alpha . d.b.f_{bu}}{f_{su}} = \frac{0.8 \times 0.054 \times 100 \times 13.5 \times 14.17}{348} = 2,37 \text{ cm}^2
$$
\n
$$
A_s = 2,37 \text{ cm}^2
$$

### **II.1.17.3Condition de non fragilité**

La section minimale est :

$$
A_{min} \ge 0,23bd \frac{f_{t28}}{f_e} = 1,63 \text{ cm}^2
$$
  
Donc on adopte  $\boxed{A_s = 5 \times HAI0 = 3,93 \text{ cm}^2/ml}$ 

# **II.1.18 Vérification à l'ELU**

# **II.1.18.1Contrainte de cisaillement**

On doit vérifier l'équation suivante :  $\tau_u \leq \bar{\tau}_u$ 

Telle que le balcon est exposé aux intempéries, donc la fissuration est préjudiciable.

Donc: 
$$
\bar{\tau}_u = Min\left(0, 15 \frac{f_{c28}}{\gamma_b} ; 4MPa\right) = 2,5 MPa
$$

Et :  $\tau_u = \frac{V_u}{bd}$ bd

 $V_u$ : l'effort tranchant à l'ELU

 $V_u = 16,84 \text{ kN}$ 

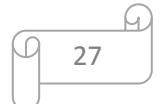

*A<sup>s</sup> = 5×HA10 = 3,93 cm²/ml 20 cm.*

Donc:  $\tau_u = \frac{16,84 \times 10}{100 \times 13.5}$  $\frac{16,64\times10}{100\times13,5} = 0,125MPa$ 

# D'où  $\tau_u \leq \bar{\tau}_u \Rightarrow$  conditionvérifié.

Donc il n y a pas de risque de cisaillement

# **II.1.18.2Contrainte d'adhérence**

On doit vérifier l'équation suivante :  $\tau_{su} \leq \bar{\tau}_{su}$ 

 $Ona\bar{\tau}_{su} = \overline{\Psi_s}f_{t28}$  $\overline{\Psi_{\rm s}} \geq 1.5$  onprend $\overline{\Psi_{\rm s}} = 1.5$ 

 $D'$ *o*ù $\bar{\tau}_{su} = 1.5 \times 2.1 = 3.15 MPa$ 

 $etona: \tau_{su} =$  $V_u$  $0,9d \sum U_i$ 

 $\Sigma U_i: l$ asommedespérimétresdesarmaturestendues.

Donc : D'où

 $\Sigma U_i = 5 \times 2 \times \pi \times R = 157,08$  mm.

# D'où  $\tau_{su} = 0.88$  MPa  $\lt \bar{\tau}_{su} = 3.15$  MPa  $\Rightarrow$  conditionvérifié.

### **II.1.19 Calcul des armatures de répartition**

D'après les vérifications à l'ELU les armatures transversales ne sont pas nécessaires donc on prévoit des armatures de répartition ayant un rôle constructif.

$$
A_t \ge \frac{A_s}{4} = \frac{3.93}{4} = 0.98 \; cm^2
$$

Donc on adopte  $\begin{cases} A_s = 5 \times H A8 = 2,51 \text{ cm}^2/\text{ml} \end{cases}$  20 cm.

### **II.1.20 Vérification des espacements des barres**

*a) Armature principale*

 $S_p = 20$  cm  $\leq$  Min(3h, 33 cm) = 33 cm  $\Rightarrow$  **conditionvérifiée.** 

### *b) Armature transversal*

 $S_s = 20$  cm  $\leq$  Min(4h, 45 cm) = 45 cm  $\Rightarrow$  **conditionvérifiée.** 

### **II.1.21 Vérification à l'ELS**

Il faut faire la vérification des deux conditions suivantes :

$$
\sigma_{bc} = \frac{M_{ser}y}{I} \le \bar{\sigma}_{bc}
$$

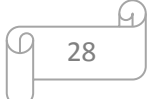

$$
\sigma_{st}=n\frac{M_{ser}}{I}(d-y)\leq \bar{\sigma}_{st}
$$

### **Position de l'axe neutre**

$$
\frac{b}{2}y^2 + 15A'_s(y - c') - 15A_s(d - y) = 0
$$

La solution de cette équation est donnée par la formule suivante :

$$
y = \frac{n(A_s + A'_s)}{b} \left[ \sqrt{1 + \frac{b(dA_s + C'A'_s)}{7,5(A_s + A'_s)^2}} - 1 \right] = 3,44 \text{ cm}
$$
  

$$
I = \frac{by^3}{3} + nA_s(d - y)^2 + nA'_s(y - C')^2 = 7322,87 \text{ cm}^4
$$

Donc :

 $\sigma_{bc} = 3.66 < \bar{\sigma}_{bc} = 15 MPa \Rightarrow$  conditionvérifié.

 $\sigma_{st} = 160,73 < \bar{\sigma}_{st} = 201,63 \text{ MPa} \Rightarrow \text{condition}$ vérifié.

**Conclusion :**Ferraillage adopté.

### **II.1.22 Vérification de la flèche**

La vérification de la flèche n'est pas nécessaire si les conditions suivantes sont vérifiées :

( ℎ ) ≥ ( 1 <sup>16</sup>) <sup>⇒</sup> (0,125 <sup>&</sup>gt; 0,0625) <sup>⇒</sup> *éé* ( ℎ ) ≥ ( ser <sup>10</sup> 0,ser) <sup>⇒</sup> (0,125 <sup>&</sup>gt; 0,1) <sup>⇒</sup> *éé* ( × ) ≤ ( 4,2 ) <sup>⇒</sup> (0,0029 <sup>&</sup>lt; 0,0105) <sup>⇒</sup> *éé*

Avec :

 $h_1$  = 15 cm; b=100 cm; d=13.5cm; L = 1,2 m; A<sub>s</sub> = 3,93 cm<sup>2</sup>

 $M_{ser}$  = 7,8 kN.m ;  $M_{0,ser}$  = 7,8 kN.m ;  $f_e$  = 400MPa

Les trois conditions sont vérifiées, donc le calcul de la flèche n'est pas nécessaire.

29

# **II.1.23 Calcul de l'ancrage [2]**

$$
L_s = \frac{\phi}{4} \frac{f_e}{\tau_{su}} \Rightarrow \tau_{su} = 0.6. \ \varphi s^2 \times f_{t28} = 0.6 \times (1.5)^2 \times 2.1 \implies \tau_{su} = 2.84 \ \text{MPa}
$$

 $L_s = \frac{1}{4}$  $\frac{1}{x}$   $\times$ 2,84  $\frac{400}{200}$  = 35,21 cm>b = 35 cm⇒donc il est nécessaire de prévoir des crochets à la fin

de chaque armature longitudinale.

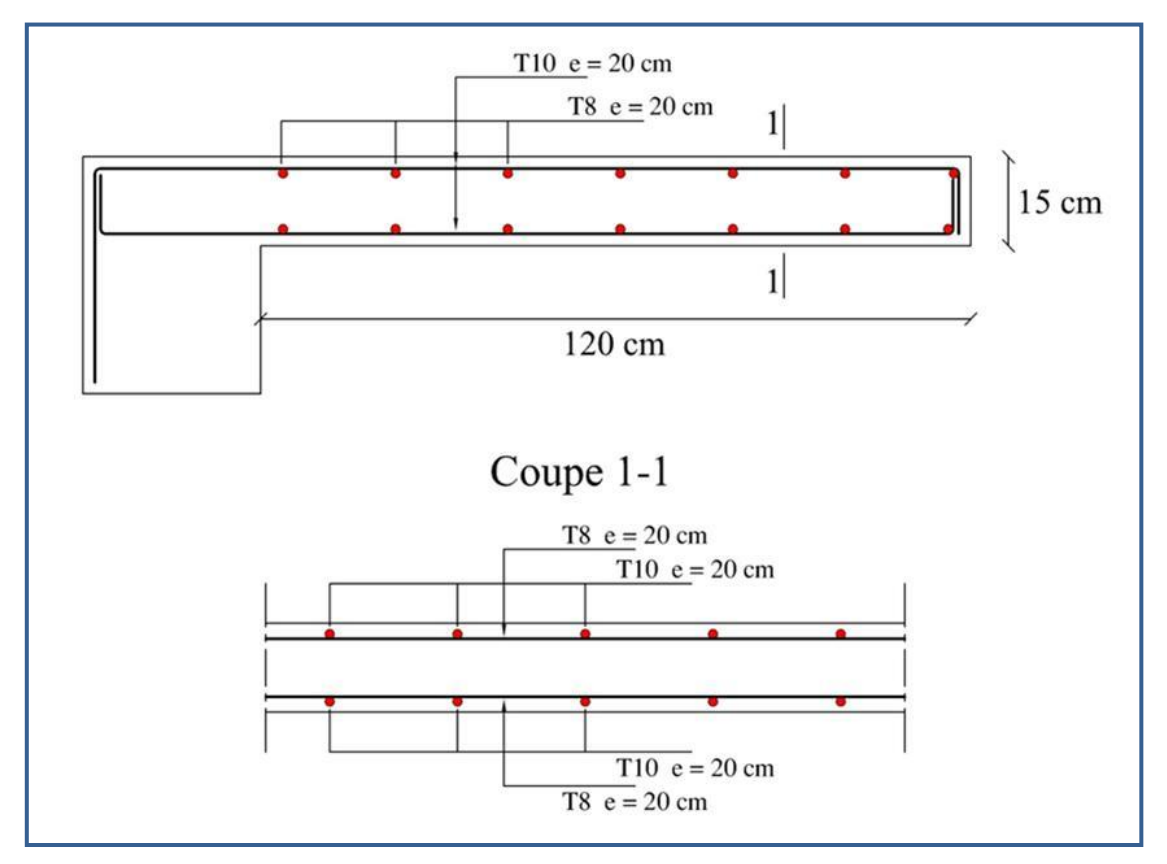

**Figure III. 3: Ferraillage de balcon** 

# **II.2. Etudedes planchers :**

# *III.2.1. Plancher a corps creux :*

# *a) Dimensionnement des poutrelles :*

Les poutrelles à étudier sont assimilées à des poutres continues sur plusieurs appuis, leurs études s'effectuent selon l'une des méthodes suivantes :

- $\checkmark$  Méthode forfaitaire.
- Méthode de Caquot.

 Le calcul des poutrelles se fait en deux étapes à savoir avant et après le coulage de la table de compression.

# *1) Première étape :avant le coulage de la table de compression*

On considère que la poutrelle est simplement appuyée à ses extrémités. Elle supporte :

- $\checkmark$  Son poids propre.
- $\checkmark$  Poids du corps creux.

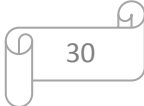

 $\checkmark$  Surcharge due à l'ouvrier : Q = 1KN/m<sup>2</sup>

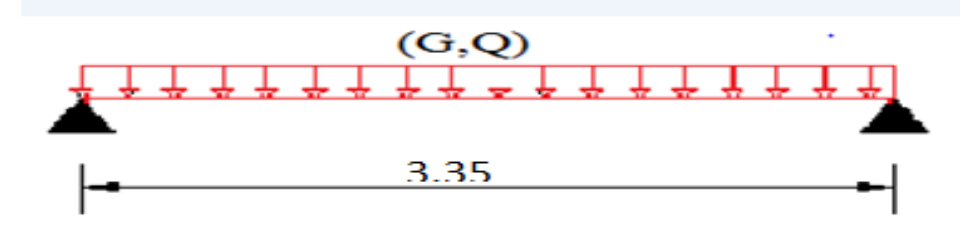

**Figure III. 4:** schéma isostatique de la poutrelle

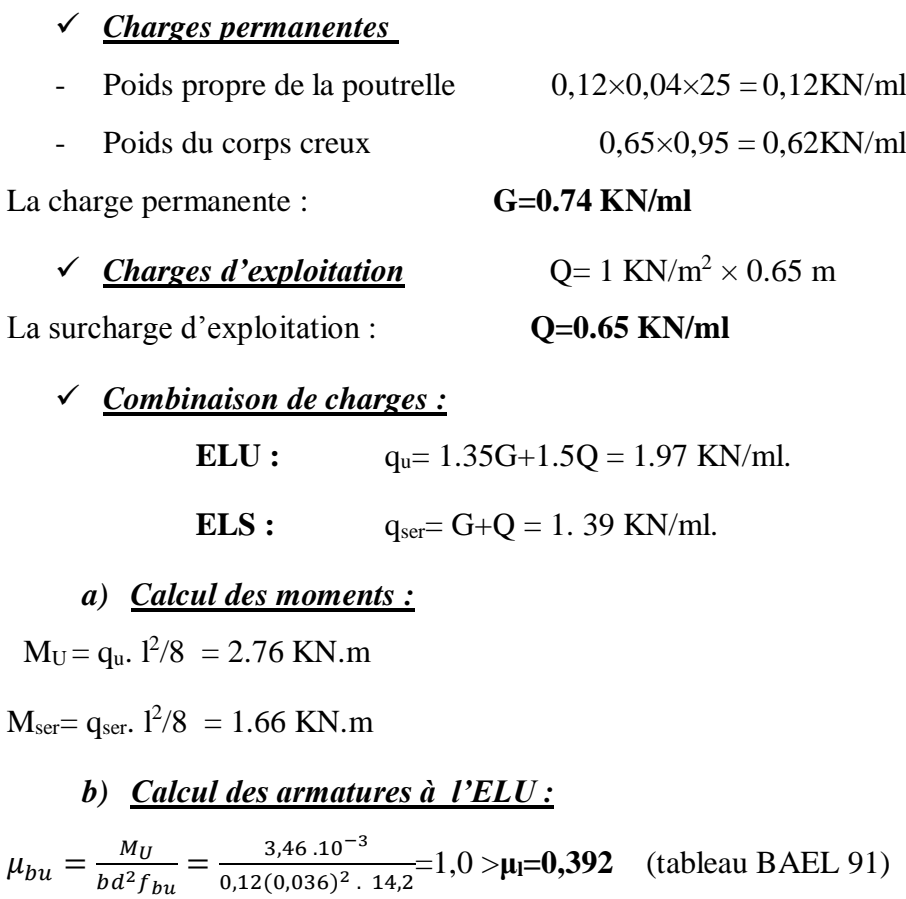

Pour **FeE400** 

μbu=1,07>μl= 0,392 =>**la section est doublement armée A'≠ 0** 

 Comme la section du béton est trop faible, il est donc nécessaire de prévoir des étais pour que la poutrelle supporte les charges avant durcissement de la table de compression*.*

Les étaiements seront disposés de telle façon à annuler les armatures comprimées telle que :

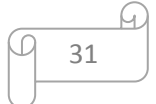

$$
\mu_{bu} = \frac{M_u}{b d^2 f_{bu}} \leq \mu_{lu}
$$

$$
\frac{M_u}{0.12(0.036)^2 \cdot 14.2 \cdot 10^3} \le 0.392 = > M_u = \frac{q_u l^2}{8} \le 0.866 = > L = 1.87 \text{ m}
$$

Donc il suffit de prévoir un étais chaque mi-travée

# *2) deuxième étape : après le coulage de la table de compression*

 Après le coulage de la dalle de compression la poutrelle étant solidaire avec la dalle, elle sera calculée comme une poutre en T, elle sera donc sur des appuis continues et elle travaille hyper statiquement.

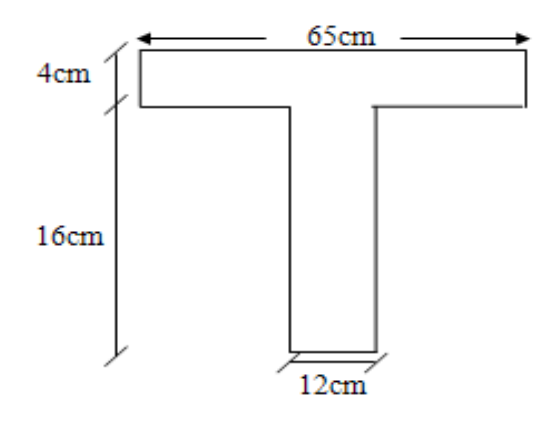

**Figure III. 5:** section transversale de la poutrelle

| <b>Plancher</b>       | g(KN/ml) | q(KN/ml) | $q_u(KN/ml)$ | $q_{ser}(KN/ml)$ |
|-----------------------|----------|----------|--------------|------------------|
| Terrasse inaccessible | 4.67     | 0.65     | 7.28         | 5.32             |
| Etage courant         | 3.56     | 0.98     | 6.28         | 4.54             |

Tableau III. 1: évaluation des charges et surcharges

*Nb* : Pour le calcul des poutrelles de l'étage courant on adopte les mêmes charges que la terrasse.

**Schéma statique :**

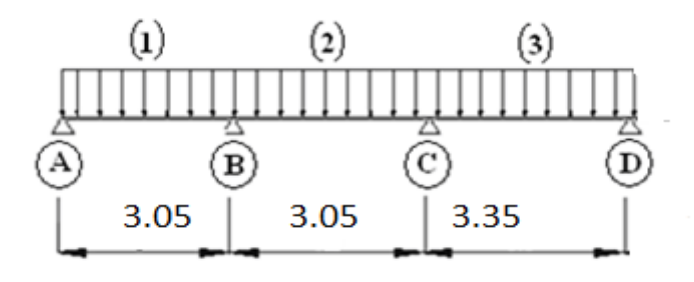

**Figure III. 6:**schéma statique de l'ensemble des poutrelles

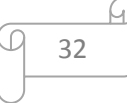

# *III.2.1.1. Méthodes de calcul :*

Les deux méthodes utilisées pour le calcul des sollicitations dans les poutrelles sont :

- la méthode forfaitaire.
- la méthode de Caquot.

### *a) Méthode forfaitaire :*

Elle est applicable essentiellement pour les planchers à surcharges d'exploitations modérées.

# *Conditions d'applications :*

$$
1 - \begin{cases} Q \le 2G \\ \text{ou} \\ Q \le 5KN / m^2 \end{cases}
$$

2- Moment d'inertie est le même pour toutes les travées.

3- Les portées successives sont : 
$$
\begin{cases} 0, 8 \leq \frac{l_i}{l_{i-1}} \leq 1, 25 \\ 0, 8 \leq \frac{l_i}{l_{i+1}} \leq 1, 25 \end{cases}
$$

4- Fissuration peu préjudiciable.

# *Vérification du domaine d'application :*

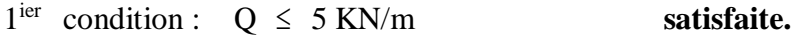

2 eme condition : I est constant **satisfaite.**

3 eme condition : fissuration peu préjudiciable **satisfaite.**

$$
4^{\text{eme}} \text{ condition:} \begin{cases} 0,8 \le \frac{3.05}{3.05} = 1 \le 1,25 \\ 0,8 \le \frac{3,35}{3,05} = 1,01 \le 1,25 \end{cases} \text{ satisfies}
$$
  

$$
\left\{ \begin{array}{l} 0,8 \le \frac{3,05}{3,05} = 1 \le 1,25 \end{array} \right.
$$

$$
\begin{cases}\n0, & 0 \leq 3, 05 \\
0, & 8 \leq \frac{3, 05}{3, 35} = 0.91 \leq 1.25\n\end{cases}
$$
\nsatisfiate.

Donc on adopte la **méthode forfaitaire** pour le calcul des poutrelles,

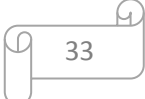

# *Calcul des moments*

### **-** *Moment sur appuis*

Appuis de rive  $M_A = -0.15 M_1$ ,  $M_d = -0.15 M_3$ 

Appuis voisin de rive  $M_B = -0.5$  max  $(M_1, M_2)$ ,  $M_D = -0.5$  max  $(M_3, M_4)$ 

**-** *Moments en travées* 

$$
\alpha = \frac{q}{g+q}
$$

*a*) moment calculé :  $M_t + \frac{M_w + M_e}{2} \ge \max\left\{\frac{(1 + 0.5\omega)M_e}{2.05 \text{ Hz}}\right\}$ 0  $\frac{+M_e}{2} \ge \max \begin{cases} (1+0.3\alpha) \\ 1.05 \cdot M \end{cases}$  $v_t + \frac{w}{2}$  $M_{\alpha}$  +  $\frac{M_{w} + M_{e}}{M_{e}} \ge \max \left\{ \frac{(1+0.3\alpha)M_{e}}{M_{e}} \right\}$ *M*  $+M$   $\left[ (1+0.3\alpha)M_{0} \right]$  $+\frac{4H_w+H_e}{2} \ge \max \left\{ \begin{array}{c} -1.05 \cdot M_0 \end{array} \right\}$ 

**b** moment minimal réglementaire : 
$$
M_t \ge \begin{cases} \frac{1.2 + 0.3\alpha}{2} M_0 \rightarrow \text{travée de rive} \\ \frac{1 + 0.3\alpha}{2} M_0 \rightarrow \text{travée intermeédiaire} \end{cases}
$$

*Effort tranchant*

$$
\begin{cases}\nV_e = 2 \cdot \frac{M_e + M_t}{b} & \text{avec} \\
V_w = -2 \cdot \frac{M_w + M_t}{a}\n\end{cases}\n\text{avec}\n\begin{aligned}\nb &= \frac{L}{1 + \sqrt{\frac{M_w + M_t}{M_e + M_t}}}\n\end{aligned}
$$

### *Application numérique*

$$
M_{u1} = \frac{q_u l_1^2}{8}, \qquad M_{ser1} = \frac{q_{ser} l_1^2}{8}, \quad M_{u2} = \frac{q_u l_2^2}{8}, \qquad M_{ser2} = \frac{q_{ser} l_2^2}{8}, \qquad M_{u3} = \frac{q_u l_3^2}{8},
$$

$$
M_{ser3} = \frac{q_{ser} l_3^2}{8}, \quad M_{u4} = \frac{q_u l_4^2}{8}, \quad M_{ser4} = \frac{q_{ser} l_4^2}{8}
$$

### *c) Etage courant*

 $M_{u1}$  = 7.3 KN.m, $M_{ser1}$  = 5.27 KN.m, $M_{u2}$  = 7.3KN.m,  $M_{ser2}$  = 5.27KN.m,  $M_{u3}$  = 8.8KN.m Mser3=5.99KN.m,

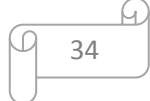

# *Plancher terrasse*

 $M_{u1}=8.46KN.m,M_{ser1}=6.18KN.m,M_{u2}=8.46 KN.m,M_{ser2}=6.18KN.m,M_{u3}=$ 10.2KN.m,Mser3=6.37KN.m

|                          | <b>Moment</b> (KN.m) | $\mathbf{M}_{\mathbf{A}}$ | $M_B$   | $\mathbf{M}_{\mathrm{C}}$ |
|--------------------------|----------------------|---------------------------|---------|---------------------------|
| <b>Plancher terrasse</b> | <b>ELU</b>           | $-1.1$                    | $-3.6.$ | $-1.32$                   |
|                          | <b>ELS</b>           | $-0.8$                    | $-3,09$ | $-3,95$                   |

**Tableau III. 2:** moments aux appuis.

**Tableau III. 3:** moments en travées.

|                 | <b>Moment</b> (KN.m) | $\mathbf{M}_1$    | $\mathbf{M}_2$ | $\mathbf{M}_3$ |      |
|-----------------|----------------------|-------------------|----------------|----------------|------|
| <b>Plancher</b> | <b>ELU</b>           | $M_t$             | 6,12           | 5,75           | 7,5  |
| <b>Terrasse</b> |                      | $M_{\text{tmin}}$ | 5,19           | 5,28           | 6,3  |
|                 | <b>ELS</b>           | $M_t$             | 4,71           | 4,12           | 4.85 |
| $\alpha$ = 0.12 |                      | $M_{\text{tmin}}$ | 3.82           | 3.2            | 3.94 |

Tableau III. 4: : effort tranchant.

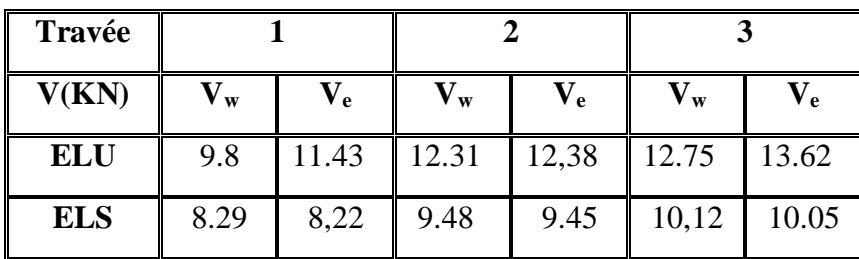

*III.3.2.2 :Calcul de ferraillage :à L'ELU*

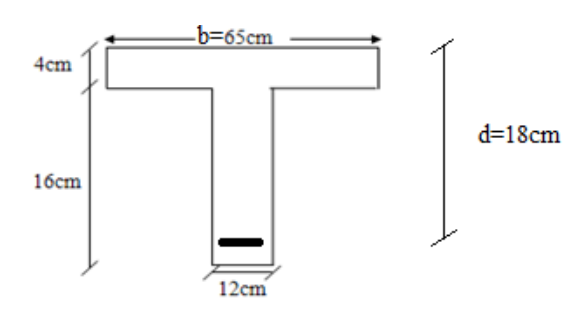

**Figure III. 7: s**chéma des dimensions pour le ferraillage Des poutrelles

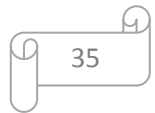

# *En travée* :

le calcul des armatures s'effectue comme une poutre de section en T, en considérant le moment en travée maximal,

Position de l'axe neutre  $(\alpha_0)$ :

$$
\alpha_0 = \frac{h_0}{d} = \frac{4}{18} = 0,222
$$

$$
\mu_0 = 0,8\alpha_0(1 - 0,4\alpha_0) = 0,16
$$

$$
M_t = \mu_0 bd^2 f_{bu} = 47,84 \text{ km.}
$$

 $M_t = 47,84 \text{km}$ .m> $M_{ut} = 7,98 \text{ km}$ .m

 $\Rightarrow$  L'axe neutre dans la table de compression on

Calcule une section rectangulaire (b=65cm ,d= 18cm).

# *Sur appuis :*

la table de compression est tendue donc le calcul se ramène à une section rectangulaire  $(b_0 = 12$  cm,  $d = 18$  cm).

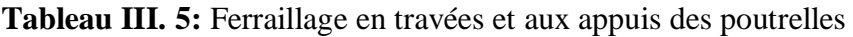

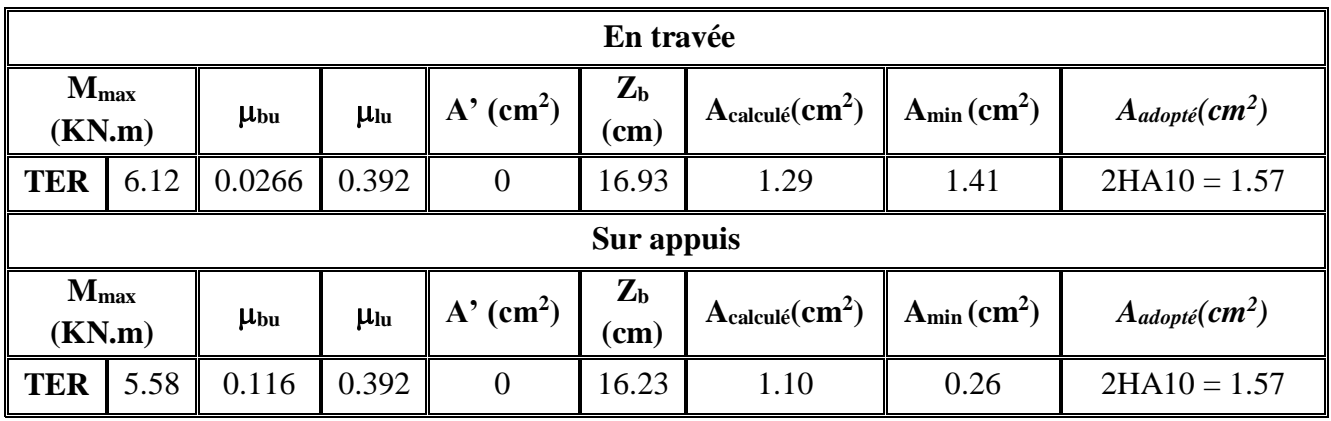

# *III.2.1.2 vérification*

- *a) Vérifications à l'ELU*
- *Vérification de la contrainte tangentielle :*

$$
\overline{\tau_u} = \min \begin{cases} 0, 2\frac{f_{cj}}{\gamma_b} = 3,33MPa \\ 5MPa \end{cases} \Rightarrow \tau_u = \frac{V_u}{b_0d}
$$

Donc il faut vérifier que :  $\tau_u \langle \tau_u \rangle$ 

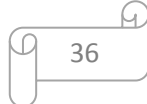

| <b>Plancher</b> | Vu (KN) | (MPa) | $\tau_u$ (MPa) | <b>Observation</b> |
|-----------------|---------|-------|----------------|--------------------|
| <b>Terrasse</b> | 13,62   | 1.16  | 3.33           | $\langle \tau_u$   |

**Tableau III. 6:** Vérification de la contrainte tangentielle.

# *Influence de l'effort tranchant au niveau des appuis :*

$$
V u_{\text{max}} \le 0.4 \frac{f_{c28}}{\gamma_b} \times b_0 \times a
$$
  
*avec*: 
$$
\begin{cases} a = 0.9d \\ \gamma_b = 1.5 \end{cases}
$$

$$
V u_{\text{max}} \le 0.24 \cdot f_{c28} \cdot b_0 d
$$

**Tableau III. 7:** Vérification de l'effort tranchant

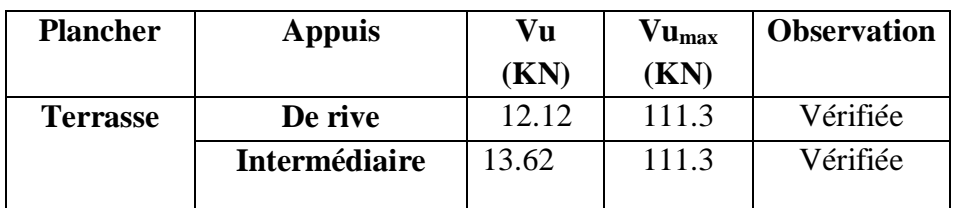

*Contrainte d'adhérence pour l'entraînement des barres :*

$$
\tau_{se} \leq \overline{\tau_{se}}
$$
\n
$$
\tau_{se} = \varphi_{S} \quad \text{f}_{t28} = 1.5 \cdot 2.1 = 3.15 MPa
$$
\n
$$
\tau_{se} = \frac{V_u}{0.9d \sum U_i}
$$
\n
$$
\sum_{i} \tau_{se} = \frac{1.334 \cdot 0.051 \cdot 1.00 \cdot 1.00 \cdot 1.0
$$

$$
\sum U_i = (\pi + 2)\phi = 0.051m
$$

$$
\tau = 1,16kn < 5,15kn
$$

*τ* **=1,16km condition vérifier** 

*b) Vérifications à l'ELS*

# *Vérification des contraintes à l'ELS :*

La fissuration étant peu préjudiciable, donc il n'y a pas de vérification à faire sur l'état de l'ouverture des fissures, les vérifications se limitent à l'état limite de compression du béton On doit vérifier que :  $\sigma_{bc} \leq \overline{\sigma}_{bc}$ 

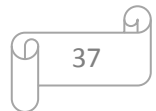

Avec :  $\sigma_{bc} = \frac{M_{ser}}{I}$  *y* et  $\overline{\sigma}_{bc} = 0.6 f_{c28} = 15 \text{MPa}$ .

Les résultats sont résumés dans le tableau suivant :

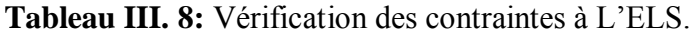

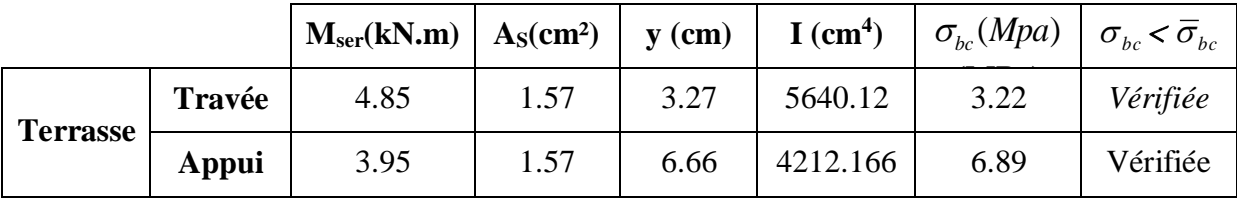

# *c) Vérification de l'état limite de déformation (la flèche) :*

On doit vérifier que:

1) 
$$
\frac{h}{l} \ge \frac{1}{16}
$$
 2)  $\frac{h}{l} \ge \frac{1}{10} \frac{M_t}{M_0}$  3)  $\frac{A}{bd} \le \frac{4.2}{f_e} Mpa$ 

 La vérification de la flèche est inutile sauf si l'une des trois conditions n'est pas vérifiées.

Avec:

**L:** la portée entre nus d'appuis (L=3m)

**Mt:** moment maximum en travée

**M0:** moment isostatique

**As:** section d'armateur tendu correspondante

Donc il est indispensable de calculer la flèche et vérifier celle-ci avec la flèche admissible.

### *Section homogène:*

 $B_0=b_0h+(b-b_0)$  h<sub>0</sub>+15A<sub>s</sub>

 $B_{0.TER}$ =12×20 + (65-12) × 4+15×1.57=475.55 cm<sup>2</sup>

# *Moment statique de la section homogène par rapport à (x-x) et moment d'inertie*

$$
S_{/xx} = \frac{b_0 h^2}{2} + (b - b_0) \frac{h_0^2}{2} + 15A_s d \quad ; \qquad V_1 = \frac{S_{/xx}}{B_0} \quad ; \qquad V_2 = h - V_1
$$

$$
I_0 = \frac{b_0}{3} (V_1^3 + V_2^3) + (b - b_0) \frac{h_0^3}{12} + (b - b_0) h_0 \cdot (V_1 - 0.5h_0)^2 + 15A_s (V_2 - c)^2
$$

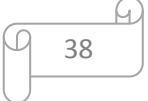

|            | $S_{/xx}$ (cm <sup>3</sup> ) | $V_1$ (cm) | $V_2$ (cm) | $I_0$ (cm <sup>4</sup> ) |
|------------|------------------------------|------------|------------|--------------------------|
| <b>Ter</b> | 3247,9                       | 6,45       | 13,17      | 18578.12                 |

**Tableau III. 9:** caractéristique géométrique des poutrelles .

# *Calcul de la flèche :*

$$
\angle \text{Calculate the } \frac{1}{2} \text{ if } \frac{M_{gq,ser} \cdot l^2}{10E_l I_{fi}} \qquad f_{gi} = \frac{M_{g,ser} \cdot l^2}{10E_l I_{fi}} \qquad f_{gv} = \frac{M_{g,ser} \cdot l^2}{10E_V I_{fv}}
$$
\n
$$
I_{fi} = 1, 1 \cdot \frac{I_0}{1 + \lambda_i \mu} \qquad I_{fv} = 1, 1 \cdot \frac{I_0}{1 + \lambda_v \mu}
$$
\n
$$
\Delta f_t = f_{gv} + f_{pi} - 2f_{gi} < \frac{1}{500} \text{ (cm)}
$$

Avec :

**fgv :** flèche différée due aux charges permanentes

**fpi:** flèche instantanée due à l'ensemble des charges permanentes et d'exploitation

**fgi:** flèche instantanée due aux charges permanentes

**Ei:** module de déformation instantanée du béton

**Ev:** module de déformation différée du béton

 **I0:** moment d'inertie de la section totale homogène

**Ifi ,Ifv :** module d'élasticité fictif

**Mg.ser :** moment dû aux charges permanentes

**Mqg.ser :** moment dû aux charges permanentes et charges d'exploitation

$$
\lambda_i = \frac{0.05 f_{i28}}{\left(2 + \frac{3b_0}{b}\right)} \quad \text{: Coefficient pour la déformation instantanée.}
$$

 $\lambda_{\rm v}$  = 0,4. $\lambda_{\rm i}$  : Coefficient pour la déformation différée.

$$
\mu = 1 - \frac{1,75f_{t_{28}}}{4,\rho.\sigma_{s} + f_{t_{28}}}
$$
 Avec :  $\sigma_{s}$  et  $f_{t_{28}}$  en MPa  $\rho = \frac{A_{s}}{b_{0}d}$   
 $E_{i} = 11000.\sqrt[3]{f_{c_{28}}} = 3,22.10^{4} MPa ;$   $E_{v} = 3700.\sqrt[3]{f_{c_{28}}} = 1,08.10^{4} MPa$ 

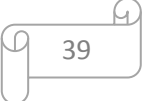

**Tableau III. 10:** résultats des coefficients.

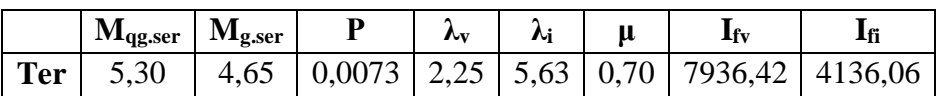

**Tableau III. 11:** Vérification de la flèche.

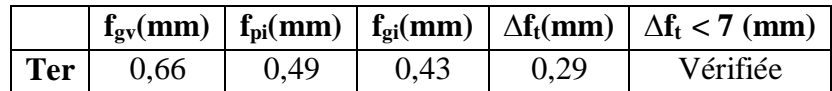

# *III.2.1.3 Ferraillage transversal :*

Le ferraillage transversal est calculé suivant les deux règlements suivants :

Suivant le **BAEL 91** (Art. 5.1)

$$
\begin{cases}\n\frac{A_t}{b_0 S_t} \ge \frac{\tau_u - 0, 3 f_{t28} K}{0, 8 \cdot fe} \\
S_t \le \min(0, 9d; 40cm) \\
\frac{A_t fe}{b_0 S_t} \ge 0.4 MPa\n\end{cases} \qquad \qquad \phi_t \le \min\left(\frac{h}{35}; \frac{b_0}{10}; \phi_t\right)
$$

K=1 : pas de reprise de bétonnage.

Suivant le **RPA99V2003** (Art.7.5.2.2)

3 min ;12 ........ 4 .......................... 2 *t 0 t l t A 0,00 b S h S zone nodale h S zone courante* 

 $\phi$  : Diamètre minimum des armatures longitudinales.

 $\phi_t \leq \min(5.7, 12, 10) = 5,7 \, mm$ . On adopte  $\phi_t = 8 \, mm$ .

0.036ст 5*cm* ................ 10 cm ............... *t t t*  $\frac{A_t}{S} \geq 0.036$ cm *S cm zone nodale S cm zone courante* ſ  $\frac{1}{\sqrt{C}} \ge$  $\parallel$  $\left\{ S_{t} \leq$  $|S| \leq$  $\mathbf{r}$ l

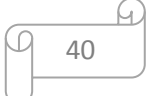

# On adopte

*At=2HA8=1.01*

Avec un espacement de  $\frac{1,01}{1,01}$  $\frac{10^{10}-10^{10}}{10}$ 

donc  $S_t = 10$ cm

# *III.3.2.5 Ferraillage de la dalle de compression :*

 La dalle de compression sera ferraillée suivant les deux sens afin d'éviter les fissurations. Le ferraillage est en treilles soudés (**BAEL 91)**.

Les conditions suivantes doivent être respectées :

- **-** Résister aux efforts des charges appliquées sur des surfaces réduites.
- **-** Produire un effet de répartition entre nervures voisines des charges localisées notamment de celles correspondant aux cloisons.
- **-** Les dimensions des mailles sont normalisées (**ART.B 68. 423. BAEL91**).

Comme suit :

- 20 cm pour les armatures perpendiculaires aux nervures.

- 33 cm pour les armatures parallèles aux nervures.

Soit : A : la section des armatures perpendiculaires aux nervures

(A en : cm² pour 1 mètre de nervures).

 $\text{Si}: L$  (: Écartement entre axe des nervures)  $\leq 50 \text{ cm}$   $\Rightarrow A > 200/f_e$ .

 $Si$  : 50cm  $\le L \le 80$ cm  $\Rightarrow$  A = 4.L / f<sub>e</sub>. (Avec L en cm et f<sub>e</sub> en MPa)

 Les armatures parallèles aux nervures, autres que les armatures supérieures des poutrelles, doivent avoir une section par mètre linéaire au moins égale à (A /2)

Pour notre cas : On a une dalle de compression de 4cm d'épaisseur. Soit :

L : écartement entre nervures  $= 65$  cm.

 $f_e = 400$  Mpa pour tous les diamètres.

D'ou : A $\perp$  4×65 /400= 0.65 cm<sup>2</sup>/ml. On prend 6 $\Phi$ 6 = 1.7 cm<sup>2</sup>

Pour la section des armatures parallèles aux nervures on prend :

 $A_{\ell} = A \perp / 2 = 0.26$  cm<sup>2</sup> On prend 6 $\Phi$ 6 = 1.7 cm<sup>2</sup>

Donc on adopte un Treillis soudé en  $\phi$ 5 (200 x 200)

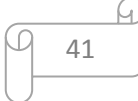

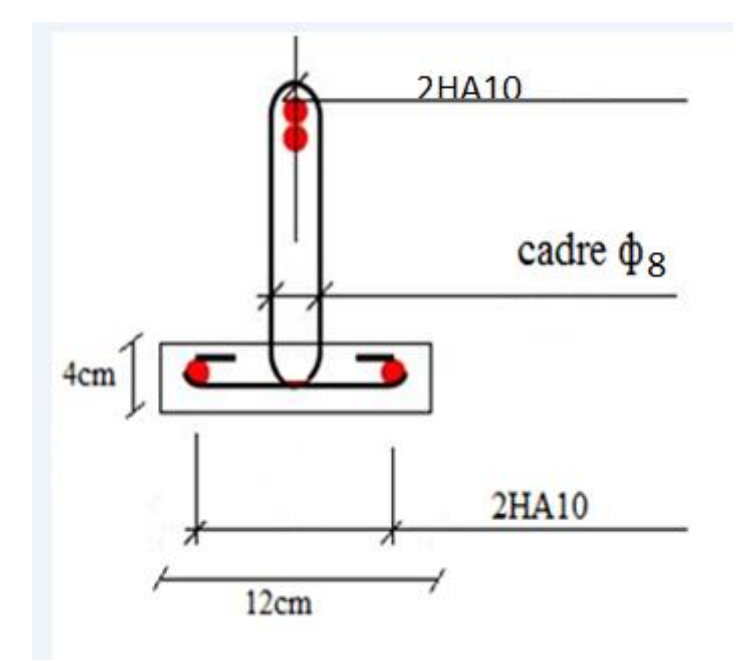

**Figure III. 8:** schéma de ferraillage des poutrelles

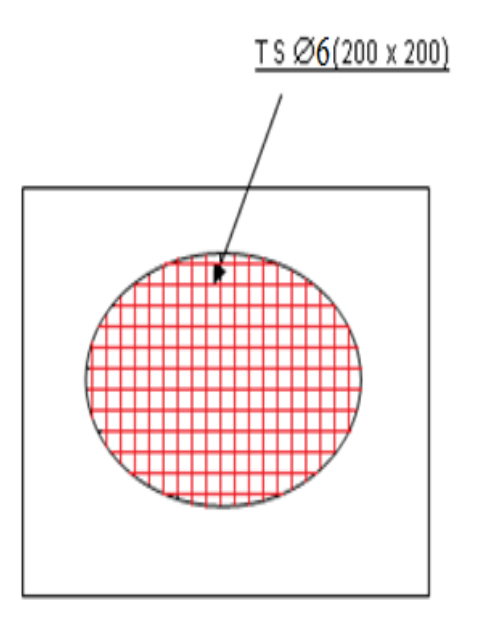

**Figure III. 9:** schéma de ferraillage de la table de compression .

# **III.3. Etude de la salle machine**

La dalle machine est une dalle pleine, qui reprend un chargement important par rapport à celle des dalles de l'étage courant ou terrasse, cela est due au mouvement de l'ascenseur ainsi qu'à son poids.

Notre immeuble est équipé d'un ascenseur de marque KONE Monospace, avec les caractéristiques techniques suivantes:

- Charges nominale jusqu'à 1000 kg, elle transporte 10 personnes.

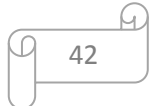

- Vitesse d'entraînement jusqu'à 1,6 m/s.
- Course maximale 28,5 m, (jusqu'à 7 arrêts).
- Portes à ouverture centrale (adaptée aux personnes handicapées).

# **II.1.24 Pré dimensionnement de la dalle**

### **Résistance à la flexion**

Pour une dalle plein repose sur quatre appuis on a :

$$
\frac{L_x}{50} \le e \le \frac{L_x}{40} \Rightarrow \frac{160}{50} \le e \le \frac{160}{40} \Rightarrow 3,2 \, \text{cm} \le e \le 4 \, \text{cm}
$$

On a :

e≥ 20 cm d'après les recommandations du constructeur mentionnées dans la fiche technique.

L'épaisseurdoit être au moins égale à 12 cm, d'aprés (RPA 99 version 2003).

Donc on adopte :  $e = 20$  cm.

# **II.1.25 Evaluation des charges et surcharges**

# **a) Charges permanentes**

lepoidsdelamachine:  $90 \, kN/m^2 \times (1 \times 1) m^2 = 90 \, kN$ 

lepoids deladalle =  $0.2 \times 25 = 5 kN/m^2$ 

 $ReviewEvent = 0.03 \times 22 = 0.66 kN/m^2$ 

### **b) Surcharges d'exploitation**

Onprendcommecharged'exploitationsurladallemachine:  $Q = 1 kN/m^2$ 

# **c) Combinaison de charge**

**Tableau III. 12:** Combinaison des charges appliquée sur la dalle machine

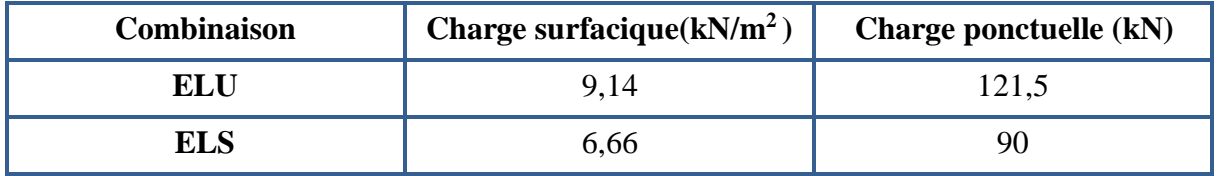

### **II.1.26 Calcul des sollicitations**

# **a) Calcul des moments sous charge uniformément répartie**

Calcul de α:

$$
\alpha = \frac{L_x}{L_y} = \frac{1.6}{1.6} = 1 \Rightarrow \text{ladalletravaildanslesdeuxsens}
$$

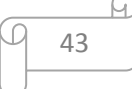

On a :

 $M_x = \mu_x q L_x^2$ 

 $M_{\rm v} = \mu_{\rm v} M_{\rm x}$ 

Tel qu'à l'ELU :

 $\mu_{x,u} = 0.0368 \Rightarrow M_{x,1} = 0.0368 \times 9.14 \times 1.6^2 = 0.86 \text{ kN} \cdot m$ 

 $\mu_{v/u} = 1 \implies M_{v,1} = 1 \times 0.86 = 0.86$  kN. m

Et à l'ELS :

 $\mu_{x,ser} = 0.0441 \Rightarrow M_{x,1} = 0.0441 \times 6.66 \times 1.6^2 = 0.65$  kN. m

 $\mu_{y \text{}/\text{ser}} = 1 \Rightarrow M_{y,1} = 1 \times 0.65 = 0.65 \text{ kN} \cdot m$ 

# **b) Calcul des moments sous charge localisée**

L'étude des dalles portant sur quatre cotés et soumises à des charges localisées qui s'exerçant sur une surface réduite U×V est entreprise à partir des abaques de PIGEAUD en plaçant la charge au centre.

Les abaques donnent les moments par mètre linéaire au centre :

$$
M_{x,2} = P(M_1 + vM_2)
$$
  

$$
M_{y,2} = P(M_2 + vM_1)
$$

Avec :

ν: coefficientdepoisson

 $\nu = 0$  àl'ELU

 $v = 0.2$  àl'ELS

Et: (M $_1$ ; M $_2$ ) sontdescoef ficientsdéterminésàpartirdesrapports (  $\boldsymbol{U}$  $\left(\frac{\epsilon}{L_x}\right)$ et $\left(\frac{\epsilon}{L_x}\right)$ V  $\frac{1}{L_y}$ 

On a :

 $U = U_0 + 2e + h_0 = 100 + 2 \times 3 + 20 = 126$  cm

 $V = V_0 + 2e + h_0 = 100 + 2 \times 3 + 20 = 126$  cm

A partir des abaques on a :

$$
\frac{U}{L_x} = \frac{1,26}{1,60} = 0,78
$$

$$
\frac{V}{L_y} = \frac{1,26}{1,60} = 0,78
$$

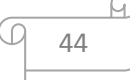

On prend le tableau pour  $\alpha = 1$  et par itération on trouve : [5]

 $M_1 = M_2 = 0.06$ Donc à l'ELU :  $M_{x,2} = M_{y,2} = P(M_1 + vM_2) = 121,5 \times 0,06 = 7,29kN \cdot m$ Et à l'ELS :  $M_{x,2} = M_{y,2} = P(M_1 + vM_2) = 90 \times (0,048 + 0,2 \times 0,048) = 6,18 \text{ kN} \cdot m$ III. Superposition des moments **A l'ELU**  $M_x = M_{x,1} + M_{x,2} = 7,94$  kN.m  $M_{\nu} = M_{\nu,1} + M_{\nu,2} = 7.94$  kN. m **A l'ELS**  $M_x = M_{x,1} + M_{x,2} = 7,04$  kN.m  $M_{v} = M_{v,1} + M_{v,2} = 7,04 \text{ kN} \cdot m^{2}$ 

A Cause de la continuité de la dalle les moments en travée et en appuis sont :

 $\checkmark$  Dans le sens de la petite portée :

 $Entravée: M_{tx} = 0.85M_x$ 

Enappuisderive :  $M_{ax} = -0.3 M_x$ 

 Dans le sens de la grande portée :  $Entravée: M_{ty} = 0.85M_y$ 

Enappuisderive :  $M_{ay} = -0.3 M_x$ 

**Tableau III. 13:** Tableau récapitulatif des moments de la dalle machine

|            | Petite portée       |      |                                                                                                    | Grande portée |      |         |
|------------|---------------------|------|----------------------------------------------------------------------------------------------------|---------------|------|---------|
|            | $M_{\gamma}$ (kN.m) |      | $\left\  M_{tx} (kN.m) \right\  M_{ax} (kN.m) \left\  M_{y} (kN.m) \right\  M_{ty} (kN.m) \left\  M_{av} (kN.m) \right\ $ |               |      |         |
| <b>ELU</b> | 7.94                | 6,75 | $-2,38$                                                                                                    | 7.94          | 6,75 | $-2,38$ |
| <b>ELS</b> | 7,04                | 5,89 | $-2,1$                                                                                                    | 7,04          | 5,89 | $-2,1$  |

### **III.3.2 Calcul de ferraillage à l'ELU**

Le calcul du ferraillage se fait en flexion simple pour 1 mètre linéaire avec :

 $b = 1m$ ; h = 0,2 m; d = 0,9h = 0,18 m; d'= C' = 2cm.

**Condition de non fragilité [2]**

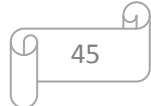

La section minimale pour les dalles dans le sens xxest :

$$
A_{min} \ge \rho_0 bh \frac{\left(3 - \frac{L_x}{L_y}\right)}{2}
$$

Et dans le sens yy est :

 $A_{min} \geq \rho_0 b h$ 

Avec  $\rho_0 = 0.0008$  pour feE400

Les résultats obtenus sont résumé dans le tableau suivant :

|                             | <b>Sense X-X</b> |                  | <b>Sense Y-Y</b> |                  |  |
|-----------------------------|------------------|------------------|------------------|------------------|--|
|                             | En travée        | Sur appuis       | En travée        | Sur appuis       |  |
| $M_u(KN.m)$                 | 6,75             | 2,38             | 6,75             | 2,38             |  |
| $A_s$ (cm <sup>2</sup> /ml) | O                | $\theta$         | $\overline{0}$   | 0                |  |
| $A_s$ (cm <sup>2</sup> /ml) | 1,12             | 0,39             | 1,12             | 0,39             |  |
| $A_{min}(cm^2/ml)$          | 1,6              | 1,6              | 1,6              | 1,6              |  |
| <b>Choix des barres</b>     | 5T <sub>10</sub> | 5T <sub>10</sub> | 5T <sub>10</sub> | 5T <sub>10</sub> |  |
| Asadopté                    | 3,93             | 3,93             | 3,93             | 3,93             |  |
| Espacement(cm)              | 20               | 20               | 20               | 20               |  |

**Tableau III. 14:** Tableau récapitulatif des sections d'armature de la dalle

# **III.3.3 Vérification à l'ELU**

### **Vérification de la contrainte tangentielle**

Les efforts tranchants sont maximums au voisinage de la charge; et on a  $U = V$ 

Donc :

Au milieu de U on a :

$$
V_u = \frac{P_u}{(2U + V)} = \frac{121.5}{2 \times 1.26 + 1.26} = 32.14 \text{ kN}
$$

Au milieu de V on a :

$$
V_u = \frac{P_u}{3U} = \frac{121,5}{3 \times 1,26} = 32,14 \text{ kN}
$$

$$
\tau_u = \frac{V_u}{bd} = \frac{32,14 \times 10^3}{1000 \times 180} = 0,18 \text{ MPa}
$$

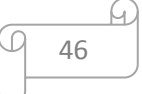

 $\bar{\tau}_{u} = Min\big($  0,20  $f_{c28}$  $\left(\frac{c_{28}}{\gamma_b}\right)$  ; 5 MPa  $\left(\right)$  = 3,33 MPa

 $\tau_u = 0.18 \text{ MPa} < \bar{\tau}_u = 3.33 \text{ MPa} \Rightarrow$  Conditionvérifiée.

# **Vérification au poinçonnement**

La condition de non poinçonnement est vérifiée si :**[2]**

$$
q_u \leq \frac{0.045 \times \mu_c \times h \times f_{c28}}{\gamma_b}
$$

Avec : q<sup>u</sup> : charge de calcul à l'ELU

µ : Périmètre du contour

h : Épaisseur de la dalle

$$
\mu_c = 2(U + V) = 2(126 + 126) = 5,04 \, m
$$
\n
$$
q_u \le \frac{0,045 \times 5,04 \times 0,2 \times 25 \times 10^3}{1,5} = 756 \, kN
$$

 $q_u = 121.5 \text{ kN} < 756 \text{ kN} \Rightarrow$  Conditionvérifiée.

# **Vérification de l'écartement minimal des barres (Art A-8.2.42)BAEL91/99**

L'écartement des armatures d'une même nappe soumise à un chargement concentré doit êtreégal à la : **[2]**

- Direction la plus sollicitée : St  $\leq$  min (2h; 25cm)
- Direction perpendiculaire :  $St \leq min(3h; 33cm)$
- Armatures supérieures :  $St = 20 \text{cm} \le \text{min} (2h; 25 \text{cm}) = 25 \text{cm}.$
- Armatures inférieures : St = 20 cm  $\leq$ min (3h;33cm) = 33cm.

# **Vérification de l'influence de l'effort tranchant au niveau des appuis [2]**

- **Vérification des armatures longitudinales**

$$
A_s \ge \frac{1,15}{f_e} \left( V_u + \frac{M_u}{0,9d} \right)
$$

$$
A_s = 3.39 \text{ cm}^2 > \frac{1.15}{400} \left( 32.14 + \frac{6.75}{0.9 \times 0.8} \right) \times 10 = 1.2 \text{ cm}^2 \Rightarrow \text{condition} \vec{v} \vec{r} \vec{i}
$$

- **Vérification de la contraint de compression**

$$
V_{u} \leq 0,4b_{0}(0,9d)\frac{f_{c28}}{\gamma_{b}}
$$

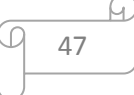

 $V_{\rm u}$  = 32,14 kN  $< 0.4 \times 100 \times 0.9 \times 18 \times$ 25  $\frac{25}{1,5}$  × 10<sup>-1</sup> = 1080 kN ⇒ **conditionv**érifiée

### **III.3.4 Vérification des contraintes à l'ELS**

Il faut faire la vérification de la condition suivante :

$$
\sigma_{bc} = \frac{M_{ser}y}{I} \le \bar{\sigma}_{bc}
$$

Pour les aciers aucune vérification n'est nécessaire parce que la fissuration est peut préjudiciable (pas de limite sur la contrainte d'acier).

Les résultats sont résumés dans le tableau suivant :

|                        | <b>Position</b> | $M_{ser}$ (kN.m) | $\mathbf{Y}$ (cm) | $I$ (cm <sup>4</sup> ) | $\sigma_{hc}(\text{MPa})$ | $\bar{\sigma}_{hc}(\text{MPa})$ | <b>OBS</b> |
|------------------------|-----------------|------------------|-------------------|------------------------|---------------------------|---------------------------------|------------|
| $\overline{\text{XX}}$ | travée          | 5,89             | 3,82              | 13906,6                | 1,36                      | 15                              | <b>CV</b>  |
| <b>Sens</b>            | appuis          | $-2,1$           | 3,82              | 13906,6                | 0,48                      | 15                              | <b>CV</b>  |
| YY                     | travée          | 5,89             | 3,82              | 13906,6                | 1,35                      | 15                              | <b>CV</b>  |
| <b>Sens</b>            | appuis          | $-2,1$           | 3,82              | 13906,6                | 0,48                      | 15                              | <b>CV</b>  |

**Tableau III. 15:** Tableau récapitulatif des vérifications des contraintes à l'ELS

# **III.3.5 Vérification de la flèche [2]**

La vérification de la flèche n'est pas nécessaire si les conditions suivantes sont vérifiées :

$$
\left(\frac{h_t}{L}\right) \ge \left(\frac{1}{16}\right) \Rightarrow (0,138 > 0,0625) \Rightarrow condition \text{vérif i\text{\'ete}}
$$
\n
$$
\left(\frac{h_t}{L}\right) \ge \left(\frac{M_{\text{ser}}}{10 M_{\text{ser0}}}\right) \Rightarrow (0,138 > 0,085) \Rightarrow condition \text{vérif i\text{\'ete}}
$$
\n
$$
\left(\frac{A_s}{b \times d}\right) \le \left(\frac{4.2}{fe}\right) \Rightarrow (0,0022 < 0,0105) \Rightarrow condition \text{vérif i\text{\'ete}}
$$

Avec :

 $h_t$  = 20cm ; b=100 cm ; d = 18 cm ; L = 1.6m ; A<sub>s</sub> = 3,93 cm<sup>2</sup>

 $M_{\text{ser}}$  = 5,89 kN.m;  $M_{\text{ser}}$  = 7,04 kN.m;  $f_e$  = 400 MPa

Les trois conditions sont vérifiées, donc la vérification de la flèche n'est pas nécessaire.

**NB :** On prévoit des chaises entre les deux nappes d'armature pour garder l'espacement entre les nappes, soit 1T10/m².

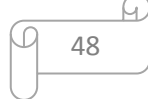

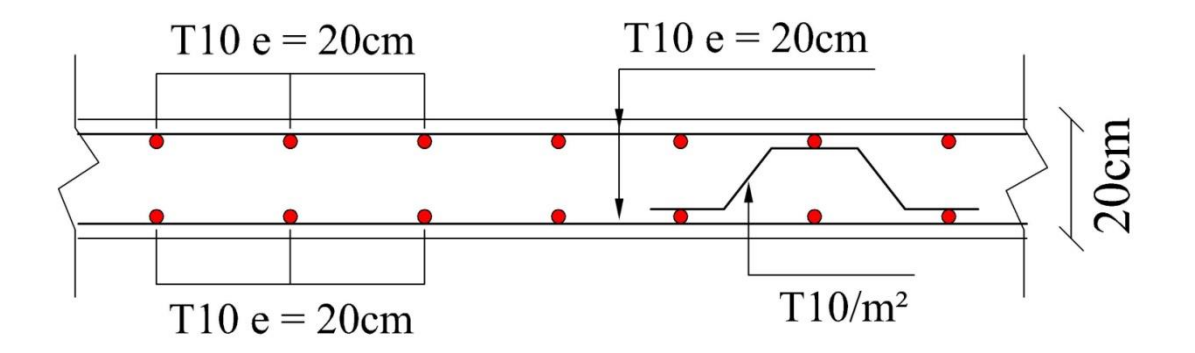

**Figure III. 10:** Schéma de ferraillage de la dalle machine d'ascenseur

### **III.4. L'acrotère:**

L'acrotère est un élément structural contournant la structure conçu pour assurer la sécurité au niveau de la terrasse, dont elle forme un écran isolant de plus, il a une forme de pente contre l'infiltration des eaux .Il est assimilé à une console encastrée au niveau du plancher terrasse ; son ferraillage se calcule sous l'effet d'un effort normal dû à son poids propre **G** et la poussée **Q** due à la main courante provoquant ainsi un moment de renversement **M** dans la section.

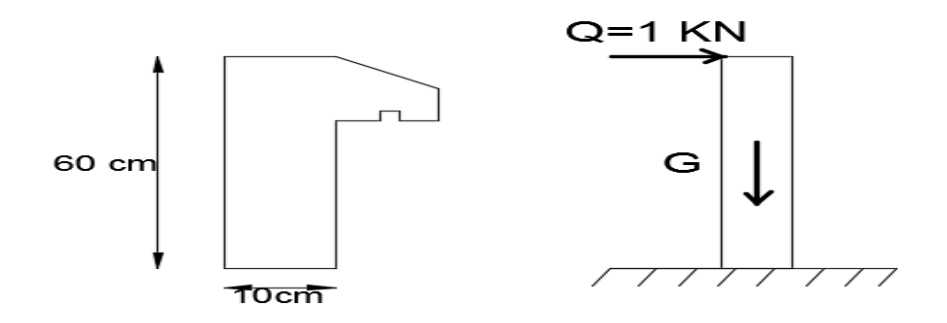

**Figure III. 11:** schéma statique de l'acrotère

### **III.4-1-Evaluation des charges :**

- La surface est déjà calculée en **chapitre II** : S= 0.0685 cm<sup>2</sup>
- Poids propre de l'acrotère :  $G_1 = S^*25KN/m^3 = 1.7125 KN/m$
- Revêtement en ciment : G<sub>2</sub>=Périmètre \*18KN/m<sup>3</sup>\*épaisseur=0.157x18x0.02 =0.56KN/m

$$
G = G_1 + G_2 = 2.27 \text{ KN/ml}
$$

 **Q= 1 KN**

**Combinaison des charges :**

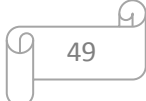

 $\textbf{-}$  **ELU** :  $q_u$  = 1.35 G+1.5Q = 1.35(2.27) + 1.5(1) = 4.56 KN/ml

 $-ELS$   $:q_s = G+Q = 2.27+1 = 3.27$  KN/ml

### **Calcul du moment fléchissant et l'effort tranchant:**

### **à l'ELU :**

- $M_u=1.5Q.h = 1.5x1x0.6= 0.9 KN.m$
- $N_u=1.35G = 3.06KN$

### **à l'ELS :**

$$
- M_{ser} = Q.h = 1x0.6 = 0.6 \text{ KN.m}
$$
  
N<sub>ser</sub>=G = 2.27KN

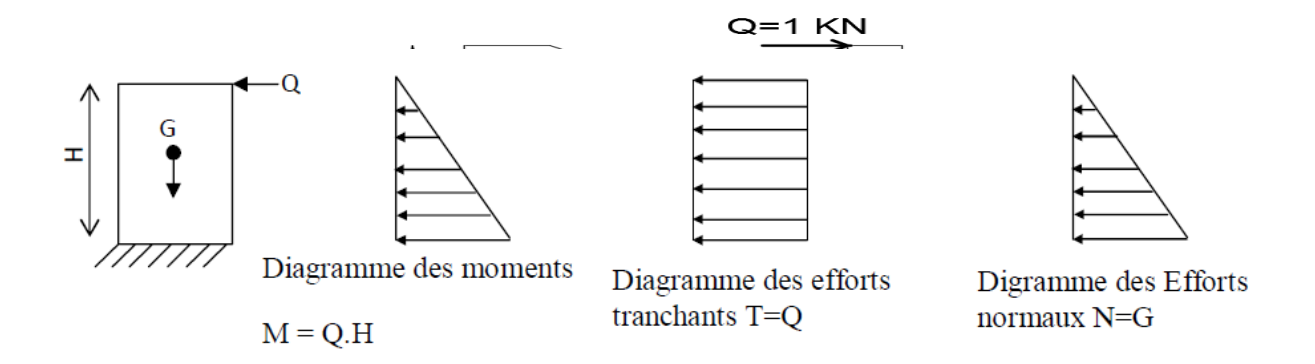

**Figure III. 12:** diagramme du moment et l'effort tranchant et l'effort normal

# **III.4-2-Ferraillage de l'acrotère :**

L'étude de l'acrotère se fait en flexion composée pour une bande de 1ml avec une fissuration considérée comme préjudiciable.

### **Données:**

 $h = 10$  cm  $b = 100$  cm  $c = c' = 2$  cm  $d = 9$  cm.

- Calcul de l'excentricité à l'état limite ultime :

$$
e_0 = \frac{M_U}{N_u} = \frac{0.9}{3.06} = 0.29 \text{ m} = 29 \text{ cm}
$$

50

h/2-c = 3 cm  $\rightarrow$  e<sub>0</sub>> 3 cm  $\rightarrow$  Le centre de pression se trouve à l'extérieur de la zone limitée par les armatures et l'effort normal étant un effort de compression, Donc la section et partiellement comprimée.

- Moment de flexion fictif (M<sub>AS</sub>) :  
\n
$$
M_{AS} = Mu + Nu (d - ht / 2) = 0.9 + 3.06 (0.09 - 0.10/2)
$$
\n
$$
MA = 1.02 KN.m
$$

# **Calcul du moment réduit :**

$$
\mu = \frac{Mu}{bd^2 * \sigma bu} = \frac{1.02 * 10^2}{1 * 0.09^2 * 14.16 * 10^6} = 0.0089
$$

Pour l'acier Fe400 le moment limite  $\mu_1 = 0.391$   $\alpha = 0.668$ 

- $\Rightarrow \mu \leq \mu_1$  donc la section des armatures comprimés est nulle ( $\mathbf{A}_s = \mathbf{0}$ )
- $\Rightarrow \mu < 0.186$  **:** on se trouve au pivot 'A'
- **la section d'armature tendue :**

Calcul de**a** :

$$
\alpha = 1.25*(1-\sqrt{1-2}\mu) = 1.25*(1-\sqrt{1-2*(0.053)}) = 0.011
$$

$$
A_s = \frac{0.8a.b.d.\sigma ub}{\sigma us} = \frac{0.8(0.011)(100)(9).14.16}{348}
$$

$$
A_s = 0.32 \text{ cm}^2
$$

En flexion composée :

 $A_1 = A_s - \frac{Nu}{I}$  $\frac{v_u}{\sigma_{su}}$  =0.0032- $\frac{3.06}{348*10^{-3}}$  = 0.23cm<sup>2</sup> (N<sub>u</sub> est un effort de compression.)

Donc: **A1=0.23 cm² et A' =0**

# **III.4-3-Vérification à l'ELU : Condition de non fragilité :**

A<sub>min</sub>= 0.23.b.d. 
$$
\frac{ft28}{fe}
$$

$$
A_{\min} = 0.23*100*9*\frac{2.1}{400} = 1.08 \text{cm}^2
$$

51 0.23cm² <1.63 cm²................................................... Condition non vérifiée Donc on opte une section : **As=1.08cm²**

Ce qui est équivalent à : **4HA08=2 cm²** avec un espacement **St = 25 cm** sur 60cm

**Lesarmatures de répartition :**

 $A_r = \frac{As}{4}$  $\frac{4s}{4} = \frac{2.0}{4}$  $\frac{d.0}{4}$  = 0.50 cm<sup>2</sup> / ml.  $\rightarrow$  Ce qui est équivalent à : **4HA08=2 cm<sup>2</sup>** avec un espacement

 $St = 15$  cm sur 60cm

**Vérification de la contrainte de cisaillement [BAEL91.ArtA5.1.2]:**

 $\tau_{\mathrm{u}} \leq \tau_{\mathrm{u}}$ 

# **-La contrainte tangente limite** :

dépend de la position des armateurs transversales et le types de fissuration (pour une fissuration préjudiciable et une position des cadres de 90° ).

 $\overline{\tau_u}$  = min ( $\frac{0.15fc28}{yb}$ ; 4 MPa) = min (2.5 Mpa; 5 Mpa).  $\rightarrow \tau_u = 2.5$  MPa

# **-La contrainte tangente conventionnelle :**

 $\tau_{\rm u} = \frac{Vuma x}{h d}$  $\frac{1}{b}$   $\frac{1}{d}$  =  $\frac{2.25*10*3}{1*0.09}$  $\frac{25*10^{18}}{1*0.09}$  = 0.025 MPa (Vu=1.5Q)

**u<u**........................................................................ condition vérifiée.

**Vérification de la contrainte d'adhérence:**

 $\tau_{\rm su} \leq \tau_{\rm su}$ 

Avec :

$$
\overline{t_{su}} = \Psi . f_{t28} = 1.5 * 2.1 = 3.15 MPa
$$

(Ψ =1.5 pour les barres de haute adhérence).

 $\tau_{\text{su}} = \frac{Vumax}{2.8 \times 1.54}$  $\frac{Vumax}{0.9*a*\Sigma Ui} = \frac{2.25*10^{6}5}{0.9*0.09*[4x3.14]}$  $\frac{2.23*10^{-3}}{0.9*0.09*[4x3.14x0.8]}$  = 0.27 MPa

(  $\Sigma U_i$ : la somme des périmètres des armature tendue et  $U_i = n.D.\pi$ ).

**su<su**........................................................................ condition vérifiée.

# **III.4-4-Vérification à l'ELS :**

Consiste à vérifier les contraintes admissibles à l'état limite de service

$$
\sigma_b = \frac{Mser}{I} y_{ser} \le \sigma_b
$$

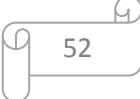

$$
\sigma_s = 15 \frac{\text{Mser}}{I} (d.y_{ser}) \leq \sigma_s
$$

# **avec : Mser =9.78 KN.m**

Averc :

 $\overline{\sigma_b}$  = 0.6 f<sub>c28</sub> = 15MPa

 $\overline{\sigma_s}$ =min {2/3fe ; max(0.5fe ; 110 $\sqrt{\mu f t j}$ } =201.63MPa

- Calcul de l'excentricité à l'état limite ultime :

$$
e_{\text{ser}} = \frac{M_{\text{ser}}}{N_{\text{ser}}} = \frac{0.6}{2.27} = 0.26 \text{ m} = 26 \text{ cm}
$$

d-h/2 =9-5=4 cm  $\rightarrow$  eser> 4 cm

Donc on a unes section partiellement comprimée a l'ELS. C= h/2- eser =5 -26=-21 cm

y2 est la solution de l'équation :

$$
y_2^3 + Py_2 + q = 0
$$

Avec :

P= 
$$
-3c^2 - \frac{90A}{b}
$$
 (c-c')  $+\frac{90A1}{b}$  (d-c) =  $-3(-21)^2 + \frac{90*2}{100}(9+21) = -1269$  cm<sup>2</sup>  
q=  $-2c^3 - \frac{90A}{b}$  (c-c')  $2 - \frac{90}{b}$  A<sub>1</sub>(d-c)<sup>2</sup> =  $-2(-21)^3 - \frac{90}{100}2(9+21)^2 = 16902$  cm<sup>2</sup>

$$
y_{2.1} = -41.
$$
  

$$
y_{2}^{3} - 1269y_{2} - 20142 = 0; \Delta = (q^{2} + 4P3/27)
$$
  

$$
y_{2.2} = 23.34
$$
  

$$
y_{2.2} = 23.34
$$
  

$$
y_{2.2} = 17.65
$$

- 
$$
C \le Y_2 \le h-C \implies Y_2 \le 31 \implies Y_2 = 23.34 \text{ cm}
$$

Donc:  $Yser=c-y_2=2.31$  cm

$$
\mu = \frac{b \cdot y \cdot \text{ser}^2}{2} - 15A_1(\text{d}-y \cdot \text{ser}) = 66.10 \text{cm}^3
$$
  

$$
\sigma_b = \frac{M \cdot \text{ser}}{\mu} y_{\text{ser}} = \frac{2.27 \cdot 10^3 \cdot 3}{6.61 \cdot 10^3 - 6} * 0.0231 = 0.79 \text{ MPa} \le \sigma b
$$
..................condition verify the

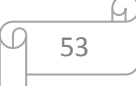

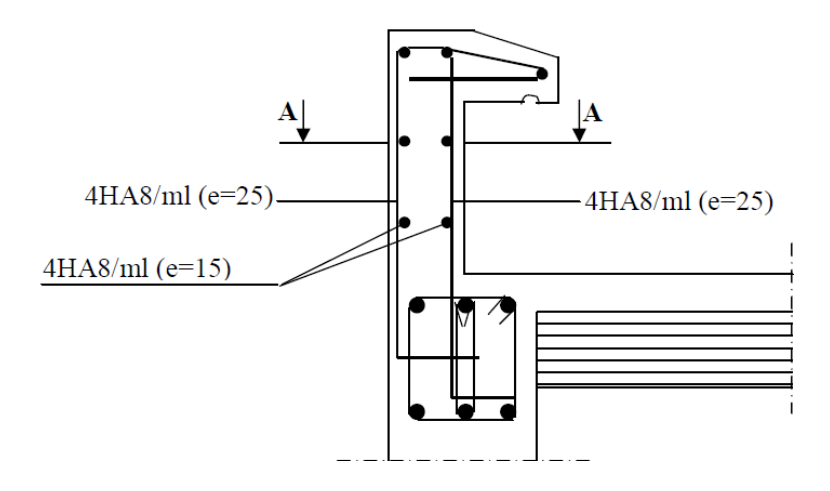

**Figure III. 13:** Schéma de ferraillage de l'acrotère

# **III.5. Escaliers :**

# **III.5.1 Introduction**

Un escalier se compose d'un certains nombre de marches dont la longueur est l'emmarchement, la largeur est le giron, la partie vertical est la contre marche, le support des marches s'appelle la paillasse. Une suite ininterrompue de marches qu'on appelle une volée, qui peut être droite ou courbe. La partie horizontale d'un escalier entre deux volées est un palier. Du coté du vide les volées et les paliers sont munis d'un garde corps ou rampe deux volées parallèles ou en biais sont réunis par un ou plusieurs paliers ou un cartier tournant, cette dernière disposition de construction plus délicate, permet de gagner un peu de place sur le développement de l'escalier.

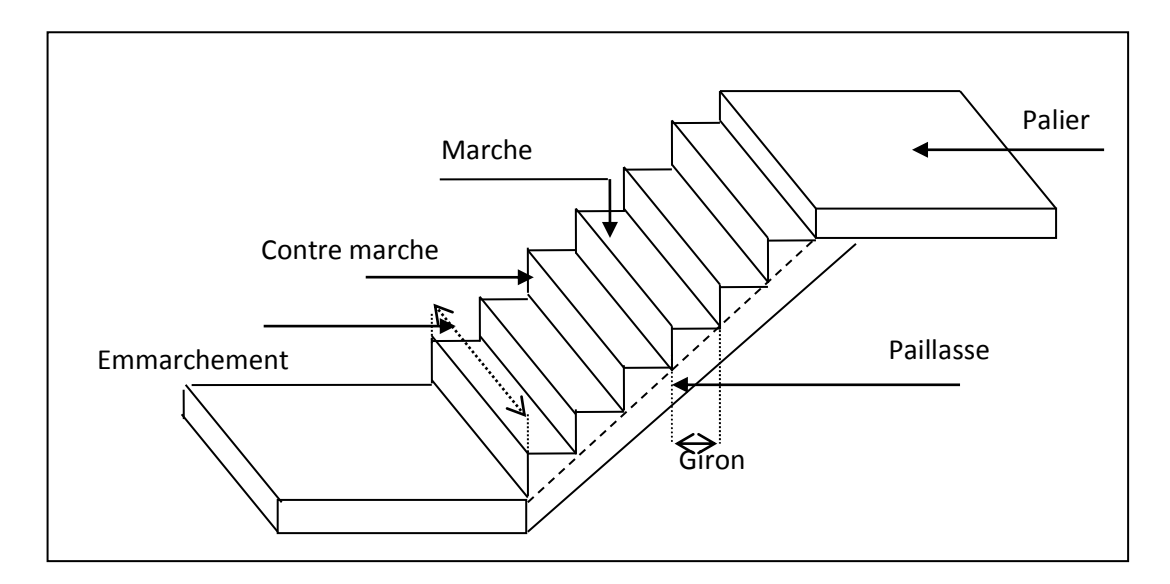

**Figure III. 14:** schéma d'un escalier

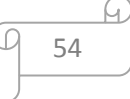
#### **III.5.2 Etudes des escaliers à deux volées avec palier intermédiaire**

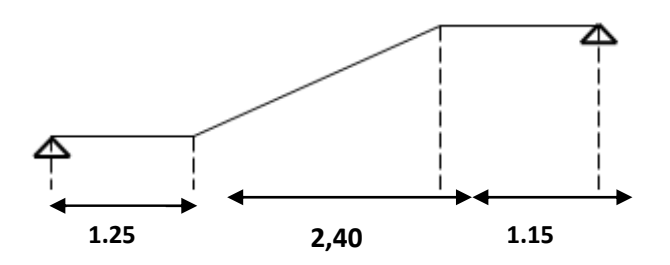

**Figure III. 15:** Schéma statique

#### **III.5.3 Calcul de nombre des marches**

Soit :

- h : hauteur de contre marche,
- H : hauteur d'un demi étage,
- g : largeur de la marche,
- n : nombre de contre marches,
- n-1 : nombre de marches,

L : projection horizontale de la longueur total du volée.

$$
H = \frac{306}{2} = 153
$$
 cm , on prend **h** = 17 cm.

Donc n =  $\frac{H}{h} = \frac{13.5}{17}$  $\frac{H}{h} = \frac{153}{17}$  $\frac{H}{f} = \frac{153}{15} = 9$  (nombre de contre marches)

 $n-1 = 8$  (nombre de marches)

D'autre part :  $(n-1)$ .g = L  $\Rightarrow g = \frac{L}{n-1}$  $L_{\frac{240}{3}} = \frac{240}{3}$ 8

$$
\Rightarrow
$$
g = 30cm.

D'après la formule de Blondel, on a :

59 cm  $\leq$  2h+g  $\leq$  66cm.

 $2 \times 17 + 30 = 64$  cm et que 59 cm  $\leq 64$  cm  $\leq 66$  cm.

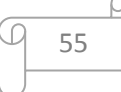

$$
\text{tg}\,\boldsymbol{\alpha}=\frac{17}{30}=0,56\Rightarrow\boldsymbol{\alpha}=\arctg\,\boldsymbol{\alpha}=29,54^{\text{0}}
$$

# **III.5.4 Epaisseur de la paillasse et de palier**

**a. Epaisseur de la paillasse :**

$$
\frac{l}{30} \le \text{ep} \le \frac{l}{20} \text{ ; on a } l = \frac{240}{\cos \alpha} = 2,76 \text{ cm.}
$$

- 9,19**≤** ep **≤** 13,79 on prend **ep = 15.**
- **b. Epaisseur de palier :**

$$
e_{\text{palier}} = \frac{ep}{\cos \alpha} = \frac{12}{\cos \alpha}
$$

epalier= 13,79 cm on prend **epalier= 15 cm.**

On adopte **epalier= epaillasse= 15 cm.**

# **III.5.5 Descente de charge**

**a. volée** 

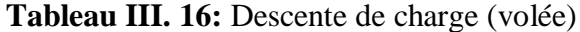

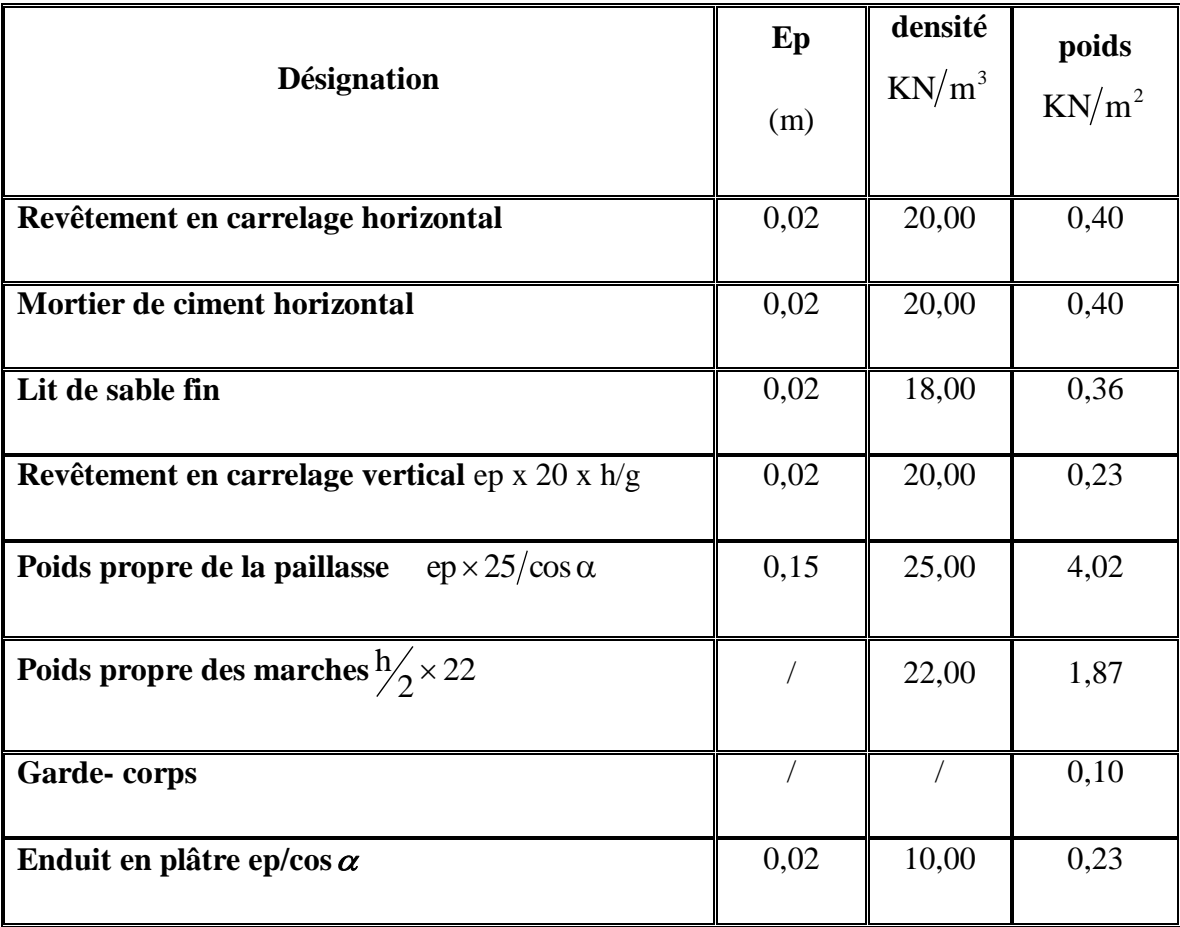

56

- Charge permanente **: G=7,61 KN/m<sup>2</sup> .**
- **-** Surcharge d'exploitation **: Q=2,5 KN/m<sup>2</sup> .**

**ELU :** $q_{\text{uvol}} = (1,35G_1+1,5Q1)$ .1 m = **14,02 KN/ml.** 

**ELS :qs vol=** (G+Q).1 m= **10,11 KN/ml.**

**b. Palier** 

**Tableau III. 17:** Descente de charge (palier).

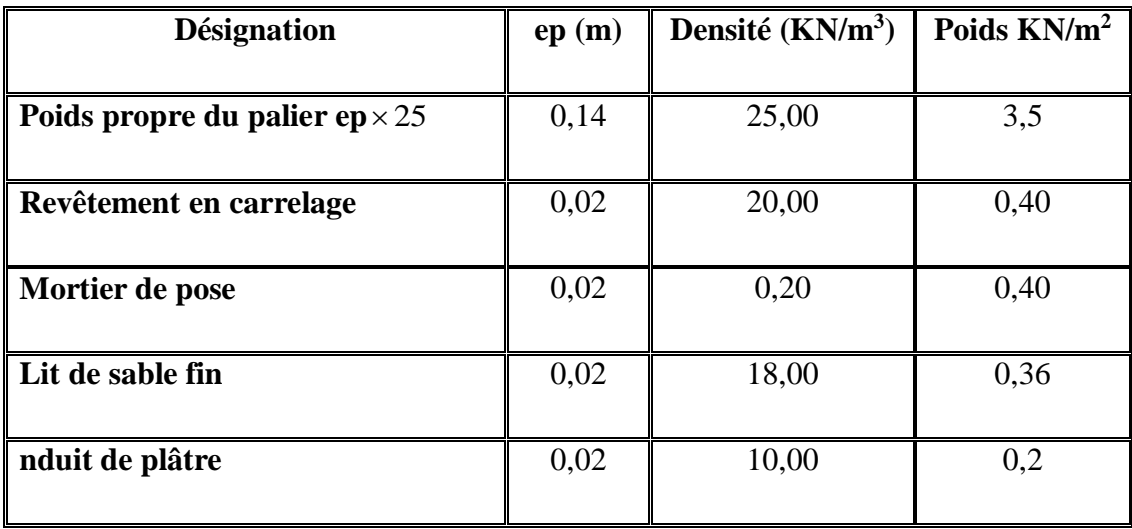

-Charge permanente : G=4,86 KN/m<sup>2</sup>.

**-** Surcharge d'exploitation **: Q=2,5 KN/m².**

**ELU :** $q_{\text{upal}} = (1,35 \text{ G}_2 + 1,5 \text{ Q}_2).1 \text{m} = 10,31 \text{ KN/ml}.$ 

**ELS :qspal**= (G+Q).1m = **7.36 KM/ml.**

#### **III5.6 Détermination des sollicitations**

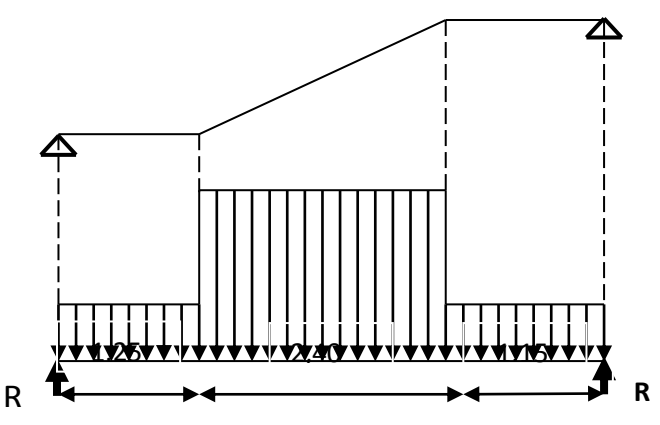

Figure III. 16: Schéma statique de l'escalier

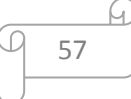

# **a. E.L.U :**

*Réactions des appuis*

$$
\sum F_{V} = 0 \Rightarrow R_{A} + R_{B} = (q_{2} \times 1, 15) + (q_{1} \times 2, 43) + (q_{2} \times 1, 22)
$$
  

$$
\Rightarrow R_{A} + R_{B} = 58.50 \text{KN}
$$

$$
\sum M /_{B} = 0 \Rightarrow R_{A} = \left[ \frac{(1.22)^{2}}{2} q_{2} + 2.43 \left( \frac{(2.43)}{2} + 1.22 \right) q_{1} + 1.15 \left( \frac{(1.15)}{2} + 2.43 + 1.22 \right) q_{2} \right] / 4,80
$$
  
\Rightarrow R\_{A} = 29.31KN

$$
\sum M /_{A} = 0 \Rightarrow R_{B} = \left[ \frac{(1.15)^{2}}{2} q_{2} + 2.43 \left( \frac{(2.43)}{2} + 1.15 \right) q_{1} + 1.22 \left( \frac{(1.22)}{2} + 2.43 + 1.15 \right) q_{2} \right] / 4.80
$$
  
\n
$$
\Rightarrow R_{B} = 29.18 \text{KN}
$$

 *Effort tranchant et moment fléchissant* •  $0 \le x \le 1.15$ 

$$
\begin{cases}\nT(x) = R_A - q_2 x \\
M(x) = R_A x - q_2 \frac{x^2}{2}\n\end{cases}
$$

$$
\bullet \quad 1.15 \leq x \leq 3.58
$$

$$
\begin{cases}\nT(x) = R_A - 1.15q_2 - q_1(x - 1.15) \\
M(x) = R_A x - 1.15\left(x - \frac{1.15}{2}\right)q_2 - \frac{(x - 1.15)^2}{2}q_1\n\end{cases}
$$

• 
$$
0 \le x \le 1.22
$$

$$
\begin{cases} T(x) = -R_B + q_2 x \\ M(x) = -R_B x + q_2 \frac{x^2}{2} \end{cases}
$$

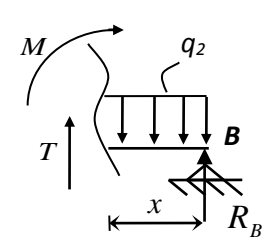

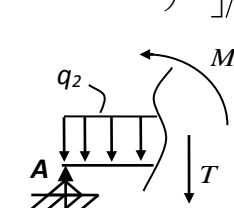

 $R$ <sup>*A*</sup> $A$ 

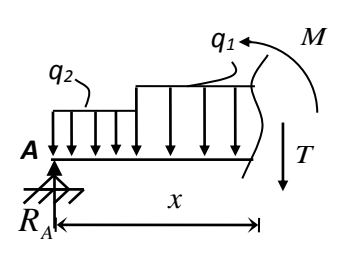

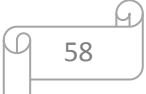

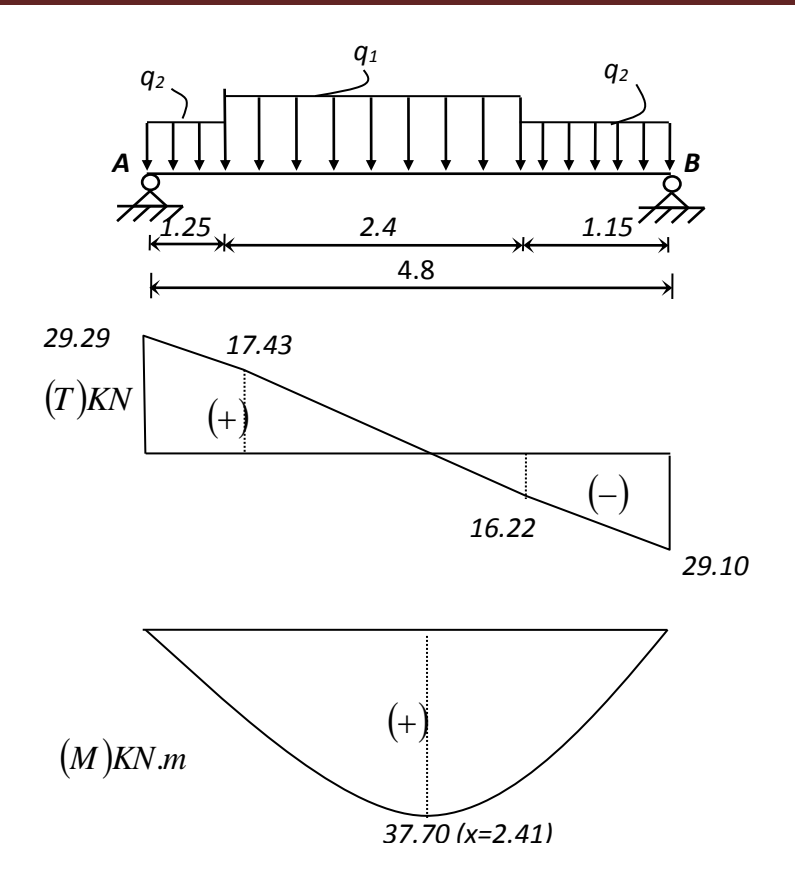

Figure III. 17: Diagrammes des sollicitations

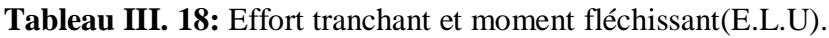

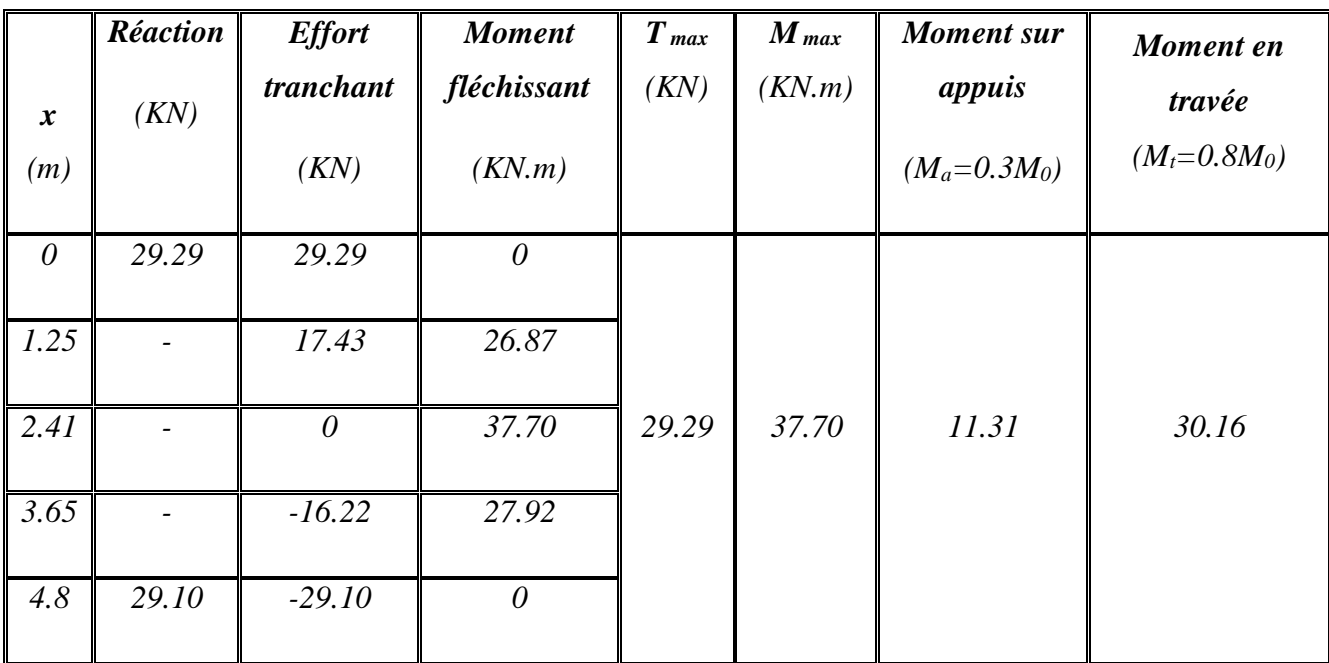

<u>u</u> w 59

**Remarque** : les appuis doivent équilibrer un moment :  $M_a = 0.3 M_0$  qui conduit a un moment

*réduit en travée* :  $M_{t} = 0.8 M_{0}$ 

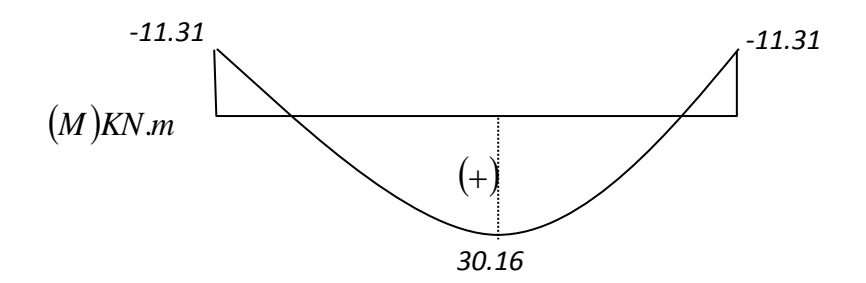

Figure III. 18: Diagramme des moments retenus

- **b. E.L.S**
	- *Réactions des appuis*

$$
\sum F_V = 0 \Rightarrow R_A + R_B = (q2 \times 1, 15) + (q1 \times 2, 43) + (q2 \times 1, 22)
$$
  

$$
\Rightarrow R_A + R_B = 42.01 \text{KN}
$$

$$
\sum M /_{B} = 0 \Rightarrow R_{A} = \left[ \frac{(1.22)^{2}}{2} q_{2} + 2.43 \left( \frac{(2.43)}{2} + 1.22 \right) q_{1} + 1.15 \left( \frac{(1.15)}{2} + 2.43 + 1.22 \right) q_{2} \right] / 4.8
$$
  
\Rightarrow R\_{A} = 21.05KN

$$
\sum M /_{A} = 0 \Rightarrow R_{B} = \left[ \frac{(1.15)^{2}}{2} q_{2} + 2.43 \left( \frac{(2.43)}{2} + 1.15 \right) q_{1} + 1.22 \left( \frac{(1.22)}{2} + 2.43 + 1.15 \right) q_{2} \right] / 4.8
$$
  
\Rightarrow R\_{B} = 20.95 KN

- *Effort tranchant et moment fléchissant*
- $0 \le x \le 1.15$

$$
\begin{cases}\nT(x) = R_A - q_2 x \\
M(x) = R_A x - q_2 \frac{x^2}{2}\n\end{cases}
$$

•  $1.15 \le x \le 3.58$ 

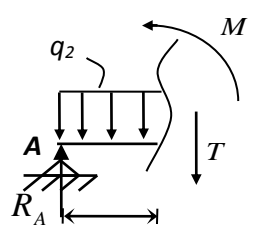

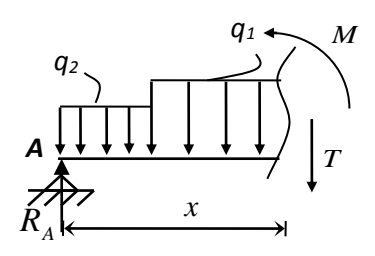

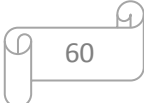

$$
\begin{cases}\nT(x) = R_A - 1.15q_2 - q_1(x - 1.15) \\
M(x) = R_A x - 1.15\left(x - \frac{1.15}{2}\right)q_2 - \frac{(x - 1.15)^2}{2}q_1\n\end{cases}
$$

• 
$$
0 \le x \le 1.22
$$

$$
\begin{cases} T(x) = -R_B + q_2 x \\ M(x) = -R_B x + q_2 \frac{x^2}{2} \end{cases}
$$

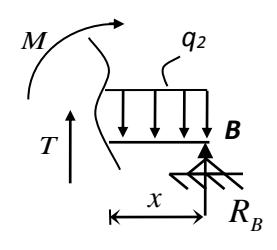

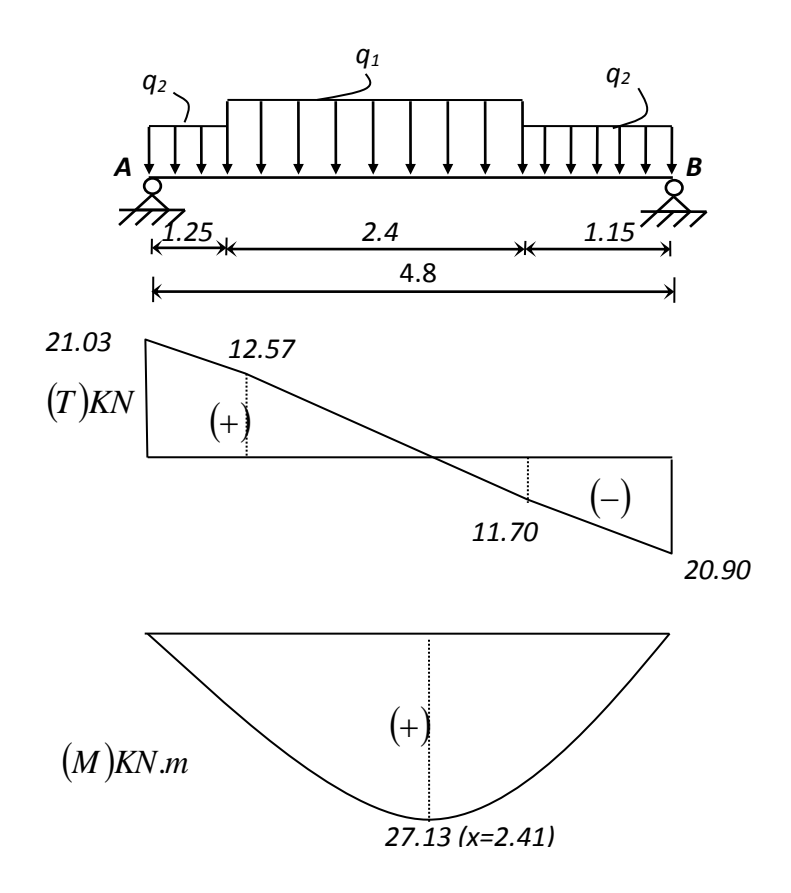

**Figure III. 19:** Diagrammes des sollicitations

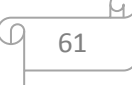

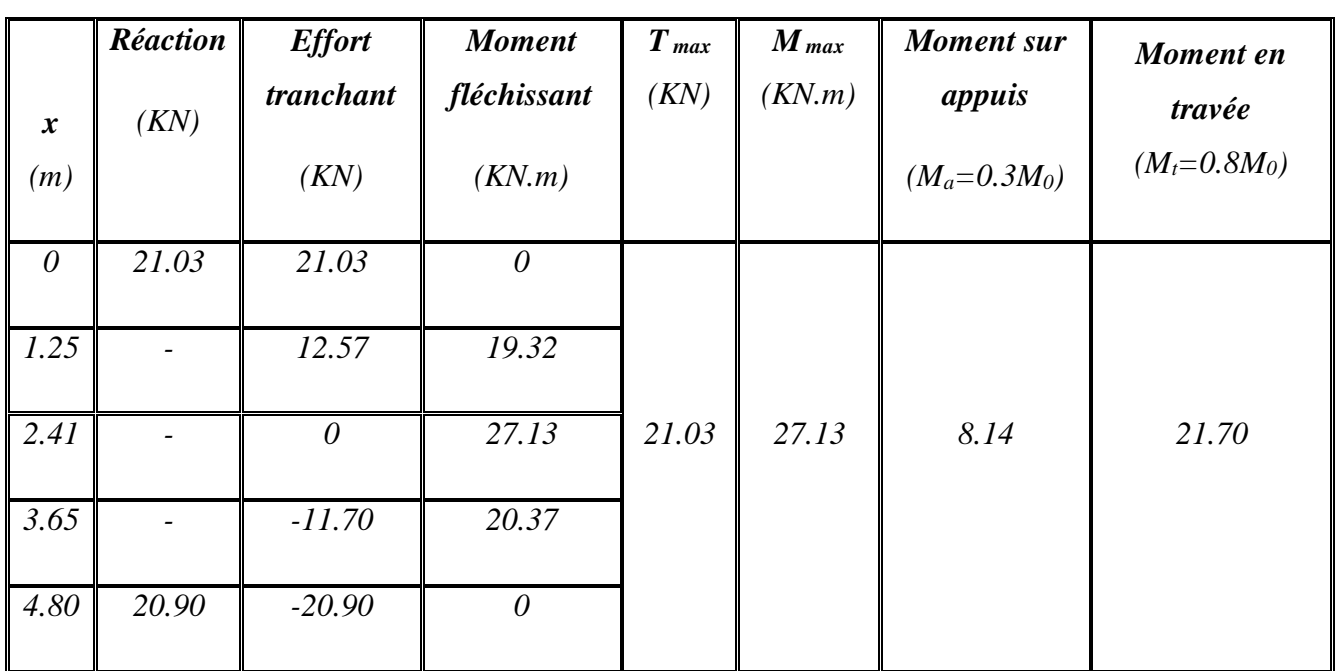

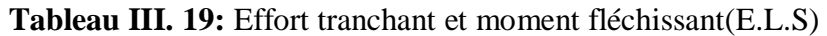

**Remarque** : les appuis doivent équilibrer un moment :  $M_a = 0.3 M_0$  qui conduit à un moment réduit en travée :  ${M}_{t}$  =  $0.8{M}_{\odot}$ 

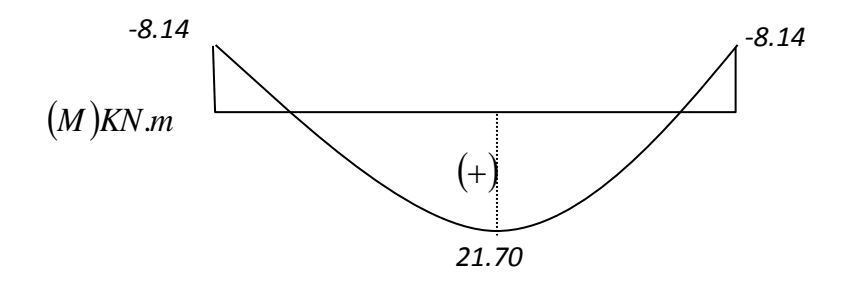

Figure III. 20: Diagramme des moments retenus

#### **Conclusion :**

**E.L.U : E.L.S :**

Mt max= 30,16 kn.mMt max= 21,70kn.m

Ma max= 11,31kn.m Ma max= 8,14kn.m

 $Tmax = 29,29$  kn  $Tmax = 21,03$  kn

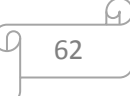

#### **III.5.7 Calcul de ferraillage**

**a. E.L.U** 

**a.1 En travée** 

$$
\mu = \frac{30.16 \times 10^3}{100 \times (13.5)^2 \times 14.2} = 0.114 \times \mu l = 0.392 \text{ (acier FeE400)}
$$

Donc (A') n'existe pas.

$$
\alpha = 1.25(1 - \sqrt{1 - 2\mu}) = 0.152
$$

$$
\beta = 1 - 0.4\alpha = 0.94
$$

$$
\sigma_s = \frac{f_e}{\gamma_s} = 348 \text{ MPa}.
$$

$$
A = \frac{M_t^{max}}{\beta \cdot d \cdot \sigma_s} = \frac{30160}{0.94 \times 13.5 \times 348} = 6.83 \text{ cm}^2
$$

 $v_{\text{min}} = 0.23 \cdot b \cdot d \cdot \frac{J_1 28}{c} = 1.63 \text{ cm}^2$ *f*  $A_{\min} = 0.23 \cdot b \cdot d \cdot \frac{f_{\text{max}}}{f}$ *e*  $t = 0.23 \cdot b \cdot d \cdot \frac{Jt28}{I} =$ 

$$
A_{max}(A_{cal}; A_{min}) = 6.83 \text{ cm}^2
$$

Choix : **5T14** esp **20**.

T14 $\rightarrow$  e = 20cm  $\le$  min [3h ;33cm] = min [45 ; 33] cm = 33 cm $\rightarrow$ **condition vérifiée** 

#### **Armatures de répartition**

$$
A_{rep} = \frac{A}{4} = \frac{7,70}{4} = 1,92 \, \text{cm}^2
$$

 $Ar: 4T8 \rightarrow Ar = 2,01$  cm2/ml

T8  $\rightarrow$  e = 25cm  $\le$  min [4h ;45cm]2 = min [60 ; 45] cm = 45 cm $\rightarrow$ **condition vérifiée.** 

#### **a.2 En appui**

 $\mu = \frac{11.31 \times 10^3}{1333 \times 10^3}$  $\frac{11.51 \times 10^{6}}{100 \times (13.5)^{2} \times 14.2} = 0.04$  <ul = 0.392 (acier FeE400)

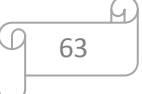

$$
A = \frac{M_t^{max}}{\beta \cdot d \cdot \sigma_s} = \frac{11310}{0.97 \times 13.5 \times 348} = 2.48 \, \text{cm}^2
$$

 $A_{\text{min}} = 1,63 \, \text{cm}^2$ 

 $A_{max}(A_{cal}; A_{min}) = 2.48 \, cm^2$ 

Choix : **4T10** esp **25**.

 $Ar : 2T8 \rightarrow Ar = 1,01 \text{cm}2/\text{ml}$ 

$$
T8 \rightarrow e = 25 \text{cm}.
$$

**b. E.L.S :**

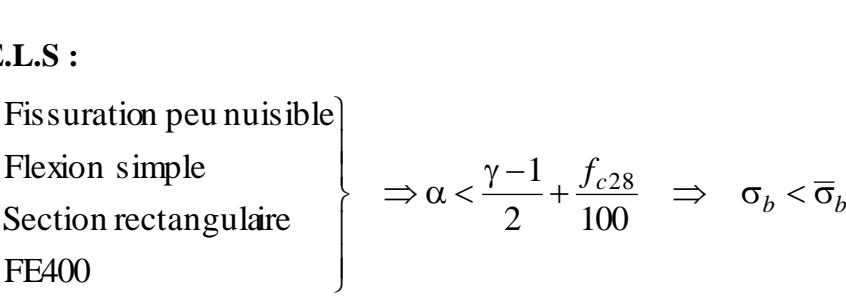

 **b.1 En travée :**

$$
\alpha = 0.051 \quad ; \quad \beta = 0.97
$$
\n
$$
A = \frac{M_t^{max}}{\beta \cdot d \cdot \sigma_s} = \frac{11310}{0.97 \times 13.5 \times 348} = 2.48 \text{ cm}^2
$$
\n
$$
A_{min} = 1,63 \text{ cm}^2
$$
\n
$$
A_{max}(A_{cal}; A_{min}) = 2.48 \text{ cm}
$$
\nChoix : 4T10 esp 25.  
\nAr : 2T8 \rightarrow Ar = 1,01cm2/ml  
\nT8 \rightarrow e = 25cm.  
\n**b.** E.L.S :  
\nFissuration peu nuisible  
\nFlexion simple  
\nSection rectangle  
\nSection rectangle  
\n
$$
\Rightarrow \alpha < \frac{\gamma - 1}{2} + \frac{f_{c28}}{100}
$$
\nFEA00  
\n**b.**1 En través :  
\n
$$
\gamma = \frac{M_u}{M_{ser}}
$$
\n
$$
\gamma = \frac{30.16}{21.70} = 1.93
$$
\n
$$
\alpha = 0.152 < 0.44
$$
\n**b.**2 En appuis :  
\n
$$
\alpha = 0.051 < 0.44
$$
\n**Condition verified.**  
\nDonc les armatures calculées à E.L.U convenient à  
\n• Verification les efforts tranchants  
\n
$$
T_{max} = \frac{q_u}{2} = 29.29 \text{ KN}.
$$
\n
$$
\tau_u = \frac{T_{max}}{b \cdot d} = 0,21 \text{ MPa}
$$

## **b.2 En appuis :**

 $\alpha = 0.051 < 0.44$  **Condition vérifiée.** 

Donc les armatures calculées à E.L.U conviennent à E.L.S.

#### **Vérification les efforts tranchants**

$$
T_{max} = \frac{q_u L}{2} = 29.29 \text{ KN}.
$$

$$
\tau_u = \frac{T_{max}}{b \cdot d} = 0.21 \text{ MPa}
$$

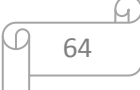

$$
\tau_{\ell} = \min\left(\frac{0.2 \cdot f_{c28}}{\gamma_b}; 5 \text{ MPa}\right) = 3,33 \text{ MPa}
$$

 $\tau_u = 0.21 \, MPa \leq \tau_1 = 3.33 \, MPa \longrightarrow$  Condition vérifiée.

**• Remarque :** Les marches ferraillent constructivement avec **T10** et∅8.

#### **III.6 Étude de la poutre palière :**

#### **III6.1 Dimensionnement :**

Selon le BAEL91, le critère de rigidité est :

 $0.4 \text{ h}$ ,  $\leq b \leq 0.8 \text{ h}$ ,  $\Rightarrow 12 \leq b \leq 24$ on prend b = 25cm  $\frac{10}{10}$  on prend h<sub>t</sub> = 30cm  $h \leq \frac{330}{1}$ 15 330 10  $\mathbf{h}$ .  $\leq \frac{\mathbf{L}}{2}$ 15 L  $_{t}$   $\neg$   $\vee$   $\neg$   $\vee$   $\cdots$   $\cdots$  $t = 10^{-4}$   $t = 10^{-4}$   $t = 10^{-4}$   $t = 10^{-4}$  $\leq$  b  $\leq 0.8$  h  $\ldots$   $\Rightarrow$  12  $\leq$  b  $\leq$  24on prend b =  $\leq$  h,  $\leq$   $\rightleftharpoons$   $\leq$   $\leq$   $\leq$   $\leq$   $\leq$   $\leq$   $\leq$   $\leq$  on prend h,  $=$ 

Donc la section de la poutre palière est de :**b×h = 25×30 cm²**

#### **III.6.2 Vérification des conditions RPA99 (version 2003) :**

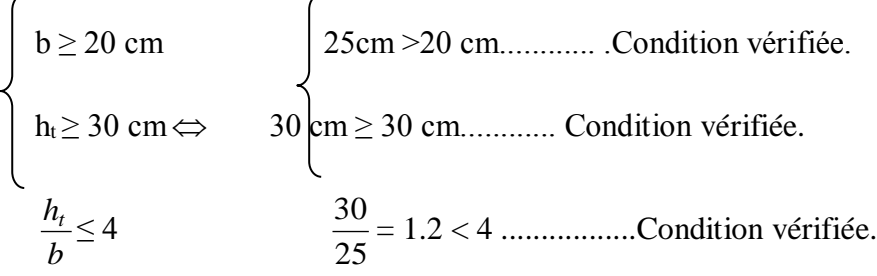

Suivant R.P.A : min (h, b) > 25 cm ............... Condition vérifiée..

#### **III.6.3 Charge supportée par la poutre :**

- **-** Poidspropredelapoutre:  $G_{pp} = 0.3 \times 0.25 \times 25 = 1.88kN/ml$ .
- **-** Poidsdumursituésurlapoutre :  $G_{mur} = 2.92 \times 1.38 = 4.03$  kN/ml.
- Réactionduvoléesurlapoutreàl'ELU :  $R_{max,u} = 29,29kN/ml$ .
- Réactionduvoléesurlapoutreàl'ELS :  $R_{max,ser} = 21,03kN/ml$ .

## **a) Combinaison d'action**

 $q_u = 1,35(G_{pp} + G_{mur}) + R_{ua} = 37,27kN/ml$ 

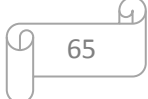

 $q_{ser} = G_{pp} + G_{mur} + R_{ser} = 26,94kN/ml$ 

# **b) Calcule des moments et des efforts tranchant**

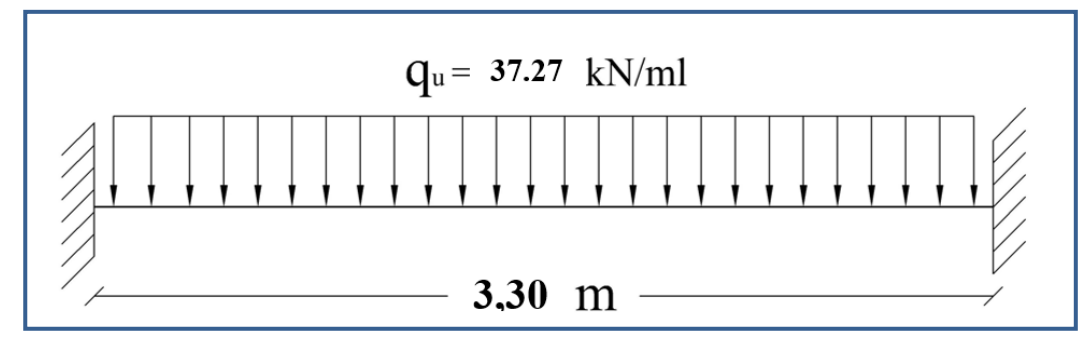

**Figure III. 21:** Schéma statique de la poutre palière

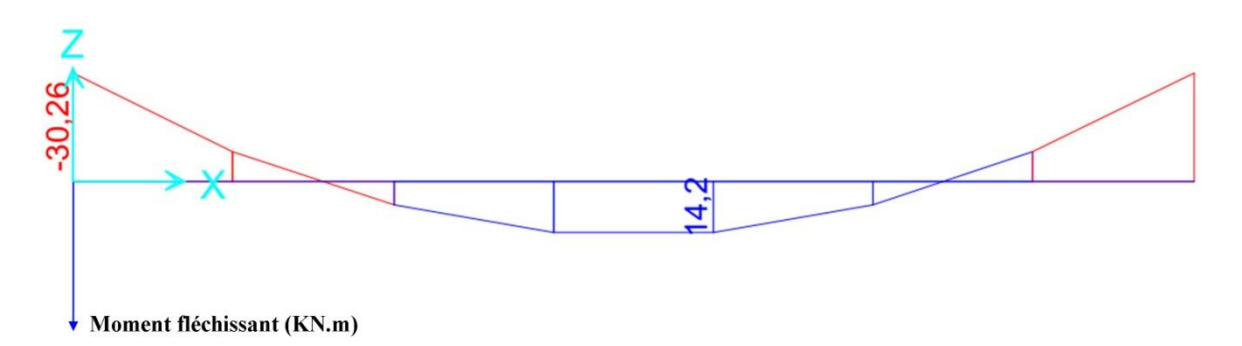

**Figure III. 22:** Diagramme de moment fléchissant de la poutre palière à l'ELU

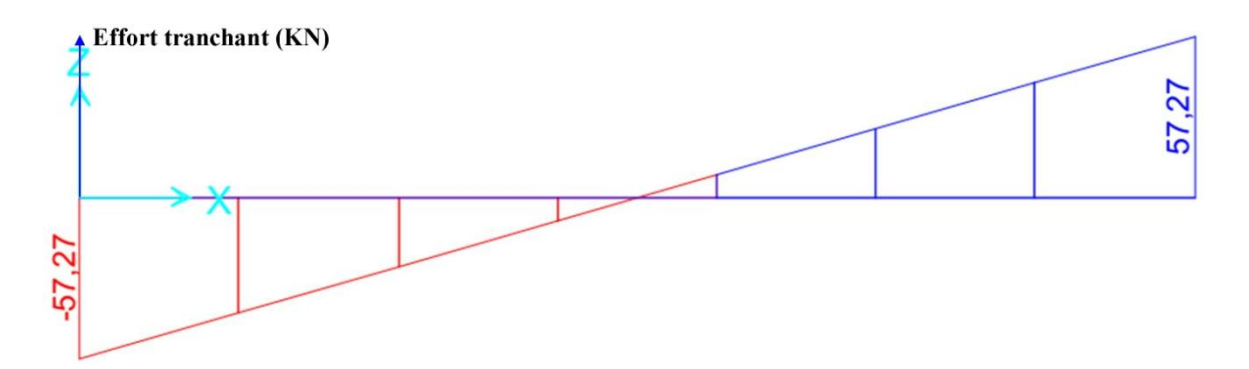

**Figure III. 23:** Diagramme de l'effort tranchant de la poutre palière à l'ELU

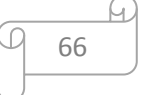

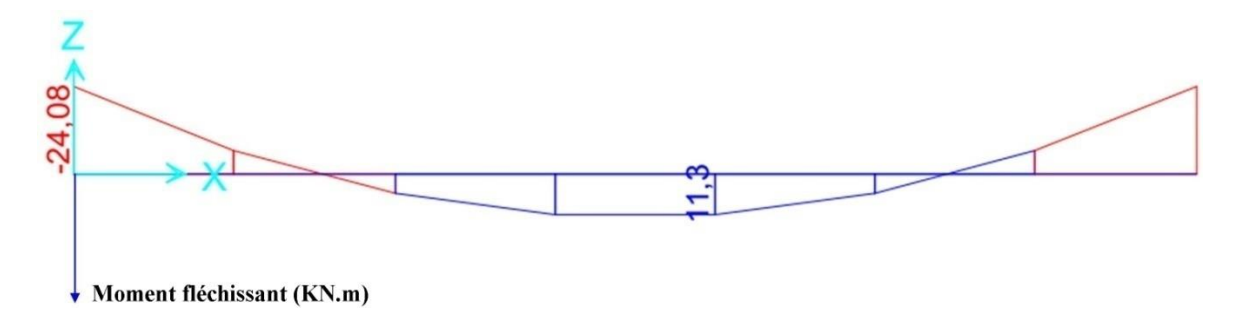

**Figure III. 24:** Diagramme de moment fléchissant de la poutre palière à l'ELS

On trouve :

 $M_{u,trap\acute{e}e} = 16,91$  kN. m  $M_{u,apputit} = -33.82 \; kN \; m$  $M_{ser, travée} = 12,22 kN.m$  $M_{ser, appuit} = -24,45$  kN.m  $V_{u,max} = 61,50 kN$ 

## **c) Calcul du ferraillage longitudinal à l'ELU**

On fait les calculs à la flexion simple avec :

$$
h = 30
$$
*cm*;  $b = 25$ *cm*;  $d = 0.9h = 27$ *cm*

**Tableau III. 20:** Tableau récapitulatif de calcul des armatures de la poutre palière

|              | $M_u$ | $\mu_u$ | $\mu_l = 0,392$ | $\alpha$ | $A_{\rm s}$<br>$\langle cm^2 \rangle$ | $A'_{s}$<br>$\langle cm^2 \rangle$ | $A_{\min}$<br>$\text{(cm}^2\text{)}$ | choix             | A <sub>sadopté</sub><br>$\left( cm^{2}\right)$<br>/ml) |
|--------------|-------|---------|-----------------|----------|---------------------------------------|------------------------------------|--------------------------------------|-------------------|--------------------------------------------------------|
| Travée       | 16,91 | 0,065   | $\mu_u < \mu_l$ | 0,084    | 1,86                                  | $\theta$                           | 0,82                                 | 3HA12             | 3,39                                                   |
| <b>Appui</b> | 33,82 | 0,131   | $\mu_u < \mu_l$ | 0,176    | 3,87                                  |                                    | $\theta$                             | 3HA14<br>$+3HA12$ | 8,01                                                   |

 **Remarque :**Pour la section d'armature adoptée en appuis on prend 3HA14 comme des barres filantes et 3HA12 comme des chapeaux de longueur  $\frac{L}{4} = \frac{3.3}{4}$  $\frac{5.5}{4} = 0.83m.$ 

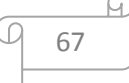

## **d) Vérification à l'ELU**

**Tableau III. 21:** Tableau récapitulatif des vérifications de la poutre palière à l'ELU

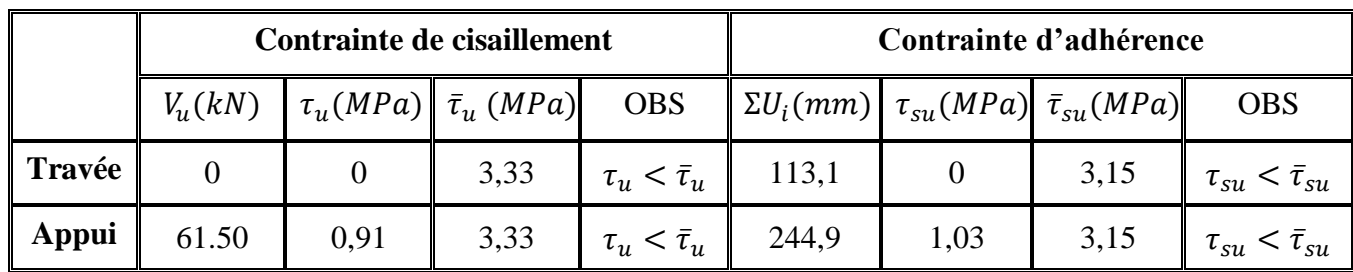

# **e) Armature de transversale** *Selon le BAEL 91/99* **[2]**

En flexion simple en utilise souvent la formule simplifiée suivante :

$$
\frac{A_t}{b_0 S_t} \ge \frac{\tau_u - 0.3 f_{t28}}{0.9 d\sigma_s} (Art 5.1.2.3) BAEL91/99
$$
\n
$$
S_t \le Min\{0.9d; 40 cm\} (Art 5.1.2.2) BAEL91/99
$$
\n
$$
S_t \le \frac{A_t f_e}{0.4 b_0} (Art 5.1.2.2) BAEL91/99
$$
\n
$$
\check{S_t} = \frac{Selon RPA (Art 7.5.2.2) RPA 99/2003}{S_t} \times \frac{A_t}{S_t} \ge 0.003 b_0
$$
\n
$$
S_t \le Min\{\frac{h}{4}; 12\emptyset_t\} \Rightarrow enzonenodale
$$
\n
$$
S_t \le \frac{h}{2} \Rightarrow enzone courante
$$

Avec :

 $A_t:$  Section des armatures transversales

 $\mathcal{S}_t:$  Espacemententrelesarmaturestransversales

Donc :

$$
S_t \leq Min\{28,35\ cm\ ;40\ cm\}=28,35cm
$$

$$
S_t \leq Min\left\{\frac{35}{4}; 12 \times 1, 2\right\} = 8,75 \, \text{cm} \Rightarrow \text{enzonenodale}
$$
\n
$$
S_t \leq \frac{35}{2} = 17,5 \, \text{cm} \Rightarrow \text{enzonecourante}
$$

Donc on prend :

$$
S_t = 8 \, \text{cm} \Rightarrow \text{enzonenodale}
$$

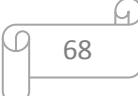

 $S_t = 15$  cm  $\Rightarrow$  enzonecourante

$$
A_t \ge \frac{b_0 S_t(\tau_u - 0.3 f_{t28})}{0.9 \sigma_s} = \frac{30 \times 8 \times (0.61 - 0.3 \times 2.1)}{0.9 \times 348} = -0.015 \text{ cm}^2
$$

 $A_t \ge 0,003b_0S_t = 0,72 \, cm^2$ 

Donc on prend :  $A_t = 4 \times H A 8 = 2,01$  *cm<sup>2</sup>* 

#### **f) Vérification à l'ELS**

**Tableau III. 22:** Tableau récapitulatif des vérifications de la poutre palière à l'ELS

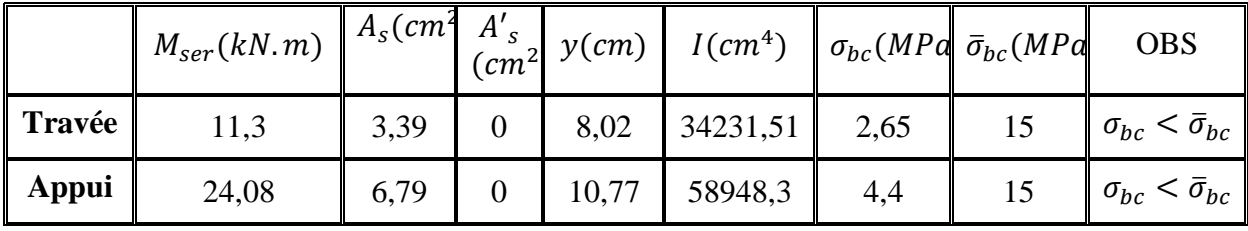

 **Remarque :**Les fissurations étant peu nuisible, aucune vérification sur la contrainte d'acier n'est à effectuer (pas de limite sur la contrainte d'acier).

#### **a) Vérification de La flèche (Art B.6.5,1) BAEL91/99**

La vérification de la flèche n'est pas nécessaire si les conditions suivantes sont vérifiées :

$$
\left(\frac{h_t}{L}\right) \ge \left(\frac{1}{16}\right) \Rightarrow (0,11 > 0,0625) \Rightarrow condition \n\text{vérifi\acute{e}e}
$$
\n
$$
\left(\frac{h_t}{L}\right) \ge \left(\frac{M_{\text{ser,true}}}{10 \ M_{0,\text{ser}}}\right) \Rightarrow (0,11 > 0,031) \Rightarrow condition \n\text{vérifi\acute{e}e}
$$
\n
$$
\left(\frac{A_s}{b \times d}\right) \le \left(\frac{4,2}{fe}\right) \Rightarrow (0,0036 < 0,0105) \Rightarrow condition \n\text{vérifi\acute{e}e}
$$

Avec :

h<sub>t</sub> = 35 cm ; b = 30 cm ; d = 31,5cm ; L = 3,17 m ; A<sub>s</sub> = 3,39 cm<sup>2</sup>

 $M_{ser, travée} = 11,3$  kN.m;  $M_{0,ser} = 36,13$  kN.m; fe = 400 MPa

Toutes les conditions sont vérifiées donc la vérification de la flèche n'est pas nécessaire.

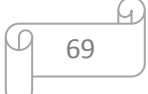

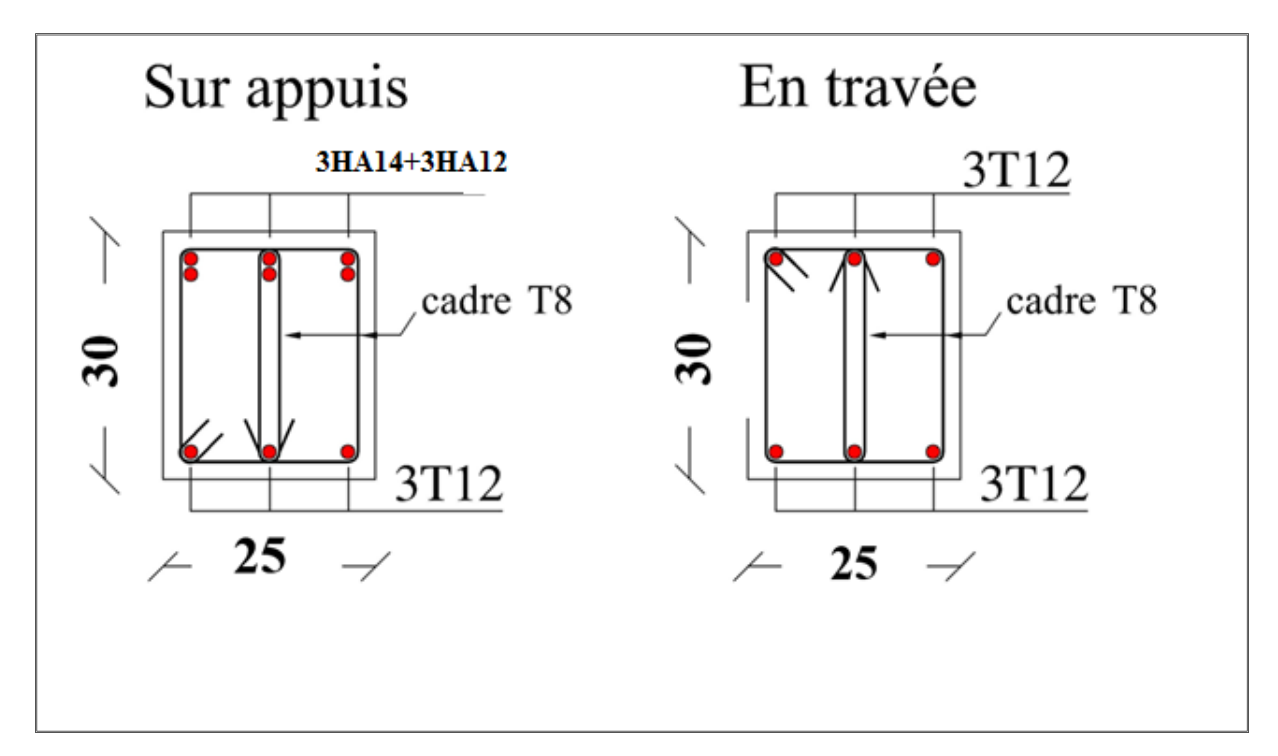

**Figure III. 25: Sché**ma ferraillage de la poutre palière.

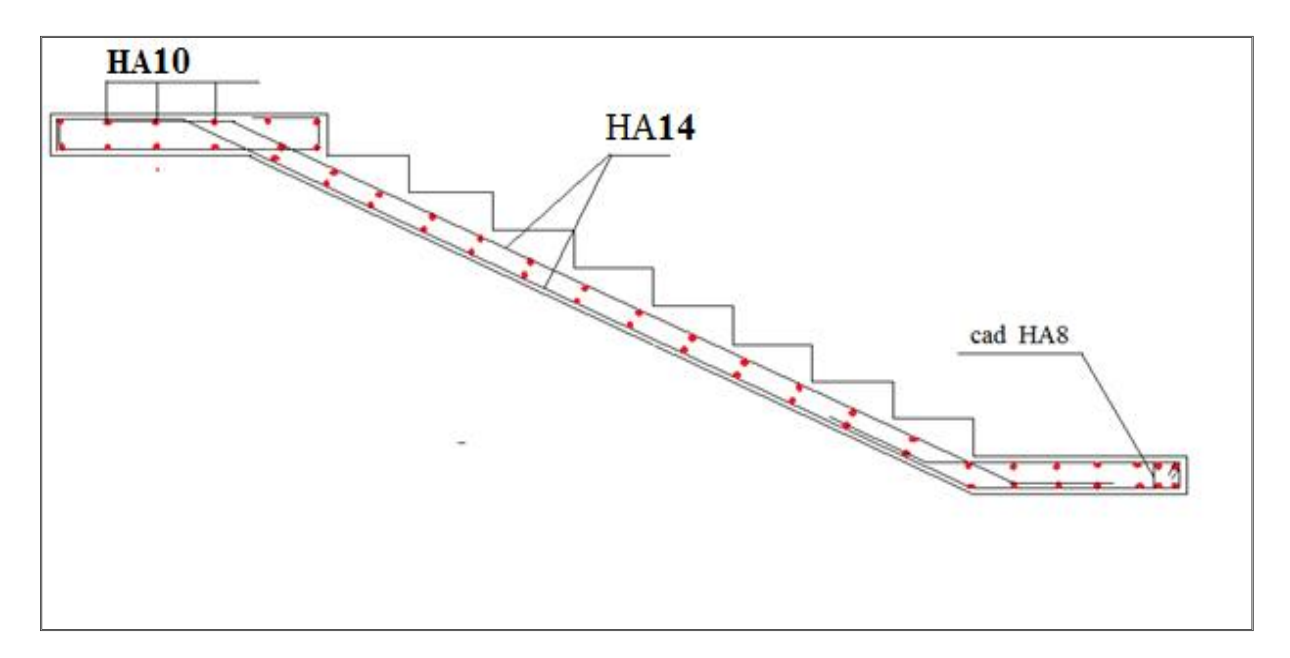

**Figure III. 26:** Schéma ferraillage de l' escalier.

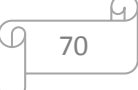

# *CHAPITRE IV Etude sismique*

# **IV.1. Introduction :**

Le risque sismique est relié à l'aléa sismique ainsi qu'à la vulnérabilité de la construction, raison pour laquelle une démarche globale de conception parasismique dans la construction doitêtre mise en place. Le but est en premier lieu d'éviter les pertes humaines, mais aussi d'éviterdes catastrophes ou dégâts incontrôlés qui risqueraient de provoquer un effondrement total, etmême une instabilité des structures d'importance différente ainsi que suspendre safonctionnalité.

Pour cela et pour mieux se protéger contre les évènements sismiques,on doitimpérativement comprendre les facteurs déterminants le comportement dynamique de lastructure afin de mieux prévoir sa réponse sismique à un niveau d'accélération donné.

## **IV.2. Objectifs de l'étude dynamique :**

L'objectif initial de l'étude dynamique d'une structure est la détermination de ses caractéristiques dynamiques propres. Ceci est obtenu en considérant son comportement en vibration libre non-amortie. Cela nous permet de calculer les efforts et les déplacements maximums lors d'un séisme. Une telle étude pournotre structure telle qu'elle se présente, est souvent très complexe c'est pourquoi on fait souventappel à des modélisations qui permettent de simplifier suffisamment les problèmes pourpermettre l'analyse.

#### **IV.3. Modélisation de la structure :**

Une structure est composée de membrures flexibles reliées par des nœuds et supportée par une fondation rigide. Cette définition implique que le modèle choisi n'est qu'une idéalisation mathématique de la structure réelle. L'étude de la réponse dynamique d'une structure (période et mode propre) nécessite le choix d'un modèle dynamique adéquat traduisant le plus concrètement possible la nature du système réel.

Le modèle dynamique que nous avons adopté pour le calcul de notre ouvrage est une console verticale encastrée à sa base. Les masses seront considérées concentrées au niveau du centre de gravité de chaque niveau.

## **IV.4. Etapes de modélisation :**

Pour modéliser notre bâtiment nous avons considéré les étapes suivantes :

- 1) Introduction de la géométrie du modèle (position des nœuds, connectivité des éléments).
- 2) Spécification et assignement des caractéristiques mécaniques et géométriques aux différents éléments.
- 3) Définition des différents cas de charges (statique et dynamique). Assignement de ces charges aux nœuds et aux éléments.
- 4) Spécification des conditions aux limites (appuis, diaphragmes,……).
- 5) Lancement de l'analyse du problème, apporter des corrections au modèle s'il y a lieu.
- 6) Visualisation des résultats (à l'écran, sur fichier, etc.….).

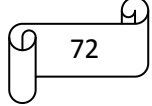

7) Interprétation des résultats.

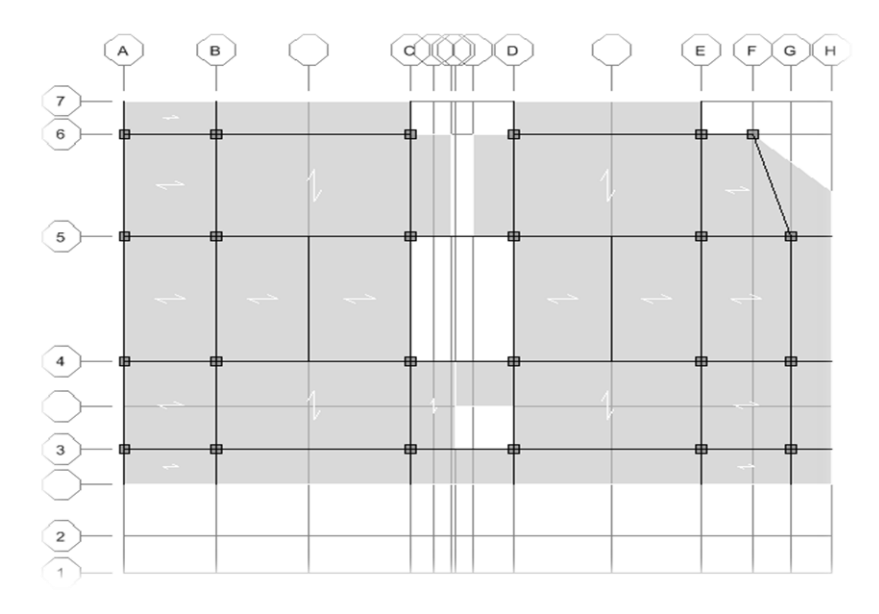

**Figure IV. 1:** Modélisation de la structure (Vue en Plans)

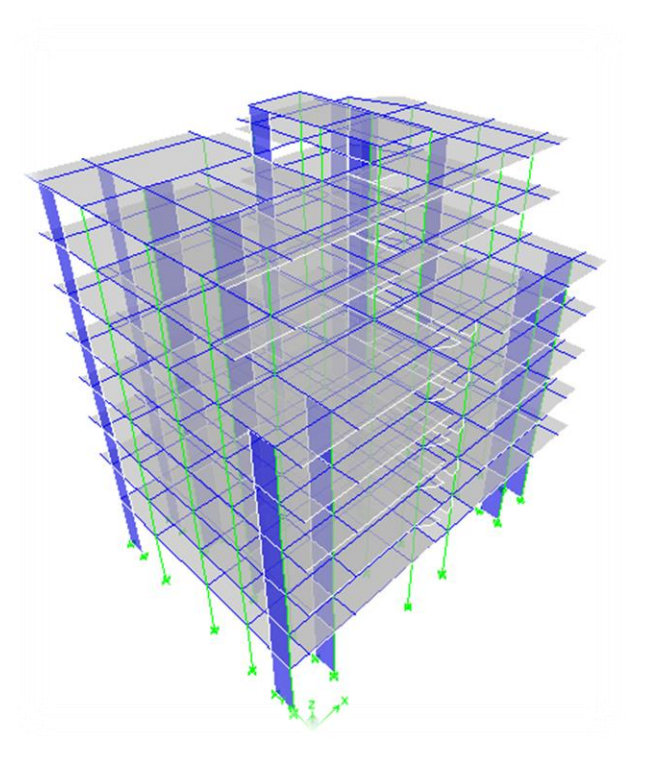

**Figure IV. 2:** Modélisation de la structure (Vue en 3D)

# **IV.5. Caractéristiques géométriques de la structure**

# **IV.5.1. Centre de masse**

Le centre de masse est par définition le point d'application de la résultante de l'effort sismique. Les coordonnées  $(X_G, Y_G)$  du centre de masse sont données par les formules suivantes :

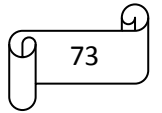

$$
X_{G} = \frac{\sum_{i=1}^{n} M_{i} \times Y_{Gi}}{\sum_{i=1}^{n} M_{i}} Y_{G} = \frac{\sum_{i=1}^{n} M_{i} \times X_{Gi}}{\sum_{i=1}^{n} M_{i}}
$$

**M<sup>i</sup>** : Est la masse de l'élément "i".

**Xi, Y<sup>i</sup>** : Sont les cordonnées de l'élément considérée.

#### **IV.5.2. Centre de rigidité**

Le centre de torsion est le barycentre des rigidités des éléments dans le contreventement du bâtiment. Autrement dit, c'est le point par lequel passe la résultante des réactions des voiles, des poteaux. En général deux cas se présentes:

- Si le centre de masse et le centre de torsion sont confondus; les efforts horizontaux (séisme, vent…etc.) ne provoquent sur la structure qu'une translation.
- Si par contre le centre de masse est excentré par rapport au centre de torsion, la structure subie donc une translation et une rotation en même temps.

Dans le cas où il est procédé à une analyse tridimensionnelle, en plus de l'excentricité théorique calculée, une excentricité accidentelle égale à *±* **0,05L**, (L : la dimension du plancher perpendiculaire à la direction de l'action sismique) doit être appliquée au niveau du plancher considéré et suivant chaque direction.

#### **III.1.1 Excentricité théorique**

L'excentricité théorique est calculée dans les deux sens par les formules suivantes :

$$
\mathbf{e}_{\mathbf{x}} = |\mathbf{X}_{\mathbf{G}} - \mathbf{X}_{\mathbf{C}\mathbf{R}}| \qquad ; \qquad \mathbf{e}_{\mathbf{y}} = |\mathbf{Y}_{\mathbf{G}} - \mathbf{Y}_{\mathbf{C}\mathbf{R}}|
$$

#### **III.1.2 Excentricité accidentelle**

L'excentricité accidentelle est donnée par la formule suivante :  $e_{acc} = 0.05L$ 

*L* **:** La plus grande dimension de bâtiment

Sens X :  $e_{acc(x)} = 0.05 L_x$ 

SensY :  $e_{acc(y)} = 0.05 L_y$ 

Les résultats sont représentées dans le tableau suivants :

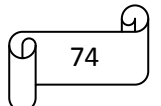

| <b>Story</b> | <b>Masse</b><br>ton) |        | $\overline{XCM}(m)$ $\overline{YCM}(m)$ $\overline{XCR}(m)$ $\overline{YCR}(m)$ |        |        | $\mathbf{e}_{\mathbf{x}}\left(\mathbf{m}\right)$ | $\mathbf{e}_y(m)$ | observation |
|--------------|----------------------|--------|---------------------------------------------------------------------------------|--------|--------|--------------------------------------------------|-------------------|-------------|
| <b>RDC</b>   | 353.8105             | 10.903 | 9.612                                                                           | 10.095 | 10.56  | 0.808                                            | $-0.948$          | CV          |
| <b>E01</b>   | 349.8176             | 10.89  | 9.517                                                                           | 10.246 | 10.312 | 0.644                                            | $-0.795$          | CV          |
| <b>E02</b>   | 329.3221             | 10.877 | 9.456                                                                           | 10.359 | 10.169 | 0.518                                            | $-0.713$          | CV          |
| <b>E03</b>   | 324.349              | 10.874 | 9.457                                                                           | 10.446 | 10.07  | 0.428                                            | $-0.613$          | CV          |
| <b>E04</b>   | 320.2718             | 10.873 | 9.457                                                                           | 10.506 | 10.013 | 0.367                                            | $-0.556$          | CV          |
| <b>E05</b>   | 310.5987             | 10.868 | 9.594                                                                           | 10.541 | 9.999  | 0.327                                            | $-0.405$          | CV          |
| <b>E06</b>   | 264.6152             | 10.922 | 10.87                                                                           | 10.593 | 10.106 | 0.329                                            | 0.764             | CV          |
| <b>E07</b>   | 248.6186             | 10.943 | 10.773                                                                          | 10.626 | 10.312 | 0.317                                            | 0.461             | CV          |

**Tableau IV. 1:** l'extranéité.

# **IV.6. Calcul de la période fondamentale :**

La valeur de la période fondamentale (**T**) de la structure peut être estimée à partir des formules empiriques ou calculée par des méthodes analytiques ou numériques. La formule empirique (4-6 donnée par le RPA99/version2003) est la suivante :

$$
\mathbf{T} = \mathbf{C}_{\mathrm{t}} \mathbf{h}_{N}^{\mathrm{3/4}}
$$

Avec:

*h<sup>N</sup>* **:** hauteur mesurée en mètre a partir de la base de la structure jusqu'au dernier niveau (N) :

## $h_N = 28 \text{ m}$

**- C<sup>T</sup> :** est un coefficient qui est fonction du système de contreventement et de type de remplissage ce paramètre est donné par le tableau 4.6 du RPA99/version2003

On a un contreventement assuré partiellement par des voiles en béton armé :

 $D'$ <sup>où</sup> :  $C_T = 0.05$ Donc :  $T = 0.05 \times (28)^{3/4} = 0.61$  sec

On peut également utiliser aussi la formule (4-7 donnée par le RPA99/version2003) suivante pour estimer la valeur de la périodefondamentale :

$$
T_{x,y}=0.09h_N/\sqrt{D_{x,y}}
$$

Avec :

**D :** Dimension du bâtiment mesurée à la base dans la direction de calcul considérée.

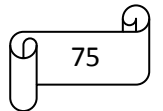

DX= 22.45 m  $DY = 16.75m$  $T_x = 0.09 \times \frac{28}{\sqrt{22}}$  $\frac{28}{\sqrt{22.45}}$  = 0,53 sec  $T_y = 0.09 \times \frac{28}{\sqrt{16}}$  $\frac{28}{\sqrt{16.75}}$ =0.61 **sec** 

D'après RPA99/version 2003, il y a lieu de retenir dans chaque direction considérée la plus petite des deux valeurs données respectivement par (4.6) et (4.7).

Donc:  $T_X = \min(T, T_X) = 0.51$  sec

 $T_Y = \min(T, T_Y) = 0.61$  sec

#### **IV.7. Nombre de modes à considérer :**

- $\checkmark$  Le nombre de modes à prendre en compte est tel que la somme des coefficients de participation de ces modes est au moins égale à  $90\%$  ( $\sum \alpha_i \ge 90\%$ ), ou que tous les modes ayant une masse modale effective supérieure à 5% de la masse totale de la structure.
- $\checkmark$  Le minimum de mode à retenir est de trois dans chaque direction considérée (Art 4.3.4) RPA 2003).

Dans le cas où les conditions décrites ci-dessus ne peuvent pas être satisfaites à cause de l'influence importante des modes de torsion, le nombre minimal de modes (K) à retenir doit être tel que :

 $K \ge 3\sqrt{N}$  et :  $T_K \le 0.20$  sec(article 4.3.4 RPA/2003).

Où : **N** est le nombre de niveaux au-dessus du sol

**T<sup>K</sup>** : la période du mode K.

## **IV.8. La disposition des voiles :**

Dans cette partie, nous allons aborder l'analyse du comportement dynamique de plusieurs variantes cela afin d'aboutir a une meilleur conception parasismique, dans ce volet, nous serons ramenés à comparer les périodes propres des différentes variantes aux valeurs obtenues en appliquant les formules empirique du **RPA99V2003.**

En premier lieu, le choix de la disposition des voiles est basé sur le fait d'avoir dans le troisième mode une torsion avec un faible coefficient de participation modale, Cela pour avoir dans le premier et le deuxième mode des translation indépendante dans le sens transversal et longitudinal et toute en prenant en considération les caractéristiques du site.

La disposition des voiles doit assurer une rigidité suffisante tout en restant dans le domaine économique et de réalisation facile et assurer le respect de l'architecture de la structure. La disposition pour laquelle nous avons opté est représentée sur la figure suivante :

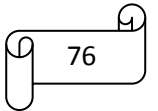

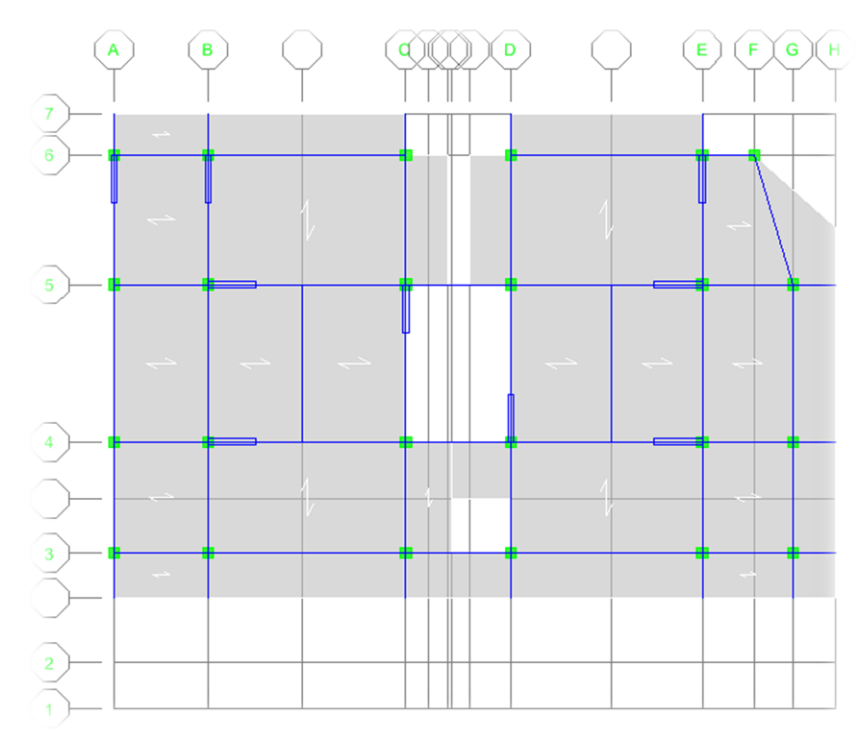

Figure IV. 3: disposition des voiles.

# **IV.8.1.Caractéristique dynamique de la structure**

| <b>Mode</b>             | Période  | <b>UX</b> | <b>UY</b> | <b>SumUX</b> | <b>SumUY</b> | <b>RZ</b> |
|-------------------------|----------|-----------|-----------|--------------|--------------|-----------|
| 1                       | 0.798387 | 75.9706   | 0.0095    | 75.9706      | 0.0095       | 0.1486    |
| $\overline{2}$          | 0.647842 | 0.0001    | 68.2314   | 75.9707      | 68.241       | 6.0769    |
| 3                       | 0.614695 | 0.168     | 5.8304    | 76.1387      | 74.0714      | 68.1561   |
| $\overline{\mathbf{4}}$ | 0.259503 | 12.7007   | 0.015     | 88.8393      | 74.0864      | 0.1505    |
| 5                       | 0.21489  | 0.171     | 6.9609    | 89.0103      | 81.0472      | 5.8232    |
| 6                       | 0.201465 | 0.0791    | 6.5638    | 89.0893      | 87.611       | 7.1535    |
| 7                       | 0.133448 | 4.8729    | 0.027     | 93.9623      | 87.638       | 0.4583    |
| 8                       | 0.113319 | 0.2346    | 2.4672    | 94.1968      | 90.1052      | 3.2746    |
| 9                       | 0.113319 | 0.0549    | 3.5268    | 94.2518      | 93.632       | 2.4175    |

**Tableau IV. 2:** Périodes et facteur de participation massique

# *Commentaire*

D'après les résultats du tableau, on constate que :

 $T<sub>dyn</sub>$ : la période obtenue par ETABS ( $T<sub>dyn</sub> = 0.798$ sec)

T : la période fondamentale calculée par les méthodes empiriques (T<sub>RPA</sub>)

 $\checkmark$  La période fondamentale T<sub>dyn</sub> = 0.79sec

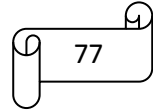

- $\checkmark$  La période donnée par ETABS ne doit pas dépasser celle estimée à partir de la formule empirique de plus de 30%, **Tdyn < 1,3TRPA**  $\Rightarrow$  condition vérifiée.
- $\checkmark$  Le premier mode : C'est un mode de translation selon (y-y) avec un coefficient de participation modale égale à 0.0095%
- $\checkmark$  le deuxième mode : C'est un mode de translation selon (x-x) avec un coefficient de participation modale égale à75.97%.
- $\checkmark$  Le troisième mode : C'est un mode de torsion (de faible participation massique) avec un coefficient de participation modale égale à0.168 % selon (x-x) et 5.8304% selon le sens  $(y-y)$ .

#### **IV.8.2. Vérification de l'effort normal réduit**

L'article (7.4.3.1) du RPA 2003 exige la vérification de l'effort normal réduit pour éviter la rupture fragile de la section de béton.et comme cette vérification est vérifiée sous charges statiques donc on doit refaire la vérification sous charge dynamique, La vérification s'effectue par la formule suivante :

$$
\mathcal{V} = \frac{N_d}{B_c f_{c28}} \le 0.3
$$

Avec :  $N_d$  : l'effort normal maximal ;  $B_c$  : section du poteau

Fc28 : résistance caractéristique du béton

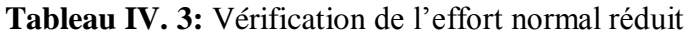

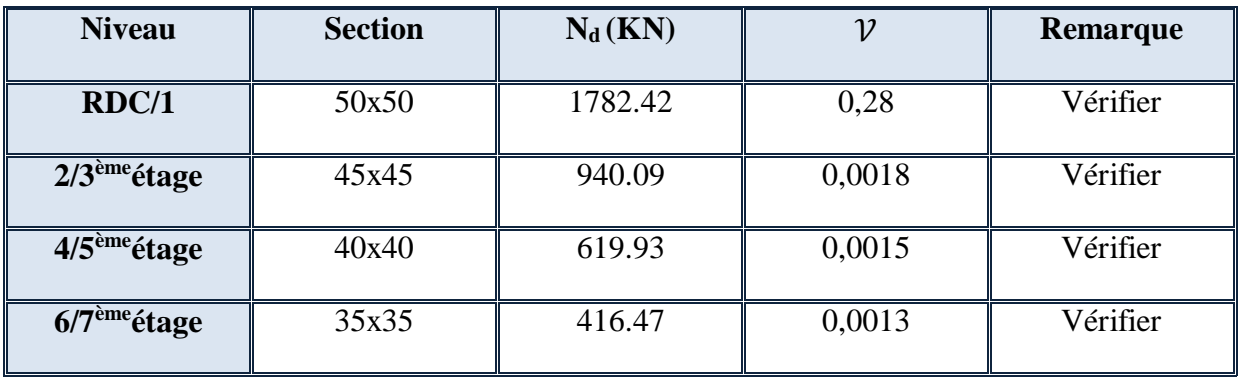

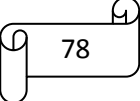

# **IV.8.3. Schéma des modes de vibrations :**

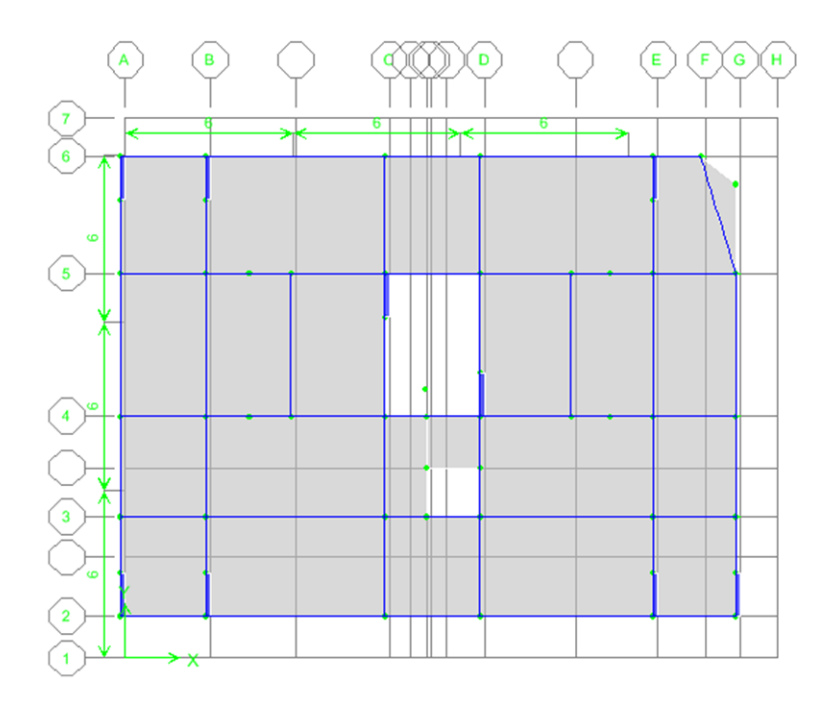

**Figure IV. 4:** premier mode de vibration translation  $(x-x)$ 

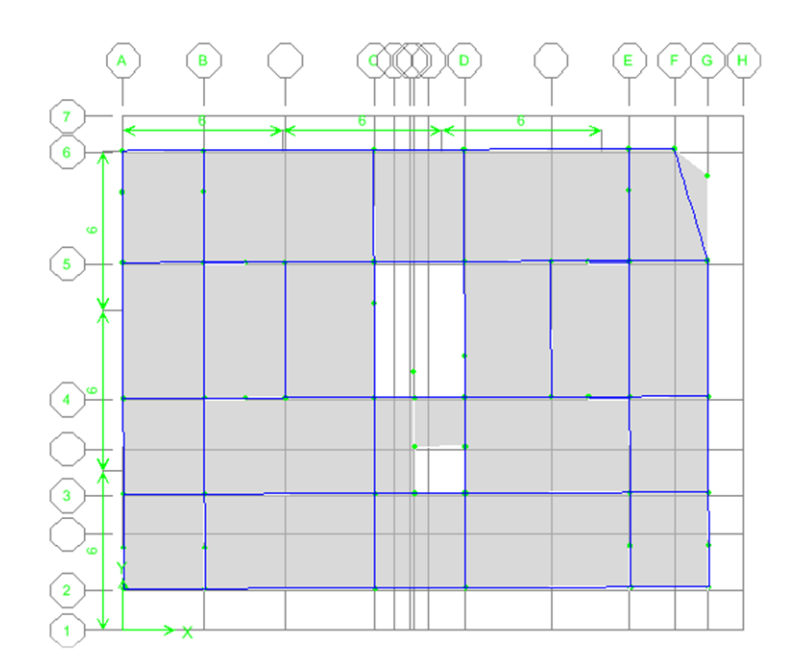

**Figure IV. 5:** Deuxième mode de vibration translation (y-y)

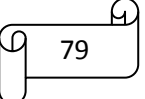

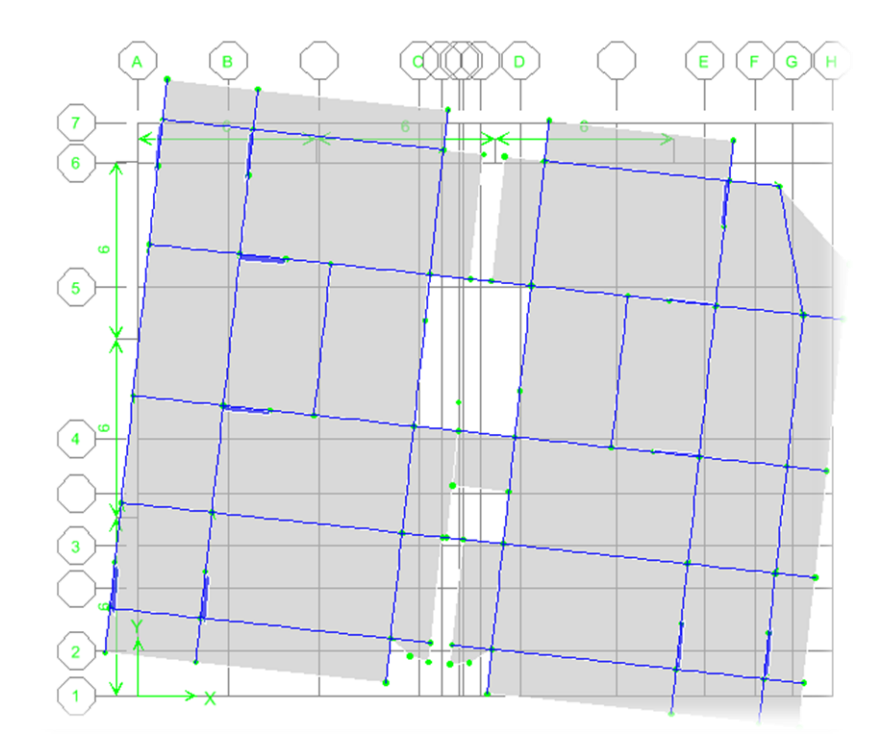

**Figure IV. 6:** Troisième mode de vibration rotation (z-z)

# **IV.9. Etude sismique :**

## **IV.9.1. Introduction**

Notre structure étant implantée en zone sismique (**IIa**) et vu les dégâts énormes que peut engendrer un séisme, une étude sismique s'impose. Ainsi, le calcul d'un bâtiment vis à vis du séisme repose sur l'évaluation des charges susceptibles d'être engendrées dans le système structural lors du séisme. Dans le cadre de notre projet, la détermination de ces efforts est conduite par le logiciel *ETABS* en utilisant une approche dynamique basée sur le principe de la superposition modale.

## **IV.9.2. Justification du système de contreventement**

Pour un système de contreventement mixte, il y a lieu de vérifier ce qui suit :

- $\checkmark$  Les voiles de contreventement ne doivent pas reprendre plus de 20 % des sollicitations dues aux charges verticales.
- $\checkmark$  Les charges horizontales sont reprises conjointement par les voiles et les portiques proportionnellement à leurs rigidités relatives ainsi que les sollicitations résultant de leurs interactions à tous les niveaux.
- $\checkmark$  Les portiques doivent reprendre, outre les sollicitations dues aux charges verticales, au moins 25 % de l'effort tranchant d'étage.

Pour un système de contreventement constitué par des voiles porteurs en béton armé :

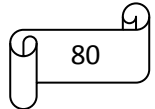

- $\checkmark$  Les voiles reprennent plus de 20 % dessollicitations dues aux charges verticales.
- $\checkmark$  La sollicitation horizontale est reprise uniquement par les voiles.

#### **IV.9.2.1. Sous charges horizontales**

**Tableau IV. 4:** Pourcentage des charges horizontales reprises par les voiles et les portiques

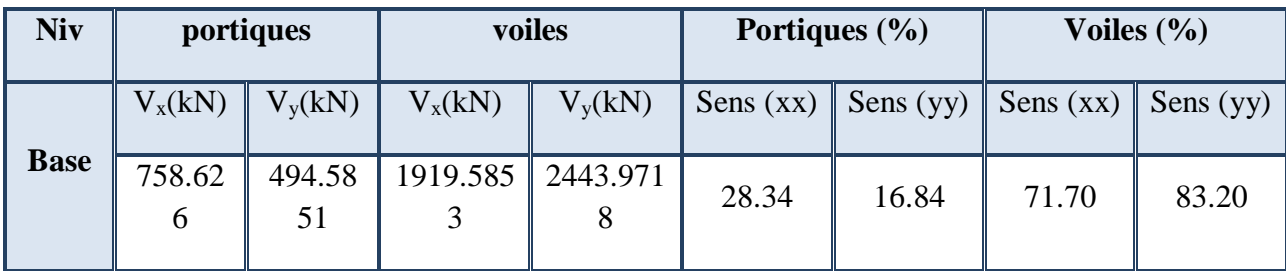

#### **III.1.2.1 Sous charges verticales**

**Tableau IV. 5:** Pourcentage des charges verticales reprises par les voiles et les portiques

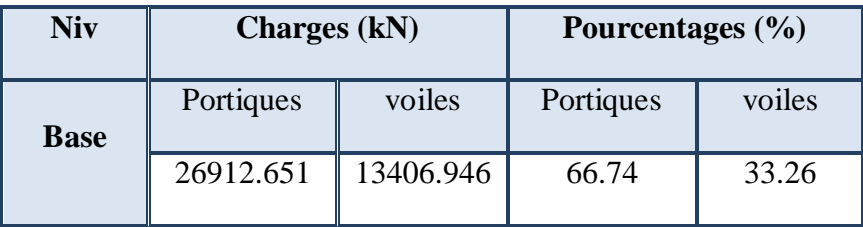

## *Commentaire*

D'après les résultats on remarque que les voiles reprennent plus de 20% des sollicitations dues au charges verticales, on considère que la sollicitation horizontale est reprise uniquement par les voiles ce qui nous conduit à avoir un système de contreventement constitué par des voiles porteurs en béton arme selon le RPA 2003. Donc un coefficient de comportement de  $\mathbf{R} = 3.5$ .

## **IV.9.3. Méthodes de calcul de l'action sismique**

Le calcul des forces sismiques peut être mené suivant trois méthodes :

- 1. Par la méthode statique équivalente.
- 2. Par la méthode d'analyse modale spectrale.
- 3. Par la méthode d'analyse dynamique par accélérogrammes.

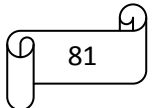

## **IV.9.3.1. La méthode statique équivalente**

## **a) Principe de la méthode**

Les forces réelles dynamiques qui se développent dans la construction sont remplacées par un système de forces statiques fictives dont les effets sont considérés équivalents à ceux de l'action sismique.

# **b) Conditions d'application**

La méthode statique équivalente peut être utilisée dans les structures qui satisfont aux conditions de régularité en plan et en élévation (Art 3.5 RPA) avec une hauteur au plus égale à 65 m en zone IIa.

# **IV.9.3.2. La méthode modale spectrale**

## **a) Principe de la méthode**

Par cette méthode, il est recherché pour chaque mode de vibration, le maximum des effets engendrés dans la structure par les forces sismiques représentées par un spectre de réponse de calcul. Ces effets sont par la suite combinés pour obtenir la réponse de la structure.

# **b) Conditions d'application**

La méthode d'analyse modale spectrale peut être utilisée dans tous les cas, et en particulier, dans les cas où la méthode statique équivalente n'est pas permise.

## **IV.9.3.3. Méthode d'analyse dynamique par accélérogramme**

La méthode d'analyse dynamique par accélérogrammes peut être utilisée au cas par cas par un personnel qualifié, ayant justifié auparavant les choix des séismes de calcul et des lois de comportement utilisées ainsi que la méthode d'interprétation des résultats et les critères de sécurité à satisfaire.

# **IV.9.4. Choix de la méthode de calcul**

Dans notre structure la méthode statique équivalente est applicable mais pour des raisons de simplicité des calculs et comme nous avons besoin de l'effort tranchant à la base de la méthode modale spectral donc on fait les calculs par la méthode d'analyse modale spectrale.

## **IV.9.5. Méthode d'analyse modale spectrale**

## **IV.9.5.1. Spectre de réponse de calcul**

Le RPA99/2003 impose un spectre de réponse de calcul défini par la fonction suivante :

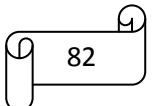

$$
\frac{S_a}{g} = \n\begin{cases}\n1.25A \left[ 1 + \frac{T}{T_1} (2.5\eta \frac{Q}{R} - 1) \right] & Si & 0 \le T \le T_1 \\
2.5\eta (1.25A) \left( \frac{Q}{R} \right) & Si & T_1 \le T \le T_2 \\
2.5\eta (1.25A) \left( \frac{Q}{R} \right) \left( \frac{T_2}{T} \right)^{\frac{2}{3}} & Si & T_2 \le T \le 3.0 \text{ seconde} \\
2.5\eta (1.25A) \left( \frac{T_2}{3} \right)^{\frac{2}{3}} \left( \frac{3}{T} \right)^{\frac{5}{3}} \left( \frac{Q}{R} \right) & Si & T > 3.0 \text{ seconde}\n\end{cases}
$$

#### **IV.9.5.2. Détermination des paramètres du spectre de réponse**

#### **a) Le coefficient d'accélération de la zone**

Le coefficient d'accélération de zone est donné par le tableau (4.1) RPA99/2003 suivant la zone sismique et le groupe d'usage du bâtiment. Dans notre cas on est dans une Zone de type (IIa) et un Groupe d'usage 2 donc :  $A = 0.15$ .

#### **b) Le coefficient de comportement global de la structure**

Le coefficient de comportement de la structure donnée par le tableau (4.3) du RPA99, Dans notre cas on a un système de contreventement constitué par des voiles porteurs en béton armé, donc d'après le tableau  $R = 3.5$ .

#### **c) Le facteur de qualité**

Le facteur de qualité de la structure est en fonction de :

- La redondance et la géométrie des éléments qui la constituent
- La régularité en plan et en élévation.
- $\checkmark$  La qualité du contrôle de la construction.

La valeur de Q est déterminée par la formule suivante :

$$
Q=1+\sum_1^6 P_q
$$

 $P_q$ : est la pénalité à retenir se lonquele critère deq. .0ualité "q" est satisfait ou non.

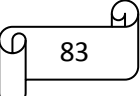

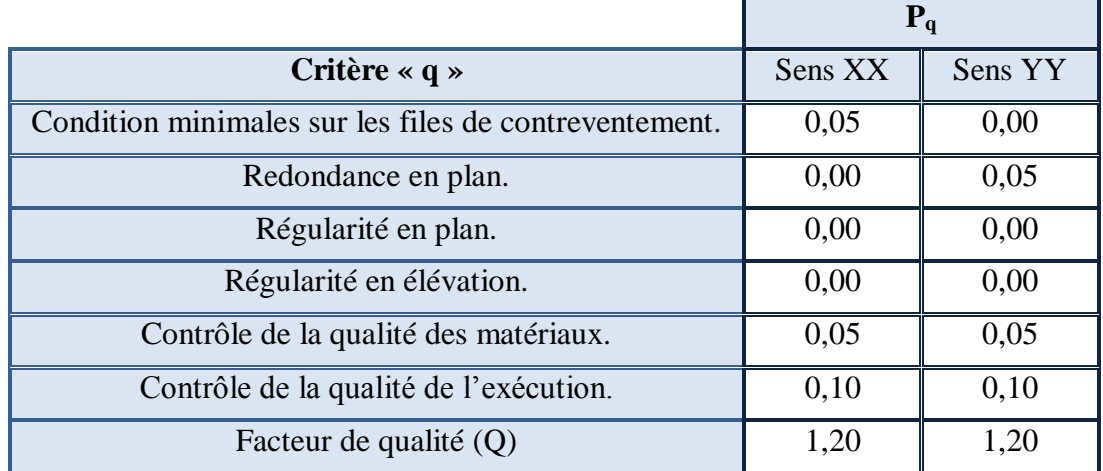

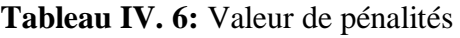

#### **d) La période caractéristique associée à la catégorie du site**

Les valeurs des périodes caractéristiques associées à la catégorie de site sont données par le tableau (4.7) RPA99/2003 dans notre cas la structure est construite dans un site meuble  $(S3)$  donc:

$$
T_1 = 0.15
$$
 et  $T_2 = 0.50$ 

#### **e) Le facteur de correction d'amortissement**

$$
\eta = \sqrt{\frac{7}{(2+\xi)}} = \sqrt{\frac{7}{(2+7)}} = 0.881
$$

Avec : ξ (%) est le pourcentage d'amortissement critique fonction du matériau constitutif, du type de structure et de l'importance des remplissages, dans notre cas on a un système de contreventement portique plus voile donc on prend la moyenne d'après le tableau (4.2) RPA99/2003 donc :  $\xi$  (%) = 7 %.

Pour introduire le spectre de réponse dans l'ETABS on utilise l'application RPA qui donne :

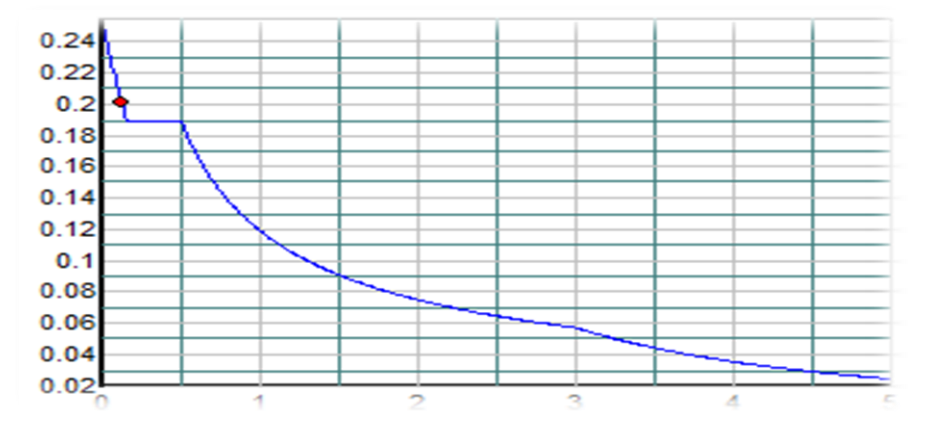

**Figure IV. 7:** Spectre de réponse de calcul

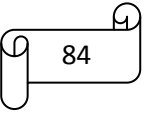

# **IV.9.5.3. Calcul de l'effort tranchant à la base**

$$
V_i = \frac{S_a}{g} \times \alpha_i \times W
$$

Avec :

V<sub>i</sub> ∶ l'effort tranchant modale à la base.

 $\alpha_i$ : coefficient de participation massique.

W : poids total de la structure.

Les résultats obtenus sont résumé dans les tableaux suivants

# **a) Sens longitudinal (x-x)**

**Ttableau IV. 7:** Calcul de l'effort tranchant modal à la base dans le sens longitudinal

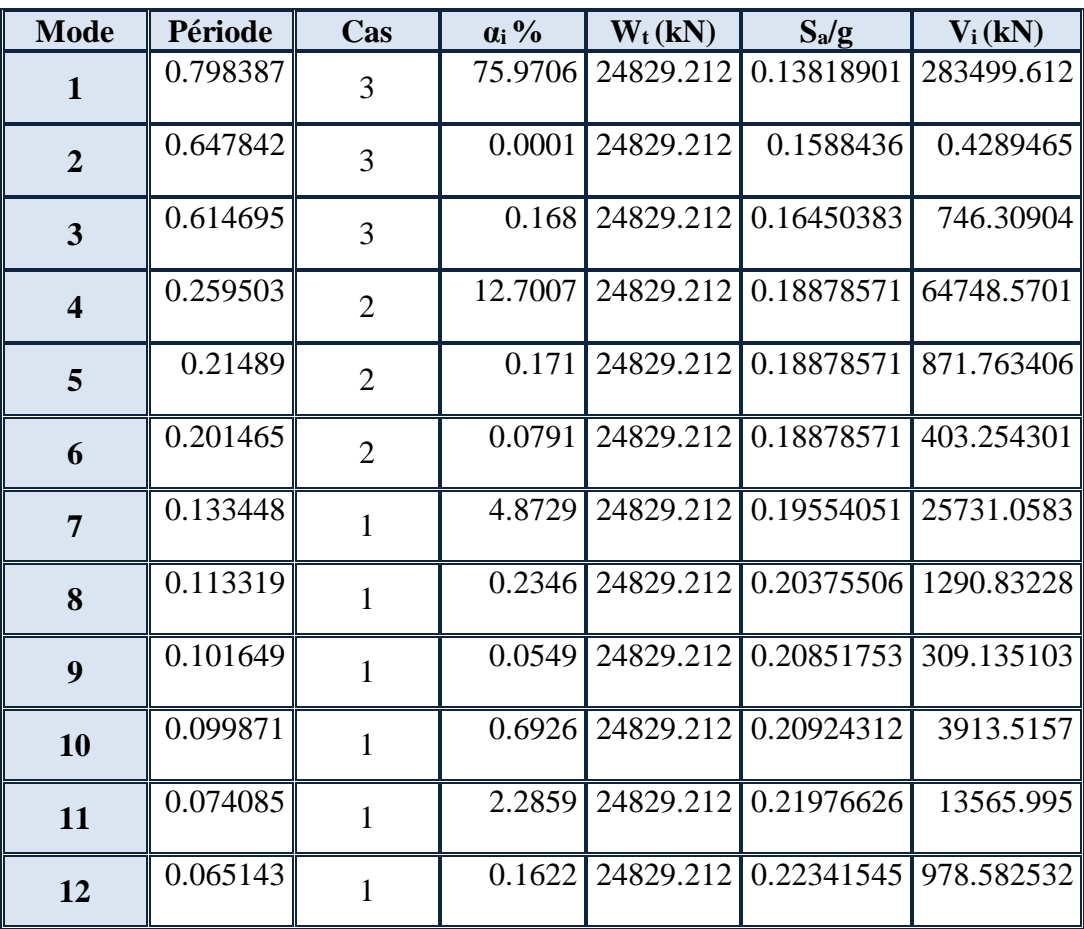

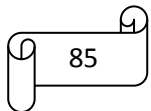

#### **b) Sens transversal (y-y)**

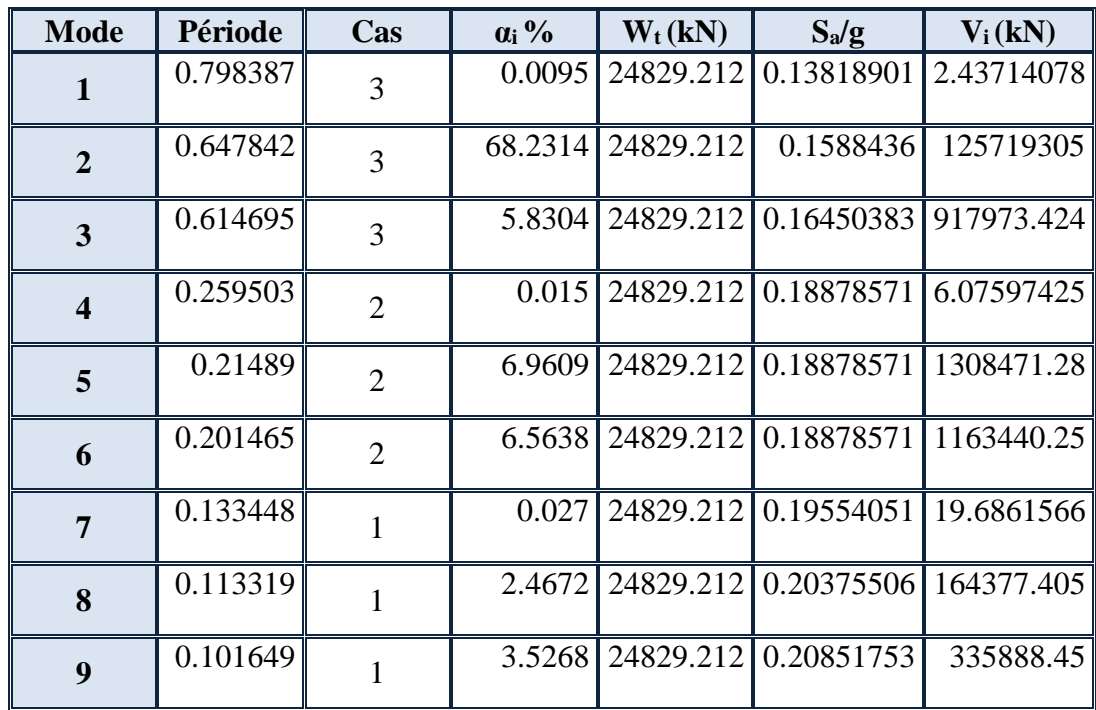

**Tableau IV. 8:** Calcul de l'effort tranchant modal à la base dans le sens transversal

#### **IV.9.5.4. Combinaison des réponses modales**

Les réponses de deux modes de vibration i et j de périodes  $T_i$ ,  $T_j$  d'amortissement $\xi_i$ ,  $\xi_j$ sont considérées comme indépendantes si la condition suivante est vérifiée :

$$
r = \frac{T_i}{T_j} \le \frac{10}{10 + \sqrt{\xi_i \xi_j}} \, \text{avec } T_i < T_j
$$

Dans le cas où toutes les réponses modale retenues sont indépendantes les unes des autres, la réponse totale est donnée par :

$$
E = \pm \sqrt{\sum_{i=1}^{k} E_i^2}
$$

Dans le cas où deux réponses modale ne sont pas indépendantes,  $E_1$  et  $E_2$  par exemple, la réponse totale est donnée par :

$$
E = \sqrt{(|E_1| + |E_2|)^2 + \sum_{i=3}^{k} E_i^2}
$$

Les résultats de la vérification de l'indépendance des modes obtenus sont résumés dans le tableau suivant :

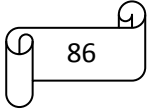

| <b>Mode</b>             | Période  | r    | $10/(10+\sqrt{\xi_1\xi_1})$ | <b>Vérification</b>    |
|-------------------------|----------|------|-----------------------------|------------------------|
|                         | 0.798387 | 0.81 | 0,99                        | CV                     |
| $\overline{2}$          | 0.647842 | 0.94 | 0,99                        | <b>CV</b>              |
| 3                       | 0.614695 | 0.42 | 0,99                        | <b>CV</b>              |
| $\overline{\mathbf{4}}$ | 0.259503 | 0.83 | 0,99                        | <b>CV</b>              |
| 5                       | 0.21489  | 0.94 | 0,99                        | <b>CV</b>              |
| 6                       | 0.201465 | 0.66 | 0,99                        | CV                     |
| 7                       | 0.133448 | 0.85 | 0,99                        | CV                     |
| 8                       | 0.113319 | 0.90 | 0,99                        | CV                     |
| 9                       | 0.101649 | 0.98 | 0,99                        | $\overline{\text{CV}}$ |

**Tableau IV. 9:** Combinaisons des réponses modales

Toutes les réponses modales retenues sont indépendantes les unes des autre donc la réponse totale est donnée par :

> $E_{\chi E TARS} = 2904.72 kN$  $E_{v,ETABS} = 3045.95 kN$

Dans ce qui suit, on utilise les valeurs trouvées par ETABS

#### **IV.9.6. Détermination de l'effort sismique à la base de la structure par la méthode**

#### **statique équivalent**

La force sismique totale appliquée à la base de bloc doit être calculée successivement dans les deux directions horizontale et orthogonale selon la formule suivante :

$$
V = \frac{A.D.Q}{R}W
$$

**D :** est le facteur d'amplification moyenne est en fonction de la catégorie de site, du facteur de correction d'amortissement et de la période fondamentale de la structure.

$$
D = \begin{bmatrix} 2.5\eta & Si & 0 \le T \le T_2 \\ 2.5\eta \left(\frac{T_2}{T}\right)^{2/3} & Si & T_2 \le T \le 3.0 \text{ Seconde} \\ 2.5\eta \left(\frac{T_2}{3.0}\right)^{2/3} \left(\frac{3.0}{T}\right)^{5/3} & Si & T > 3.0 \text{ Seconde} \end{bmatrix}
$$

On a:  $T_2 < T < 3.0$  Seconde

 $donc: D = 2.5 \times 0.881 \times$ 0,50  $\frac{0,60}{0,61}$ 2/3  $= 1,93$ 

**W** : poids total de la structure.

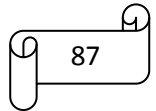

# **CHAPITRE IV étude sismique**

Le poids propre de la structure égale au poids des charges permanentes plus un pourcentage des charges d'exploitations :

$$
W = \sum_{i=1}^{n} W_i \, \text{avec:} \qquad W_i = W_{Gi} + \beta W_{Qi}
$$

 $W_{ci}$ : poidsdûauxchar gespermanentes.

 $W_{Qi}$ : chargesd'exploitation.

B: coefficientdepondérationquiestenfonctiondelanatureetladuréede

lacharged'exploitationetdonnéeparletableau(4.5)RPA99/2003

 $dansnotrecas\beta = 0,2.$ 

La masse totale calculée par ETAPS :  $W(KN) = 27004.33$  $V_{X,statique} = V_{Y,statique} = \frac{0.15 \times 1.93 \times 1.2}{3.5}$  $\frac{1,93 \times 1,2}{3,5}$  ×27004.33 =2680.3726kN

## **IV.9.7. Vérification de la résultante des forces sismiques de calcul :**

D'après le RPA99/version2003 (art 4.3.6), la résultante **V<sup>t</sup>** des forces obtenues à la base par combinaison des valeurs modales ne doit pas être inférieure à **80%** de la résultante des forces sismiques déterminés par la méthode statique équivalente **V**.

Ceci nous donne :

**Tableau IV. 10:** Vérification de la résultante des forces sismiques

|                           | $V_t(kN)$ | V(kN)     | $V_{t}/V$ | <b>Observation</b> |
|---------------------------|-----------|-----------|-----------|--------------------|
| Sens longitudinal $(x-x)$ | 2677.11   | 2680.3726 | 0.99      | Vérifier           |
| Sens transversal $(y-y)$  | 2937.37   | 2680.3726 |           | vérifier           |

La résultante des forces obtenues à la base par la combinaison des valeurs modales est inférieure à 80% des résultantes des forces sismique déterminée par la méthode statique équivalente dans le sens YY donc il faudra augmenter tous les paramètres de la réponse par un coefficient de majoration dans la direction considérée qui égale à :

$$
\frac{0.8V_{y,sta}}{V_{y,dyn}} = \frac{0.8 \times 2680.3726}{2937.37} = 0.73
$$

## **IV.9.8. Vérification des déplacements latéraux inter-étage**

L'une des vérifications préconise par le RPA 99/2003, concernant les déplacements latéraux inter-étages. En effet, selon l'article (5.10) du RPA99/2003, l'inégalité ci-dessous doit nécessairement être vérifiée :

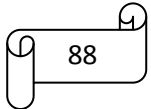

$$
\Delta_k = \delta_k - \delta_{k-1} < 1\% \, h_{\text{étage}}
$$

Avec :

 $\delta_k = R \delta_{ek}$ 

Et :

 $\delta_{\rm ek} :$  Déplacement dû aux forces sismiques

R ∶ Coefficient de comportement

**Nb :** les déplacements sont majorés dans le sens YY car l'effort tranchant à la basse obtenue par la combinaison des réponses modale est inférieur à 80% de la résultante des forces sismiques déterminé par la méthode statique équivalente.

$$
\delta_{ek,maj} = 1.04 \delta_{ek}
$$

Les résultats obtenus sont résumée dans les tableaux suivants :

| <b>NIV</b>              | $\delta_{ek}(cm)$ | $\delta_k$ (cm) | $\Delta_k$ (cm) | $\overline{\Delta_k}$ (m) | <b>Observation</b>               |
|-------------------------|-------------------|-----------------|-----------------|---------------------------|----------------------------------|
| <b>Etage-tech</b>       | 0.02970421        | 0.10396473      | 0.00210510<br>8 | 0.0252                    | $\Delta_k < \overline{\Delta_k}$ |
| 7                       | 0.02910275        | 0.10185962      | 0.00944901<br>6 | 0.0306                    | $\Delta_k < \overline{\Delta_k}$ |
| 6                       | 0.02640303        | 0.09241061      | 0.01155378<br>8 | 0.0306                    | $\Delta_k < \overline{\Delta_k}$ |
| 5                       | 0.02310195        | 0.08085682      | 0.01259874      | 0.0306                    | $\Delta_k < \overline{\Delta_k}$ |
| $\overline{\mathbf{4}}$ | 0.01950231        | 0.06825808      | 0.01470349      | 0.0306                    | $\Delta_k < \overline{\Delta_k}$ |
| $\mathbf{3}$            | 0.01530131        | 0.05355459      | 0.01540298      | 0.0306                    | $\Delta_k < \overline{\Delta_k}$ |
| $\overline{2}$          | 0.01090046        | 0.03815161      | 0.01539891<br>3 | 0.0306                    | $\Delta_k < \overline{\Delta_k}$ |
| $\mathbf{1}$            | 0.00650077        | 0.02275269      | 0.01330269<br>2 | 0.0306                    | $\Delta_k < \overline{\Delta_k}$ |
| <b>RDC</b>              | 0.0027            | 0.00945         | 0.00945         | 0.0408                    | $\Delta_k < \overline{\Delta_k}$ |

**Tableau IV. 11:** Déplacement inter-étage dans le sens XX

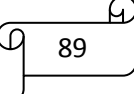

| <b>NIV</b>              | $\delta_{ek}(cm)$ | $\delta_k$ (cm) | $\Delta_k$ (cm) | $\Delta_k(m)$ | <b>Observation</b>               |
|-------------------------|-------------------|-----------------|-----------------|---------------|----------------------------------|
| <b>Etage-tech</b>       | 0.0234076         | 0.0819269       | 0.0052641<br>3  | 0.025         | $\Delta_k < \overline{\Delta_k}$ |
| 7                       | 0.0219036         | 0.0766627<br>8  | 0.0080485       | 0.0306        | $\Delta_k < \Delta_k$            |
| 6                       | 0.0196040         | 0.0686142       | 0.0094477       | 0.0306        | $\Delta_k < \overline{\Delta_k}$ |
| 5                       | 0.0169047         | 0.0591665       | 0.0105052       | 0.0306        | $\Delta_k < \overline{\Delta_k}$ |
| $\overline{\mathbf{4}}$ | 0.0139032         | 0.0486613       | 0.0111966       | 0.0306        | $\Delta_k < \overline{\Delta_k}$ |
| 3                       | 0.0107042         | 0.0374647       | 0.0112053       | 0.0306        | $\Delta_k < \overline{\Delta_k}$ |
| $\overline{2}$          | 0.0075026         | 0.0262593       | 0.0108553<br>5  | 0.0306        | $\Delta_k < \overline{\Delta_k}$ |
| 1                       | 0.0044011         | 0.0154039       | 0.0094436       | 0.0306        | $\Delta_k < \overline{\Delta_k}$ |
| <b>RDC</b>              | 0.0017029         | 0.0059602       | 0.0059602       | 0.0408        | $\Delta_k < \overline{\Delta_k}$ |

**Tableau IV. 12:** Déplacement inter-étage dans le sens YY

# *Conclusion*

Les déplacements inter étage ne dépassent pas le déplacement admissible qui égale à 1% de la hauteur d'étage donc la condition de l'art (5.10) du le RPA99/2003 est vérifiée.

## **III.1.3 Distribution de la résultante des forces sismique selon la hauteur**

La résultante des forces sismiques à la base doit être distribuée sur la hauteur de la structure selon les formules suivante : (Art 4.2.5) RPA99/2003

$$
V = F_t + \sum F_i
$$

Avec :

$$
F_t = \left\{ \begin{array}{cc} 0.07TVSiT > 0.7Sec \\ 0 & \text{Si}T \le 0.7Sec \end{array} \right\}
$$

Où T est la période fondamentale de la structure

Le RPA 99/2003 exige que la valeur de  $F_t$  ne dépassera en aucun cas 0,25V

La force sismique équivalente qui se développe au niveau i est donnée par l'expression :

$$
F_i = \frac{(V - F_t)W_i h_i}{\sum_{j=1}^n W_j h_j}
$$

Avec :

 $F_i$ : Effort horizontal revenant au niveau i

 $\mathbf{h_i}$  : Niveau de plancher où s'exerce la force  $\mathbf{F_i}$ 

h<sub>j</sub> : Niveau du plancher quelconque

W<sub>i</sub>, W<sub>i</sub>: Poids revenant au plancher i et j

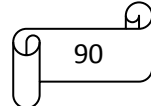
Dans notre cas  $T = 0.61 < 0.7$  Sec donc :

 $F_{tX}= 0$ 

 $F_{tY}= 0$ 

Les résultats des forces sismiques qui se développent dans les déférents niveaux sont résumés dans le tableau suivant :

| <b>NIV</b>     | H(m)  | Wi (kN)   | $V_{x, dyn}$ (kN) | $F_{x, dyn, i}$ (kN | $V_{y, dyn}$ (kN | $F_{y, dyn, i}$ (kN) |
|----------------|-------|-----------|-------------------|---------------------|------------------|----------------------|
| <b>Etage</b>   | 28    | 290.44368 |                   |                     |                  |                      |
| tech           |       | 9         | 2677.11           | 2588.57             | 2937.37          | 0.32                 |
| <b>NIV07</b>   | 25.5  | 2438.9484 |                   |                     |                  |                      |
|                |       |           | 2677.11           | $\Omega$            | 2937.37          | 2671.73              |
| <b>NIV06</b>   |       | 2595.8751 |                   |                     |                  |                      |
|                | 22.4  |           | 2677.11           | 6.8                 | 2937.37          | 236.14               |
| <b>NIV05</b>   | 19.38 | 3046.9732 |                   |                     |                  |                      |
|                |       | 5         | 2677.11           | 589.69              | 2937.37          | 0.7                  |
| <b>NIV04</b>   | 16.32 | 3141.8663 |                   |                     |                  |                      |
|                |       | 6         | 2677.11           | 7.94                | 2937.37          | 323.19               |
| <b>NIV03</b>   |       | 3181.8636 |                   |                     |                  |                      |
|                | 13.26 | 9         | 2677.11           | 3.67                | 2937.37          | 304.75               |
| <b>NIV02</b>   | 10.2  | 3230.6498 | 2677.11           | 236.89              | 2937.37          | 1.31                 |
| <b>NIV01</b>   |       | 3431.7106 |                   |                     |                  |                      |
|                | 7.14  | 6         | 2677.11           | 12.03               | 2937.37          | 126.49               |
| <b>NIV RDC</b> | 4.08  | 3470.8810 |                   |                     |                  |                      |
|                |       |           | 2677.11           | 2.9                 | 2937.37          | 186.24               |

**Tableau IV. 13:** Distribution de la résultante des forces sismique selon la hauteur

# **IV.9.10. Justification vis-à-vis de l'effet P-Δ**

Les effets de 2° ordre ou l'effet P-Δ peuvent être négligés dans le cas des bâtiments si la condition suivante est satisfaits est à tous les niveaux :

$$
\theta = \frac{P_k \Delta_k}{V_k h_k} \leq 0.10
$$

 $P_k$  : Poids total de la structure et des charges d'exploitation associées au dessus

du niveau « k »

V<sup>k</sup> ∶ Effort tranchant d'étage au niveau « k »

 $\Delta_k$  : Déplacement relatif du niveau « k » par rapport au niveau « k – 1»

 $h_k$ : Hauteur d'étage « k »

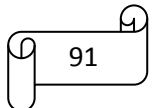

Si 0,10  $\langle \theta \rangle \le 0.20$  les effets P- $\Delta$  peuvent être pris en compte de manière approximative en amplifiant les effets de l'action sismique calculés au moyen d'une analyse élastique du 1° ordre par le facteur  $1/(1 - \theta)$ .

Si  $\theta$  > 0,20 la structure est potentiellement instable et doit être redimensionnée.

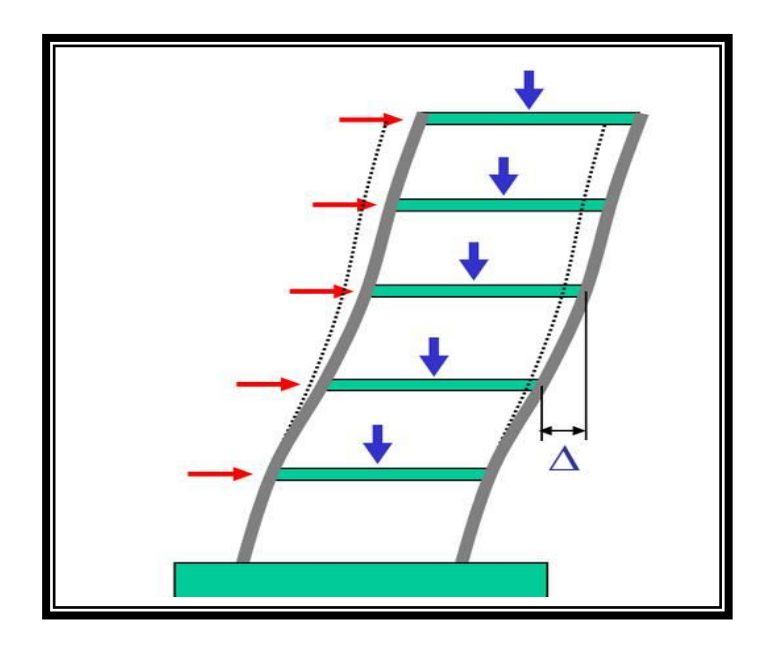

**Figure IV. 8:** Présentation de l'effet P-Δ sur la structure

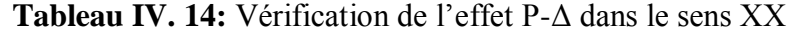

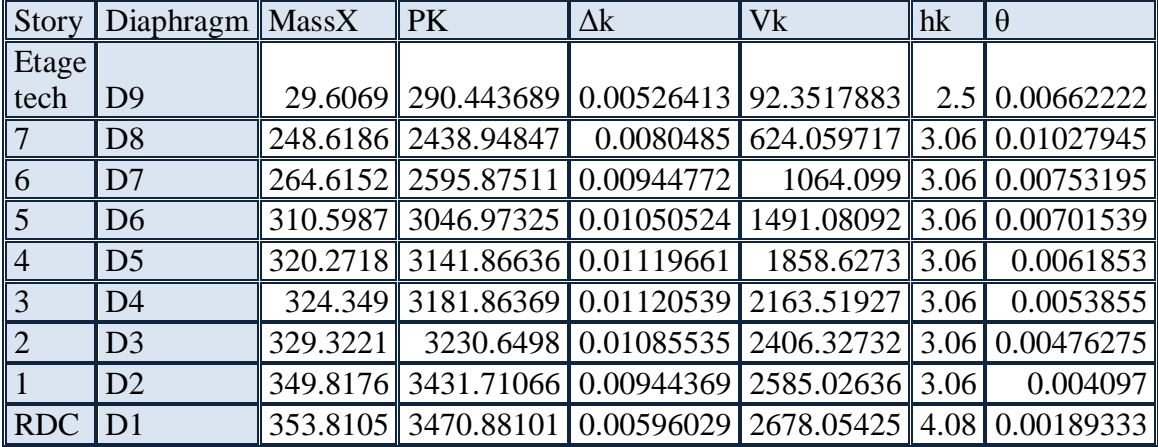

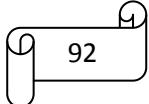

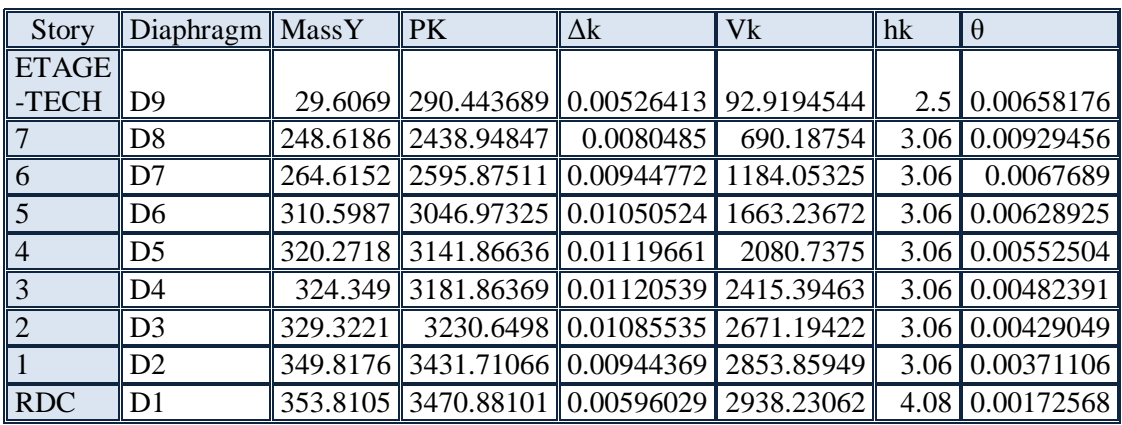

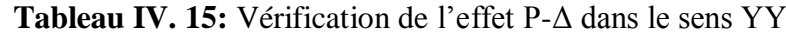

 $\triangleq$  *Conclusion* :  $\theta_x$  *et* $\theta_y$  sont inférieure à 0,1 donc l'effet du 2° ordre est négligeable.

#### **IV.9.11.Vérification vis-à-vis du renversement**

Cette condition se réfère à la stabilité de l'ensemble ou de l'ouvrage soumis à des effets de renversement, pour que notre structure stable au renversement il faut que :

$$
\frac{M_{Stabilisateur}}{M_{\text{Renversement}}} \ge 1.5
$$

Pour cette vérification on utilisera la combinaison  $0.8G \pm E$ . En effet, cette combinaison tient compte indirectement de l'action ascendante du séisme, action qui à tendance à contrebalancer en partie l'action stabilisatrice du poids de la structure vis-à-vis du renversement.

$$
Done: \t\t M_{Stabilisateur} = 0,8W \times b
$$

b ∶ La plus petite valeur entre le centre de masse de la structure et leur extrémité.

W : Le poids total de la structure dus aux charges permanentes seulement.

 $V_i: L'$ effort sismique de chaque niveau

H ∶ La hauteur de l'étage considérée

Les résultats obtenus sont résumée dans le tableau suivant :

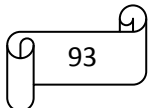

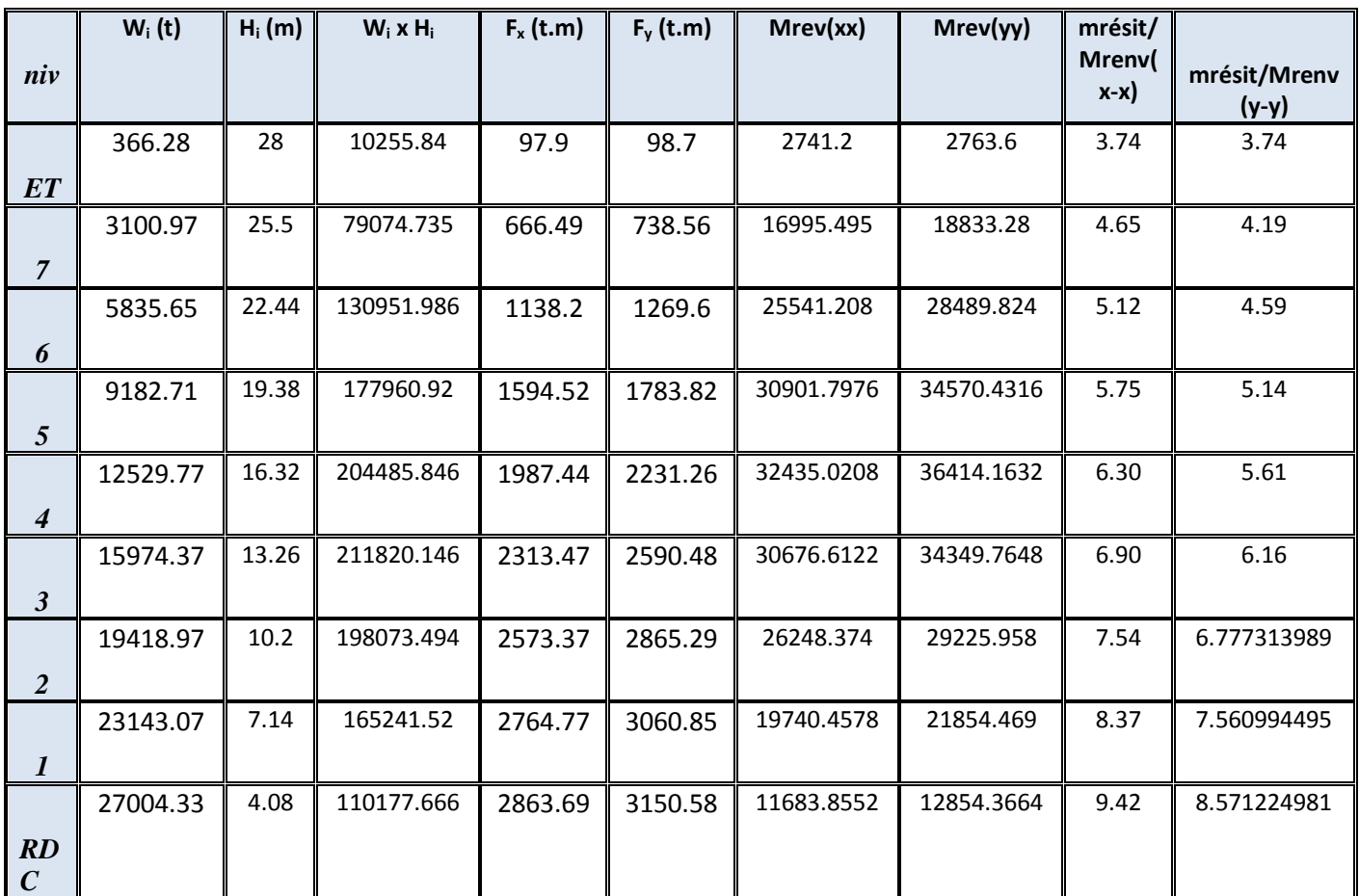

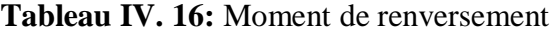

Donc:

$$
\frac{M_{Sta,x}}{M_{\text{Ren,x}}} = \ge 1.5
$$
  

$$
\frac{M_{Sta,y}}{M_{\text{Ren,y}}} = \ge 1.5
$$

# *Conclusion*

La condition est vérifiée dans les deux sens donc l'ouvrage est stable au renversement, de plus le poids des fondations et la butée par les terres le rendent encore plus stable.

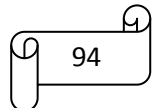

# *CHAPITRE V Etude des éléments principaux*

# **V.1. Introduction**

Après avoir calculé les sollicitations, nous entamons la détermination des sections d'aciers nécessaires à la résistance et à la stabilité des éléments porteurs de notre ouvrage. Le calcul des sections sera mené selon les règles de calcul du béton armé **(CBA 93, BAEL et RPA 99/ V.2003).**

Notre structure dans sa globalité est constituée de trois types d'éléments structuraux qui sont :

- Les poteaux qui sont soumis à la flexion composée dans les deux plans.
- Les poutres qui sont soumises à la flexion simple dans un plan.
- Les voiles qui sont soumis à la flexion composée dans un seul plan.

#### **V.1.1. Ferraillage poteaux :**

Les poteaux sont des éléments structuraux verticaux, ils constituent des points d'appuis pour les poutres et jouent un rôle très important dans la transmission des efforts vers les fondations et le contreventement de la structure.

Les sections des poteaux sont soumises à la flexion composée qui est due à l'excentricité de l'effort normal par rapport aux axes symétrie, et à un moment fléchissant dans le sens longitudinale et transversal dû à l'action horizontale.

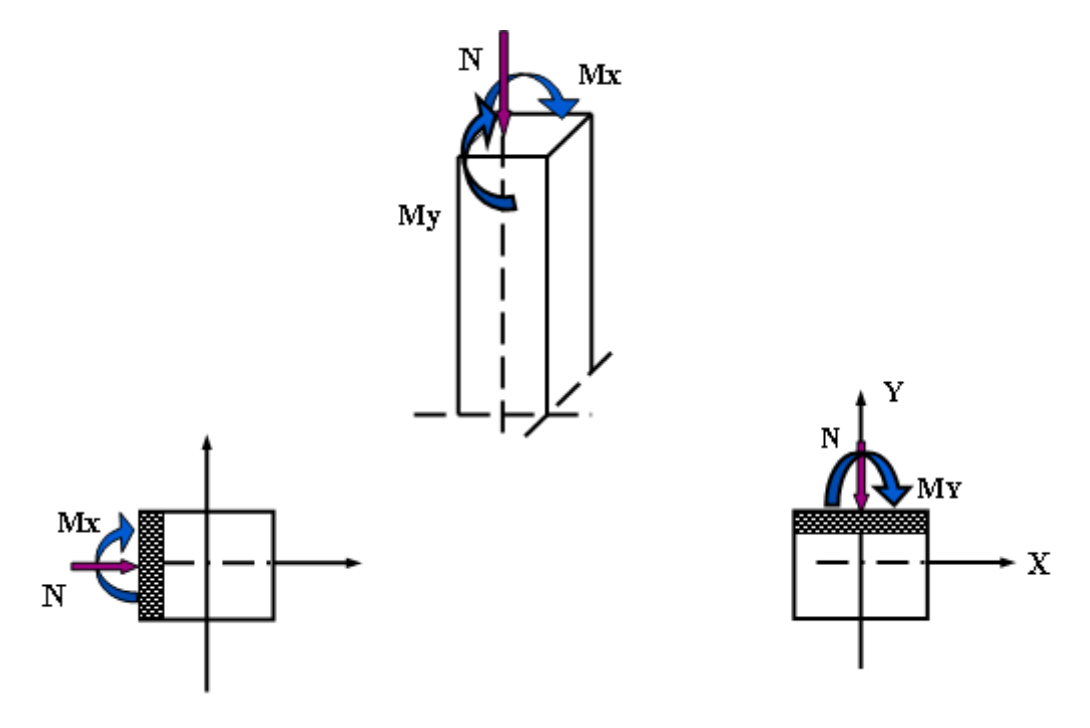

Une section soumise à la flexion composée peut se calculer comme :

- Une section en compression centrée **CC.**
- Une section entièrement tendue **ET**
- Une section entièrement comprimée **EC**.

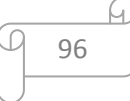

Une section partiellement comprimée **PC**.

Les armatures sont calculées à l'état limite ultime sous l'effet des sollicitations les plus défavorables et dans les situations suivantes :

**Tableau V. 1:** caractéristiques mécaniques des matériaux utilisés dans les déférentes situations

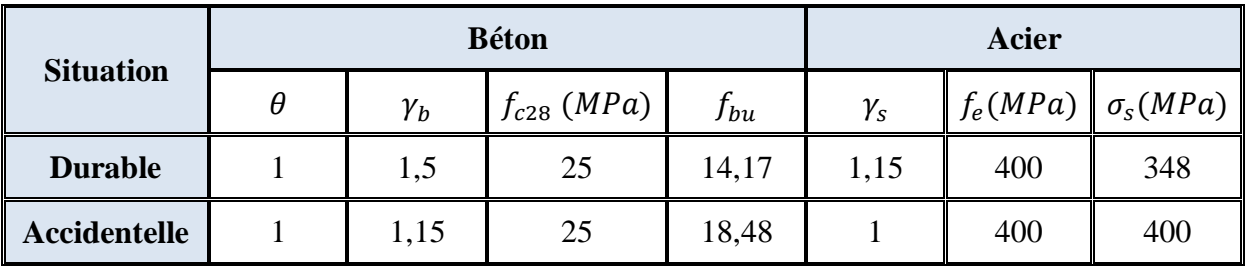

# **V.1.2. Combinaisons d'actions**

En fonction du type de sollicitations, nous distinguons des différentes combinaisons suivantes :

- $\triangleright$  Selon BAEL91/99 :
	- $\checkmark$  ELU : 1,35*G* + 1,5*Q*(situation durable)
	- $\checkmark$  ELS :  $G + Q$  (situation durable)
- $\triangleright$  Selon RPA99/2003 :
	- $\checkmark$  G + Q  $\pm E$ (situation accidentelle)
	- $\checkmark$  0,8*G*  $\pm$  *E* (situation accidentelle)

#### Avec :

- G : Charges permanant
- Q : Surcharges d'exploitation.
- E : Action sismique.

A partir de ces combinaisons, on distingue les cas de sollicitation suivants :

N max et M correspondant.

N min et M correspondant.

M max et N correspondant

# **V.1.3. Calcul des armatures**

Le calcul des armatures sera effectuer par zone, elles seront définies comme suit :

- **Zone 1** : RDC et 1<sup>er</sup> étage pour les poteaux de dimensions **(50X50)**
- **Zone 2** : 2eme et 3eme étage pour les poteaux de dimensions **(45X45)**

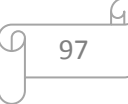

.

- **Zone 3** : 4<sup>eme</sup> et 5<sup>eme</sup> étage pour les poteaux de dimensions **(40X40)**
- **Zone 4** :  $6^{eme}$  et  $7^{eme}$  étage pour les poteaux de dimensions **(35X35)**

Les sollicitations dans chaque zone sont obtenues par le logiciel **ETABS**, puis elles seronttriées par **EXCEL** pour avoir les valeurs les plus grandes ou les plus petites selon le cas voulu.

Les résultats sont résumés dans les tableaux suivants :

*a) Situation accidentelle*

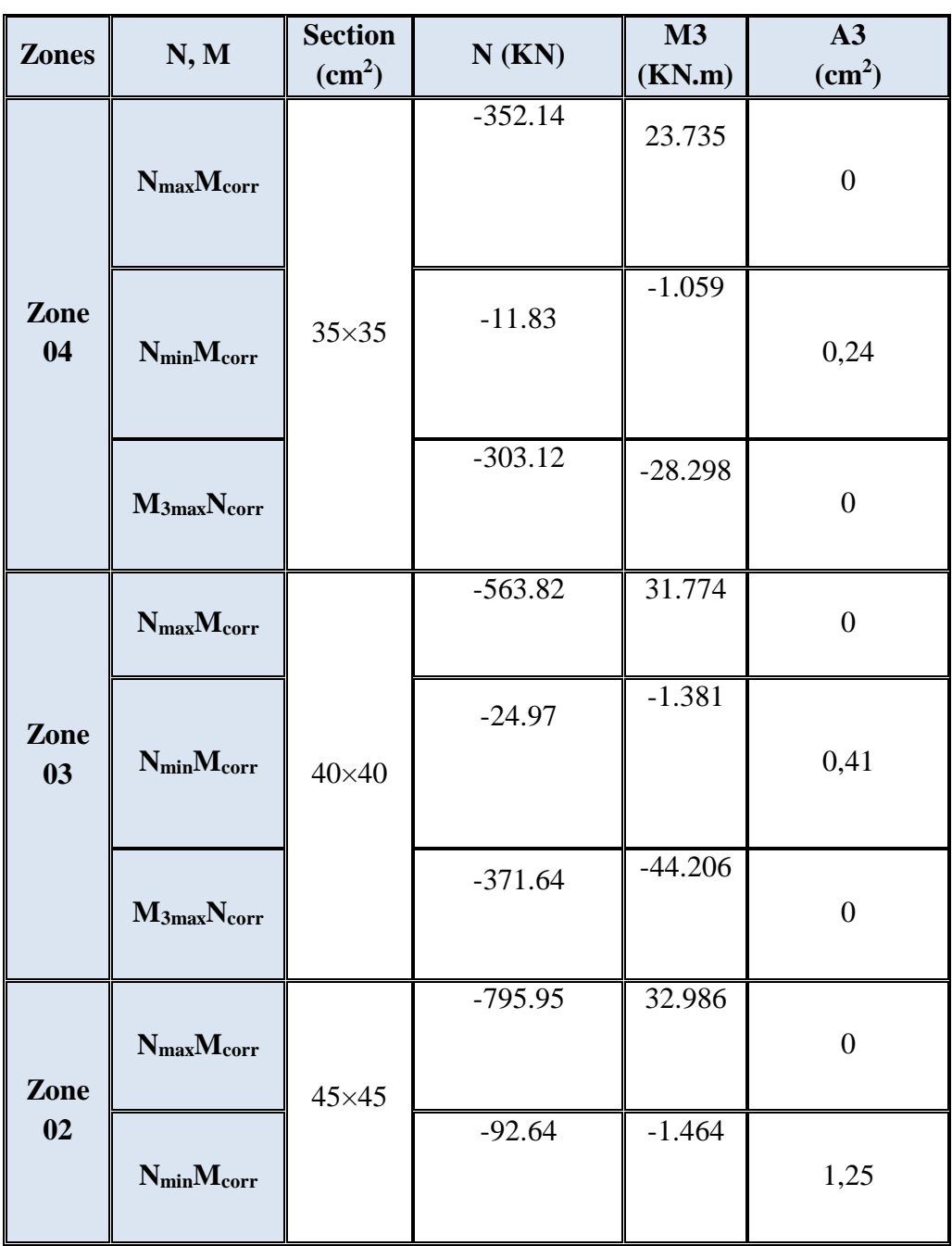

**Tableau V. 2:** Ferraillage des poteaux en situation accidentelle

98

G.

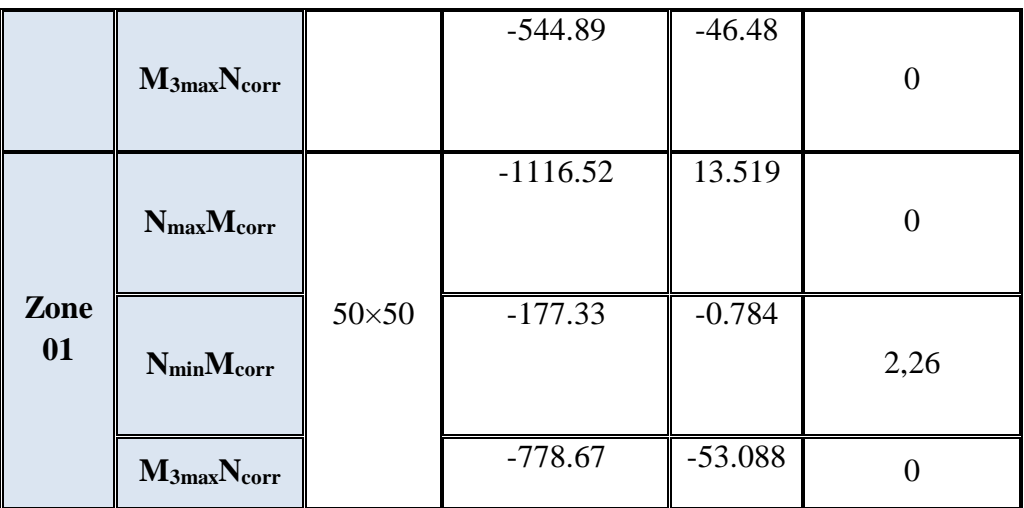

# *b) Situation durable*

**Tableau V. 3:** Ferraillage des poteaux en situation durable

| <b>Zones</b> | N, M                                | <b>Section</b><br>$\text{cm}^2$ ) | N(KN)      | M3<br>(KN.m) | A3<br>(cm <sup>2</sup> ) |
|--------------|-------------------------------------|-----------------------------------|------------|--------------|--------------------------|
|              | $N_{max}M_{corr}$                   |                                   | $-486.65$  | 32.639       | $\overline{0}$           |
| Zone<br>04   | $N_{min}M_{corr}$                   | $35\times35$                      | 2.56       | $-0.399$     | $\boldsymbol{0}$         |
|              | $M_{3max}N_{corr}$                  |                                   | $-419.96$  | $-39.005$    | $\overline{0}$           |
|              | $N_{\text{max}}M_{\text{corr}}$     |                                   | $-778.3$   | 43.686       | $\boldsymbol{0}$         |
| Zone<br>03   | $N_{min}M_{corr}$                   | $40\times40$                      | $-6.9$     | $-0.261$     | 0,12                     |
|              | M <sub>3max</sub> N <sub>corr</sub> |                                   | $-513.39$  | $-60.938$    | $\overline{0}$           |
|              | $N_{\text{max}}M_{\text{corr}}$     |                                   | $-1098.12$ | 45.447       | $\boldsymbol{0}$         |
| Zone<br>02   | $N_{min}M_{corr}$                   | $45\times45$                      | $-26.13$   | $-0.276$     | 0,4                      |
|              | $M_{3max}N_{corr}$                  |                                   | $-750.34$  | $-64.061$    | $\overline{0}$           |

 $\varphi$  99

 $\varpi$ 

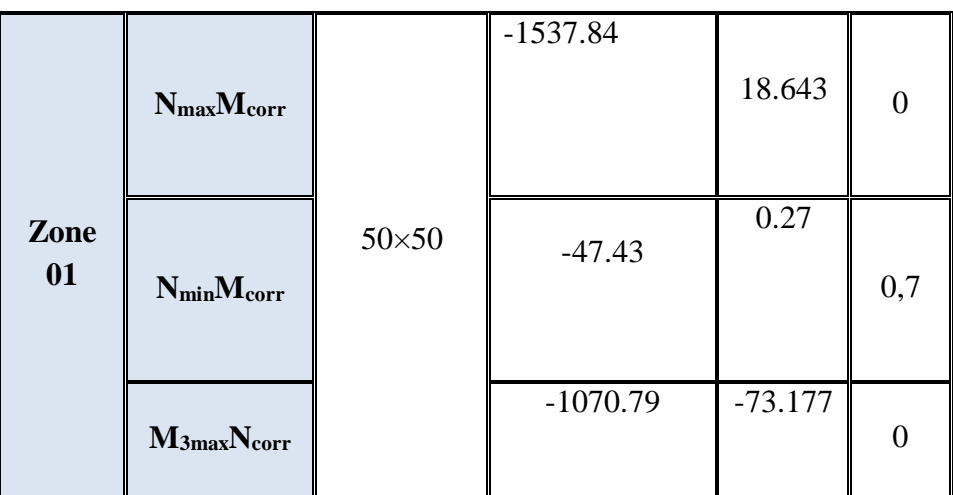

*Nb :* pourle chois des barres on utilise les valeurs maximales de **A3**et **A2**dans chaque zone.

#### **V.1.4. Calcul des armatures longitudinales**

#### **III.1.3.1 Ferraillage minimum d'après le CBA93**

Condition de non fragilité :

$$
A_{CNF} \ge \frac{0.23 f_{t28}}{f_e} d.b \frac{e - 0.45d}{e - 0.185d}
$$

#### **III.1.3.2 Recommandations du «BAEL99/V2003»**

$$
\begin{cases}\nA_{\min} = \max\left(4cm^2/ml, \frac{2B}{1000}\right) \\
A_{\max} = \frac{5B}{100}\n\end{cases}
$$

B : section du béton =  $b \times h$ . ( $b = h =$  côtes du poteau,  $d = 0.9h$ )

#### **III.1.3.3 Recommandations selon RPA99/2003**

D'après RPA99/2003, pour une zone sismique IIa, les armatures longitudinales doivent être à haut adhérence, droites et sans crochet :

Le pourcentage minimal des armatures longitudinales sera de **0,8%**(zone IIa).

Leur pourcentage est limité par :

 $0.8\% < \frac{A_s}{B}$  $\frac{12}{B}$  < 3% enzonecourante  $0.8\% < \frac{A_s}{B}$  $\frac{1}{B}$  < 6% enzonederecouvrement

Avec :

 $A_s: sectional' \textit{acceptB}: sectional$ 

 $\checkmark$  Le diamètre minimal est de 12 mm.

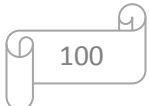

- $\checkmark$  La longueur de recouvrement minimale est de 40 $\phi$ .
- $\checkmark$  La distance entre les barres verticales dans une face du poteau ne doit pas dépasser 25 cm.
- Les jonctions par recouvrement doivent être faites si possible, à l'extérieure des zones nodales (zones critiques).

|              |                                      | <b>BAEL 91</b>                   |                         | <b>CBA93</b>               |                                            | <b>RPA99/V2003</b>                                 |                                                                |  |  |
|--------------|--------------------------------------|----------------------------------|-------------------------|----------------------------|--------------------------------------------|----------------------------------------------------|----------------------------------------------------------------|--|--|
| <b>Zones</b> | <b>Section</b><br>(cm <sup>2</sup> ) | A <sub>min</sub><br>$\rm (cm^2)$ | Amax<br>$\text{(cm}^2)$ | ACNF<br>(cm <sup>2</sup> ) | A <sub>min</sub><br>$\text{(cm}^2\text{)}$ | $A_{\text{max}} (\text{cm}^2)$<br>zone<br>courante | $A_{\text{max}}$ (cm <sup>2</sup> )<br>zone de<br>recouvrement |  |  |
| Zone 1       | 50*50                                | 5                                | 125                     | 2.72                       | 20                                         | 75                                                 | 150                                                            |  |  |
| Zone 2       | $45*45$                              | 4.05                             | 101.25                  | 2.20                       | 16.2                                       | 60.75                                              | 121.5                                                          |  |  |
| Zone 3       | $40*40$                              | $\overline{4}$                   | 80                      | 1.74                       | 12.8                                       | 48                                                 | 96                                                             |  |  |
| Zone 4       | 35*35                                | 4                                | 61.25                   | 1.33                       | 9.8                                        | 36.75                                              | 73.5                                                           |  |  |

**Tableau V. 4:** Armatures maximales et minimales pour chaque zone

#### **III.1.3.4 Exemple de calcul**

Soient un poteau de  $(40x40)$  cm<sup>2</sup> (Situation durable) :

$$
\begin{cases}\nC=C^{\prime}=3cm \\
L=3.06m.\n\end{cases}
$$

 $f_{\text{bu}} = 14,17$  Mpa.

 $M_{3max} = 60.938$ 

kN.m

$$
N_{corr} = -513.39kN
$$

La position du centre de pression est :

$$
e_0 = \frac{M}{N} = \frac{60.938}{513.39} = 0.12m
$$
  

$$
e_A = e_0 + \left(d - \frac{h}{2}\right) = 0.12 + \left(0.36 - \frac{0.4}{2}\right) = 0.28 m
$$

 $e_A$ : distance entre centre de pression et le centre de gravité de la section des armatures

$$
M_A = N \times e_A = 143.75 KN. m
$$

$$
\mu_{bc} = \frac{0.8h}{d} \left( 1 - \frac{0.4h}{d} \right) = 0.494
$$

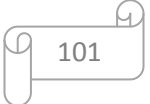

$$
\mu_{bu} = \frac{M_A}{bd^2 f_{bu}} = \frac{143.75 \times 10^{-3}}{0.4 \times 0.36^2 \times 14.17} = 0.195
$$

µ < µ⇒*Section partiellement comprimée*

 Le calcul sera effectué en flexion simple sous l'effet du moment MA puis sera ramené en flexion composée.

# *Calcul des aciers en flexion simple*

On a : $f_e E 400$  donc:  $\mu_l = 0.392$ 

$$
\mu_{bu} = 0.195
$$

$$
\mu_{bu} = 0.195 < \mu_l = 0.392
$$

La section est armée par des armatures inferieures tendus  $(A_s^{\dagger} = 0)$ 

$$
\alpha = 1.25 (1 - \sqrt{1 - 2\mu}) = 0.273
$$

$$
A_s = \frac{0.8a.d.b.f_{bu}}{f_{su}} = \frac{0.8 \times 0.27 \times 36 \times 40 \times 14.17}{348} = 12.66 \text{ cm}^2
$$

 $A_s = 12.66$ cm<sup>2</sup>

#### *En flexion composée les armatures réelles sont*

$$
A_1=A'_s=0
$$

$$
A_2 = A_s - \frac{N_u}{f_{su}} = 12.66 - \frac{513.39 \times 10^{-3}}{348} \times 10^4 = -2.09 \text{ cm}^2
$$

#### *Conclusion*

 $A_{adopt\acute{e}} = \max(A_{Cal}; A_{CNF}; A_{\min(RPA)})$ 

Les résultats du ferraillage longitudinal sont résumés dans le tableau suivant :

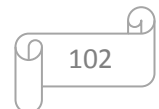

| <b>Zones</b>     | <b>Section</b><br>$\text{cm}^2$ ) | combinaison  | <b>ACAL</b><br>$\text{cm}^2$ ) | $A_{CNF}$<br>$\text{(cm}^2)$ | $A_{min(RPA)}$<br>$\text{(cm}^2)$ | Choix de<br>ferraillage | Aadoptée<br>$\rm (cm^2)$ |
|------------------|-----------------------------------|--------------|--------------------------------|------------------------------|-----------------------------------|-------------------------|--------------------------|
| Zone             | $50*50$                           | durable      | 0.7                            | 2.72                         | 20                                | 12HA16                  | 24.13                    |
|                  |                                   | accidentelle | 2.26                           |                              |                                   |                         |                          |
| Zone             |                                   | durable      | 0.4                            | 2.20                         | 16.2                              | 12HA14                  | 18.47                    |
| $\mathbf{2}$     | 45*45                             | accidentelle | 1.25                           |                              |                                   |                         |                          |
| Zone             |                                   | durable      | 0.12                           | 1.74                         | 12.8                              | 12HA14                  | 18.47                    |
| 3                | $40*40$                           | accidentelle | 0,41                           |                              |                                   |                         |                          |
| Zone             | $35*35$                           | durable      | 00                             | 1.33                         | 9.8                               | <b>8HA14</b>            | 12.32                    |
| $\boldsymbol{4}$ |                                   | accidentelle | 0,24                           |                              |                                   |                         |                          |

**Tableau V. 5:** Ferraillage longitudinal adopté pour les poteaux

# **III.1.3.5 Longueur de recouvrement**

Selon le RPA99/V2003 la longueur minimale de recouvrement en zone  $II<sub>a</sub>$ est de :  $L_r = 40\phi$ .

Pour :

HA16……………………L<sup>r</sup> = 64 cm. HA14……………………L<sup>r</sup> = 56 cm.

# **V.1.5. Calcul des armatures transversales**

Les armatures transversales notées  $A_t$ des poteaux seront calculées à l'aide de la formule suivante :

$$
\frac{A_t}{t} = \frac{\rho_a V_u}{h f_e}
$$

Avec :

 $V_u: l'eff or tranchant de calcul$ 

h: hauturedelasection

 $\rho_a$ : Coefficientcorrecteurquitientcomptedumodefragiledelarupturepar

efforttranchant.

 $\rho_a = 2.5 \, \text{si} \lambda_q \geq 5$ 

 $\rho_a = 3.75$   $Si \lambda_g < 5$ 

t: l'espacementdescadres

# *Détermination des espacements des cadres*

La valeur maximale de l'espacement est fixée comme suit :

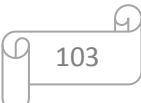

- Dans la zone nodale :  $t \leq Min (10\emptyset_l; 15 cm)$
- Dans la zone courante :  $t \leq 15\phi_l$

# $\boldsymbol{\mathfrak{g}}_l$  : Diamètreminimaldesarmatureslongitudinal

On adopte un espacement de **10cm** en zone nodale et **15cm** en zone courante.

La quantité d'armatures transversales minimale exprimée par  $\frac{A_t}{t \cdot b_1}$ en % est donnée comme suit :

> Si  $\lambda_a \geq 5$ ⇒ 0,3% Si  $\lambda_q \leq 3$ ⇒ 0,8% Si  $3 < \lambda_g < 5$   $\Rightarrow$  interpoler entre les valeurs limites précédentes.

 $\lambda_g$  : est l'élancement géométrique du poteau est donnée par :

$$
\lambda_g = \frac{l_f}{a} \, ou \, \frac{l_f}{b}
$$

Avec : "a" et "b", dimensions de la section droite du poteau dans la déformation considérée, et "*lf*" longueur de flambement du poteau.

Les cadres et les étriers doivent être fermés par des crochets à 135° ayant une longueur droite minimum de  $10\phi_t$ .

# **a) 1 ère Zone (RDC/1ETAGE)**

*Zone courante*

$$
\lambda_g = \frac{L_f}{a} = \frac{0.7 \times 4.08}{0.50} = 5.712
$$

$$
\lambda_g \ge 5 \text{done} \rho_a = 2.5
$$

$$
\frac{A_t}{t} = \frac{\rho_a V_u}{h f_e}
$$

 $A_t = \frac{10 \times 2.5 \times 34.24 \times 10^3}{50 \times 400 \times 10^2} = 0.428$  cm<sup>2</sup>

Choix des barres :  $4\phi$ 8 = 2.01cm<sup>2</sup>

La quantité d'armatures transversales minimale exprimée par  $\frac{A_t}{t.b_1}$  en % est donnée comme suit :

On a : $\lambda_a = 5.712 > 5$ 

Donc par interpolation on trouve :  $\frac{A_t}{t b_1} > 0.3\%$ 

2.01  $\frac{2.01}{10\times50} = 0,4\% > 0,3\% \Rightarrow$  Condition vérifiée.

Les cadres doivent être fermés par des crochés à 135° ayant une longueur de  $10\phi_t = 10$  mm.

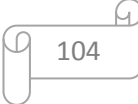

 *Zone nodale*   $\lambda_g = 5.712 > 5$  donc  $\rho_a = 2.5$ 

 $VU = 34,24Kn.m$ 

 $A_t =$  $8 \times 2.5 \times 34,24 \times 10^3$  $\frac{50 \times 400 \times 10^{2}}{50 \times 400 \times 10^{2}}$  = 0.34 cm<sup>2</sup>

Choix des barres :  $4\phi$ 8 = 2.01cm<sup>2</sup>

La quantité d'armatures transversales minimale :

On a: 
$$
\lambda_g = 5.712 > 5
$$

Donc par interpolation on trouve :  $\frac{A_t}{tb_1} > 0.3\%$ 

$$
\frac{2.1}{8 \times 50} = 0.5\% > 0.3 \Rightarrow
$$
Condition vérifiée.

Les cadres doivent être fermés par des crochés à 135° ayant une longueur de  $10\phi_t = 8$  mm.

*Conclusion*

**Tableau V. 6:** Ferraillage transversal adopté pour les poteaux

| <b>Zones</b> | <b>Section</b>  | $A_t$ zone | $A_t$ zone | <b>St</b>    | <b>St</b>  |
|--------------|-----------------|------------|------------|--------------|------------|
|              | $\text{(cm}^2)$ | courante   | nodale     | (courante)cm | (nodale)cm |
| Zone 1       | $50\times50$    | 4Ø8        | 4Ø8        | 1U.          |            |
| Zone 2       | $45\times 45$   | 4Ø8        | 4Ø8        | 10           | Ω          |
| Zone 3       | $40\times40$    | 408        | 4Ø8        | 10           |            |
| Zone 4       | $35\times35$    | 4Ø8        | 4Ø8        | 10           |            |

#### **V.1.6. Vérification des poteaux à l'ELU**

Pour faire les vérifications à l'ELU on prend l'effort tranchant maximal la fissuration est considéré peu nuisible :

On doit vérifier la condition suivante :

$$
\tau_u = \frac{V_u}{bd} < \bar{\tau}_u
$$

Avec : $\bar{\tau}_u = Min\left(0{,}20\frac{f_{c28}}{v_b} \right); 5 MPa\right) = 4.35 MPa (SituationAccidentelle)$ 

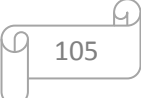

| <b>Poteau</b> | Contrainte de cisaillement |       |                                       |                               |  |  |  |  |
|---------------|----------------------------|-------|---------------------------------------|-------------------------------|--|--|--|--|
|               | $V_{\nu}(kN)$              |       | $\tau_u(MPa)$ $\ \bar{\tau}_u(MPa)\ $ | <b>OBS</b>                    |  |  |  |  |
| $50\times50$  | 34.24                      | 0.015 | 4.35                                  | $\tau_u < \bar{\tau}_u$       |  |  |  |  |
| $45\times 45$ | 31.5                       | 0.017 | 4.35                                  | $\tau_u < \bar{\tau}_u$       |  |  |  |  |
| $40\times40$  | 30.32                      | 0.021 | 4.35                                  | $\tau_u < \bar{\tau}_u$       |  |  |  |  |
| $35\times35$  | 19.3                       |       | 4.35                                  | $<\bar{\tau}_{u}$<br>$\tau_u$ |  |  |  |  |

**Tableau V. 7:** Tableau récapitulatif de vérification des poteaux à l'ELU

#### **V.1.7. Vérification des poteaux à l'ELS**

Pour une section entièrement comprimée la vérification à l'ELS s'effectue comme suit :

a) Calcul de l'aire de la section homogène :

$$
S = bh + 15(A_1 + A_2)
$$

b) Calcul de la position de l'axe neutre :

$$
X_G = 15 \frac{A_1 \left(\frac{h}{2} - d'\right) - A_2 \left(d - \frac{h}{2}\right)}{bh + 15(A_1 + A_2)}
$$

c) Calcul de l'inertie de la section homogène :

$$
I = \frac{bh^3}{12} + bhX_G^2 + 15\left[A_1\left(\frac{h}{2} - d' - X_G\right)^2 + A_2\left(d - \frac{h}{2} + X_G\right)^2\right]
$$

d) Calcul des contraintes dans le béton :

Donc les contraintes dans la fibre inférieure et supérieure de béton sont :

$$
\sigma_{inf} = \frac{N_{ser}}{S} - \frac{N_{ser}(e_{ser} - X_G)}{I} \quad Avec: \quad e_{ser} = \frac{M_{ser}}{N_{ser}}
$$

$$
\sigma_{sup} = \frac{N_{ser}}{S} + \frac{N_{ser}(e_{ser} - X_G)\left(\frac{h}{2} - X_G\right)}{I}
$$

Pour les poteaux la fissuration est considérée comme peu nuisible, donc la seule vérification à faire est la contrainte du béton :

$$
\sigma_{inf} < \bar{\sigma}_{bc} = 0.6f_{c28}
$$
\n
$$
\sigma_{sup} < \bar{\sigma}_{bc} = 0.6f_{c28}
$$

On fait les vérifications avec les combinaisons les plus défavorables.

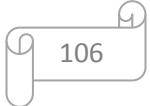

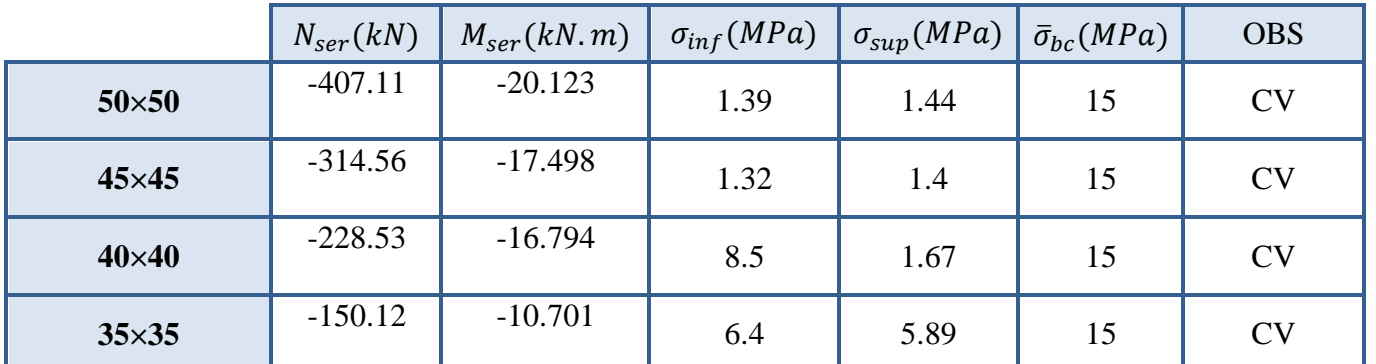

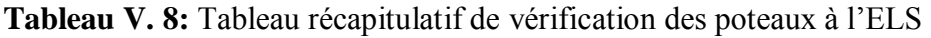

# **V.1.8. Justification à l'effort normal ultime**

 L'effort normal ultime est définit comme étant l'effort axial maximal que peut supporter un poteau sans subir des instabilités par flambement. L'expression de l'effort normal ultime est:  $N_u = \alpha \left[ \frac{B_r f_{c28}}{0.9} \right]$  $\frac{B_r f_{c28}}{0.9 \gamma_b} + A \frac{f_e}{\gamma_s}$  $\frac{Je}{\gamma_S}$  ]

: Coefficient en fonction de l'élancementλ .

 $B_r$ : Section réduite du béton.

: Section d'acier comprimée prise en compte dans le calcul.

*Nb :* Nous effectuerons la vérification au flambement du poteau le plus sollicité.

$$
\sqrt{\text{Calcul de }\alpha}
$$
\n
$$
\alpha = \begin{cases}\n\frac{0.85}{1 + 0.2 \left(\frac{\lambda}{35}\right)^2} \Rightarrow & \text{si } \lambda < 50 \\
0.6 \left(\frac{\lambda}{35}\right)^2 \Rightarrow & \text{si } \lambda > 50\n\end{cases}
$$

**Calcul de** 

$$
\lambda = \frac{L_f}{i} \, avec: \, i = \sqrt{\frac{I}{B}} \, et \, L_f = k \times h_0
$$

 $\lambda$ : Longueur de flambement

: Rayon de giration

: L'aire de la section

: Moment d'inertie de la section

 $B = 0.50 \times 0.50 = 0.25$   $m<sup>2</sup>$ 

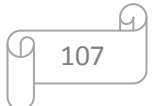

$$
I = \frac{b \times a^3}{12} = \frac{0.50 \times 0.50^3}{12} = 0.0052m^4
$$
  
\n
$$
i = \sqrt{\frac{I}{B}} = \sqrt{\frac{0.0052}{0.25}} = 0.144 \text{ m.}
$$
  
\n
$$
\lambda = \frac{0.7 \times 4.08}{0.144} = 19.83 < 50 \Rightarrow \alpha = 0.798
$$
  
\n
$$
\check{C} \text{alcul de B}_{r}
$$
  
\n
$$
B_{r} = (a - C)(b - C') = (0.50 - 0.02)^2 = 0.2304m^2
$$

 $\checkmark$  Calcul de  $N_u$ 

$$
N_u = 7038.12 kN
$$

Nultime =7038.12>Nmax obtenue par etaps=1537.84kn⇒**Condition vérifiée.**

# **V.1.9. Schémas de ferraillage des poteaux**

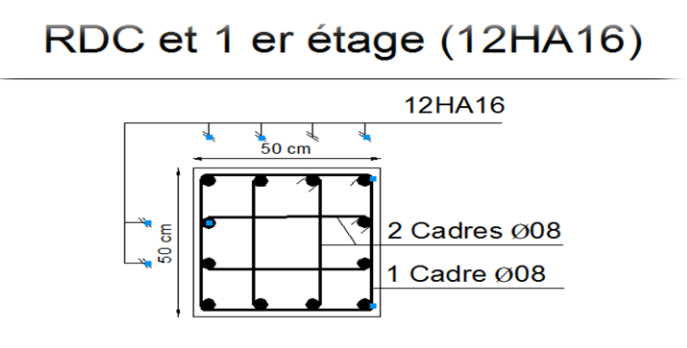

Figure V. 1: ferraillage du poteau (50\*50) en zone 1.

# 2ème et 3 ème étage (12HA14)

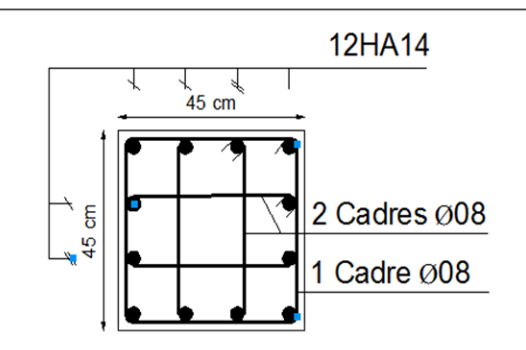

**Figure V. 2:** ferraillage du poteau ( 45\*45) en zone numéro 2 .

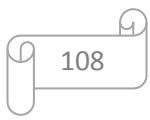

# 4 ème et 5 ème étage (12HA14)

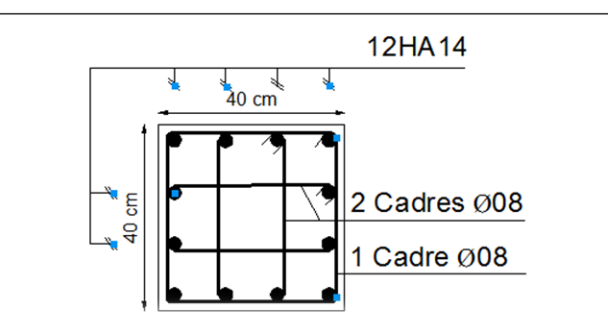

**Figure V. 3:** ferraillage du poteau ( 40\*40) en zone 3 .

# 6 ème et 7 ème étage (8HA14)

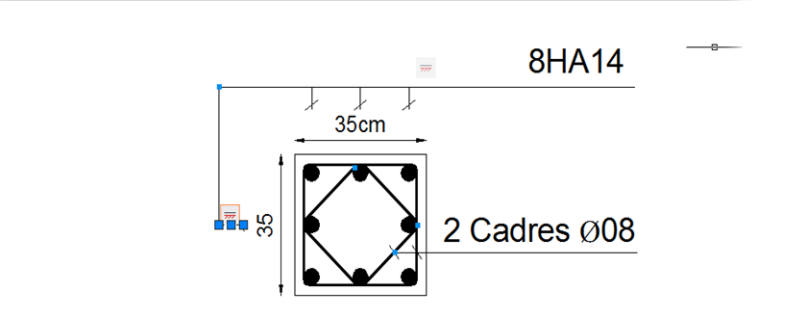

**Figure V. 4:** ferraillage du poteau ( 35\*35) en zone 4 .

# **V.2. Ferraillage des poutres**

# **V.2.1. Introduction**

Les poutres sont des éléments structuraux qui transmettent les efforts du plancher vers les poteaux. Elles sont sollicitées par un moment fléchissant et un effort tranchant. Leur ferraillage donc sera déterminé en flexion simple à l'état limite ultime (ELU), puis vérifiées à l'état limite de service (ELS), suivant les recommandations du RPA 99/version 2003.

# **V.2.2. Recommandations du RPA99 version 2003**

#### **a) Armatures longitudinales**

- $\checkmark$  Le pourcentage minimum des aciers longitudinaux sur toute la longueur de la poutre 0,5% en toute section.
- $\checkmark$  Le pourcentage maximum des aciers longitudinaux est de :
	- 4% en zone courante.
	- 6% en zone de recouvrement.

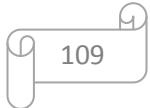

- $\checkmark$  La longueur minimale de recouvrement est de 40 $\emptyset$  en zone IIa.
- $\checkmark$  L'ancrage des armatures longitudinales supérieures et inférieures dans les poteaux de rive et d'angle doit être effectué avec des crochets à 90°.

# **b) Armatures transversales**

 $\checkmark$  La quantité minimale des armatures transversales est de :

 $A_t = 0.003 \times S_t$ 

 $\checkmark$  L'espacement maximum entre les armatures transversales est de :

$$
S_t = min\left(\frac{h}{4}, 12 \text{ } \emptyset\right)
$$
en zone nodale.

$$
S_t \leq \frac{h}{2}
$$
 en zone de recouverement.

Avec :

- ∅ : Le plus petit diamètre utilisé pour les armatures transversales
- $\checkmark$  Les premières armatures transversales doivent être disposée à 5cm au plus du nu de l'appui ou de l'encastrement.

# **V.2.3. Les combinaisons de calcul**

- $\checkmark$  1,35 G + 1,5 Q selon BAEL91/99/
- $\checkmark$  G + Q selon BAEL91/99
- $\checkmark$  G + Q  $\pm$  Eselon RPA99/2003
- $\checkmark$  0,8 G  $\pm$  Eselon RPA99/2003

**NB :** Les moments max au niveau des appuis sont donnés par les combinaisons sismiques donc le calcul des armatures se fera en situation accidentelle, par contre ceux de travées sont donnés par les combinaisons statiques donc le calcul des armatures se fera en situation durable.

# **V.2.4. Ferraillage longitudinal des poutres**

Le ferraillage des poutres principales et secondaires et résumé dans les tableaux suivants :

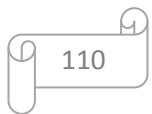

# **III.1.3.6 Ferraillage des poutres principales**

|                                    | <b>Poutre</b><br>$M$ (KN.m)                                            |  |            | As<br>$\rm (cm^2$ | <b>Choix des</b><br><b>barres</b> | $A_{min}$<br>$\text{(cm}^2)$ | $A_{max}$<br>$\text{cm}^2$ | $A_{adopté}(c)$<br>$m2$ ) |      |
|------------------------------------|------------------------------------------------------------------------|--|------------|-------------------|-----------------------------------|------------------------------|----------------------------|---------------------------|------|
|                                    | <b>Sur</b><br>appuis<br>PP <sub>1</sub><br>$(30\times50)$<br>En travée |  | <b>Sup</b> | 90.386            | 5,01                              | 5T14                         | 7,5                        | 60                        | 7.70 |
|                                    |                                                                        |  | <b>Inf</b> | 61.375            | 3,35                              | 5T14                         | 7.5                        | 60                        | 7.70 |
|                                    |                                                                        |  |            | 124.27<br>3       | $\tau$                            | 5T14                         | 7,5                        | 60                        | 7.70 |
|                                    | <b>Sur</b><br>appuis                                                   |  | Sup        | 75.519            | 4,15                              | 3T14+2T12                    | 6.75                       | 54                        | 6.88 |
| PP <sub>2</sub><br>$(30\times 45)$ |                                                                        |  | <b>Inf</b> | 56.742            | 3,09                              | 3T14+2T12                    | 6.75                       | 54                        | 6.88 |
| En travée                          |                                                                        |  |            | 104.27            | 6,59                              | 3T14+2T12                    | 6.75                       | 54                        | 6.88 |

**Tableau V. 9:** Ferraillage poutres principales

# **III.1.3.7 Ferraillage des poutres secondaires**

**Tableau V. 10:** Ferraillage poutres secondaires

| Poutre                      | $M$ (KN.m)    |           | As<br>$\rm \,cm^{2}$ | <b>Choix des</b><br><b>barres</b> | A <sub>min</sub><br>$\rm \left( cm^2 \right)$ | Amax<br>$\text{cm}^2$ | $A_{adopté}(c)$<br>$m2$ ) |    |      |
|-----------------------------|---------------|-----------|----------------------|-----------------------------------|-----------------------------------------------|-----------------------|---------------------------|----|------|
|                             | Sur<br>appuis |           | <b>Sup</b>           | 20.405                            | 1.4                                           | 3T14+2T12             | 6                         | 48 | 6.88 |
| <b>PS</b><br>$(30\times40)$ |               |           | <b>Inf</b>           | 7.778                             | 0.53                                          | 3T14+2T12             | 6                         | 48 | 6.88 |
|                             |               | En travée |                      | 28.052                            | 1.51                                          | 3T14+2T12             | 6                         | 48 | 6.88 |

111

#### **III.1.3.8 Exemple de calcul des armatures longitudinales**

On va prendre comme exemple de calcul les poutres PS1 du Sous-sol jusqu'au 2eme étage.

*a) En travée :* (sous la combinaison 1,35G + 1,5Q)  
On a :
$$
\theta = 1
$$
;  $\gamma_b=1,5$ ;  $\gamma_s=1,15$   
 $b = 30 \text{ cm } ; h = 50 \text{ cm } ; d = 32 \text{ cm}$   
 $M_{tu} = 124.273 \text{ kN} \cdot \text{m } ; f_{bc} = 14,17 \text{ MPa } ; f_e = 400 \text{ MPA}$ 

Moments ultime réduit :

$$
\mu_u = \frac{M_{tu}}{bd^2 f_{bc}} = \frac{124.273 \times 10^6}{300 \times 450^2 \times 14.17} = 0.144
$$
  

$$
\mu_u = 0.144 < \mu_l = 0.392
$$

La section est armée par des armatures inferieures tendus  $(A_s^{\dagger} = 0)$ 

$$
A_s = \frac{M_u}{Z_b \cdot f_{ed}}
$$

$$
\alpha = 1,25 \ (1 - \sqrt{1 - 2\mu}) = 1,25 \ (1 - \sqrt{1 - 2 \times 0,144}) = 0,195
$$
\n
$$
f_{ed} = \frac{f_e}{\gamma_s} = \frac{400}{1,15} = 348 \ MPa
$$
\n
$$
Z_b = d(1 - 0,4\alpha) = 450(1 - 0,4 \times 0,195) = 414.9 \ mm
$$
\n
$$
A_s = \frac{124.273 \times 10^6}{414.9 \times 348} = 8.60 \ cm^2
$$

*b*) *En appuis* « *nappe supérieur* » : (sous la combinaison $0, 8G \pm E$ ) On a : $\theta = 1$ ;  $\gamma_b = 1,15$ ;  $\gamma_s = 1$  $M_{a, sup} = -90.386kN.m$ ;  $f_{bc} = 18,48 MPa$ ;  $f_e = 400 MPA$ 

Moments ultime réduit :

$$
\mu_u = \frac{M_{tu}}{bd^2 f_{bc}} = \frac{90.386 \times 10^6}{300 \times 450^2 \times 18,48} = 0,0805
$$
  

$$
\mu_u = 0,111 < \mu_l = 0,392
$$

La section est armée par des armatures inferieures tendus  $(A_s^{\dagger} = 0)$ 

$$
A_s = \frac{M_u}{Z_b \cdot f_{ed}}
$$

$$
\alpha = 1,25 \left(1 - \sqrt{1 - 2\mu}\right) = 1,25 \left(1 - \sqrt{1 - 2 \times 0,0805}\right) = 0,105
$$

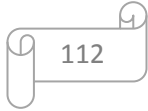

$$
f_{ed} = \frac{f_e}{\gamma_s} = \frac{400}{1} = 400 \text{ MPa}
$$
  
\n
$$
Z_b = d(1 - 0.4\alpha) = 320(1 - 0.4 \times 0.147) = 431.1 \text{ mm}
$$
  
\n
$$
A_s = \frac{90.386 \times 10^6}{431.1 \times 400} = 5.24 \text{ cm}^2
$$

**c)** *En appuis « nappe inférieur »* (sous la combinaison $G + Q \pm E$ )

On a : 
$$
\theta = 1
$$
 ;  $\gamma_b = 1,15$  ;  $\gamma_s = 1$   
 $M_{a,inf} = 61.375kN.m ; f_{bc} = 18,48 MPa ; f_e = 400 MPA$ 

Moments ultime réduit :

 $\mu_u =$  $M_{tu}$  $\frac{du}{bd^2f_{bc}} =$  $61.375 \times 10^{6}$  $\frac{300 \times 450^2 \times 18,48}{300 \times 450^2 \times 18,48} = 0.0546$  $\mu_u = 0.054 < \mu_l = 0.392$ 

La section est armée par des armatures inferieures tendus  $(A_s^{\dagger} = 0)$ 

$$
A_s = \frac{M_u}{Z_b . f_{ed}}
$$
  
\n
$$
\alpha = 1,25 (1 - \sqrt{1 - 2\mu}) = 1,25 (1 - \sqrt{1 - 2 \times 0.054}) = 0,069
$$
  
\n
$$
f_{ed} = \frac{f_e}{\gamma_s} = \frac{400}{1} = 400 \text{ MPa}
$$
  
\n
$$
Z_b = d(1 - 0.4\alpha) = 450(1 - 0.4 \times 0.069) = 437.58 \text{ mm}
$$
  
\n
$$
A_s = \frac{61.375 \times 10^6}{437.58 \times 400} = 3.5 \text{ cm}^2
$$

# *Condition de non fragilité (BAEL91)*

 $A_{min} = 0,23bd \frac{f_{t28}}{f_e} = 0,23 \times 30 \times 45 \times \frac{2,1}{400}$  $\frac{2.1}{400}$  = 1,63 cm<sup>2</sup>.  $A_s$  >  $A_{min}$  = 1,63  $cm^2$  ⇒ Condition vérifié.

#### *Pourcentage exigé par RPA99/version 2003*

 $A<sub>s</sub>$  RPAmin =  $0.005 \times 30 \times 50 = 7.5$  cm<sup>2</sup> > As calculée en appuis *« nappe inférieur »*.  $A<sub>s</sub>$ <sub>RPAmax</sub> =  $0.04 \times 30 \times 50 = 60$  cm<sup>2</sup> (Zone courante)

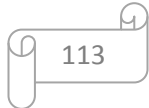

 $A<sub>s</sub>$ <sub>RPAmax</sub> =  $0.06 \times 30 \times 50 = 90$  cm<sup>2</sup> (Zone de recouvrement)

#### *Longueur de recouvrement*

La longueur minimale de recouvrement est de :

 $L_r = 40\%$ 

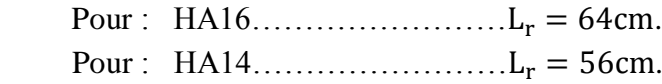

#### **V.2.5. Calcul des armatures transversales**

#### **Selon le BAEL91 (Art 7-4-2-4)**

La section minimale A<sub>t</sub> doit vérifier :  $A_t \geq \frac{0.4 \text{ b.S}_t}{f}$ fe

Avec :

b : largeur de la poutre.

 $S_t$ : l'espacement des cours d'armatures transversales :  $S_t \le \text{min} (0.9d, 40cm)$ .

Donc: S<sub>t</sub> $\leq$ min (40.5 ; 40cm) = 40 on adopteun espacement ⇒S<sub>t</sub> = 25cm.

 $A_t \geq \frac{0.4 \times 30 \times 15}{400}$  $\frac{30 \times 15}{400}$  ⇒ A<sub>t</sub> ≥ 0,45 cm<sup>2</sup>.

Diamètre des armatures d'âme(BAEL Art 7-4-2-3) :

$$
\varnothing_{t} \le \min\left\{\frac{h}{35}, \frac{b}{10}, \varnothing_{l, \min}\right\}
$$

$$
\varnothing_{t} \le \min\left\{\frac{50}{35}, \frac{30}{10}, 1, 4\right\} = 1, 4 \text{ cm.}
$$

Soit :  $\phi_t = 8$  mm.

#### **Selon le RPA99/version 2003**

La section minimale  $A_t$  doit vérifier :  $At = 0,003.St$ .b

L'espacement maximal :

- En zone nodale : St  $\leq$  min (h/4 ; 12 $\varnothing$ <sub>1</sub>) = 12,5 cm
- En zone courante :  $St \le h/2 = 25$ cm

On adopte les espacements suivants :

- En zone nodale ⇒**St = 10cm**
- En zone courante ⇒**St = 15cm**

On aura alors : At =  $0.003$  x St x b =  $1,35$ cm<sup>2</sup>>  $0,45$  cm<sup>2</sup>

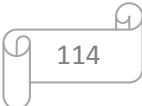

Le choix des barres est le suivant : **4Ø8**⇒**At = 2.01cm<sup>2</sup>**

On aura un cadre et un étrier de diamètre «Ø8 ».

#### **V.2.6. Vérification au cisaillement**

La contrainte tangentielle conventionnelle :  $\tau_u = \frac{v_u}{h}$  $\frac{v_{\rm u}}{b_0 d}$  <  $\overline{\tau_{\rm u}}$ 

La contrainte tangentielle admissible : en fissuration peut préjudiciable avec des armatures droit  $(\alpha=90^\circ)$  on aura :  $\sim$  2  $\sigma$ 

$$
\overline{\tau_u} = \min(\frac{0.2f_{c28}}{\gamma_b}; 5 \text{ Mpa})
$$

| Les poutres        | $V_{u}$ (kN) | $\tau$ <sub>u</sub> (MPa) | $\overline{\tau_u}(MPa)$ | <b>Observation</b> |
|--------------------|--------------|---------------------------|--------------------------|--------------------|
| PP1 $(30\times50)$ | 137.95       | 1.02                      | 3,33                     | CV <sub></sub>     |
| PP2 $(30\times45)$ | $-106.71$    | 0.87                      | 3,33                     | CV                 |
| PS1 (30×40)        | $-22.58$     | 0.20                      | 3,33                     | ™                  |

**Tableau V. 11:** Vérification du cisaillement du béton

### **V.2.7. Vérification de La flèche (Art B.6.5, 1) BAEL91/99**

Il n'est pas nécessaire de vérifier la flèche, si les trois conditions sont satisfaites :

( ht L ) ≥ ( 1 <sup>16</sup>)…………..CV ( ht L ) ≥ ( Mser,travée <sup>10</sup> <sup>M</sup>0,ser )………..CPV ( As b×d ) ≤ ( 4,2 fe )……………CV

#### **Calcul de la flèche :**

 $h_f$  = 50cm ; b=30cm ; d=45cm ; L = 6.40m ; A<sub>s</sub> = 7.7cm<sup>2</sup>  $M_{T,ser}$  = 31.42kN.m;  $M_{0,ser}$  = 22.66 KN.m;  $f_e$  = 400MPa  $E_i = 11000 \times \sqrt[3]{f_{c28}} = 11000 \times \sqrt[3]{25} = 32164.2$  MPa  $E_v = 3700 \times \sqrt[3]{f_{c28}} = 10818.86 \text{ MPa}$ 

Donc on doit vérifier la flèche comme suit :

$$
\Delta f = (f_{gv} - f_{ji}) + (f_{pi} - f_{gi}) \le \overline{f}
$$

Avec :

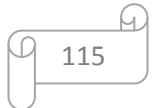

$$
\bar{f} = \frac{L}{500}
$$
 pour :  $L \le 5.00m$   
 $L = 6.40m \rightarrow \bar{f} = \frac{640}{500} = 1.28cm$ 

-Calcul du moment d'inertie de la section non fissurée (I<sub>0</sub>) :

$$
I_0 = \frac{bh^3}{12} + n \left[ A_s \left( \frac{h}{2} - d'' \right)^2 + A'_s \left( \frac{h}{2} - d' \right)^2 \right]
$$
  

$$
I_0 = \frac{30 \times 50^3}{12} + 15 \left[ 7.7 \times \left( \frac{50}{2} - 40.5 \right)^2 \right] = 310709 \text{ cm}^4
$$

# **Calcul du facteur (λ) :**

$$
\rho = \frac{A_s}{bd} = \frac{7.7}{30 \times 45} = 0.0057
$$
  

$$
\lambda_i = \frac{0.05 \times f_{t28}}{\rho \left(2 + 3\frac{b_0}{b}\right)} = \frac{0.05 \times 2.1}{0.0057 \times (2 + 3 \times 1)} = 3.68
$$

 $\lambda_v=0.4 \lambda_i$ 

#### **Calcul des moments :**

**a)** Le moment dû à l'ensemble des charges permanentes (Mg)

$$
Mg = \frac{G \times L^2}{8} = \frac{5.74 \times 6.4^2}{8} = 29.38
$$
KN. m

**b)** Le moment dû aux charges permanentes appliquées avant la mise en œuvre des revêtements (Mj):

$$
Mj = {j \times L^2 \over 8} = {4.16 \times 6.4^2 \over 8} = 21.29
$$
 KN. m

**c)** Le moment dû à l'ensemble des charges permanentes et d'exploitation :

$$
M_p = M_t^{ser} = 31.42
$$
 KN. m

#### **Calcul des contraintes :**

$$
\ast \sigma_{sg} = \frac{15 \text{ M}_{g}}{I} (d - y) = \frac{15 \times 29.38}{310709} (45 - 3.88) \Rightarrow \sigma_{sg} = 58.32 \text{ MPa}
$$
  

$$
\ast \sigma_{sj} = \frac{15 \text{ M}_{j}}{I} (d - y) = \frac{15 \times 21.29}{310709} (45 - 3.88) \Rightarrow \sigma_{sj} = 42.26 \text{ MPa}
$$
  

$$
\ast \sigma_{sp} = \frac{15 \text{ M}_{p}}{I} (d - y) = \frac{15 \times 31.42}{310709} (45 - 3.88) \Rightarrow \sigma_{sp} = 62.37 \text{ MPa}
$$

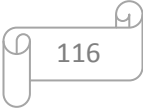

**Calcul des paramètres (μ) :**

$$
*\mu_g = 1 - \frac{1.75 \times f_{t28}}{4 \times \rho \times \sigma_{sg} + f_{t28}} = 1 - \frac{1.75 \times 2.1}{4 \times 0.0057 \times 58.32 + 2.1} \Longrightarrow \mu_g = 0.071
$$

$$
* \mu_j = 1 - \frac{1.75 \times f_{t28}}{4 \times \rho \times \sigma_{sj} + f_{t28}} = 1 - \frac{1.75 \times 2.1}{4 \times 0.0057 \times 42.26 + 2.1} \Rightarrow \mu_j = 0.19
$$

$$
*~\mu_p = 1 - \frac{1.75~\times f_{t28}}{4 \times \rho \times \sigma_p + f_{t28}} = 1 - \frac{1.75~\times 2.1}{4 \times 0.0057 \times 62.37 + 2.1} \Longrightarrow \mu_p = 0.043
$$

**Calcul de l'inertie fissurée :**

\* 
$$
I_{fv}^g = \frac{1.1 \times I_0}{1 + 0.4\lambda_i \times \mu_g} = \frac{1.1 \times 310709}{1 + 0.4 \times 3.68 \times 0.071} \Rightarrow 309439.7345 \text{cm}^4
$$
  
\n\*  $I_{fi}^g = \frac{1.1 \times I_0}{1 + \lambda_i \times \mu_g} = \frac{1.1 \times 310709}{1 + 3.68 \times 0.15} \Rightarrow I_{fi}^g = 270978.609 \text{cm}^4$   
\n\*  $I_{fi}^j = \frac{1.1 \times I_0}{1 + \lambda_i \times \mu_j} = \frac{1.1 \times 310709}{1 + 3.68 \times 0.19} \Rightarrow I_{fi}^j = 201141.6549 \text{cm}^4$   
\n\*  $I_{fi}^p = \frac{1.1 \times I_0}{1 + \lambda_i \times \mu_p} = \frac{1.1 \times 310709}{1 + 3.68 \times 0.19} \Rightarrow I_{fi}^p = 295085.5609 \text{cm}^4$ 

**Calcul des flèches :**

$$
* f_{gv} = \frac{M_{tg} \times l^2}{10 \times E_v \times I_{fgv}} = \frac{29.38 \times 604^2 \times 10^3}{10 \times 10818.86 \times 309439.7345} \Rightarrow f_{gv} = 0.32 \text{cm}
$$
  

$$
* f_{gi} = \frac{M_{tg} \times l^2}{10 \times E_i \times I_{fgi}} = \frac{29.38 \times 604^2 \times 10^3}{10 \times 32164.2 \times 270978.609} \Rightarrow f_{gi} = 0.12 \text{cm}
$$
  

$$
* f_{ji} = \frac{M_{tj} \times l^2}{10 \times E_i \times I_{fji}} = \frac{31.42 \times 604^2 \times 10^3}{10 \times 32164.2 \times 201141.6549} \Rightarrow f_{ji} = 0.18 \text{cm}
$$
  

$$
* f_{pi} = \frac{M_{tp} \times l^2}{10 \times E_i \times I_{fpi}} = \frac{31.42 \times 604^2 \times 10^3}{10 \times 32164.2 \times 295085.5609} \Rightarrow f_{pi} = 0.12 \text{cm}
$$
  

$$
\Delta f_t = f_{gv} - f_{ji} + f_{pi} - f_{gi}
$$
  

$$
\Delta f_t = (0.32 - 0.18 + 0.12 - 0.12) = 0.14 \text{cm}
$$
  

$$
\Delta f_t = 0.14 \text{cm} < \bar{f} = 1.28 \text{cm}
$$
............
$$
CV
$$

# **V.2.8. Vérification des contraintes à l'ELS**

La fissuration est peu nuisible dans les sections des poutres, donc la seule vérification à faire est la contrainte de compression du béton, cela pour le cas de sollicitations les plus défavorables.

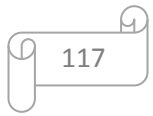

$$
\sigma_{bc} = \frac{M_{ser}y}{I} \leq \overline{\sigma}_{bc}
$$

Avec :

$$
\overline{\sigma}_{bc} = 0,6f_{c28} = 15 \text{ MPa}
$$
  
\n
$$
I = \frac{by^3}{3} + 15A_s(d - y)^2 + 15A'_s(y - C')^2
$$
  
\n
$$
y = \frac{15(A_s + A'_s)}{b} \left[ \sqrt{1 + \frac{b(dA_s + C'A'_s)}{7,5(A_s + A'_s)^2}} - 1 \right]
$$

Où : A<sub>s</sub> : section d'armatures tendue.

A ' <sup>s</sup> : section d'armatures comprimées.

n : 15 coefficient d'équivalence.

Les résultats de cette vérification sont résumés dans les tableaux suivant :

#### **a) Poutres principales**

**Tableau V. 12:** Vérification des poutres principales à l'ELS

| <b>Poutre</b>   |            | M <sub>ser</sub><br>(KN.m) | As<br>$\rm \left( cm^2 \right)$ | $Y$ (cm) | $I$ (cm <sup>4</sup> ) | $\sigma_{bc}(MPa)$ |
|-----------------|------------|----------------------------|---------------------------------|----------|------------------------|--------------------|
| PP <sub>1</sub> | Sur appuis | $-90.386$                  | 7.70                            | 3.88     | 195877.7939            | 1.79               |
| $(30\times50)$  | En travée  | 124.273                    | 7.70                            | 3.88     | 195877.7939            | 2.46               |
| PP <sub>2</sub> | Sur appuis | $-75.519$                  | 6.88                            | 0.81     | 181952.014             | 0.33               |
| $(30\times 45)$ | En travée  | 104.271                    | 6.88                            | 0.81     | 181952.014             | 0.46               |

- **Conclusion :** On constate que tous les valeurs de la contrainte dans le béton sont inférieures à la valeur admissible.
- **b) Poutres secondaires**

.

**Tableau V. 13:** Vérification des poutres secondaires à l'ELS

| <b>Poutre</b>    |                      | M <sub>ser</sub><br>(KN.m) | As<br>(cm <sup>2</sup> ) | Y<br>$(cm)$ | $I$ (cm <sup>4</sup> ) | $\sigma_{bc}(MPa)$ |
|------------------|----------------------|----------------------------|--------------------------|-------------|------------------------|--------------------|
| $PS(30\times40)$ | <b>Sur</b><br>appuis | $-20.405$                  | 6.88                     | 0.80        | 133752.32              | 0.12               |
|                  | En travée            | $-28.052$                  | 6.88                     | 0.80        | 133752.32              | 0.167              |

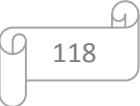

**Conclusion :** On constate que tous les valeurs de la contrainte dans le béton sont inférieures à la valeur admissible

PP (30\*50) En appuis PP (30\*50) En travée

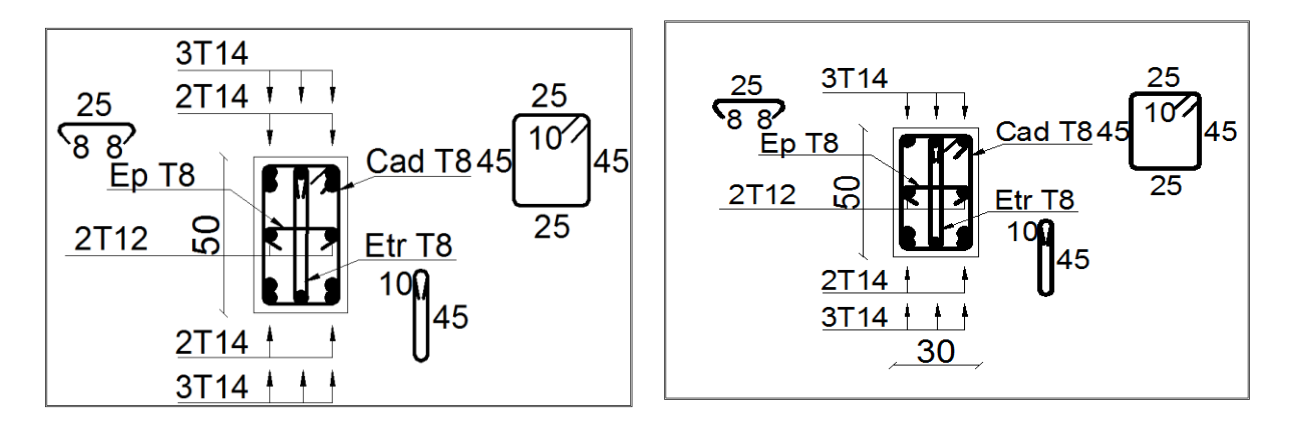

Figure V. 5: **ferraillage des poutres principales type 01**

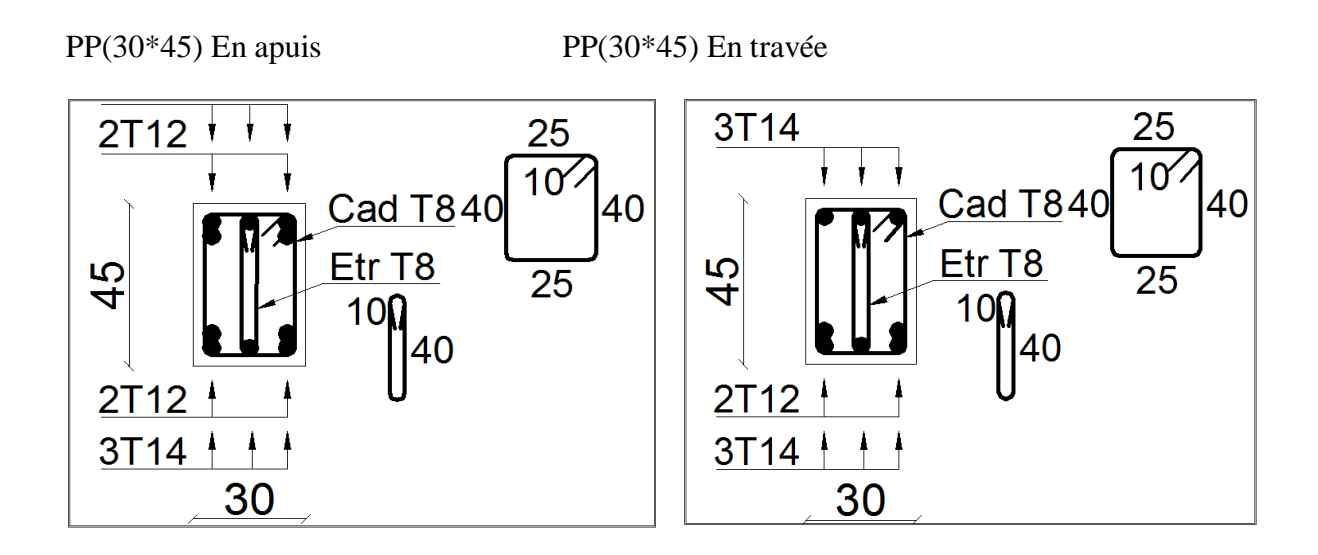

Figure V. 6: ferraillage des poutres principales type 02

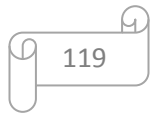

**PS(30\*40) en appuis PS(30\*40) en travée**

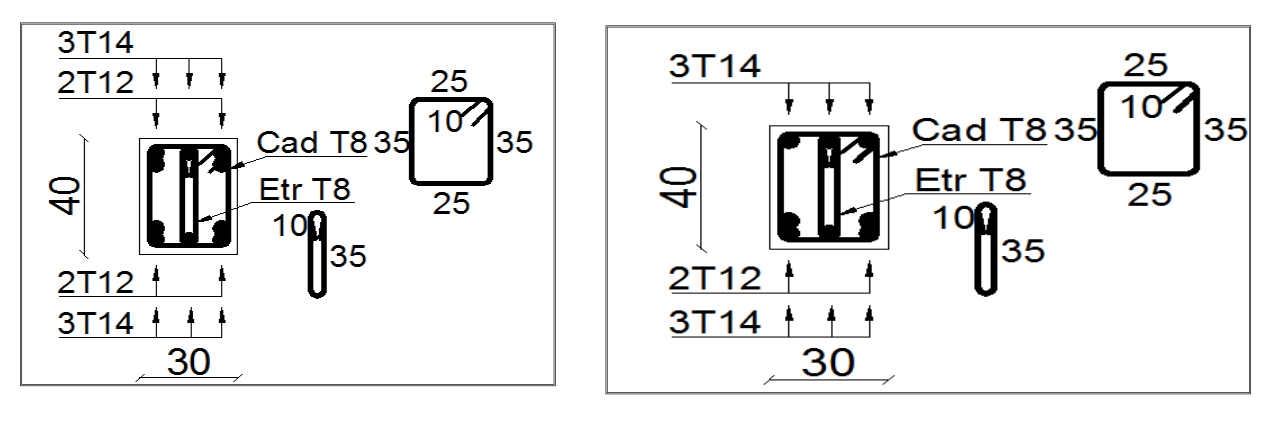

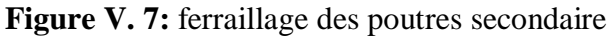

# **V.3. Ferraillage des voiles**

# **V.3.1. Introduction**

Le ferraillage des voiles s'effectuera selon le règlement BAEL91 et les vérifications selon le règlement parasismique Algérien RPA 99/version 2003 Sous l'action des forces horizontales du séisme qui sont supérieure à celles du vent et sous les forces dues aux charges verticales, le voile est sollicité à la flexion composée avec effort tranchant.

Les sollicitations engendrées dans le voile sont :

- $\checkmark$  Moment fléchissant et effort tranchant provoqués par l'action du séisme.
- Effort normal du à la combinaison des charges permanentes, d'exploitations et la charge sismique.

Notre ouvrage comprend un seul type de voile, on a  $L = 1.55m$ ;

que nous allons ferrailler par zone. Car on a constaté qu'il est possible d'adopter le même ferraillage pour un certain nombre de niveau.

- **Zone I :**RDC+1 ere etage.
- **Zone II:**, 2, 3éme étage.
- $\checkmark$  **Zone III** : 4, 5, 6éme étage.
- **Zone IV :** 6 et, 7éme étage.

# **V.3.2. Recommandations du RPA99/2003**

#### **a) Armatures verticales**

La disposition du ferraillage vertical se fera de telle sorte qu'il reprendra les contraintes de la flexion composée en tenant compte des prescriptions imposées par le RPA99/version 2003 :

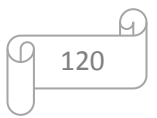

- $\checkmark$  L'effort de traction engendré dans une partie du voile doit être repris en totalité par les armatures dont le pourcentage minimal est de 0,20% de la section horizontale du béton tendu.
- Les barres verticales des zones extrêmes devraient être ligaturées avec des cadres horizontaux dont l'espacement ne doit pas être supérieur à l'épaisseur du voile.
- $\checkmark$  Les barres verticales du dernier niveau doivent être munies de crochets à la partie supérieure. Toutes les autres barres n'ont pas de crochets (jonction par recouvrement).
- $\checkmark$  A chaque extrémité du voile l'espacement des barres doit être réduit de moitié sur (1/10) du largueur du voile, cet espacement doit être au plus égal à 15cm.

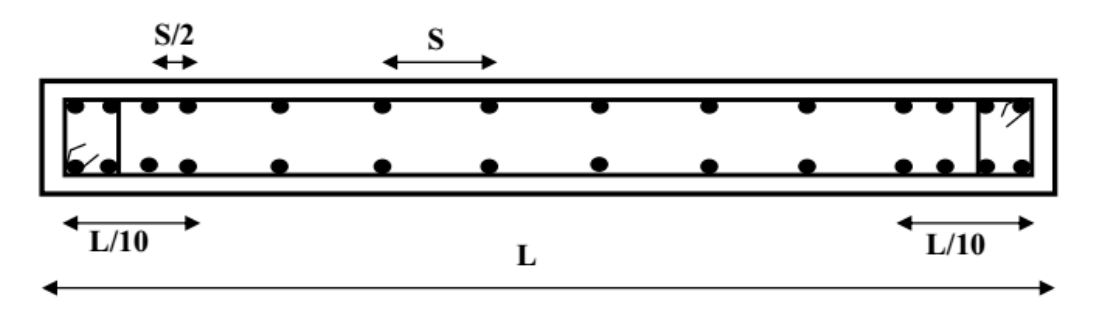

**Figure V. 8:** Disposition des armatures verticales dans le voile

# **b) Armatures horizontales**

Les armatures horizontales parallèles aux faces du mur doivent être disposées sur chacune des faces entre les armatures verticales et la paroi du coffrage et doivent être munie de crochets à (135°) ayant une longueur de 10Φ.

Ces armatures reprennent les sollicitations de l'effort tranchant.

# **c) Armatures transversales**

Les armatures transversales doivent respecter les dispositions suivantes :

 $\checkmark$  L'espacement des barres verticales et horizontales doivent être inférieur à la plus petite valeur de deux valeurs suivantes :

 $S \leq 1, 5$  e

 $S \leq 30$  cm

- e **:** épaisseur du voile
- $\checkmark$  Les deux nappes d'armatures doivent être reliées avec au moins quatre épingles au mètre carré. Dans chaque nappe, les barres horizontales doivent être disposées vers l'extérieur.
- $\checkmark$  Le diamètre des barres verticales et horizontales des voiles (à l'exception des zones d'about) ne devrait pas dépasser 1/10 de l'épaisseur du voile.
- $\checkmark$  Les longueurs de recouvrement doivent être égales à :

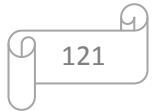

- **40Ø**pour les barres situées dans les zones ou le renversement du signe des efforts sont possibles.
- **20Ø**pour les barres situées dans les zones comprimées sous l'action de toutes les combinaisons des charges possibles.

#### **d) Armatures de coutures**

Le long des joints de reprise de coulage, l'effort tranchant doit être repris par les aciers de coutures dont la section est donnée par la formule :

$$
A_{vj} = 1.1 \frac{\overline{V}}{f_e} \text{ Avec}: T = 1.4 V_u
$$

Vu : Effort tranchant calculée au niveau considéré.

Cette quantité doit s'ajouter à la section d'aciers tendus nécessaire pour équilibrer les efforts de traction dus au moment de renversement.

#### **e) Armatures de potelet**

Il faut prévoir à chaque extrémité du voile un potelet armé par des barres verticales, dont la section de celle-ci est  $\geq$  4HA10 ligaturées avec des cadres horizontaux dont l'espacement ne doit pas être supérieur à l'épaisseur du voile.

#### **V.3.3. Combinaisons de calcul**

Les combinaisons d'actions sismiques et d'actions dues aux charges verticales à prendre sont données ci-dess

$$
\begin{array}{c}\n\text{Selon le BAEL91/99} \\
\text{Gelon le RPA99/2003} \\
\end{array}\n\begin{array}{c}\n1,35 \text{ G} + 1,5 \text{ Q} \\
\text{G} + \text{Q} \\
\end{array}
$$
\n
$$
\begin{array}{c}\n\text{G} + \text{Q} + \text{E} \\
0,8\text{G} + \text{E}\n\end{array}
$$

# **V.3.4. Calcul du ferraillage des voiles**

Le calcul des armatures sera fait par la méthode des contraintes et vérifiée, selon RPA99/2003 sous les sollicitations suivantes :

- 1.  $N_{compression}^{max}$ ,  $M_{corr}$
- 2. N<sup>max</sup><sub>traction</sub>, M<sub>corr</sub>
- 3.  $M_{max}$ ,  $N_{corr}$

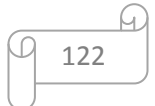

# **III.1.3.9 Présentation de la méthode de calcul**

On utilise la méthode des contraintes (la formule classique de la R.D.M.)

$$
\sigma_{1\,;\,2}=\frac{N}{B}\pm\frac{MV}{I}
$$

Avec:

N : effort normal appliqué,

M : moment fléchissant appliqué.

B : section du voile,

V : distance entre le centre de gravité du voile et la fibre la plus éloignée.

I : moment d'inertie.

**NB :**L'ETABS donne les efforts de compression avec un signe négatif et les efforts de traction avec un signe positif donc pour faire les calculs on doit renverser les signes des efforts.

# **On distingue 3 cas**

# **1 er cas**

Si ( $\sigma_1$  et  $\sigma_2$ ) > 0 : la section du voile est entièrement comprimée " pas de zone tendue ".

$$
F = \frac{\sigma_1 + \sigma_2}{2} \times L_c \times e
$$

L<sup>c</sup> : longueur de la section comprimée.

$$
L_c = L
$$

$$
A_v = \frac{F - Bf_{bc}}{f_e}
$$

F : volume de contrainte.

# **2 ème cas**

Si  $(\sigma_1 \text{ et } \sigma_2)$  < 0 : la section du voile est entièrement tendue " pas de zone comprimée"

$$
F = \frac{\sigma_1 + \sigma_2}{2} \times L_T \times e
$$

 $L_T$ : longueur de la section tendue.

$$
L_T = L
$$

 $Av = F/fe$ 

# **3 ème cas**

Si ( $\sigma_1$  et  $\sigma_2$ ) sont de signe différent, la section du voile est partiellement comprimée, donc on calcule le volume des contraintes pour la zone tendue.

$$
F = \frac{\sigma_2}{2} \times e \times L_T
$$

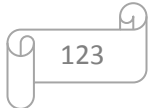

$$
L_T = \frac{\sigma_2}{\sigma_1 + \sigma_2} L
$$

 $Av = F/fe$ 

- $\checkmark$  Si Av < A min, on ferraille avec la section minimale.
- $\checkmark$  Si Av > A min, on ferraille avec Av.

#### **III.1.3.10 Exemple de calcul**

Nous proposons le calcul détaillé en prenant le voile (; Zone I) de (L = 1.55 m; e =20 cm).

# **Détermination des sollicitations**

$$
N_{min}=-209.41\,kN
$$

$$
M_{cor} = 1393.534 \text{ kN.m}
$$

V = 443.94 kN  
\nB =L × e = 0.31m<sup>2</sup>  
\nI = 
$$
\frac{eL^3}{12}
$$
 = 0.06206 m<sup>4</sup>  
\nV =  $\frac{L}{2}$  = 0.775 m

D'où :

$$
\sigma_1 = \frac{N}{B} + \frac{MV}{I} = \frac{-209.41}{0.31} + \frac{1393.53 \times 0.775}{0.06206} = +16726.76 \text{ kN/m}^2
$$

$$
\sigma_2 = \frac{N}{B} - \frac{MV}{I} = \frac{-209.41}{0.31} - \frac{1393.53 \times 0.775}{0.06206} = -18077.80 \text{ kN/m}^2
$$

 $\sigma_1 = +16726.76 \text{ kN/m}^2$ 

 $\sigma_2 = -18077.80 \text{ kN/m}^2 \Rightarrow$  La section est partiellement tendue.

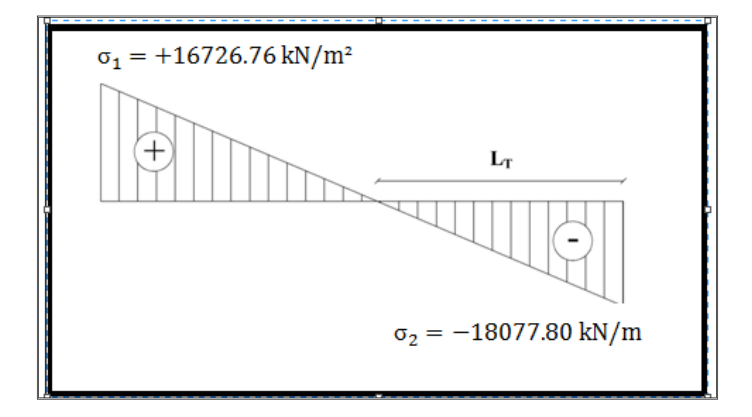

**Figure V. 9:** Diagramme des contraintes d'une section partiellement tendue

$$
L_T = \frac{\sigma_2}{\sigma_1 + \sigma_2} \times L = \frac{18077.80}{18077.80 + 16726.76} \times 1.55 = 0.80m
$$

$$
F = \frac{\sigma_2}{2} \times e \times L_T = \frac{18077.80}{2} \times 0.2 \times 0.80 = 1446.224 \text{ kN}
$$

#### **Armature verticale**

$$
A_{\rm v} = \frac{F}{f_e} = \frac{1446.224 \times 10}{400} = 36.1556 \, \text{cm}^2
$$

A<sub>v</sub>/Face =  $36.1556/2 = 18.07$ cm<sup>2</sup>.

#### **Armature minimale**

$$
A_{\min} = \max\left(0.2\% \text{ e } L_T; \frac{B. f_{t28}}{f_e}\right)
$$

e : épaisseur du voile.

 $L_T$ : longueur de la section tendue.

 $A_{\text{min}} = \text{max}(3.3 \cdot 16.27) = 16.27 \text{ cm}^2$ 

A<sub>min</sub>/Face =  $16.27/2 = 8.135$  cm<sup>2</sup>.

#### **Armatures de coutures**

$$
A_{\rm{vj}} = 1.1 \times \frac{1.4 \text{V}}{\text{fe}} = 1.1 \times \frac{1.4 \times 443.94 \times 10}{400} = 17.09 \text{ cm}^2
$$

On prévoit des armatures de couture si on a une reprise de bétonnage dans notre cas nous n'avions pas de reprise de bétonnage donc on n'ajoute pas les armatures de coutures avec les armatures verticales.

$$
Donc: A_{SV} = Max(A_V; A_{min}) = \frac{36.15}{face} \text{ cm}^2
$$

Le ferraillage adopté:

En zone d'about :**Soit 4HA14 (As=6.16 cm²)**

En zone courante :**Soit 11HA14** (A<sub>s</sub>=16.93 cm<sup>2</sup>)

Donc A<sup>s</sup> adopté : **As= 23.09**

#### **Espacement**

En zone courante :  $S_t \le \min(1.5e; 30) = 30$  cm

$$
Soit: S_{tc} = 12 \text{ cm}
$$

En zone d'about : L  $\frac{1}{10}$  = 155  $\frac{100}{10}$  = 15.5 cm Avec : S<sub>ta</sub> =  $S_t$  $\frac{a_1}{2}$  = 10 cm

#### **Armatures horizontales**

D'aprés le BAEL91/99 :  $A_H = \frac{A_v}{4}$  $\frac{1}{4}$ 23.09.  $\frac{1254}{4}$  = 5.77 cm<sup>2</sup> D'aprés le RPA :  $A_H = 0.15 \% B = 0.0015 \times 20 \times 155 = 4.65 cm^2$ 

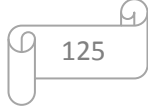

$$
A_H = \max\left(\frac{A_v}{4}; 0.15\% B\right) = 5.77 cm^2
$$

Soit 12HA8=6.03 cm<sup>2</sup> 6HA8=3.015 cm<sup>2</sup>/nappe

#### **Armatures transversales**

Les deux nappes d'armatures verticales doivent être reliées au minimum par (04) épingles au mètre carré, soit : 4Ø8.

#### **Vérification des contraintes de cisaillement**

#### **Selon le RPA99**

La contrainte de cisaillement dans le béton est limitée comme suit :

$$
\tau_b = \frac{1.4V}{e.d} \le \bar{\tau}_b = 0.2 \times f_{c28} = 0.2 \times 25 = 5 \, MPa
$$
  

$$
\tau_b = \frac{1.4 \times 443.94 \times 10^{-3}}{0.20 \times 0.9 \times 1.55} = 2.22 \, Mpa \le \bar{\tau}_b = 5 \, Mpa
$$

 $\tau_b < \bar{\tau_b} \Rightarrow$  conditionvérifiée

#### **Selon le BAEL**

$$
\tau_u = \frac{V_u}{e.d} = \frac{443.94 \times 10^{-3}}{0.20 \times 0.9 \times 1.55} = 1.59 \, MPa
$$
\n
$$
\overline{\tau_u} = \min\left(0.15 \frac{f_{c28}}{\gamma_b}, 4MPa\right) = 2.5 \, MPa
$$

 $\tau_u < \overline{\tau_u} \Rightarrow$  conditionvérifiée

$$
\checkmark
$$
 Verification à l'ELS  
\n $\sigma_{bc} = \frac{N_S}{B + 15A_s} \le \overline{\sigma_{bc}} = 0.6 \times f_{c28} = 15 MPa$   
\n $\sigma_{bc} = \frac{595.49 \times 10^{-3}}{0.31 + (15 \times 46.18 \times 10^{-4})} = 1.51 MPa$ 

 $\sigma_{bc} < \overline{\sigma_{bc}} \Rightarrow$  conditionvérifiée

Les résultats de calcul pour tous les voiles sont regroupés dans les tableaux ci-après

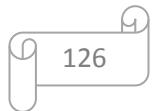
| $\mathbf{Z}$<br>$\mathbf 0$<br>ne | sollicitations          | N<br>(kN) | $\mathbf{M}$<br>(kN.m)    | 6 <sub>1</sub><br>(kN/m <sup>2</sup> ) | 6 <sub>2</sub><br>(kN/m <sup>2</sup> ) | <b>Nature</b> | $L_c$<br>(m) | $L_T$<br>(m) | $\mathbf{F}$<br>(kN) | $A$ v<br>(c)<br>m <sup>2</sup><br>$\mathcal{E}$ |
|-----------------------------------|-------------------------|-----------|---------------------------|----------------------------------------|----------------------------------------|---------------|--------------|--------------|----------------------|-------------------------------------------------|
|                                   | <b>N</b> min            | $-209.41$ | 1393.53<br>$\overline{4}$ | 16725.532<br>8                         | $-18076.565$                           | <b>SPT</b>    | 0.745        | 0.805        | 1455.32              | 36.<br>38                                       |
| $\blacksquare$<br>Zone            | Nmax                    | 2804.1    | 1417.63<br>6              | 26747.42                               | $-8656.45$                             | <b>SPT</b>    | 1.17         | 0.38         | 328.06               | 8.2<br>$\theta$                                 |
|                                   | M <sub>max</sub>        | 212.39    | 1424.66<br>$\overline{4}$ | 18474.9                                | $-17104.64$                            | <b>SPT</b>    | 0.805        | 0.745        | 1274.56              | 31.<br>86                                       |
| $\mathbf{z}$                      | <b>N</b> <sup>min</sup> | $-60.06$  | 216.634                   | 2898.80                                | $-2511.31$                             | <b>SPT</b>    | 0.831        | 0.719        | 180.68               | 4.5<br>1                                        |
| Zone                              | Nmax                    | 1092.75   | 485.776                   | 9590.88                                | 2540.88137                             | <b>SPT</b>    | 1.225        | 0.325        | 82.485               | 2.0<br>6                                        |
|                                   | M <sub>max</sub>        | 657.27    | 506.75                    | 8448.01                                | $-4207.57$                             | <b>SPT</b>    | 1.035        | 0.515        | 216.825              | 5.4<br>$\overline{2}$                           |
| $\boldsymbol{\epsilon}$           | $N^{\min}$              | $-70.62$  | 189.197                   | 2134.70                                | $-2590.30$                             | <b>SPT</b>    | 0.7          | 0.85         | 220.106              | $\overline{5.5}$<br>$\overline{0}$              |
| Zone                              | Nmax                    | 815.26    | 309.976                   | 6500.54                                | $-1240.79$                             | <b>SPT</b>    | 1.302        | 0.248        | 30.82                | 3.2<br>$\overline{4}$                           |
|                                   | M <sub>max</sub>        | 730.68    | 424.442                   | 7657.04                                | -2942.9719                             | <b>SPT</b>    | 1.12         | 0.430        | 126.647              | 3.1<br>6                                        |
|                                   | $N^{min}$               | 59        | 85.767                    | 1261.29                                | $-880.649$                             | <b>SPT</b>    | 0.913        | 0.637        | 56.121               | 1.4<br>$\overline{0}$                           |
| Zone 4                            | Nmax                    | 458.92    | 225.285                   | 4380.62                                | $-1245.64$                             | <b>SPT</b>    | 1.207        | 0.343        | 42.74                | 1.0<br>6                                        |
|                                   | M <sub>max</sub>        | 348.317   | 186.15                    | 3448.06                                | $-1200.85$                             | <b>SPT</b>    | 1.15         | 0.40         | 48.079               | 1.2<br>$\boldsymbol{0}$                         |

**Tableau V. 14:** Ferraillage verticale du voile

**NB :**Concernant le choix des barres La section à prendre et celle correspondante au maximum des valeurs calculées avec N<sup>max</sup>; N<sup>min</sup>; M<sup>max</sup>.

|                         |                          |                                     | Choix des barres / nappe             |                 |                   |                             |                   |                                    |                                |       |                     |  |
|-------------------------|--------------------------|-------------------------------------|--------------------------------------|-----------------|-------------------|-----------------------------|-------------------|------------------------------------|--------------------------------|-------|---------------------|--|
| Zone                    | $A$ v<br>$\text{(cm}^2)$ | A <sub>min</sub><br>$\text{(cm}^2)$ | $A_{\text{adop}}$<br>$\text{(cm}^2)$ | Zone<br>courant | <b>St</b><br>(cm) | Zone<br>$\mathbf{D}'$ about | <b>St</b><br>(cm) | $A_H$<br>$\rm \left( cm^2 \right)$ | $A_{Hadop}$<br>$\text{(cm}^2)$ | choix | <b>St</b><br>$(cm)$ |  |
| $\mathbf{1}$            | 36.38                    | 16.27<br>5                          | 36.38                                | 11T14           | 12                | 2T14                        | 10                | 5.77                               | 6.03                           | 12T8  | 15                  |  |
| $\overline{2}$          | 31.86                    | 16.27<br>5                          | 31.86                                | 11T14           | 12                | 2T14                        | 10                | 5.77                               | 6.03                           | 12T8  | 15                  |  |
| $\overline{3}$          | 5.42                     | 16.27<br>5                          | 16.27                                | 11T12           | 12                | 2T12                        | 10                | 3.675                              | 6.03                           | 12T8  | 15                  |  |
| $\overline{\mathbf{4}}$ | 1.40                     | 16.27<br>5                          | 16.27                                | 11T10           | 12                | 2T12                        | 10                | 2.55                               | 6.03                           | 12T8  | 15                  |  |

**Tableau V. 15:** Choix des barres du voile

# **V.3.5. Vérifications à ELS et de contrainte de cisaillement**

**Tableau V. 16:** Les vérifications à ELS et de contrainte de cisaillement

|                 |                |                 | Vérification de contraintes de cisaillement |                     |                                     |                |                                |                                     | vérification à l'ELS |               |                          |                                            |
|-----------------|----------------|-----------------|---------------------------------------------|---------------------|-------------------------------------|----------------|--------------------------------|-------------------------------------|----------------------|---------------|--------------------------|--------------------------------------------|
| <b>Voile</b>    | Zone           |                 | $\tau_{b}$                                  | $\overline{\tau_b}$ | <b>OBS</b>                          | $\tau_{\rm u}$ | $\overline{\tau_{\mathrm{u}}}$ | <b>OBS</b>                          | <b>Ns</b>            | $\sigma_{bc}$ | $\overline{\sigma_{bc}}$ | <b>OBS</b>                                 |
| $(0.20 * 1.55)$ |                | 443.94          | 2.22                                        | 5                   | $\tau_{\rm b} < \bar{\tau}_{\rm b}$ | 1.59           | 2,5                            | $\tau_{\rm u} < \bar{\tau_{\rm u}}$ | 595.49               | 1.51          | 15                       | $<\overline{\sigma_{bc}}$<br>$\sigma_{bc}$ |
|                 | $\overline{2}$ | 289.76          | 1.45                                        | 5                   | $\tau_{\rm b} < \bar{\tau}_{\rm b}$ | 1.03           | 2,5                            | $\tau_{\rm u} < \bar{\tau_{\rm u}}$ | 276.31               | 0.81          | 15                       | $<\overline{\sigma_{bc}}$<br>$\sigma_{bc}$ |
|                 | 3              | $234.45$   1.21 |                                             | 5                   | $\tau_{\rm b} < \bar{\tau}_{\rm b}$ | 0.84           | 2,5                            | $\tau_{\rm u} < \bar{\tau_{\rm u}}$ | 200.53               | 0.60          | 15                       | $<\overline{\sigma_{bc}}$<br>$\sigma_{bc}$ |
|                 | 4              | 172.29          | 0.86                                        |                     | $\tau_{\rm b} < \bar{\tau}_{\rm b}$ | 0.62           | 2,5                            | $\tau_{\rm u} < \bar{\tau_{\rm u}}$ | 104.15               | 0.31          | 15                       | $<\overline{\sigma_{bc}}$<br>$\sigma_{bc}$ |

Le ferraillage obtenu est représenté dans les figures suivantes :

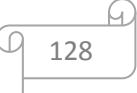

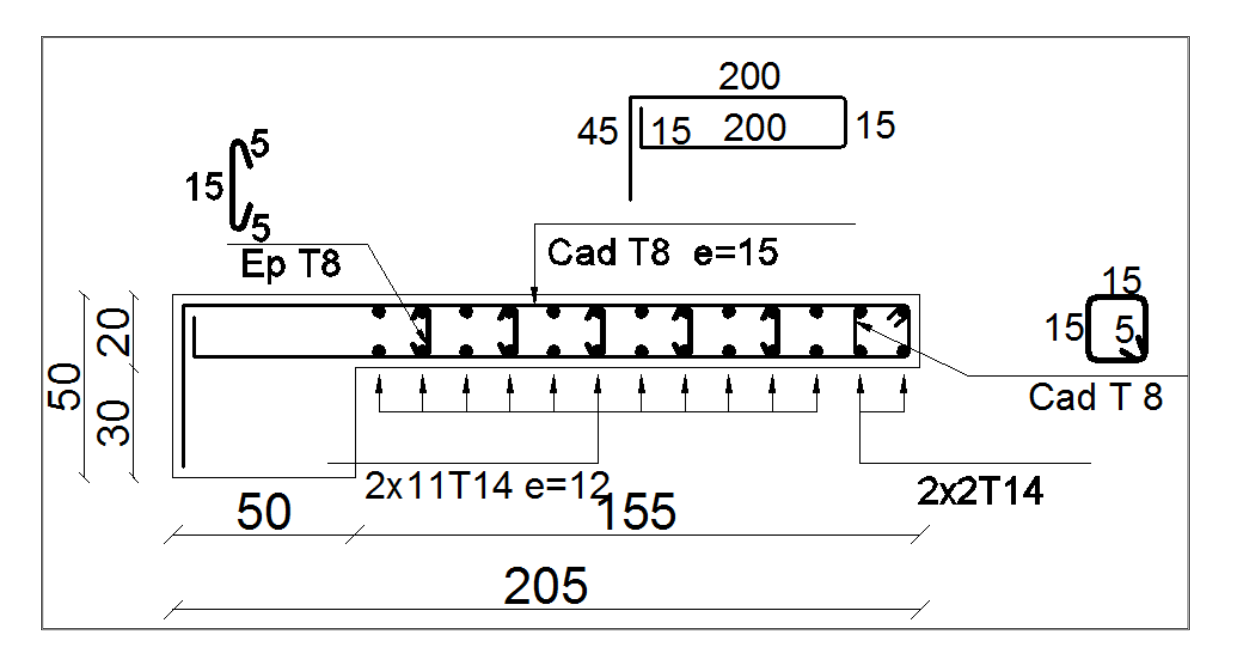

**Figure V. 10:** Schéma de ferraillage de voile type 01 zone 1

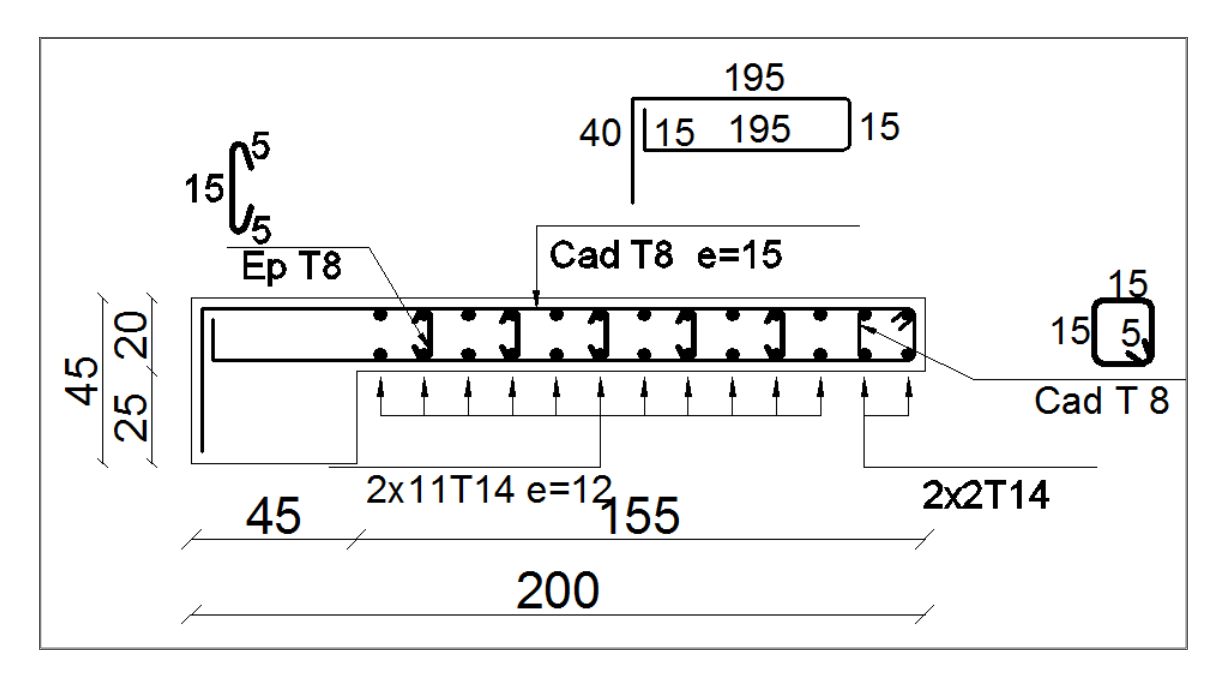

**Figure V. 11:** Schéma de ferraillage de voile type 02 zone 2

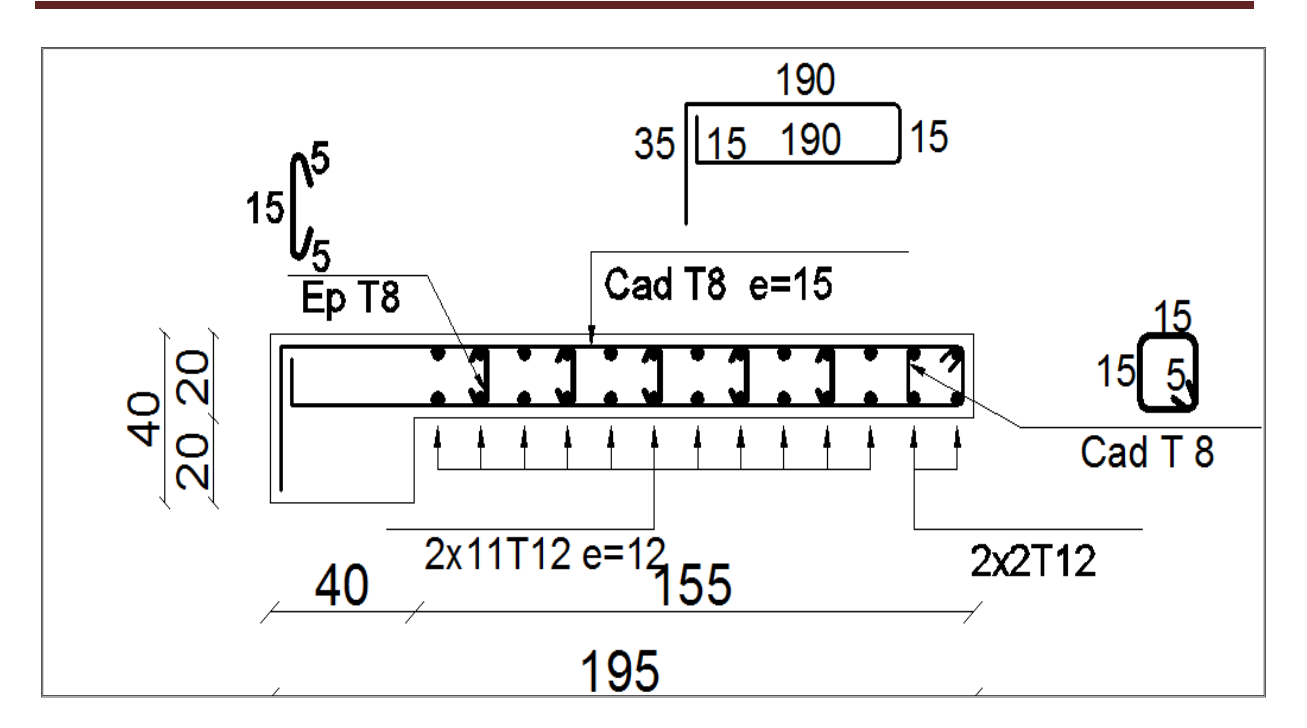

**Figure V. 12:** Schéma de ferraillage de voile type 03 zone 3

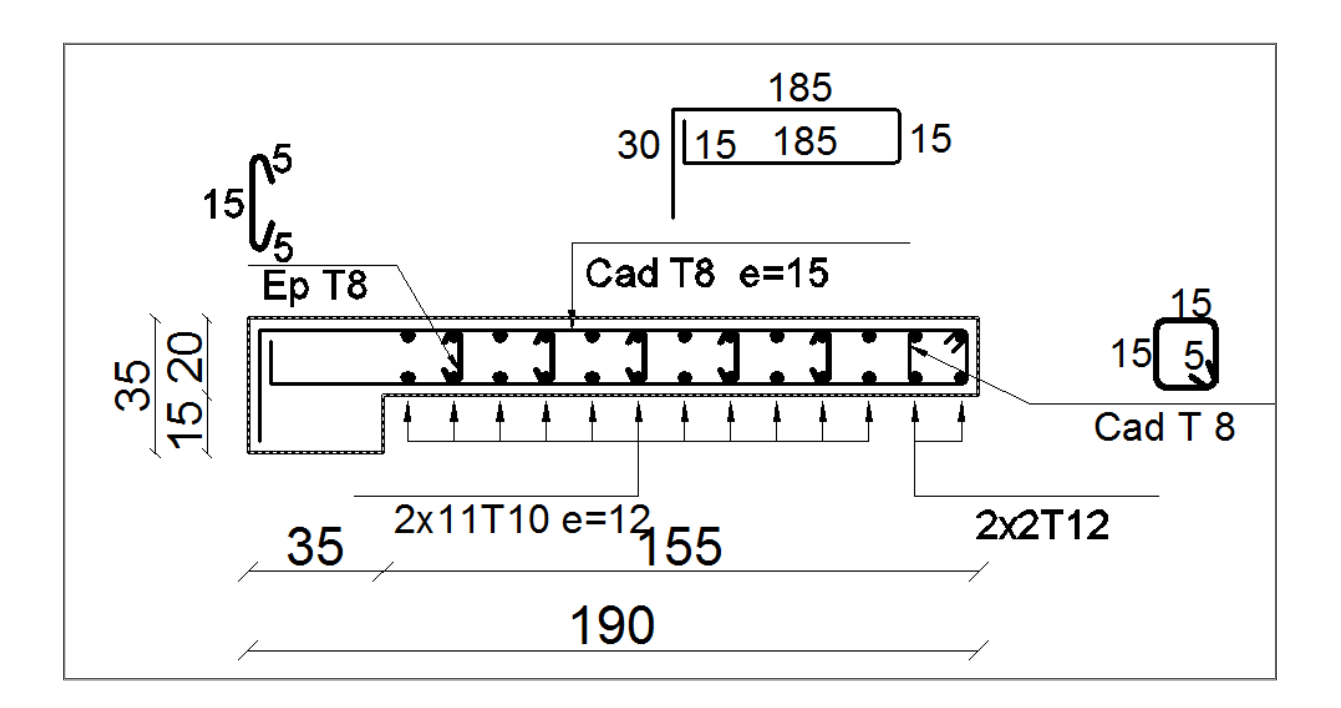

**Figure V. 13:** Schéma de ferraillage de voile type 04 zone 4

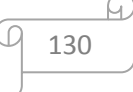

# *CHAPITRE VI Etude de l'infrastructure*

## **VI.1. Introduction**

Les fondations sont les points de contact de la construction avec le sol, elles ont pour rôle de transmettre toutes les charges horizontales et verticales ramenées par les points d'appui (poteaux et voiles) et d'éviter au sol un poinçonnement important ou un enfoncement uniforme ou dissymétrique.

Pour remplir son rôle, les fondations doivent transmettre au sol une pression inferieure à sa capacité portante.

#### **VI.2. Choix de type de fondation**

*On distingue deux types de fondations :*

- 1) *Fondation superficielles : elles sont utilisables dans le cas où le bon sol n'est pas situé à une grande profondeur, elles permettent la transmission directe des efforts au sol, cas des semelles isolées, semelles filantes et radiers.*
- 2) *Fondations profondes : elles sont utilisées lorsque le bon sol est situé à des profondeurs importantes, la transmission des efforts est assurée par d'autre éléments : cas des semelles sur pieux ou puits.*
- **Le choix du type de fondation se fait suivant trois paramètres suivant :**
	- La nature et le poids de la superstructure.
	- La qualité et la quantité des charges appliquées sur la construction.
	- La qualité du sol de fondation.
- **Ce choix doit satisfaire deux critères essentiels à savoir :**
	- Stabilité totale de l'ouvrage.
	- Solution facile à réaliser et économique.
- **En ce qui concerne notre ouvrage, On àle choix entre :**
	- Semelles continues (semelles filantes sous murs).
	- Radier général (dalle plate).
	- Le radier champignon sous poteaux.
	- Radier nervurer.

#### **Calcule de surface revenant à la semellesous poteaux:**

Pour le pré dimensionnement, il faut considérer uniquement l'effort normal *N* qui est obtenu à la base des poteaux.

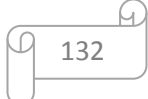

 $\bar{\sigma}_{sol} = 2.00 \text{bars} = 200 \text{ KN/m}^2$  N= 1268.92KN  $M = 23.42$  KN.m

Pour assurer la validité de la semelle isolée on doit vérifier que :

$$
\sigma_m = \frac{a}{b} \frac{N}{A.B} \left( 1 + \frac{3e_0}{B} \right) \le \sigma_{SOL}
$$

**Homothétie des dimensions :**

$$
B \ge \sqrt{\frac{a}{b} \frac{N}{\sigma_{sol}}} \text{ a=b=1} \quad \text{ivii: } B = \sqrt{\frac{1268.92}{200}} = 2.52 \text{ m} \quad B = 2.52 \text{ m}
$$
\n
$$
\frac{a}{b} = \frac{A}{B} = 2.52 \text{ m}
$$

A et B : la section de la semelle.

 $e_0 = M/N = 0.054m$   $\sigma_m = 205.15 \ge \bar{\sigma}_{sol} = 200C.N.V$ 

Nous essayons doncavec les semelles filantes.

#### **Semelles filantes :**

La surface des semelles doit être inférieure à 50% de la surface totale du bâtiment  $(S_s / S_b < 50\%)$ 

La surface de la semelle est donnée par : 
$$
\frac{N}{S_{semelle}} \le \overline{\sigma_{sol}} \Rightarrow S \ge \frac{N}{\sigma_{sol}}
$$

**Avec :**  $N = N_G + N_Q$ 

L'effort normal supporté par la semelle filante est la somme des efforts normaux de tous les poteaux qui se trouve dans la même ligne.

#### **On doit vérifier que:**  $\sigma_{sol} \geq \frac{N}{S}$  $\sigma_{\rm sol} \geq \frac{N}{\sigma}$

**Tel que:**  $N$   $\neq$  ∑ $Ni$  de chaque fil de poteaux et voiles.  $S = B \times L$ .

**B** : Largeur de la semelle.

**:** Longueur de la file considérée. *sol*  $B \geq \frac{N}{\sqrt{N}}$  $\geq \frac{L}{L \times \sigma}$ 

Calcul des surfaces revenant aux semelles :

Les surfaces des semelles et les charges appropriées sont représentées sur le tableau suivant :

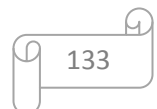

| file           | N(KN)   | L(m)  | $\sigma_{\rm sol}$   | $S(m^2)$ | B(m)  |
|----------------|---------|-------|----------------------|----------|-------|
|                |         |       | (KN/m <sup>2</sup> ) |          |       |
| $\mathbf{1}$   | 958,22  | 22.15 | 200                  | 4.87     | 0.22  |
| $\overline{2}$ | 8014,07 | 22.15 | 200                  | 40.09    | 1.81  |
| 3              | 8551,62 | 22.15 | 200                  | 42.47    | 1.93  |
| $\overline{4}$ | 8091,81 | 22.15 | 200                  | 40.53    | 1.83  |
| 5              | 991,76  | 22.15 | 200                  | 4.94     | 0.223 |
| A              | 1376,37 | 16.5  | 200                  | 11.88    | 0.72  |
| B              | 4568,15 | 16.5  | 200                  | 37.79    | 2.29  |
| $\mathsf{C}$   | 4389,62 | 16.5  | 200                  | 21.95    | 1.33  |
| D              | 5106,25 | 16.5  | 200                  | 25.58    | 1.55  |
| E              | 5206,69 | 16.5  | 200                  | 25.58    | 1.55  |
| F              | 4403,86 | 16.5  | 200                  | 22.11    | 1.34  |

**Tableau VI. 1:** Les surfaces revenant aux semelles

**O n a :**  $S_{semelles} = ∑ S_{si} = 322.59m^2$ 

La surface d'emprise du bâtiment est :  $S_{\text{B\hat{a}t}} = 365.1 \text{m}^2$ 

$$
\frac{S_T}{S_B} = 88.36\% > 50\%
$$

#### **Conclusion :**

La surface totale des semelles occupent plus de 50% du la surface d'emprise de l'ouvrage, on est donc amené à opter le radier.

Ce type de fondation présente plusieurs avantages :

- L'augmentation de la surface de la semelle (fondation) minimise la pression exercée par la structure sur le sol.
- La réduction des tassements différentiels.
- La facilité d'exécution.

## **VI.3. Etude du radier**

Un radier est une dalle pleine réalisée sous toute la surface de la construction. Cette dalle peut être massive (de forte épaisseur) ou nervurée; dans ce cas la dalle est mince mais elle est raidie par des nervures croisées de grande hauteur.

Dans notre cas, on adoptera un radier nervuré (plus économique que pratique).

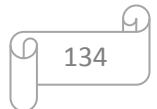

L'effort normal supporté par le radier est la somme des efforts normaux de tous les éléments verticaux, poteaux et voiles.

#### **VI.3.1.Pré dimensionnement du radier**

**a) L'épaisseur du radier :**

## **Condition forfaitaire :**

L'épaisseur du radier doit satisfaire la condition suivante :

$$
\frac{L\max}{8} \le hr \le \frac{L\max}{5}
$$

Lmax =6.40m : plus grande distance entre deux points d'appuis.

D'où :  $80 \text{cm} \leq h_r \leq 120 \text{cm}$  (1)

#### **Condition de rigidité :**

$$
Le = \frac{2L \max}{\pi} \ge \sqrt[4]{\frac{4EI}{Kb}} \qquad Avec \qquad I = \frac{bh^3}{12}
$$

Avec :

Lmax: plus grand distance entre deux points d'appuis.

L<sup>e</sup> : longueur élastique.

E : module d'élasticité du béton E=32164195 KN/m<sup>2</sup>.

b : largeur du radier (bande de 1 mètre).

K : coefficient de raideur du sol rapporté à l'unité de surface.

Pour un sol moyen ;  $K = 40000$  KN/m<sup>3</sup>.

$$
h \ge \sqrt[3]{\frac{48 \, K \, L \, \text{max}^4}{E \pi^4}} \quad \Rightarrow \quad h \ge \sqrt[3]{\frac{48 \times 40 \times (6.40)^4}{32164.195 \pi^4}} \quad \Rightarrow h \ge 1.02m \quad (2)
$$

D'après**(1)** et **(2)** on opte : **hr=1.05cm**

Vu que la hauteur est très importante, Donc il y a lieu de prévoir un radier nervuré.

#### **Condition de coffrage :**

#### **Pour la nervure :**

$$
h_n \ge \frac{l_{max}}{10} = 64 \, \text{cm}
$$
\n
$$
b_n \ge \frac{h_p}{2} = \frac{105}{2} = 52.5 \, \text{cm}
$$

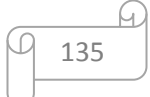

# **Pour la dalle :**

$$
h_n \ge \frac{l_{max}}{20} = 5.25cm
$$
\n
$$
H = 5.25cm
$$
\n
$$
Poteau
$$
\n
$$
Poteau
$$
\n
$$
Poteau
$$
\n
$$
Poteau
$$
\n
$$
Poteau
$$
\n
$$
Dale du radier
$$

**Figure VI. 1:** Schéma d'un radier

**Conclusion :** D'après les conditions précédentes, Nous optons pour une dalle de **30 cm** et des

nervures de **105cm** de hauteur et **60cm** de largeur.

#### **b) La surface minimale de radier :**

- $\cdot$  La surface d'emprise du bâtiment est égale à : S<sub>bat</sub>=365.1m<sup>2</sup>
- L'emprise totale avec un débordement minimum de :

d (débord)  $\geq$  max (h/2 ; 30cm) = 80cm.

Donc :  $S_{radier} = S_{bat} + D \times$  (perimetre = 77.71) = 427.27 $m^2$ 

- **c) Détermination des charges et des surcharges :**
	- Superstructure : **G=**44116.69KN ; Q=8866.05KN
	- Infrastructure :
- $\checkmark$  Poids du radier :

 $G_{rad} = (S_d \times h_d \times 25) + P_{nérvures} = (427.27 \times 0.3 \times 25) + (0.75 \times 0.6 \times 209.75 \times 25)$ 

Grad= 5564.13KN

Donc : **Gtotale** = 49680.82KN ;**Qtotale**= 8866.05KN

## **d) Calcul des Sollicitations :**

**ELU:** Nu =  $1,35G_T + 1,5Q_T = 68398.18$  KN

**ELS** :  $Ns = G_T + Q_T = 58546.87$ KN

#### **e) Vérification de La surface minimale du radier :**

La surface du radier doit être telle qu'elle puisse vérifié la condition suivante :

• **A l'ELU:**  $S_{\text{radier}} = 427.27 \text{ m}^2 > \frac{N_{\text{u}}}{1.336}$  $\frac{N_{\text{u}}}{1.33\sigma_{\text{sol}}}$  = 257.14 m<sup>2</sup>...............CV.

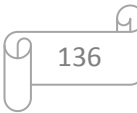

• **A l'ELS:**  $S_{\text{radier}} = 427.27 \text{m}^2 > \frac{N_{\text{ser}}}{S_{\text{rad}}}$  $\frac{N_{\text{ser}}}{\sigma_{\text{sol}}}$  = 292.73m<sup>2</sup>..................CV.

#### **VI.3.2. Les vérifications nécessaires**

#### **VI.3.2.1. Condition de résistance au cisaillement**

L'épaisseur du radier sera déterminée en fonction d la contrainte de cisaillement du radier.

D'après le règlement **CBA93 (Art. A.5.1)** il faut vérifier la condition suivante :

$$
\tau_u = \frac{V_u}{b.d} \le \overline{\tau_u} = \frac{0.07 f_{cj}}{\gamma_b}
$$

**Avec :V<sup>u</sup> :** valeur de calcul de l'effort tranchant vis à vis l'ELU.

**b** : désigne la largeur.

 $\gamma_b = 1.5$  ;  $d = 0.9$  h<sub>r</sub>. = 0.945 m ; b = 1m

 $L_{\text{max}}$ : la plus grande portée de la dalle = 6.40m.

Nu = 68389.18KN

$$
\begin{cases}\n\tau_u = \frac{V_u}{b_0 \times d} d. \\
V_u = \frac{qL_{\text{max}}}{2}. \\
q = \frac{N}{S_{\text{radier}}}.\n\end{cases}
$$

**Donc** :  $V_u = \frac{q_u \times L_{max}}{2} = \frac{I_{\mathbf{v}_u}}{S} \times \frac{L_{max}}{2}$ *L S N 2*  $V = \frac{q_u \times L_{max}}{q_u \times L_{max}} = \frac{N_u}{N} \times \frac{L_{max}}{q_u \times L_{max}}$ *rad*  $\frac{d}{u} = \frac{q_u \times L_{max}}{2} = \frac{N_u}{2} \times$  $m_{\text{max}}$  1 0.07 2  $b \times 0.9$  $u$  *c*  $L_{\text{max}}$  *c*  $I$  *c*  $\frac{1}{2}$  *cj u rad b*  $N_{\mu}$  *L*<sub>max</sub> 1 0.07 $f_{\mu}$  $\tau_u = \frac{a}{S_{out}} \times \frac{a}{2} \times \frac{b}{b} \times 0.9h$ γ  $=$   $-\frac{u}{\sqrt{2}} \times \frac{max}{\sqrt{2}} \times$   $\frac{2}{\sqrt{2}} \times$ × max  $0.9 \times 2 S \times 0.07$  $u \wedge \rightarrow \max \wedge b$ *cj*  $h \geq \frac{N_u \times L}{L}$  $S \times 0.07 f$  $\geq \frac{N_u \times L_{\max} \times \gamma_u}{\sum_{\substack{m \geq \lambda$  $\frac{u \times L_{\text{max}} \times r_b}{x 2.5 \times 0.07 f}$  h  $\geq 0.59$  m = 59.83 cm

L'épaisseur de radier **h<sup>r</sup> = 1.05m** est vérifier vis-à-vis au cisaillement.

#### **VI.3.2.2. Vérification sous l'effet de la pression hydrostatique**

La vérification du radier sous l'effet hydrostatique est nécessaire afin de s'assurer du non soulèvement de bâtiment sous l'effet de cette dernière. Elle se fait en vérifiant que :

$$
W \geq F s \times y \times Z \times S
$$

Avec :W : poids totale du bâtiment à la base du radier

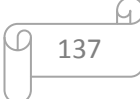

 $W= W_{\text{radier}} + W_{\text{bâtiment}}W = 68389.18KN$ 

 $Fs: coefficient de sécurité vis-à-vis du soulèvement,  $Fs = 1.5$$ 

 $y:$  poids volumique de l'eau ( $y = 10$ KN / m<sup>3</sup>).

Z : profondeur de l'infrastructure (h = 0.8 m).

S : surface du radier  $(S = 427.27m^2)$ .

 $Fs \times y \times Z \times S = 1.5 \times 10 \times 1.05 \times 427.27 = 6729.52KN$ 

Donc :  $W \geq Fs \times y \times Z \times S$  (Condition vérifiée)

#### **VI.3.2.3.Vérification au poinçonnement**

Le poinçonnement se fait expulsion d'un bloc de béton de forme tronconique à  $45^{\circ}$ , La vérification se fait par la formule suivante ; (ArtA.5.2.4) CBA93.

*<sup>u</sup> <sup>c</sup> <sup>c</sup> <sup>b</sup> N* 0.045 *h f* / <sup>28</sup> ……………………….BAEL 91.

#### **Sous poteau :**

N<sup>u</sup> : la charge de calcul vis-à-vis de l'état limite ultime le plus sollicité.

 $N_{\rm u} = 1.465$ MN

 $\mu_c$ : Périmètre du conteur cisaillé.

$$
\mu_c = 4(a+h) = 4 (0,60+h)
$$

 $3h^2+1,95h-1.465 \ge 0 \implies h \ge 57.3cm$ 

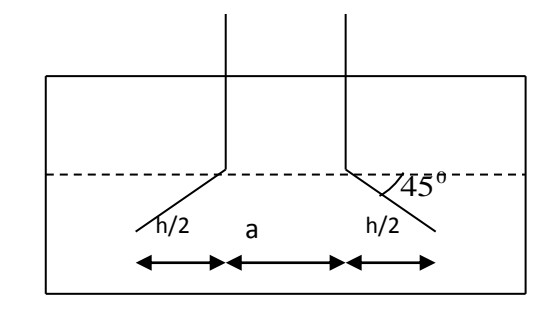

Figure VI. 2: Schéma de transmission des charges du poteau

#### **Sous voile**

On prendra pour la vérification le voile le plus sollicité (P4) de langueur  $L = 4.35$ m.

 $N_u = 1.82$  MN

Ce qui donne un effort normale pour une mètre linéaire égal à :

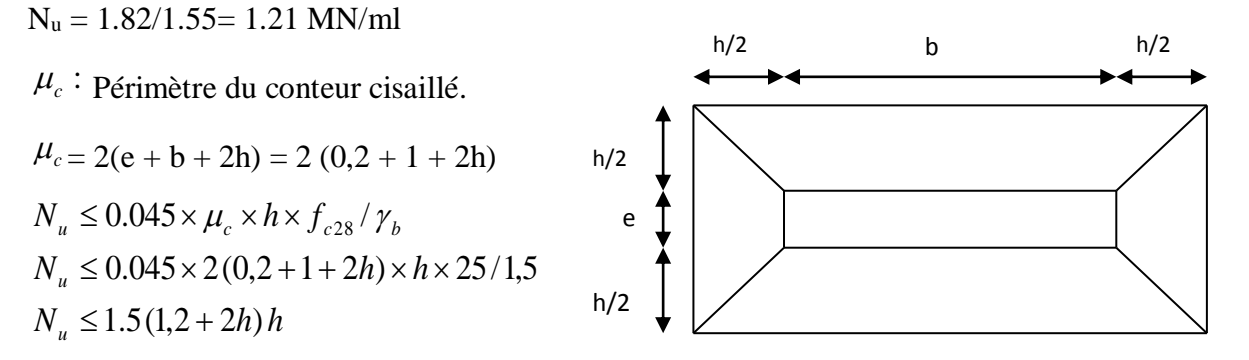

**Figure VI. 3:** Schéma de transmission des charges du voile

 $3h^2+1,8h-3.92 \ge 0 \implies h \ge 18.92cm$ 

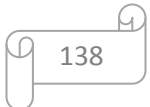

#### **Conclusion :**

L'épaisseur de radier **hr=1.05m** est vérifier vis-à-vis du risque de rupture par poinçonnement.

#### **VI.3.3.Caractéristique géométrique**

- **a) Centre de masse du radier**  $: (X_r, Y_r) = (11.06, 8.24)$  m
- **b**) **Inertie du radier**  $: Ix = 8267.5m^4$

 $Iv = 14879.9m<sup>4</sup>$ 

**L'excentricité**  $: e_x = |X_s - X_r| = 0.54$ m

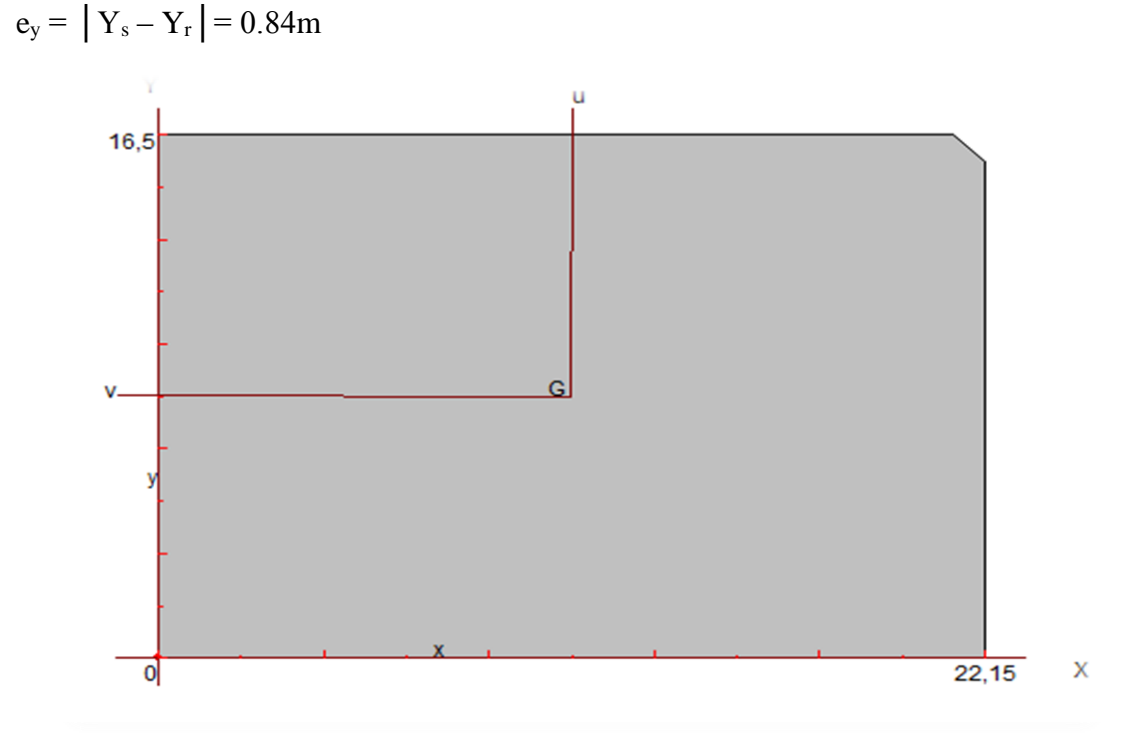

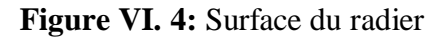

#### **VI.3.4.Evaluation et vérification des contraintes sous le radier**

Les contraintes transmises au sol par le rader devront être compatible avec le risque de rupture du sol situé sous le radier.

La résultante des charges verticales ne coïncide pas avec le centre de gravité de l'aire du radier, donc les réactions du sol ne sont pas uniformément réparties, leurs diagramme est triangulaire ou trapézoïdale.

Quel que soit le diagramme, la valeur de la contrainte moyenne est donnée par la formule suivante :

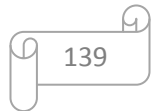

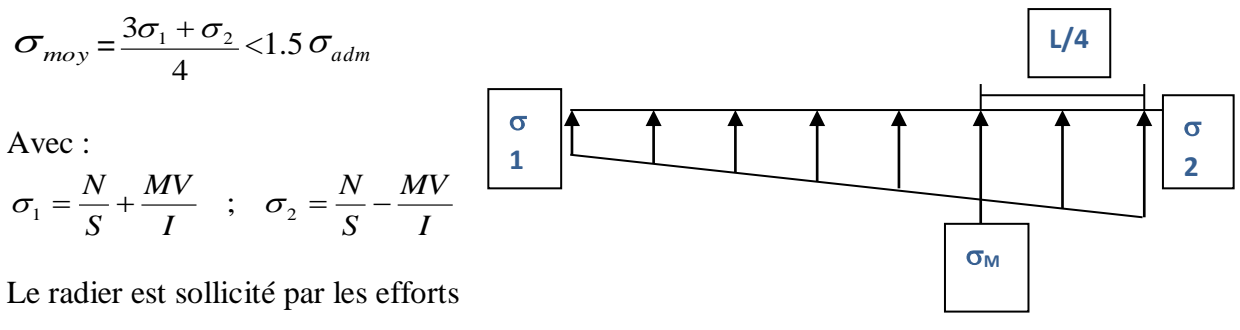

suivants :

## **Figure VI. 5:** Diagramme des contraintes

- **N :** Effort normal du au charges verticales.
- M : Moment d'excentricité due aux charges verticales M=N×e.
- -

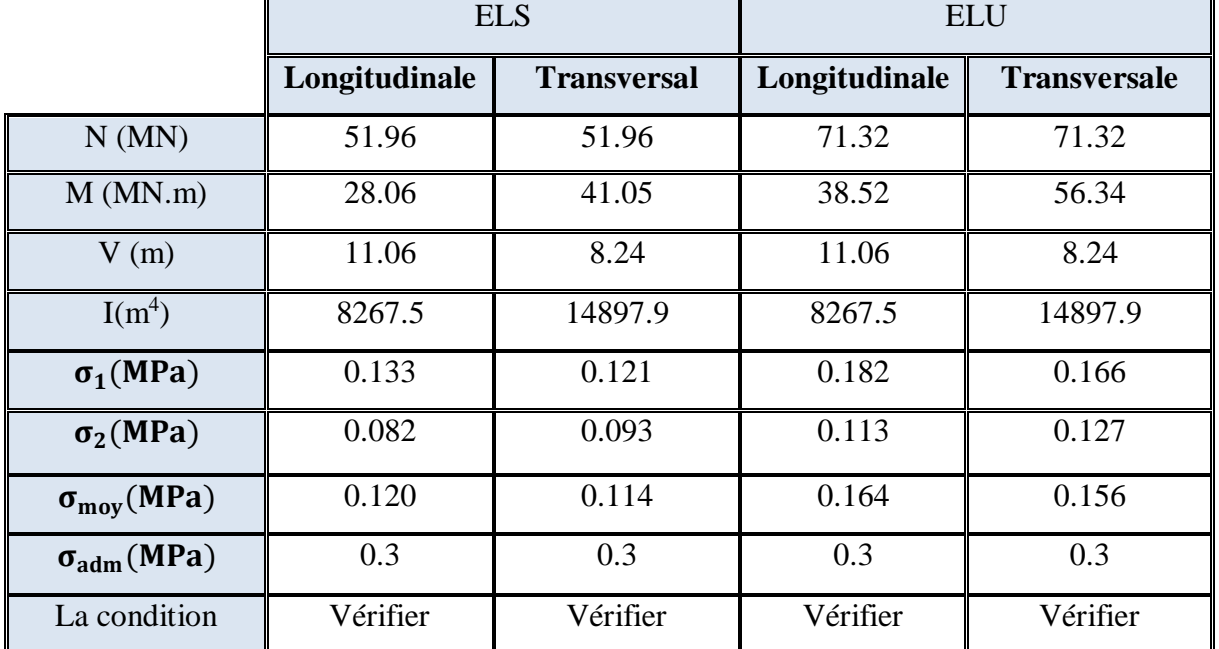

#### **Tableau VI. 2:** Vérification des contraintes

#### **VI.3.5. Vérification de la stabilité au renversement**

Sous l'effet des charges horizontales (forces sismiques), il y a développement d'un moment reversant : $M_r = M_0 + T_0 \times h$ 

Avec :M<sub>0</sub> : Moment sismique a la base.M<sub>0x</sub>=707221.59KN.m ;M<sub>0y</sub>=66785.28KN.m

 $T_0$ : L'effort tranchant a la base. $T_{0x}$  =2619.47KN ; $T_{0y}$  =2755.54KN

h : Profondeur de l'infrastructure dans notre cas c'est l'épaisseur de radier =0.80m

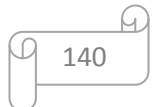

 $M_{stab, X} = 0.8 \times W \times b_{x} = 0.8 \times 49680.82 \times 11.06 = 439575.89$ KN.m

 $M_{stab,y} = 0.8 \times W \times b_y = 0.8 \times 49680.82 \times 8.24 = 327495.97$ KN.m

 $M_{r,X}$  =707221.59 +2619.4×0.8 = 709317.11KN.m

 $M_{r,y}$  =66785.28 +2755.54×0.8 = 68989.71KN.m

 $M_{stab.X}$  $\frac{M_{stab.X}}{M_{r.X}} = 6.20 \ge 1.5$   $\frac{M_{stab.y}}{M_{r.y}}$  $\frac{stab.y}{M_{r,y}} = 4.77 \ge 1.5$ 

#### **Conclusion :**

Les deux conditions sont vitrifier donc la structure est stable vis-à-vis au renversement.

A cet effet, les extrémités du radier doivent être vérifiées :

- Aux contraintes de traction (soulèvement) avec la combinaison 0,8G+E
- Aux contraintes de compression maximales avec la combinaison  $G + Q + E$

#### **VI.3.5.1. Vérification aux renversement et soulèvement**

**Sous combinaison :**

**0,8G+E G+Q+E**

|                            |               | $0.8G + E$         | $G+Q+E$       |                    |
|----------------------------|---------------|--------------------|---------------|--------------------|
|                            | Longitudinale | <b>Transversal</b> | Longitudinale | <b>Transversal</b> |
| N(MN)                      | 35.34         | 29.69              | 51.96         | 55.88              |
| $M$ (MN.m)                 | 36.14         | 43.68              | 53.09         | 64.23              |
| V(m)                       | 11.06         | 8.24               | 11.06         | 8.24               |
| $I(m^4)$                   | 8267.5        | 14897.9            | 8267.5        | 14897.9            |
| $\sigma_1(MPa)$            | 0.106         | 0.088              | 0.133         | 0.130              |
| $\sigma_2(MPa)$            | 0.040         | 0.058              | 0.082         | 0.085              |
| $\sigma_{\rm moy}$ (MPa)   | 0.085         | 0.081              | 0.119         | 0.118              |
| $\sigma_{\text{adm}}(MPa)$ | 0.20          | 0.20               | 0.20          | 0.20               |
| La condition               | Vérifier      | Vérifier           | Vérifier      | Vérifier           |

**Tableau VI. 3:** Vérification aux renversements et soulèvement

#### **VI.3.5.2. Vérification selon L'RPA**

D'après le RPA99 version 2003 **(Art.10.1.5)** le radier reste stable si :

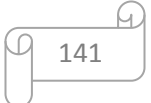

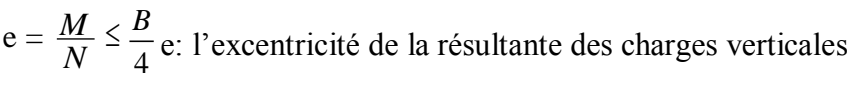

|              | $0.8G + E$    |                    | $G+Q+E$       |                    |  |  |
|--------------|---------------|--------------------|---------------|--------------------|--|--|
|              | Longitudinale | <b>Transversal</b> | Longitudinale | <b>Transversal</b> |  |  |
| N(KN)        | 35.34         | 29.69              | 51.96         | 55.88              |  |  |
| M(KN.m)      | 36.14         | 43.68              | 53.09         | 64.23              |  |  |
| e(m)         | 1.02          |                    | 1.02          | 1.24               |  |  |
| $B/4$ (m)    | 5.54          | 4.13               | 5.54          | 4.13               |  |  |
| La condition | Vérifiée      | Vérifiée           | Vérifiée      | Vérifiée           |  |  |

**Tableau VI. 4:** Vérification de soulèvement selon RPA

# **VI.4. Ferraillage du radier**

Le radier fonctionne comme un plancher renversé dont les appuis sont constitués par les poteaux est soumis à une pression uniforme provenant du poids propre de l'ouvrage et des surcharges.

Donc on peut se rapporter aux méthodes données par le BAEL 91.

## **VI.4.1. Méthode de calcul**

Le radier est assimilé à un planché renversé chargé par la réaction uniforme du sol, il est composé de plusieurs panneaux simplement appuyés sur 4 cotés.

Le calcule se fera en flexion simple, en considérant la fissuration préjudiciable en raison du contacte avec l'eau.

Les moments isostatiques seront déterminés à partir de la méthode proposée par les règles de BAEL 91.

Concernant les dalles rectangulaires librement appuyés sur leurs contours, nous distinguons deux cas :

 $\int 0 < \alpha < 0.4$ la dalle porte sur un sens  $\begin{cases} 0.4 < \alpha < 1 \end{cases}$  la dalles porte sur deux sens Avec :  $\alpha = L_x / L_y$ 

Pour le calcul, on suppose que les panneaux sont partiellement encastrés aux niveaux des appuis, D'où on déduit les moments en travée et les moments sur appuis.

- Si le panneau considéré est continu au-delà des appuis (panneau intermédiaire)

Moment en travée :  $(M_{tx} = 0.75 \times M_x$  ;  $M_{tv} = 0.75 \times M_v$ )

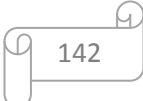

Moment sur appuis :  $(M_{ax} = 0.5 \times M_x ;$   $M_{ay} = 0.5 \times M_x)$ 

- Si le panneau considéré est un panneau de rive

Moment en travée :  $(M_{tx} = 0.85 \times M_x$  ;  $M_{tv} = 0.85 \times M_v$ ) Moment sur appuis :  $(M_{ax} = 0.3 \times M_x ;$   $M_{ay} = 0.3 \times M_x)$ 

Le calcul se fera pour le panneau le plus sollicité uniquement. Ce dernier a les dimensions montrées dans la figure ci-joints, ou Lx est la plus petite dimension.

Les moments sur appuis et en travées doivent respecter l'inégalité suivante :

$$
M_{t} + \frac{M_{e} + M_{w}}{2} \ge 1.25 M_{0}
$$
 ....... m. BAEL 91 Page (355)

#### **VI.4.2. Evaluation des charges et surcharges**

- **• ELU** : $qu = Nu/Sr = 160.06$  KN/m<sup>2</sup>
- **ELS** : $qs = Ns/Sr = 137.03 \text{KN/m}^2$

#### **VI.4.3. Calcul des sollicitations**

 $\alpha = L_x / L_y \alpha = 5.10/6.40 = 0.797$ 

α> 0,4la dalles porte sur deux sens

 $M_x = \mu_x \times q_u \times l_x^2 = 178.18$ KN.m

 $\triangleright$  **L'ELU** :( $\nu = 0$ )  $\alpha$ =0.797  $\Rightarrow$   $\mu$ <sub>x</sub>=0.0428  $\Rightarrow$   $\mu$ <sub>y</sub>=0.8450

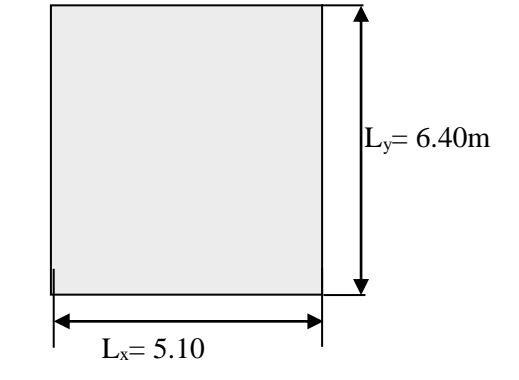

**Figure VI. 6:** Le panneau le plus sollicité

 $M_{tx}$ =0.85 ×  $M_{r}$ =151.56KN.m  $M_{ax} = 0.3 \times M_{x} = 53.45$ KN.m

**Sens X-X :**

**SensY-Y :**

 $\mu$ <sub>y</sub> = 0.8450

 $\mu$ <sub>x</sub> = 0.0428

**M <sup>y</sup>=**μ<sup>y</sup> ×M <sup>x</sup>**=**150.56KN.m **M ty =0.85**×My**=**127.98KN.m  $M_{av} = 0.3 \times M_v = 45.17$ KN.m

$$
\triangleright \quad \textbf{L'ELS : } (\nu = 0.2)
$$

$$
\alpha = 0.93 \Rightarrow \mu_x = 0.0500 \Rightarrow \mu_y = 0.8939
$$

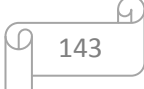

 **Sens X-X :**  $\mu_{\rm x}$  = 0.0500  $M_x = \mu_x \times q_s \times l_x^2 = 137.03 \text{KN} \cdot \text{m}$  $M_{tx}$ =0.85 ×  $M_{x}$ = 116.48KN.m  $M_{\alpha x} = 0.3 \times M_{\alpha} = 41.11$  KN.m **SensY-Y :**  $\mu$ <sub>y</sub> = 0.8939 **M <sup>y</sup>=**μ<sup>y</sup> ×Mx**=**122.49KN.m **M ty =0.85**×My**=**104.12KN.m **Mαy =0.3**×My**=**36.75KN.m

## **Ferraillage longitudinale à L'ELU :**

## **Pourcentage minimale :**

 $A_{\text{ymin}} \ge 6\% h_0 : f_e E 500.$ 

Suivant le petit coté :  $A_{\text{ymin}}$   $A_{\text{ymin}} \ge 8\%$  h<sub>0</sub> : *feE400*.

 $A_{\text{vmin}} \geq 12\% h_0$ : (autre cas).

 $A_{v \text{ min}} = 2.4 \text{ cm}^2$ 

Suivant le grand coté :  $A_{xmin} \geq A_{ymin}[(3-\alpha)/2]$  .........BAEL 91 Page (359).

 $A_{xmin} = 2.48$  cm<sup>2</sup>

## **Condition de non fragilité :**

A<sub>min</sub>=  $0.23 \times b \times d \times f_{t28}/f_e = 3.26$  cm<sup>2</sup>

## **Espacement maximal :**

 $S_{tx} \le \text{min} (33 \text{ cm}; 3 \text{ hr}) S_{tx} = 20 \text{ cm}.$ 

 $S_{ty} \le \text{min} (45 \text{ cm}; 4 \text{ hr}) S_{ty} = 20 \text{ cm} \dots \dots \dots \dots \dots \dots \dots \text{BAEL 91 Page (360)}.$ 

## **Exemple du calculeSens x-x :**

**En travée :**

$$
\mu = \frac{M_t}{b \times d^2 \times f_{bu}} \implies \mu = 0.167 < \mu = 0.392 \text{ done A's} = 0 \text{ (n'existence pas)}.
$$

$$
\alpha = 1.25(1 - \sqrt{1 - 2\mu}) = 0.23\beta = 1 - 0.4\alpha = 0.908
$$

$$
A = \frac{M_t^{\text{max}}}{\beta \cdot d \cdot \sigma_s} \Rightarrow A = 17.38 \text{ cm}^2
$$

**En appuis :**

 $\mu = \frac{M_a}{b \times f_{bu} \times d^2} = \mu = 0.059 < \mu_1 = 0.392$ donc : A's = 0 n'existe pas.

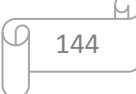

$$
\alpha = 1.25(1 - \sqrt{1 - 2\mu}) = 0.0761\beta = 1 - 0.40\alpha = 0.969
$$

 $A=\frac{M_a}{a}$  $\frac{M_a}{\beta \times \sigma_s \times d}$  = A = 6.74 cm<sup>2</sup>

Les résultats obtenus sont récapitulés dans le tableau suivant :

|                             |           | Sens $x-x$ | Sens y-y  |            |  |
|-----------------------------|-----------|------------|-----------|------------|--|
| Panneau                     | En travée | Sur appuis | En travée | Sur appuis |  |
| $M_u(KN.m)$                 | 151.56    | 53.45      | 127.98    | 45.17      |  |
| $A_s$ '                     | 0.00      | 0.00       | 0.00      | 0.00       |  |
| $A_s$ (cm <sup>2</sup> /ml) | 17.38     | 6.74       | 14.25     | 5.66       |  |
| $A_{\text{smin}}(cm^2/ml)$  | 3.26      | 3.26       | 3.26      | 3.26       |  |
| Choix                       | 6T14+6T14 | 6T14       | 6T14+6T14 | 6T14       |  |
| $A_s$ adopté $(cm2)$        | 18.47     | 9.24       | 18.47     | 9.24       |  |
| Espacement (cm)             | 15        | 15         | 15        | 15         |  |

**Tableau VI. 5:** Le ferraillage a l'ELU

#### **Vérification a l'ELS (fissuration préjudiciable) :**

#### **Vérification des contraintes :**

Le calcul se fait selon les règles de CBA93 et BAEL91, la fissuration est considérée comme peu préjudiciable.

Dans le béton on doit vérifier que :  $\sigma_{bc} \leq \sigma_{bc} = 0.6 f_{c28} = 15 Mpa$ 

Contrainte maximale dans le béton comprimé :  $\sigma = \frac{M_{SER}}{I} \times Y$ *I*  $\sigma = \frac{M_{SER}}{I} \times$ 

$$
I = \frac{b \cdot y^{3}}{3} + nA(d - y)^{2} + nA'(y - d')^{2} n = 15
$$

$$
Y = 15 \times \frac{A_s}{b} \left[ \sqrt{1 + \frac{bd}{7.5A_s}} - 1 \right]
$$

 $Y = 8.56$  cmI = 138582.69cm<sup>4</sup>

= 11.67MPa≤ 15…………….………………..CV

Contrainte maximale dans l'acier tendu :  $\sigma_s = n \frac{M_{ser}}{I} (d - y)$  $\sigma_{s} = n \frac{M_{ser}}{I} (d -$ 

*MPa <sup>s</sup> <sup>s</sup>* 202 σ<sup>s</sup> = 187.25 MPa ≤ σ̅<sup>s</sup> = 202 MPa..............................CNV

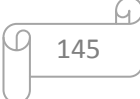

|        | sens  | $M$ <sub>SER</sub><br>(KN.m) | (cm) | (cm <sup>4</sup> ) | $\sigma_{_{bc}}$<br>(MPa) | $\sigma_{s}$<br>(MPa) | Obs |
|--------|-------|------------------------------|------|--------------------|---------------------------|-----------------------|-----|
| Travée | $X-X$ | 116.48                       | 8.56 | 138582.69          | 11.65                     | 187.25                | CV  |
|        | $Y-Y$ | 104.12                       | 8.56 | 138582.69          | 10.41                     | 173.25                | CV  |
| Appuis | $X-X$ | 41.11                        | 6.83 | 57609.14           | 9.88                      | 165.35                | CV  |
|        | $Y-Y$ | 36.75                        | 6.83 | 57609.14           | 8.75                      | 124.98                | CV  |

**Tableau VI. 6:** vérification des contraintes

**Vérification des moments :**

$$
M_{t} + \frac{M_{e} + M_{w}}{2} \ge 1.25 M_{0}
$$

**Tableau VI. 7:** Vérification des moments du sens x-x

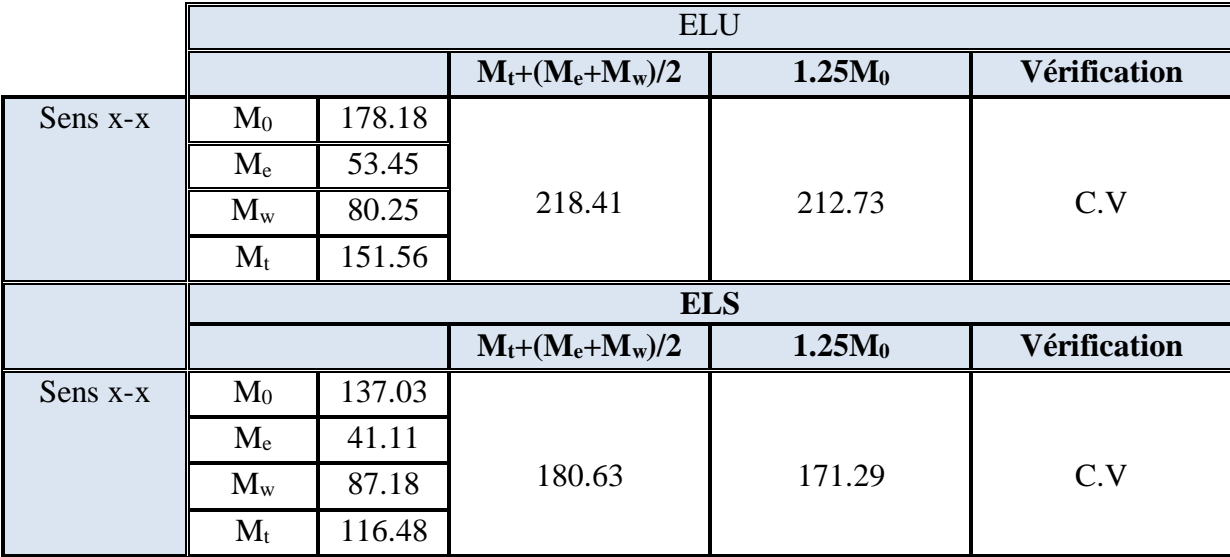

**Tableau VI. 8:** Vérification des moments du sens y-y

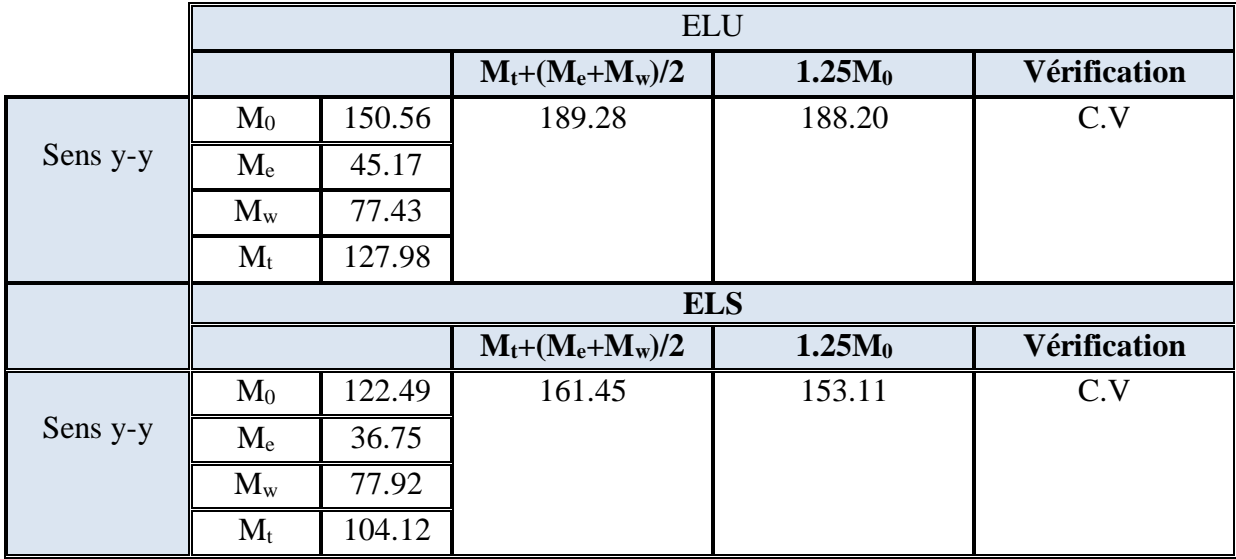

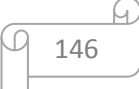

#### **VI.5. Ferraillage du débord**

Le débord du radier est assimilé à une consol de largeur  $l = 1m$ ; le calcule de ferraillage se fera pour une bande de largeur  $b = 1m$ .

#### **a) Calcul de Ferraillage longitudinales :**

 $b = 1$ m;h = 0.3m; d = 0.27m; L = 0.4m  $q_u = 160.06$  KN/  $m^2 \times 1$ ml  $q_s$  = 137.03KN/ m<sup>2</sup> $\times$  1ml  $f_{\text{bu}} = 14.2 \text{MPa}$ 

 $M_u = q_u L^2 / 2 = 51.22 K N.m$ 

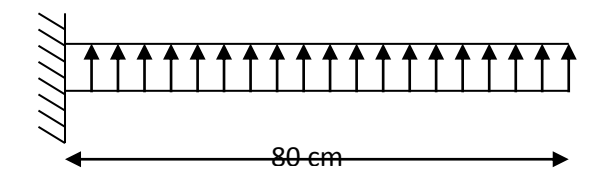

**Figure VI. 7:** Schéma statique du débord

$$
\mu = \frac{M_u}{b \times d^2 \times f_{bu}} \Rightarrow \mu = 0.0171 < \mu_l = 0.392 \text{ donc A's} = 0 \text{ (n'existence pas)}
$$
  
\n
$$
\alpha = 1.25(1 - \sqrt{1 - 2\mu}) = 0.0216
$$
  
\n
$$
\beta = 1 - 0.40\alpha = 0.991
$$
  
\n
$$
\sigma_s = \frac{f_e}{\gamma_s} = 348 \text{ MPa.}
$$
  
\n
$$
A = \frac{M_t^{\text{max}}}{\beta \cdot d \cdot \sigma_s} \Rightarrow A = 2.89 \text{ cm}^2
$$
  
\n• Condition de non fragilité :

Amin =  $0.23 \times b \times d \times f_{t28}/f_e = 3.26$  cm<sup>2</sup>

**NB :**Comme le débord est moins sollicité que la dalle et a fin d'homogénéiser le ferraillage, les armatures de la dalle seront prolongées et constitueront ainsi le ferraillage du débord.

**On adopte :**

$$
6 H A 14 = 9.24 \, \text{cm}^2
$$

#### **b) Ferraillage transversal :**

Les armatures transversales ne sont pas à prévoir si les deux conditions suivantes sont remplies :

La dalle est bétonnée sans reprise de bétonnage dans toute son épaisseur.

• 
$$
\tau_b = \frac{Vu}{b_0 d} \le \overline{\tau_u} = \min \left\{ 1, 5 \frac{f_{c28}}{\gamma_b}; 4MPa \right\}
$$
 ....... .. BAE 91 Page (161)

V<sup>u</sup> : effort tranchant maximum à L'ELU.

$$
V_u = q_u \times L/2 = 160.06 \times 0.8/2 = 64.01 \text{KN}
$$

 $\tau_{b} = \frac{64.01 \times 10^{3}}{1000 \times 270}$  $\frac{64.01 \times 10^{6}}{1000 \times 270}$  = 0.23MPa  $\leq \tau_{\text{adm}}$  = 2.5MPa

Le cisaillement est vérifié, les armatures d'effort tranchant ne sont pas nécessaires.

# **c) Armature de répartition :**

# **On adopte:**

**4HA10= 3.14 cm<sup>2</sup>**

Repartie sur 40 cm de longueur, avec un espacement :  $S_t = \frac{40}{4}$  $\frac{10}{4}$  = 10cm.

**Espacement :**

**St=10cm**

# **Vérification des contraintes à l'ELS :**

Le calcul se fait selon les règles de **CBA93 et BAEL91**, la fissuration est considérée comme peu préjudiciable.

Dans le béton on doit vérifier que :

$$
\sigma_{bc} \leq \sigma_{bc} = 0.6 f_{c28} = 15 Mpa
$$

Contrainte maximale dans le béton comprimé :  $\sigma = \frac{M_{SER}}{I} \times Y$ *I*  $\sigma = \frac{M_{SER}}{I} \times$ 

$$
I = \frac{b \cdot y^{3}}{3} + nA(d - y)^{2} + nA'(y - d')^{2} n = 15
$$
  

$$
Y = 15 \times \frac{A_{s}}{b} \left[ \sqrt{1 + \frac{bd}{7.5A_{s}}} - 1 \right]
$$

 $Y = 7.64$ cmI = 71367.34cm<sup>4</sup>

= 1.38MPa≤ 15 …………………………**CV**

Dans l'acier on doit vérifier que :

$$
\sigma_s \leq \overline{\sigma}_s = 202 MPa
$$

Contrainte maximale dans l'acier tendu :  $\sigma_s = n \frac{M_{ser}}{I} (d - y)$  $\sigma_s = n \frac{M_{ser}}{I} (d -$ 

σ<sup>s</sup> = 52.49 MPa ≤ σ̅<sup>s</sup> =202 MPa..............................**C**

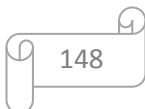

| $M$ <sub>SER</sub> | As       |      |              | $\sigma_{_{bc}}$ | O     | Obs       |
|--------------------|----------|------|--------------|------------------|-------|-----------|
| (KN.m)             | (cm2/ml) | (cm) | $\rm (cm^4)$ | (MPa)            | (MPa) |           |
| 12.9               | 10.05    | 7.64 | 71367.34     | 1.38             | 52.49 | <b>CV</b> |

**Tableau VI. 9:** Vérification des contraintes

# **Schémas de ferraillage :**

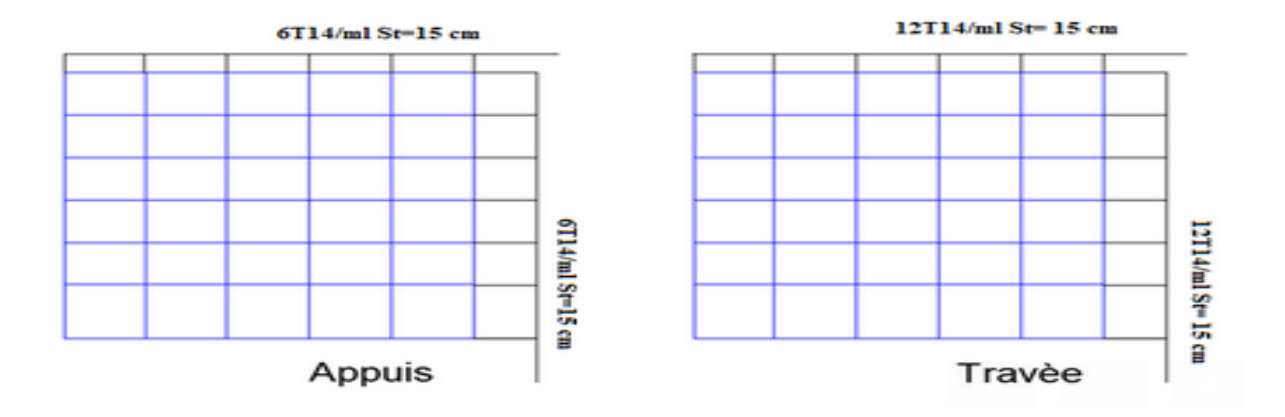

**Figure VI. 8:** Schéma de ferraillage du radier

# **VI.6.Ferraillage des poutres (nervures)**

Ce sont des poutres disposées le long de radier, elles servent pour but de reprendre les moments dus à la différence des intensités des charges.

Les dimensions de ces poutres sont :

 $h_t = 105$ cm

 $b = 60cm$ 

Pour calculer ces poutres on va choisir la file la plus sollicitée dans les deux sens ainsi pour déterminer les sollicitations en utilisons la méthode des lignes de rupture.

# **Transmission des charges des dalles aux poutres :**

Les lignes de rupture d'un panneau de dalle encastré sur son contour (lignes où se concentrent les déformations au cours d'un chargement, assimilable à des lignes droites) se composent de tronçons :

- Formant un angle de  $45^{\circ}$  avec les rives du panneau.
- Ou parallèles à son grand coté.

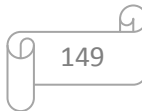

On définit des charges uniformément réparties équivalentes sur les travées des poutres :

**P<sup>M</sup> :** produisant le même moment fléchissant à mi- travée de la poutre de référence par la dalle, pour un panneau les expressions de  $P_M$  sont les suivants :

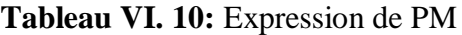

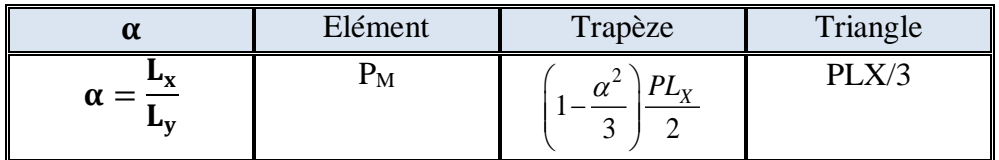

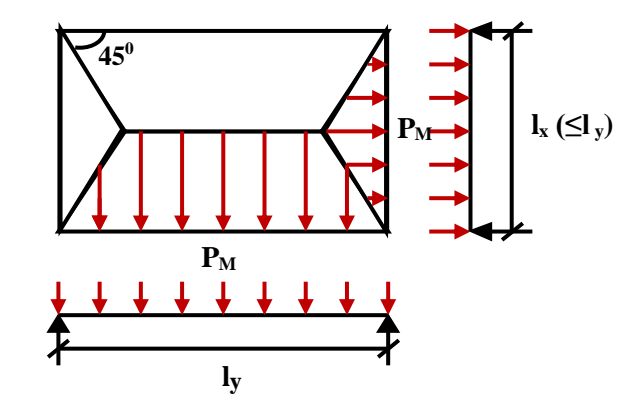

**Figure VI. 9:** Schéma statique du panneau

#### **Remarque:**

Pour deux panneaux, de part et d'autre de la poutre considérée, les charges réparties déterminées précédemment pour chacun des panneaux contigus s'additionnent.

#### **Détermination des charges et sollicitations sur les nervures :**

On détermine les charges sur les poutres plus sollicitées, soit la file (3) pour le sens x-x et la file (B) pour le sens y-y, Les résultats de calcul sont regroupés dans le tableau ci-après :

#### **L'ELU :**

**Tableau VI. 11:** Détermination des charges à L'ELU sur les nervures du sens x-x

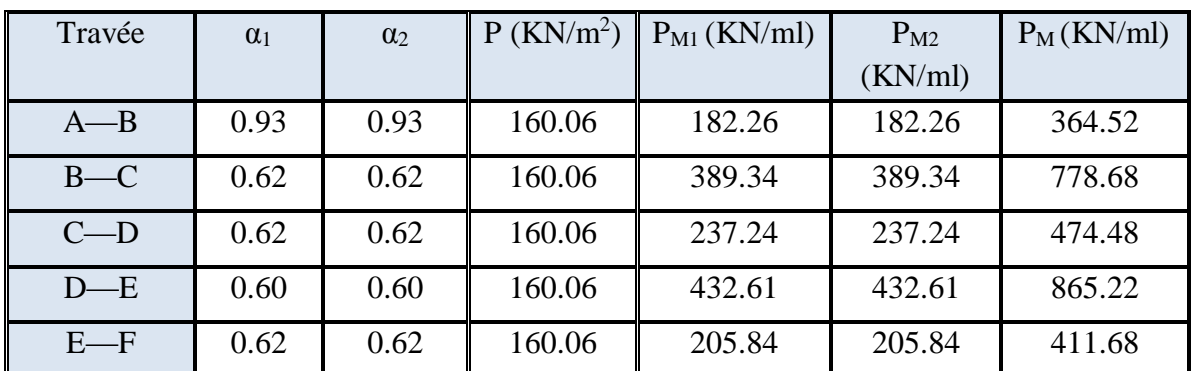

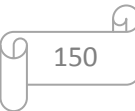

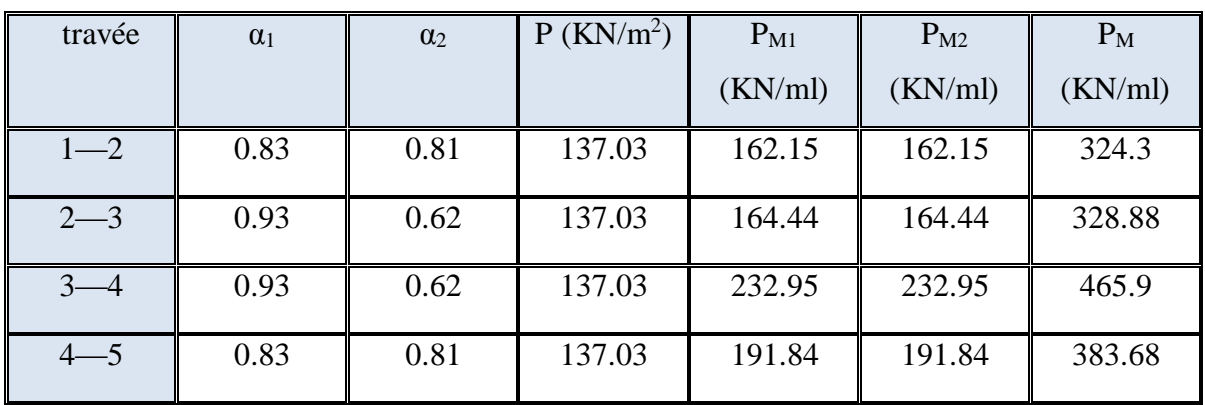

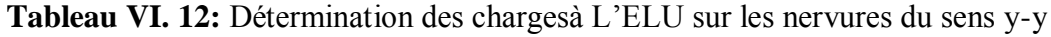

A partir de logiciel RDM 6 on tire les valeurs des moments et des efforts tranchants maximaux en travée et sur appuis :

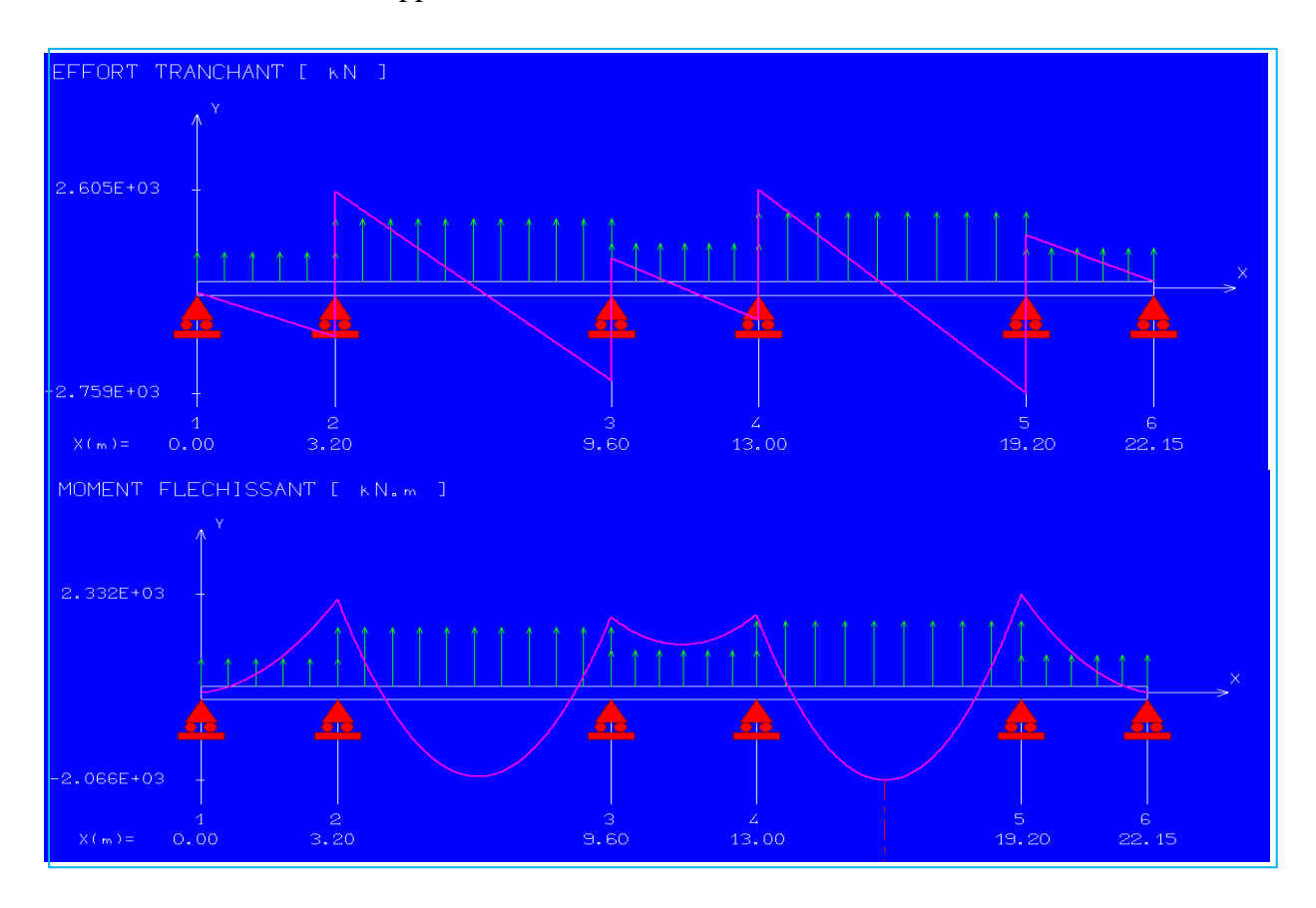

**Figure VI. 10:** Diagrammes des moments et efforts tranchants à L'ELU sens x-x

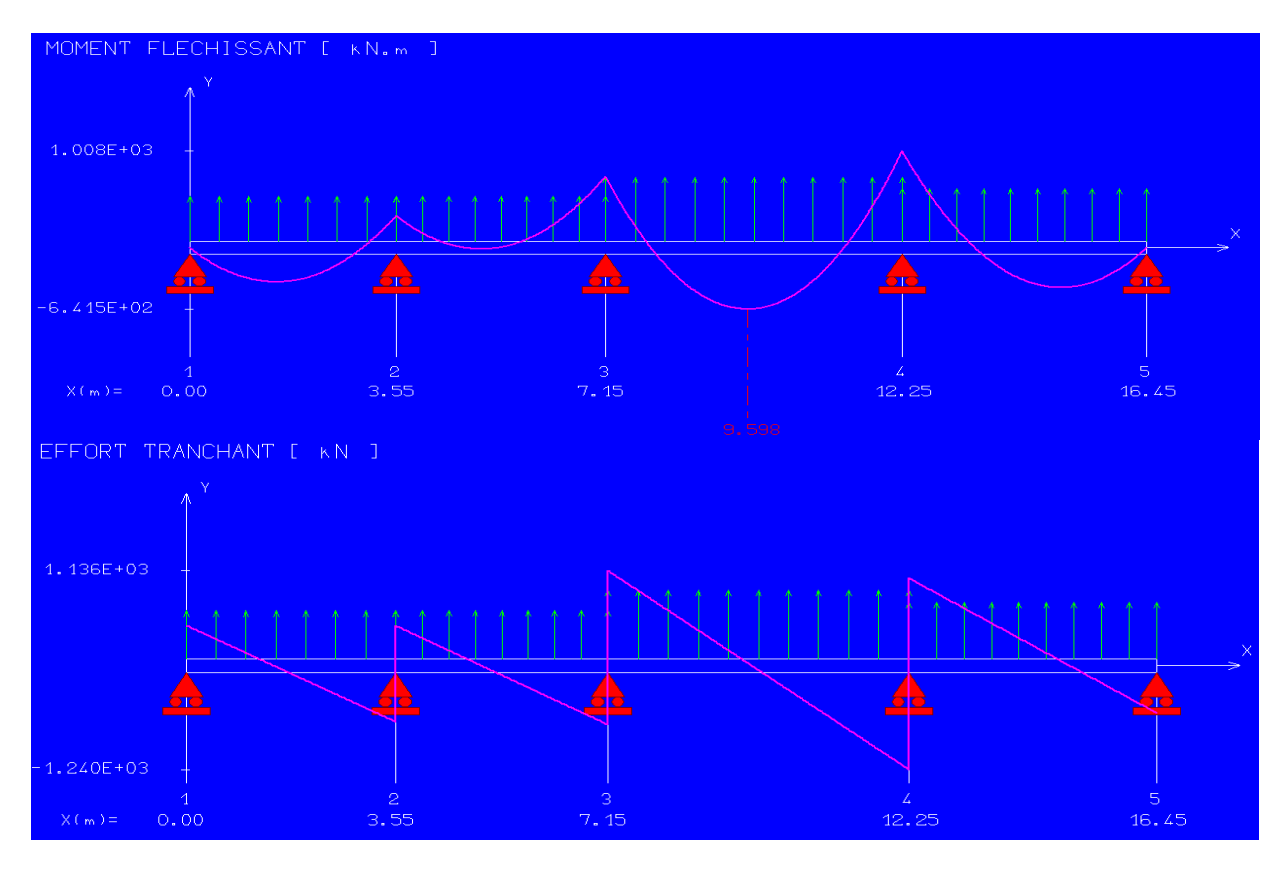

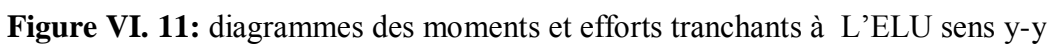

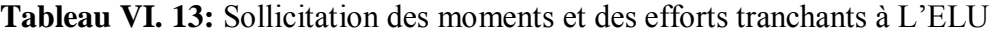

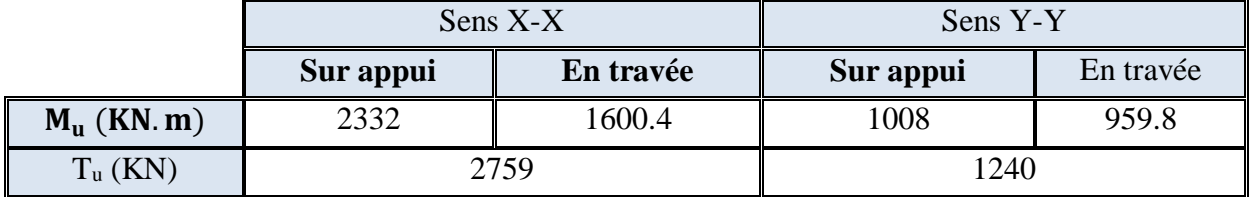

**ELS :**

**Tableau VI. 14:** Détermination des charges à L'ELS sur les nervures du sens x-x

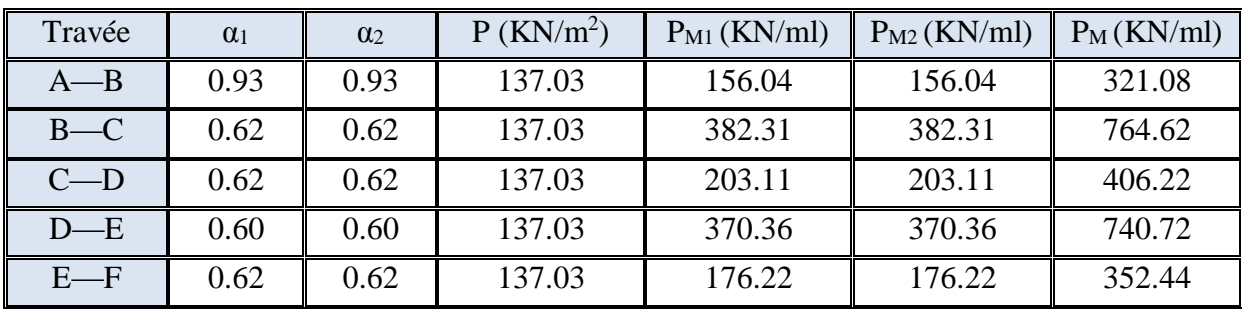

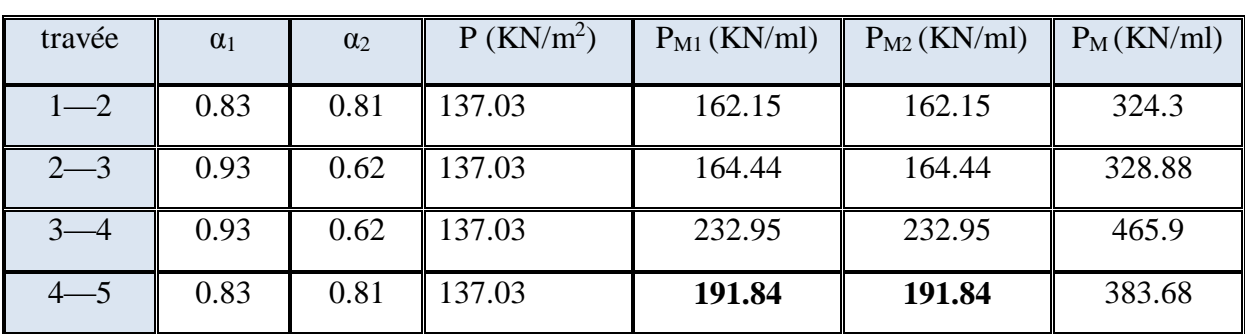

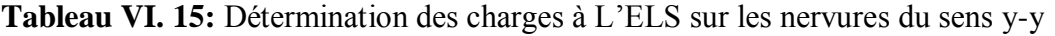

A partir de logiciel RDM 6 on tire les valeurs des moments et des efforts tranchants maximaux en travée et sur appuis :

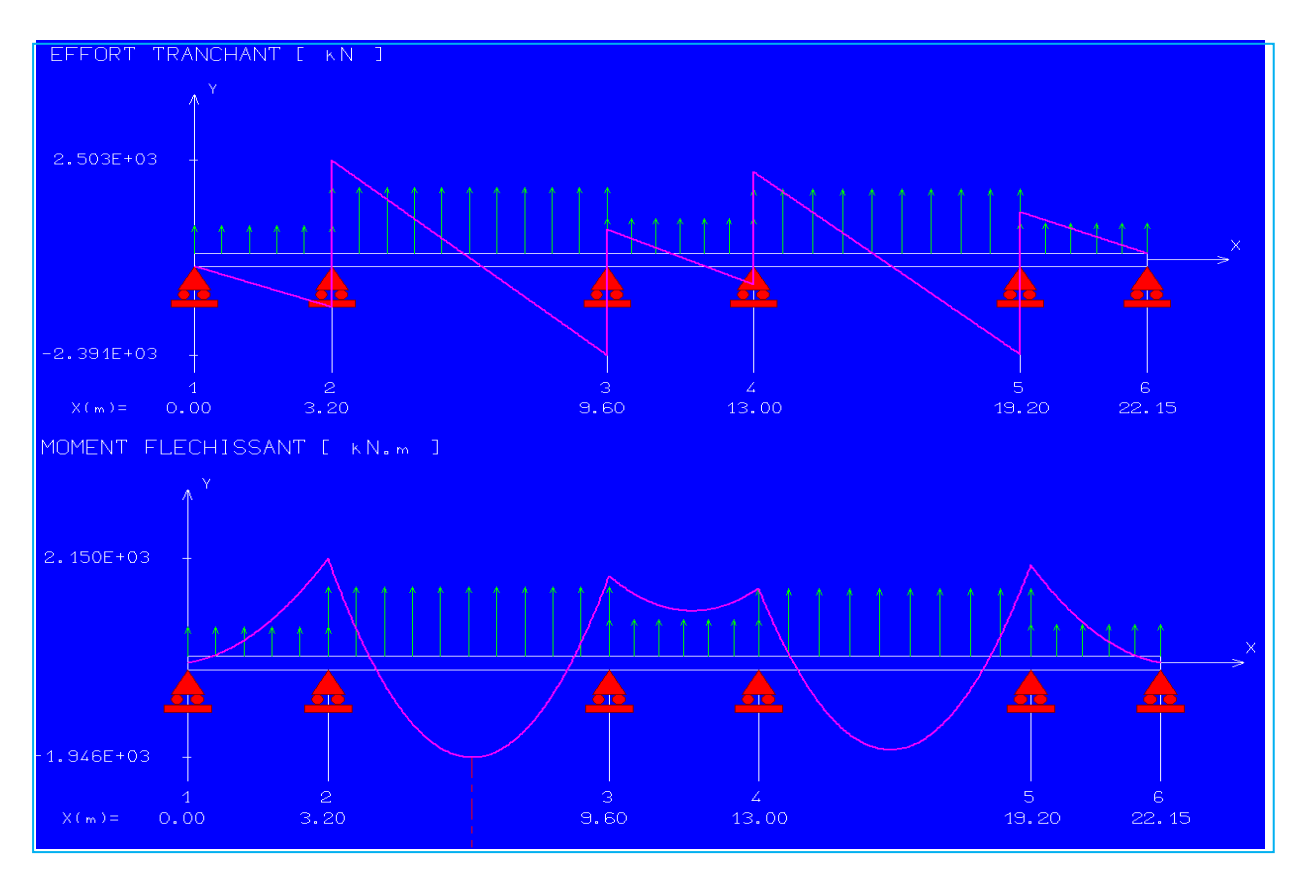

**Figure VI. 12:** Diagrammes des moments et efforts tranchants à L'ELS sens x-x

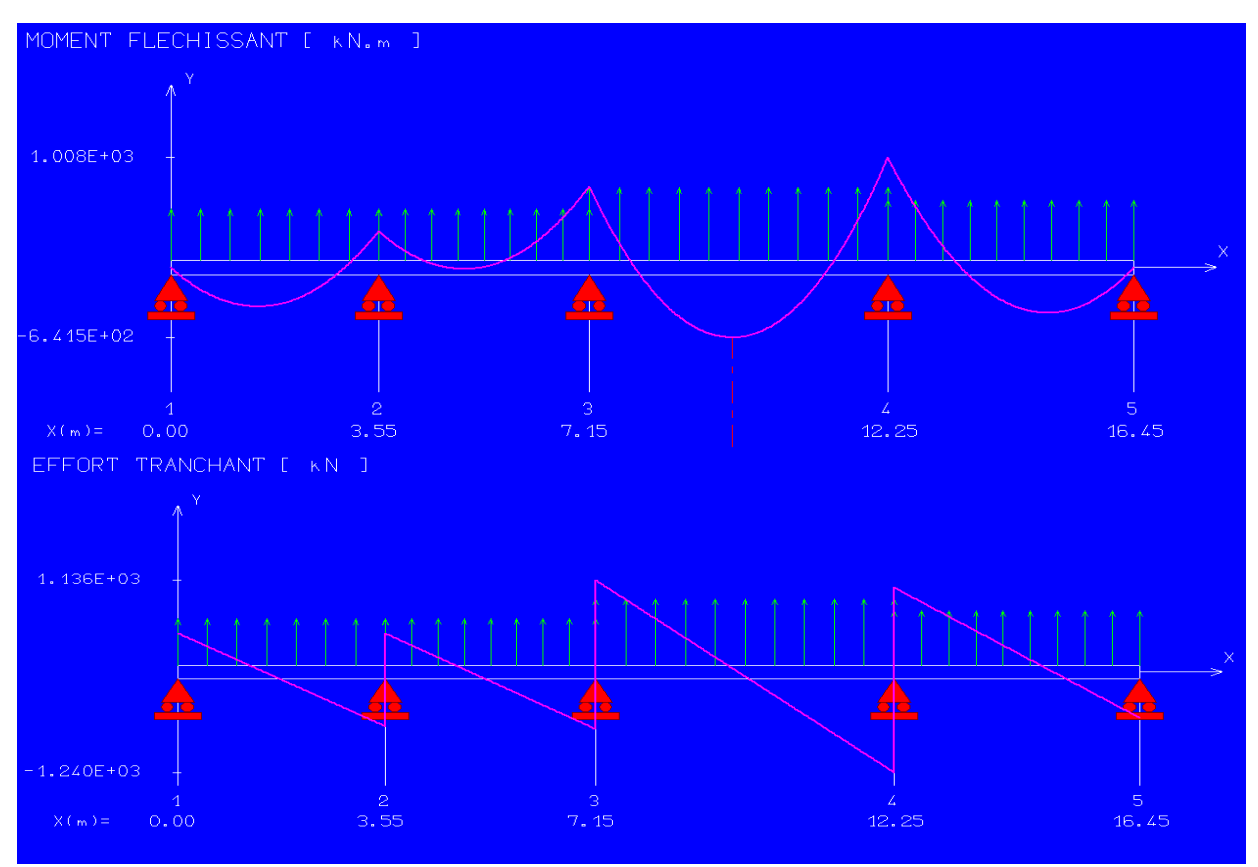

**Figure VI. 13:** Diagrammes des moments et efforts tranchants à L'ELSsens y-y

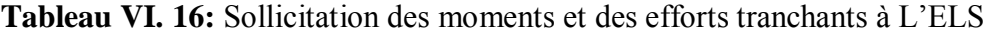

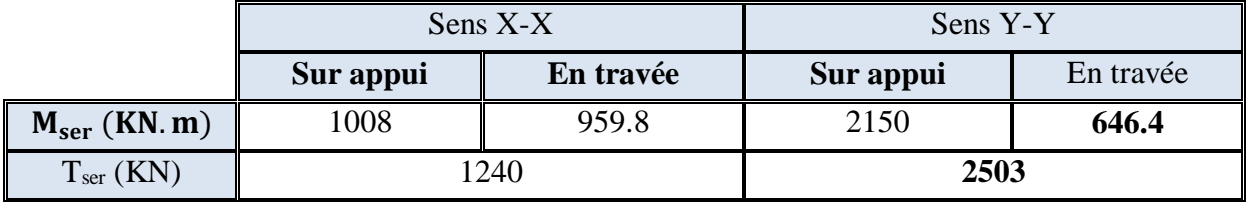

## **Dimensionnement des nervures :**

La section de la nervure est considérée comme une section en T.

Avec :

$$
b_1 \le \left(\frac{L_y}{10}; \frac{L_x}{2}\right) \to b_1 \le \left(\frac{640}{10}; \frac{5.10}{2}\right) \to b_1 = 0.40 \text{ m}
$$
  
 $b = 2b_1 + b_0 = 1.5 \text{ m}$ 

$$
h = 105 \text{ cm}; h_0 = 30 \text{ cm}; b_0 = 60 \text{ cm}
$$

 $C = 5$  cm;  $d = 0.9h = 94.5cm$ 

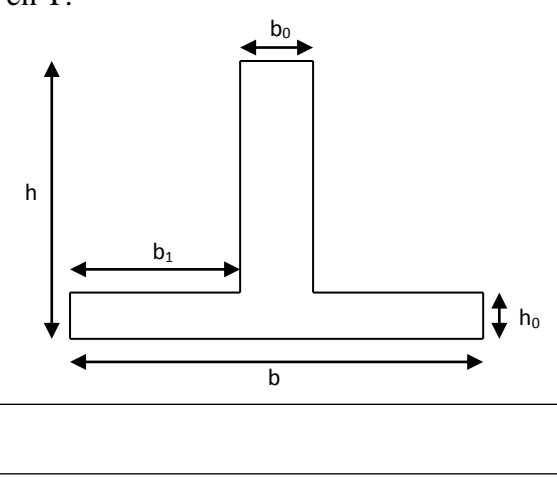

**Figure VI. 14:** Section de la nervure

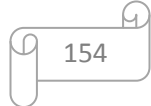

#### **Armatures longitudinales :**

#### **A l'ELU :**

Les résultats sont cités sur le tableau suivant :

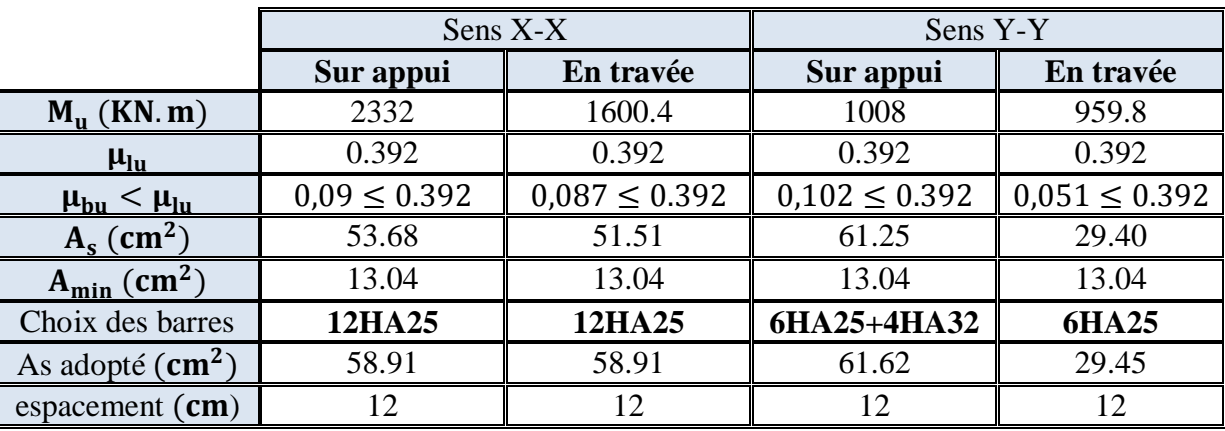

#### **Tableau VI. 17:** Calcule de ferraillage à L'ELU

#### **Vérification :**

**A l'ELU :**

#### **1) Condition de non fragilité :**

 $A_{\min} = \frac{0.23b.d.f_{tj}}{f}$ fe = 13.04 cm²AL>A min ..................................condition vérifiée.

## **2) Vérification de l'effort tranchant :**

 $T_U = 2759KN$ 

Il faut vérifier que :  $\tau_u = \frac{I u}{b d} \leq \overline{\tau}_u$  $u = \frac{T u}{T} \leq$ 

Avec :  $\tau_u < \bar{\tau}_u = Min(0.1 f_{c28}; 4MPa) = 2.5 MPa$ 

= 1.75MPA =2.5MPA……………..condition vérifiée. *u <sup>u</sup>*

**A l'ELS :**

**1) Vérification des contraintes:**fissuration préjudiciable

**Dansle béton :** On doit vérifier que :

$$
\sigma_{bc} = y_1.K \le \overline{\sigma_{bc}} = 0.6 f_{c28} = 15 MPa
$$

**Dans l'acier :** On doit vérifier que :

$$
\sigma_{st} = n \frac{M_{ser}}{I} (d-y) \leq \overline{\sigma}_{st} = 201.6 \text{MPa}
$$

Les résultats sont donnés dans le tableau ci-dessous :

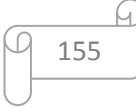

|        | Sens  | $M_{\rm ser}({\rm kN}.{\rm m})$ y(cm) |       | $I$ (cm <sup>4</sup> ) | $\sigma_{bc}$<br>(MPa) | $\sigma_{st}$<br>(MPa) | Observation                                                                               |
|--------|-------|---------------------------------------|-------|------------------------|------------------------|------------------------|-------------------------------------------------------------------------------------------|
| Appuis | $X-X$ | 2150                                  | 23.82 | 2725947.46             | 8.39                   | 154.23                 | $\sigma_{bc} < \overline{\sigma}_{bc}$<br>$\sigma_{st} > \overline{\sigma}_{st}$          |
|        | $Y-Y$ | 1008                                  | 25.08 | 3003249.2              | 7.72                   | 180.25                 | $\sigma_{bc} < \overline{\sigma}_{bc}$<br>$\sigma_{st} > \overline{\sigma}_{st}$          |
|        | $X-X$ | 646.4                                 | 23.82 | 2725947.46             | 8.39                   | 136.25                 | $\sigma_{bc} < \overline{\sigma}_{bc}$<br>$\sigma_{st} > \overline{\sigma}_{st}$          |
| Travée | $Y-Y$ | 959.8                                 | 19.83 | 1928196.32             | 5.60                   | 170.36                 | $\sigma_{bc} < \overline{\sigma}_{bc}$<br>$\frac{1}{\sigma_{st}} > \frac{1}{\sigma_{st}}$ |

**Tableau VI. 18:** Vérification des contraintes à L'ELS

## **Calcul des armatures transversales :**

#### **a)** Selon le **BAEL91 :**

$$
\begin{cases}\n* \frac{A_t}{b_0 S_t} \ge \frac{\tau_u - 0.3 f_{ij} K}{0.9 f_e} & (K = 1 \text{ pas de reprise de bétonnage}) \\
* S_t \le Min(0.9d; 40cm) \\
* \frac{A_t f_e}{b_0 S_t} \ge 0.4 MPa\n\end{cases}
$$

La section minimale **A<sup>t</sup>** doit vérifier :

$$
A_t \ge \frac{0.4b \cdot S_t}{f_e}
$$

**b** : largeur de la nervure. **St** : l'espacement des armatures transversales.  $St \leq min(0.9d; 40cm)$ .  $St \leq min (94.5 cm; 40 cm)$ .

**On adopte:**

$$
St = 20 \text{ cm}
$$

**Donc:** At 
$$
\ge \frac{0.4 \times 600 \times 200}{400} = 1.2
$$
 cm<sup>2</sup>

Diamètre des armatures transversales

$$
\phi_t \leq Min \bigg\{ \frac{h}{35}; \frac{b_0}{10}; \phi_{t_{\min}} \bigg\} \qquad \qquad \textbf{Soit}: \phi_t = 10 \text{mm}
$$

# **b)** Selon le **RPA99/version 2003:**

La section minimale  $A_t$  doit vérifier :  $At = 0.003$ . St .b

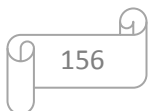

L'espacement maximal :

- En zone nodale :  $St \leq min(h/4 ; 12 \phi_L) = 20cm$ ;
	- En zone courante :  $St \leq h/2$ ;  $St = 40cm$

On adopte les espacements suivants :

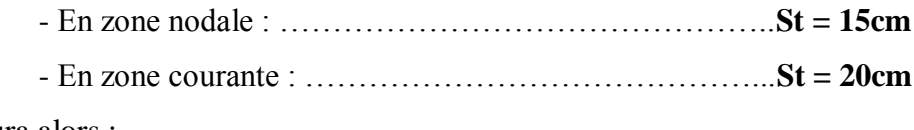

On aura alors :

At =  $0.003$  x St x b =  $4.2$  cm<sup>2</sup> > 1.4 cm<sup>2</sup>

Le choix des barres est le suivant : **6Φ10** :………………….. **At = 4.71cm<sup>2</sup>**

**Conclusion :** On adopte trois cadres de diamètre «Φ10 ».

#### **Armature de peau :**

Selon le **BAEL 91** la hauteur de l'âme de la poutre :  $h_a \ge 2$  (105 – 0,1 fe) =105 cm

Dans notre cas **ha=80 cm** (vérifiée), dans ce cas il devient nécessaire d'ajouter des armatures supplémentaires sur les parois de la poutre (armatures de peau).

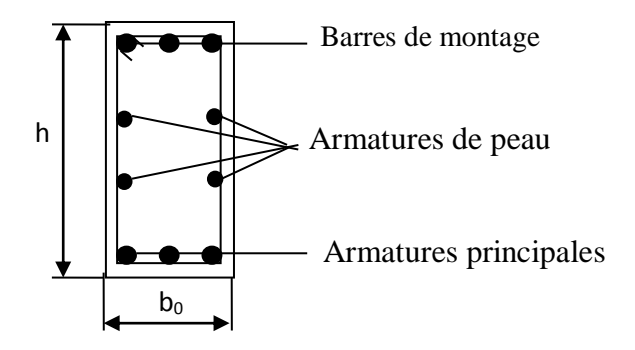

**Figure VI. 15:** Répartition armatures dans les nervures

Pour les bâtiments cas général on a 3 cm<sup>2</sup>/ m pour les armatures de peau.

 $A_{\rm sp}$  =3 × 2× (b<sub>0</sub>+h)  $A_{\rm sp}$  = 3 × 2 (0.60 + 1.05) = 3.78 cm<sup>2</sup>

**On adopte: 6HA14 = 9.24 cm<sup>2</sup>**

#### **Schéma de ferraillage des nervures :**

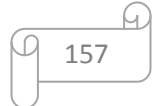

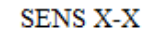

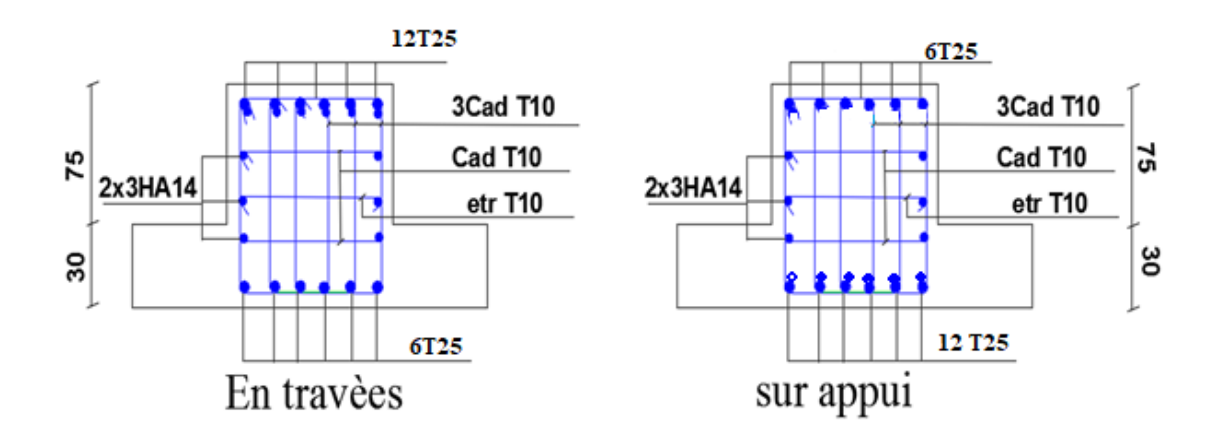

**Figure VI. 16:** schéma de ferraillage des nervures sens xx.

#### **SENS Y-Y**

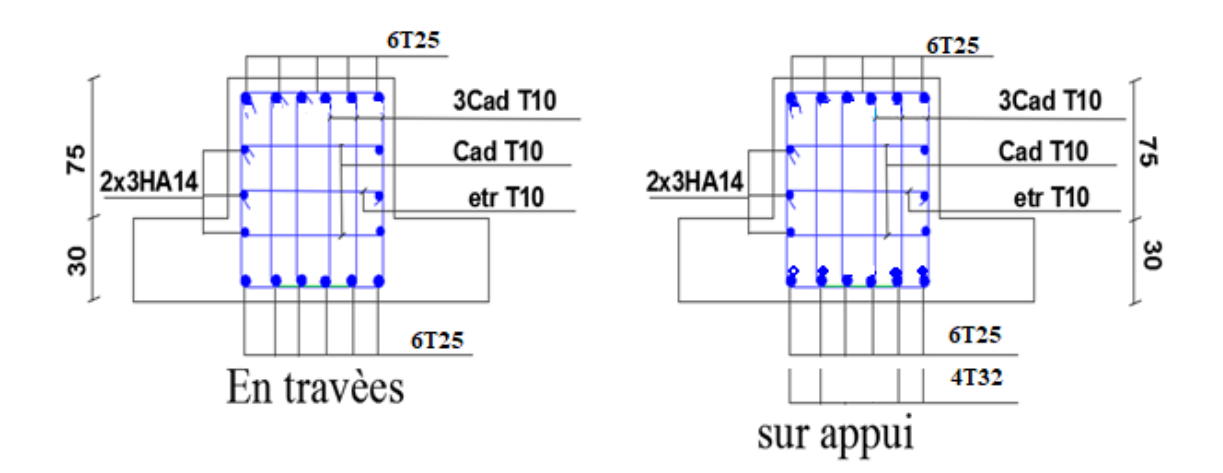

**Figure VI. 17:** shéma de ferraillage des nervures sens

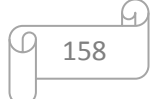

# *CHAPITRE VII Etude estimative et quantitative du béton*

#### **VII.1.Calcul des volumes et des surfaces :**

Le calcul des volumes et des surfaces de différents matériaux constituants notre structure

(béton armé) nous permettra de déterminer le prix de

revient de notre structure.

#### **VII.1.1 : les voiles**

D'après la nomenclature des prix pratiqués a travers le territoire nationale il s'avere que le prix moyen du mètre cube du béton est de (27000.00 DA/m<sup>3</sup>).

#### $L=1.55m$

Lv : sa signifie le totale des longueurs des voiles par étage

Ev : c est l épaisseur du voile ( e=20 cm)

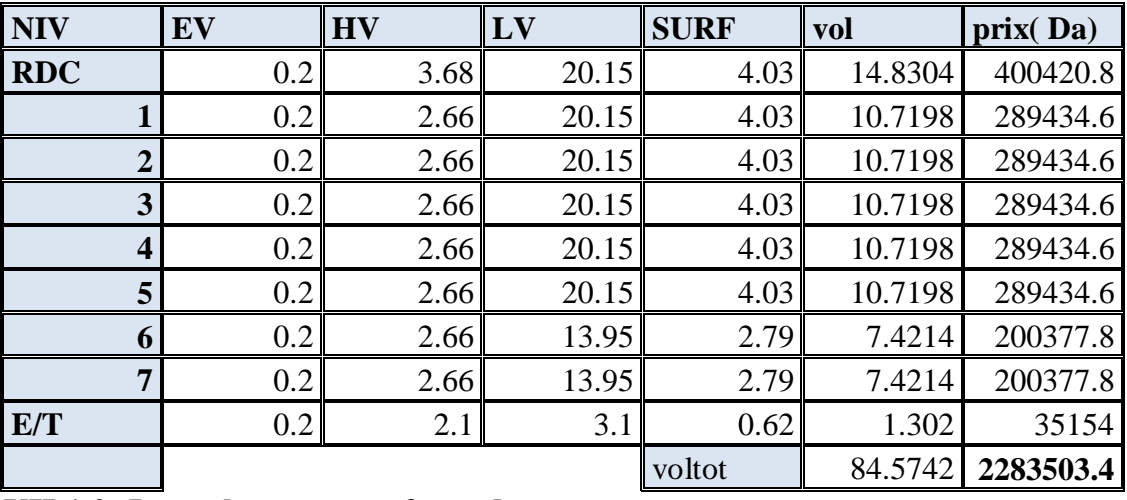

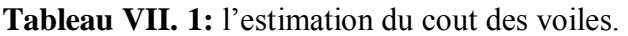

## **VII.1.2 :Les volumes et surfaces des poteaux :**

On a différentes sections de poteauxselon chaque étage

Sachant que la surface des poteaux va en diminuant selon qu'on monte les étages et cette digression se fait tous les deux étages .

A et B : étant la longueur et la largeur du poteau

H pot : c est la longueur du poteau diminuée de 40 cm (retombée de poutre ).

On obtient le volume et on le multiplie par le prix unitaire

Du rez de chaussé au sixième étage nous avons trente poteaux par étage

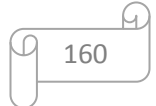

Du sixième étage au dernier étage nous avons vingt quatre poteaux .Et nous avons six poteaux pour l'étage technique.

Le prix unitaire  $(27000.00DA/m^3)$ 

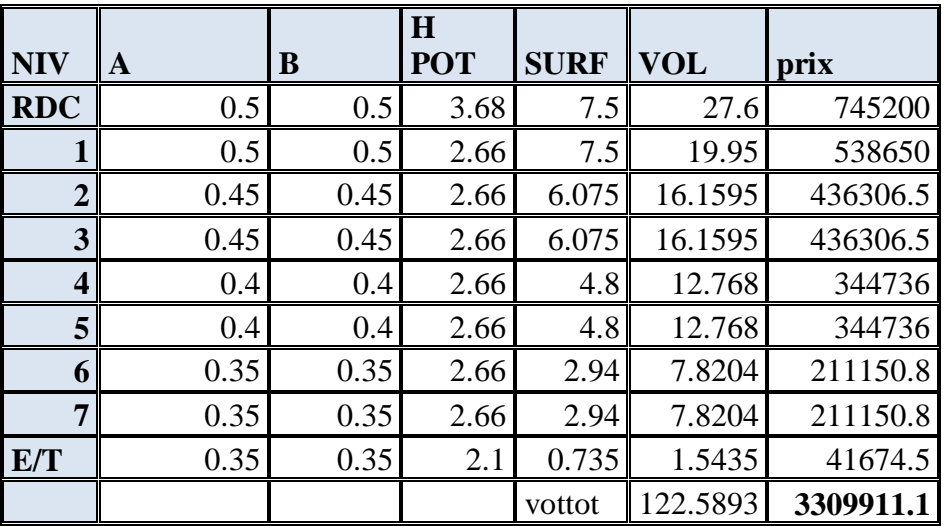

**Tableau VII. 2:** l'estimation du cout des poteaux.

# **VII.1.3 : les poutres**

*Poutre (30x50)* pour tous les étages :

Le prix unitaire  $(27000.00Da/m^3)$ 

| NIV                     | $\mathbf b$ | $\bf H$ | Lpp1 | <b>SURF</b> | vol  | prix(Da) |
|-------------------------|-------------|---------|------|-------------|------|----------|
| RDC                     | 0.3         | 0.5     | 63   | 18.9        | 9.45 | 255150   |
|                         | 0.3         | 0.5     | 63   | 18.9        | 9.45 | 255150   |
| $\overline{2}$          | 0.3         | 0.5     | 63   | 18.9        | 9.45 | 255150   |
| 3                       | 0.3         | 0.5     | 63   | 18.9        | 9.45 | 255150   |
| $\overline{\mathbf{4}}$ | 0.3         | 0.5     | 63   | 18.9        | 9.45 | 255150   |
| 5                       | 0.3         | 0.5     | 63   | 18.9        | 9.45 | 255150   |
| 6                       | 0.3         | 0.5     | 38   | 11.4        | 5.7  | 153900   |
| $\overline{7}$          | 0.3         | 0.5     | 38   | 11.4        | 5.7  | 153900   |
| E/T                     |             |         |      |             |      |          |
|                         |             |         |      | voltot      | 68.1 | 1838700  |

**Tableau VII. 3:** l'estimation du cout des poutres (30\*50).

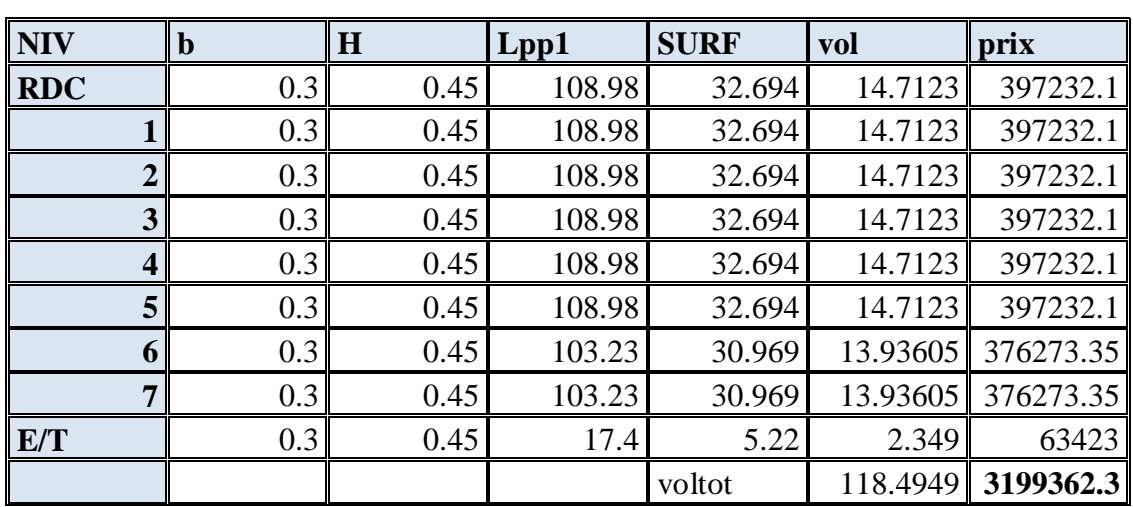

*Poutre (30x45)* : Le prix unitaire (27000.00Da/m<sup>3</sup>)

**Tableau VII. 4:** l'estimation du cout des poutres (30\*45).

*Poutre (30x40)* **:** Le prix unitaire (27000.00Da/m<sup>3</sup>)

**Tableau VII. 5:** l'estimation du cout des poutres (30\*40).

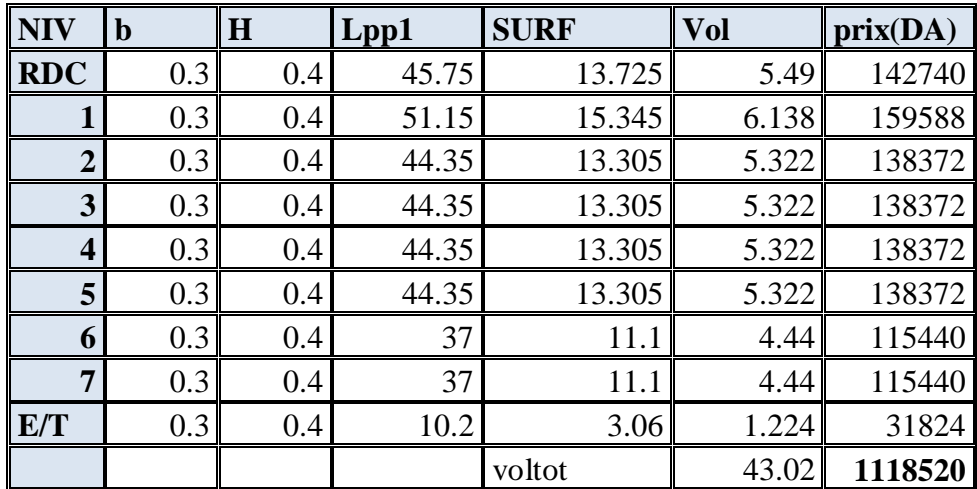

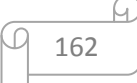
## **VII.1.4 :plancher corp creux**

Il est composé d une dalle de compression de 4 cm et de corps creux 16 cmd épaisseur

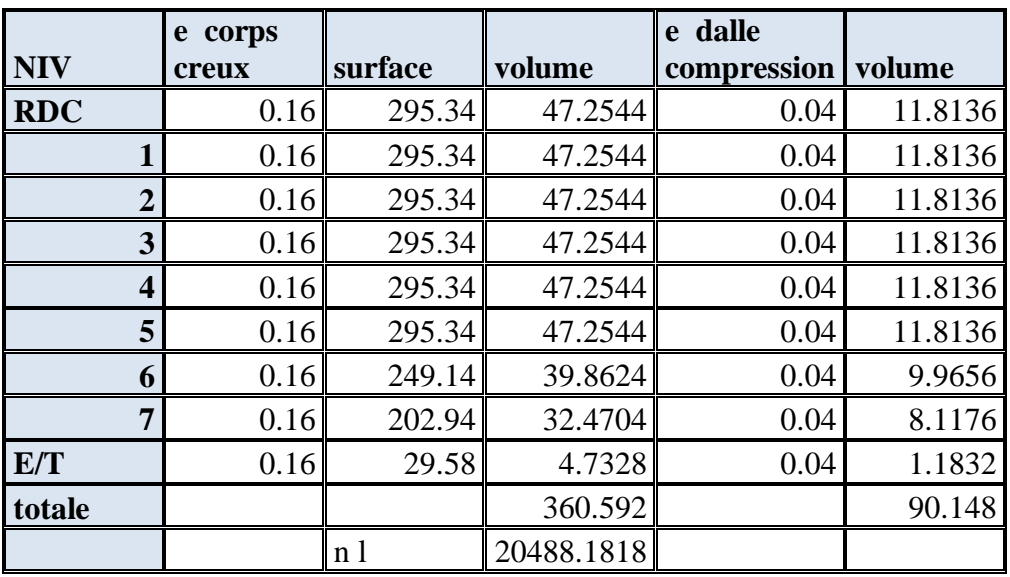

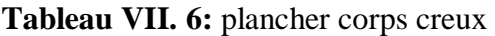

Prix totale corps creux :

Le prix unitaire  $(2600Da/m^2)$ 

| <b>NIV</b>     | surf corp<br>creux | prix    |
|----------------|--------------------|---------|
|                |                    |         |
| <b>RDC</b>     | 295.34             | 767884  |
| 1              | 295.34             | 767884  |
| $\overline{2}$ | 295.34             | 767884  |
| 3              | 295.34             | 767884  |
| 4              | 295.34             | 767884  |
| 5              | 295.34             | 767884  |
| 6              | 249.14             | 647764  |
| 7              | 202.94             | 527644  |
| E/T            | 29.58              | 76908   |
|                | 2253.7             | 5859620 |

**Tableau VII. 7:** l'estimation du cout du plancher corps creux (30\*50).

### **VII.1.5 : les balcon ( dale pleine) :**

Les cout des bétons des balcons ( dalle pleine de 15 cm ) :

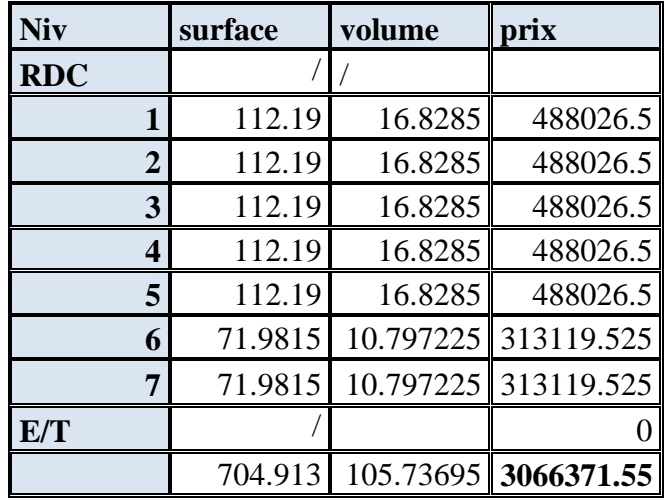

**Tableau VII. 8:** l'estimation du cout de béton des balcon (dalle plein).

Le cout total des bétons des balcons est de:**3066371.55 DA**

### **VII.1.6 : l'étude estimatif de l infrastrecture :**

Notre infrastructure est composéed' unedalle de 30 cm d'épaisseur

Et de nervures de 60 cm de largeur et de 105 cm de hauteur.

Prix unitaire  $(28000.00DA/m^3)$ 

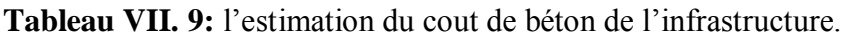

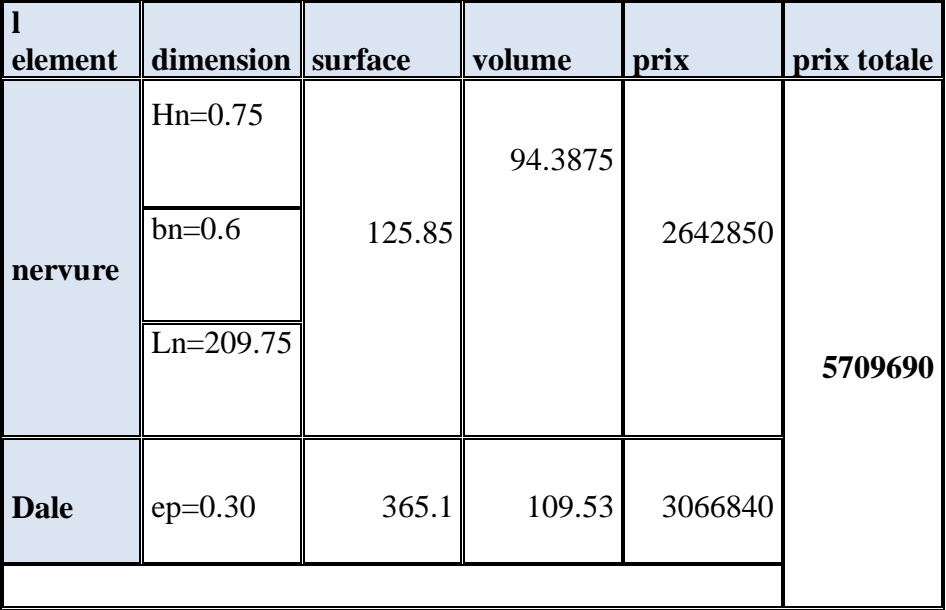

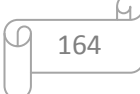

## **VII.1.7 ;. Calcul de volume et de surface ainsi que le prix de réalisation des escaliers :**

Le tableau suivant présente les résultats du volé et palier

Le prix unitaire  $(29000.00 \text{ DA/m}^3)$ .

| volé et<br>palier       | ep       | lp   | surf   | ep         | volume   | Prix      |
|-------------------------|----------|------|--------|------------|----------|-----------|
| <b>et</b>               | $\theta$ | 0    |        | $\Omega$   |          |           |
| 7                       | 0.15     | 4.8  | 10.9   | 0.15       | 1.635    | 47415     |
| 6                       | 0.15     | 4.8  | 10.9   | 0.15       | 1.635    | 47415     |
| 5                       | 0.15     | 4.8  | 10.9   | 0.15       | 1.635    | 47415     |
| $\overline{\mathbf{4}}$ | 0.15     | 4.8  | 10.9   | 0.15       | 1.635    | 47415     |
| 3                       | 0.15     | 4.8  | 10.9   | 0.15       | 1.635    | 47415     |
| $\overline{2}$          | 0.15     | 4.8  | 10.9   | 0.15       | 1.635    | 47415     |
| 1                       | 0.15     | 4.8  | 10.9   | 0.15       | 1.635    | 47415     |
| Rdc                     | 0.15     | 7.59 | 17.155 | 0.15       | 2.57325  | 74624.25  |
|                         |          |      |        | totale vol | 14.01825 | 406529.25 |

**Tableau VII. 10:** l'estimation du cout du béton d'escalier.

### **Calcul du volume de béton des marches et contre marches** :

Le prix unitaire  $(29000.00 \text{ DA/m}^3)$ 

**Tableau VII. 11:** l'estimation du cout de béton des marche et contre marches.

| les<br>marche           | nombre<br>de<br>marche | g   | Lp  | $\mathbf h$ | surf | volume | prix     |
|-------------------------|------------------------|-----|-----|-------------|------|--------|----------|
| <b>et</b>               | 0                      |     |     |             |      |        |          |
| 7                       | 18                     | 0.3 | 1.5 | 0.17        | 8.1  | 0.6885 | 19966.5  |
| 6                       | 18                     | 0.3 | 1.5 | 0.17        | 8.1  | 0.6885 | 19966.5  |
| 5                       | 18                     | 0.3 | 1.5 | 0.17        | 8.1  | 0.6885 | 19966.5  |
| $\overline{\mathbf{4}}$ | 18                     | 0.3 | 1.5 | 0.17        | 8.1  | 0.6885 | 19966.5  |
| 3                       | 18                     | 0.3 | 1.5 | 0.17        | 8.1  | 0.6885 | 19966.5  |
| $\overline{2}$          | 18                     | 0.3 | 1.5 | 0.17        | 8.1  | 0.6885 | 19966.5  |
|                         | 18                     | 0.3 | 1.5 | 0.17        | 8.1  | 0.6885 | 19966.5  |
| Rdc                     | 24                     | 0.3 | 1.5 | 0.17        | 10.8 | 0.918  | 26622    |
|                         |                        |     |     |             | 67.5 | 5.7375 | 166387.5 |

**Le cout totale des bétons pour les escaliers est de : 572916.75 DA**

## **VII.2 : estimation globale du béton :**

## **VII.2.1 : estimation du prix de béton par etage :**

Si l'on décortique ces couts selon chaque étage nous allons obtenir le tableau que voici

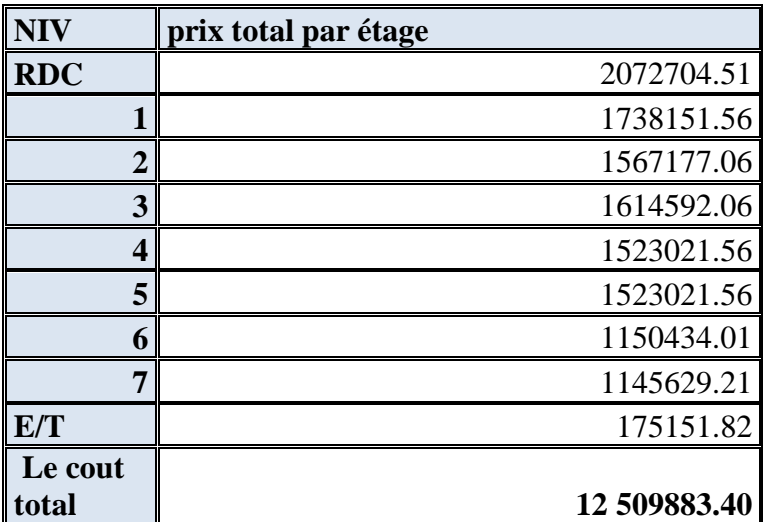

**Tableau VII. 12:** l'estimation du cout de béton par étage.

### **VII.2.2 : estimation de prix de béton de la strecture :**

Le cout total desbétons de cette structure est **:**

Le prix total de l'infrastructure est : 5709690.00 DA

Cout total poteau –poutres – voiles –escaliers –dalle de compression –dalle pleine balcon = 12509883.40+ 5709690.00= **1 8219573.40 DA**

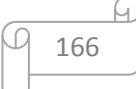

# *Conclusion générale*

Nous commencerons par dire que ce projet de fin d'étude consistant en un calcule de structure pour une bâtisse en ( R+7) nous a permis de mettre en œuvre les connaissances théoriques acquises durant notre cursus scolaire tant en ce qui concerne le béton armé , la résistance des matériaux , la géotechnique …etc.

En d' autres termes nous nous sommes servis des outils qui nous ont été donné partiellement a fin de concevoir un projet en bonne et due forme .

Ce projet nous a appris a rechercher les données de plusieurs sources aussi bien les livres , les anciennes thèses , les enseignants , les bureaux d' études .

Et bien sur les difficultés rencontrées nous ont permis de mieux comprendre et d avancer .

Ce projet nous a appris qu' il existe un code de déontologie entre collègues ingénieurs de sorte que les stagiaires ou qu' ils aillent sont aidées par les collègues plus anciens .

Et pour finir nous avons déduits que nos enseignants quoi que des fois un peu sévères mais c était pour notre bien et nous armer a affronter ce moment crucial de notre parcours .

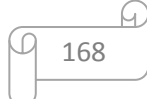

## *Bibliographie*

### **Bibliographie**

Pour l'élaboration du présent document nous avons utilisé :

### **Règlements** :

- **BAEL91** : béton armé aux états limites
- **CBA93 :** règles de conception et de calcul des structures en béton arme
- **DTR B.C.2.2 :** Document technique réglementaire (charges et surcharges)
- **RPA99/V2003 :** règlement parasismique algérienne

#### **Les livres et documents :**

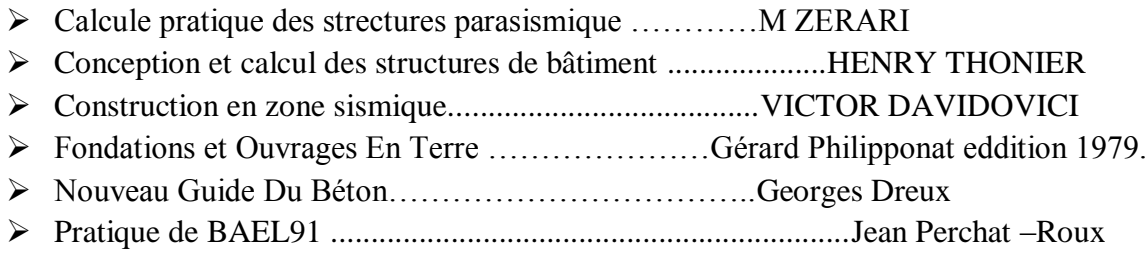

### **Cours :**

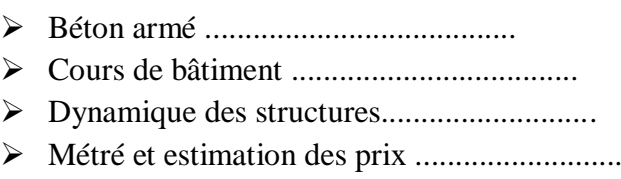

Résistance des matériaux ......................

### **Logiciels :**

- > AUTOCAD 2016 Dessin
- ETABS Analyse des structures
- EXCEL 2007 Calcul
- SOCOTEC............................................................. calcul de sections
- WORD 2007 Traitement du texte

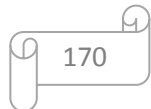